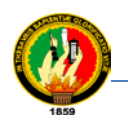

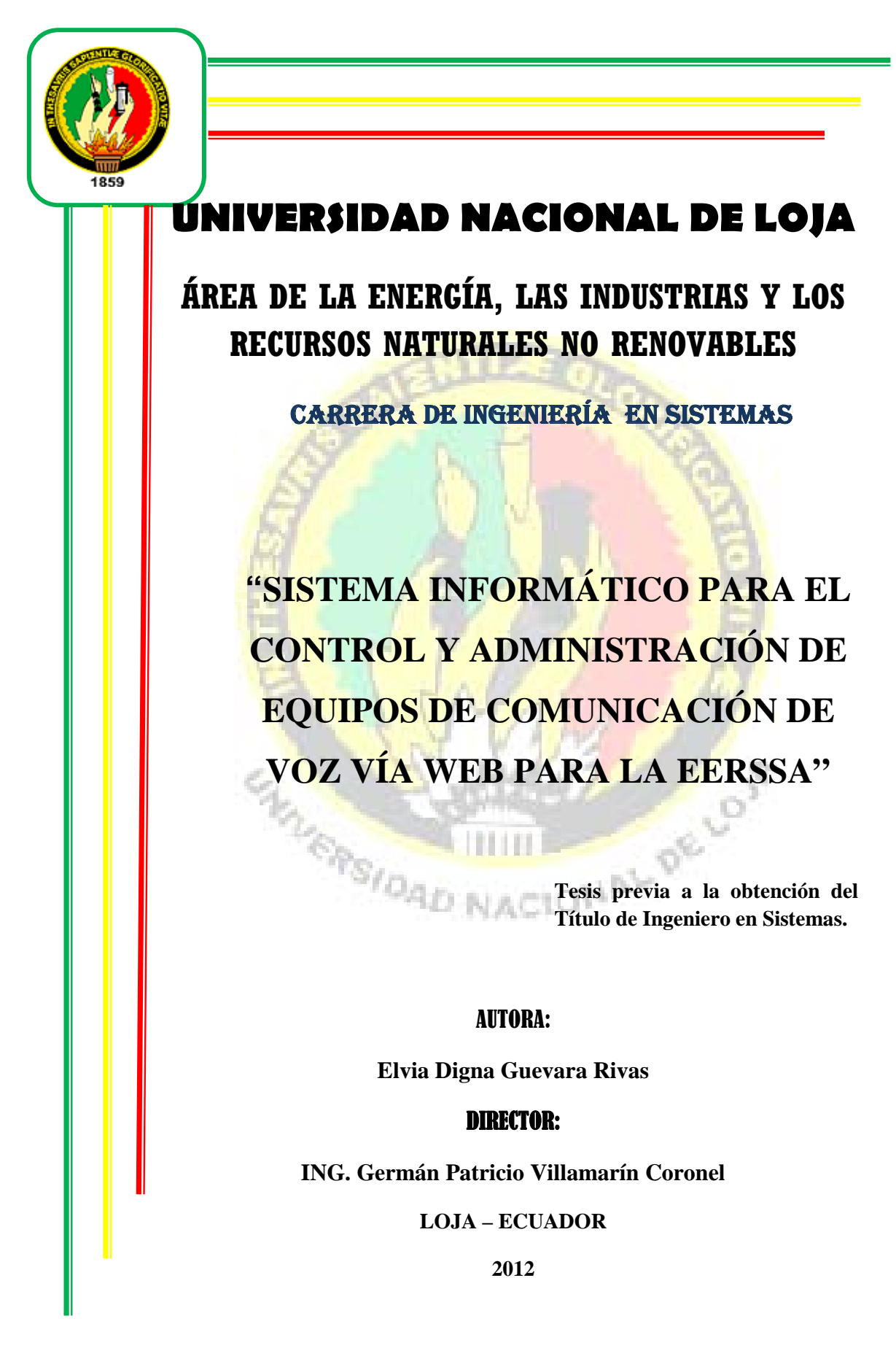

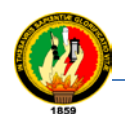

# CERTIFICACIÓN

**Ing. Germán Patricio Villamarín Coronel** 

**DOCENTE DEL ÁREA DE LA ENERGÍA, LAS INDUSTRIAS Y LOS RECURSOS NATURALES NO RENOVABLES DE LA UNIVERSIDAD NACIONAL DE LOJA.**

## CERTIFICA:

Haber dirigido, corregido y revisado en todas sus partes, el desarrollo de la tesis de Ingeniería en Sistemas, titulada **"Sistema de control y administración para equipos de comunicación de voz, vía Web EERSSA".** Con autoría de Elvia Digna Guevara Rivas. En razón de que la misma reúne a satisfacción los requisitos de forma y defensa ante el tribunal designado para el efecto.

Loja, enero de 2009.

**Ing. Germán Patricio Villamarín Coronel**

**DIRECTOR DE TESIS**

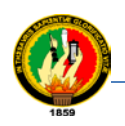

AUTORÍA

Las opiniones y criterios vertidos en el presente informe de investigación son de absoluta responsabilidad de su autor.

Autor

**Elvia Digna Guevara Rivas**

**-------------------------------------------------------**

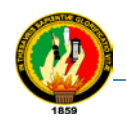

## AGRADECIMIENTO

Quiero dejar constancia de mi agradecimiento a la Universidad Nacional de Loja, en el Área de la Energía las Industrias y los Recursos no Renovables, a su personal directivo y administrativo por permitir el cumplimento de esta meta trazada.

Al Ingeniero Germán Patricio Villamarín Coronel por dedicar parte de su tiempo en la revisión y conclusión de la investigación que finalmente he presentado.

A la Empresa Eléctrica Regional del Sur S.A Presidente Ejecutivo Ingeniero Wilson Vivanco Arias, a la Superintendencia del centro de cómputo en particular al Ingeniero Carlos Cuenca, e Ingeniero Fabián Calle que permitieron darme apertura para que realizara mi investigación.

A la Superintendencia de Subestaciones y Comunicaciones, Ingeniero Aníbal Cornelio Castro Guzmán Superintendente de Subestaciones y comunicaciones, quien propuso el tema de investigación. Impartiéndome sus conocimientos, compromiso, confianza para que logre terminar con éxito esta meta trazada en mi vida.

A todos quienes de alguna manera aportaron al cumplimiento y desarrollo de este trabajo.

Gracias sinceras a todos.

La Autora.

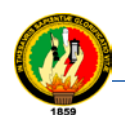

## DEDICATORIA

Dedico este trabajo a Ti Supremo Creador del Universo, que infundiste la fortaleza necesaria para superar las adversidades.

A mi Madre Celestial, por ser mi fuente inspiradora de inteligencia y sabiduría en cada actividad emprendida.

> A mis queridos y amados padres ya que con su ejemplo y sacrificio impregnaron en mi amor y perseverancia en el trabajo.

> A mis hermanos, familiares, en especial a la persona más entregada, tierna y dulce que permanecerá por siempre en mi corazón, Dra. Beatriz Ramírez, por su apoyo incondicional en cada una de mis actividades.

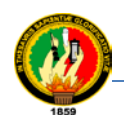

# CESIÓN DE DERECHOS

Elvia Guevara Rivas, autora intelectual de presente trabajo de tesis de investigación, autorizo a la Universidad Nacional de Loja al Área de Energía, las Industrias y los Recursos Naturales no Renovables y por ende a la carrera de Ingeniería en Sistemas hacer uso del mismo en lo que estime conveniente.

Autor

-------------------------------------------------------

Elvia Digna Guevara Rivas

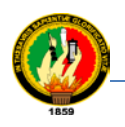

# **SISTEMA INFORMATICO DE CONTR** Y ADMINISTRACIÓN DE EQUIPOS DE MUNICACIÓN DE VOZ (HI) **ÍA WEB PARA LA EERSS**

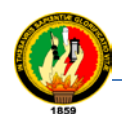

## b. RESUMEN

A medida que se ha ido incrementando el desarrollo de las naciones, han surgido nuevas necesidades individuales y colectivas, dentro de estas últimas se encuentran las relacionadas con las empresas de servicios tanto del sector público como privado.

Uno de los principales requerimientos para mejorar los entornos empresariales es el uso de tecnologías con programas adecuados que vaya a mejorar a los sectores administrativos como de los usuarios, es por esto que se propone el tema de investigación denominado "Sistema Informático para el Control y Administración de Equipos de Comunicación de Voz, Vía Web para la EERSSA". Este tema de investigación, tiene como objetivo general el desarrollo de este sistema a través de la ejecución de los objetivos específicos. La metodología se basa en dividir la vida del proyecto en cinco grupos de trabajo, se aplica las técnicas de recolección de información como son la entrevista, encuesta, las mismas que han sido dirigidas a funcionarios y a usuarios que laboran en esta institución constituyéndose como la población y ayudando también a la verificación de resultados.

Mediante la utilización de estos métodos y técnicas de investigación se realizó un diagnóstico organizacional, esto llevo a realizar un análisis y delimitación del objeto en estudio para determinar los requerimientos funcionales del sistema, posterior a esto se dio paso al diseño de la aplicación, lo cual se considera una arquitectura en tres capas; de presentación, de negocios y de datos.

Continuando con el desarrollo se realiza el código mediante paquetes (componentes) que serán incrustados dentro de joomla para su ejecución.

Por otra parte se utiliza herramientas de código abierto como, Apache, joomla, php, Mysql.

El sistema realiza procesos de manejo de información concerniente a los equipos de comunicación de voz de la EERSSA, como es editar, eliminar, actualizar, guardar, fechas tentativas de mantenimientos, presenta además búsquedas, reportes, estadísticas, en diferentes parámetros para equipos estaciones y mantenimientos.

Se da la culminación del proyecto a través de la implementación del plan de pruebas esto da como resultado la total aceptación del sistema por la parte involucrada.

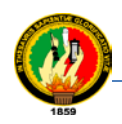

## SUMARY

As has been increasing development of nations, there are new individual and collective needs, within the latter are related service companies both public and private.

One of the main requirements to improve business environments is the use of technologies appropriate programs that will improve the administrative sectors and users, which is why we propose the research topic entitled "Computer System for the Control and Management Communications Equipment Voice, Via Web for EERSSA ". This research has as general objective the development of this system through the implementation of specific objectives. The methodology was based on the life of the project divided into five working groups, applied research techniques such as interview, survey, the same that have been directed at officials and users who work at this institution constituted as the people and also helping verification of results.

Using these methods and techniques of research was conducted an organizational assessment, this led to an analysis and definition of the object under study thus determining the functional requirements of the system, and later give way to application design, which was considered a structure in three layers: presentation, business and data.

Following this code is developed through packages (components) that will be embedded within the joomla for execution.

On the other hand it was used as working tools, open source Linux, Apache, joomla, php, Mysql.

The system processes information management concerning the communication equipment EERSSA voice, such as edit, delete, update, save, dates of upcoming maintenance season, also features search and statistics for various parameters for stations and equipment maintenance.

His completion of the project through implementation and verification of results that led them to full system acceptance by the party involved.

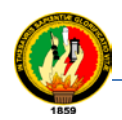

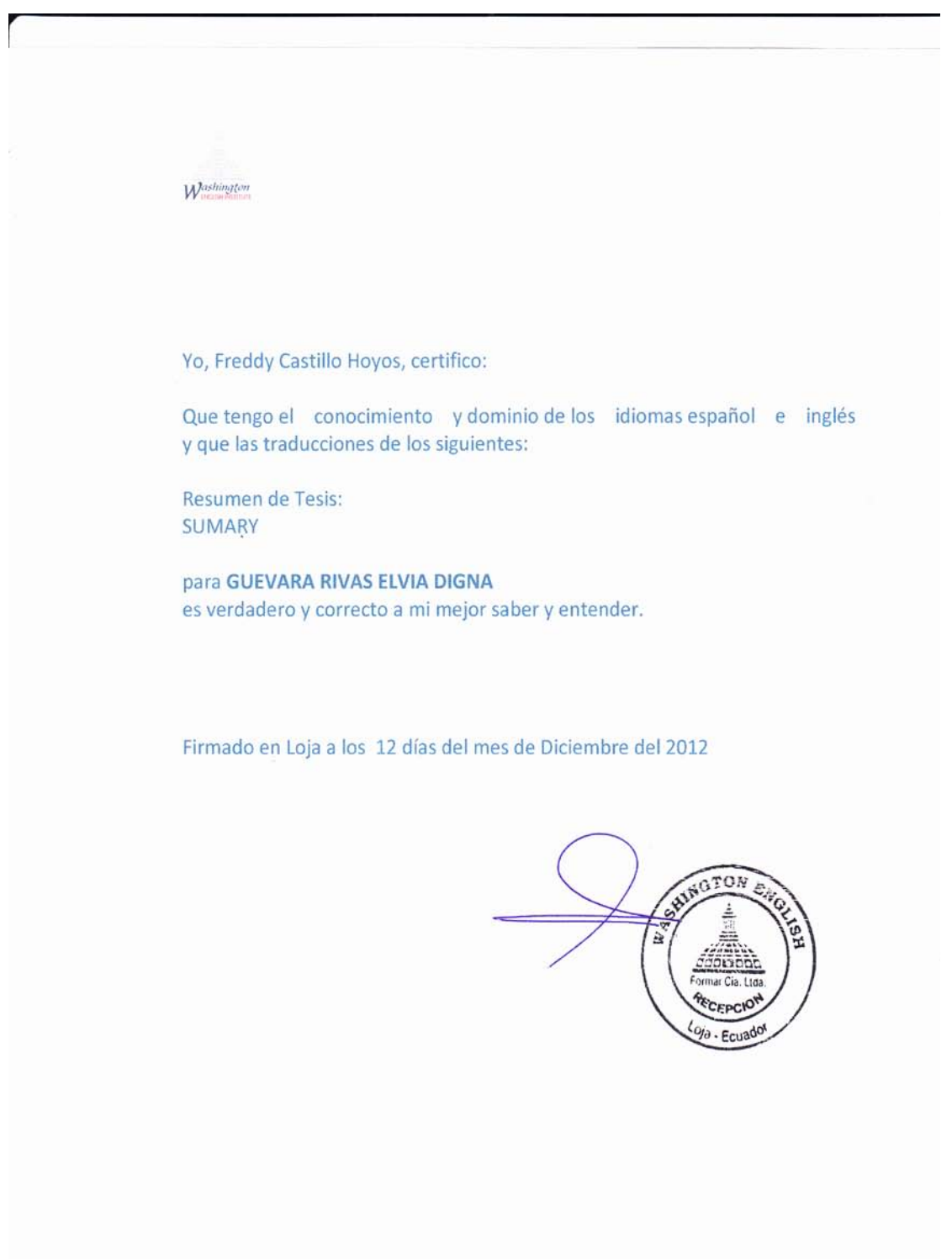

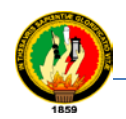

## ÍNDICE

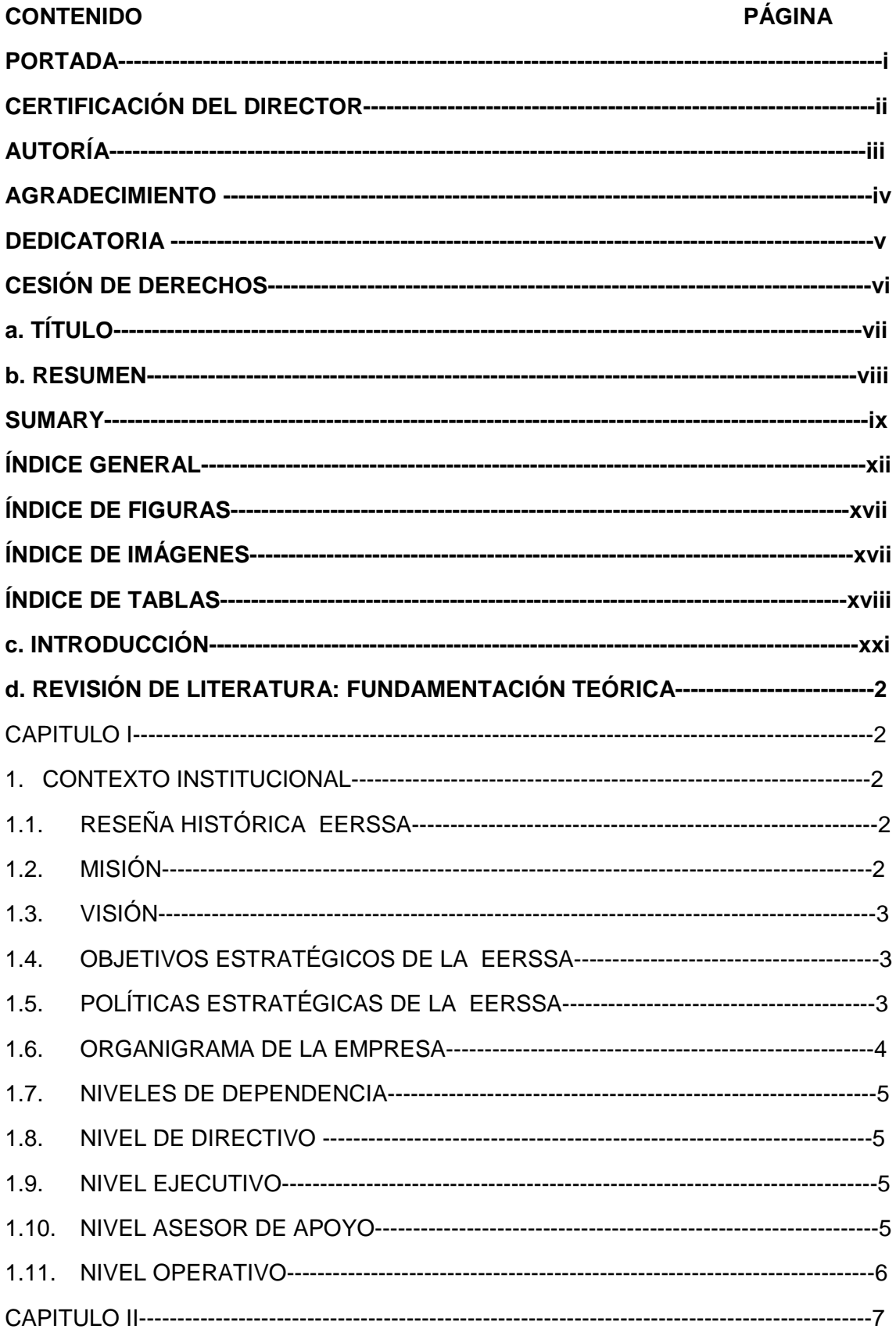

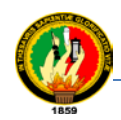

Sistema de Control y Administración de Equipos de Comunicación de Voz Vía Web Carrera de Ingeniería en Sistemas

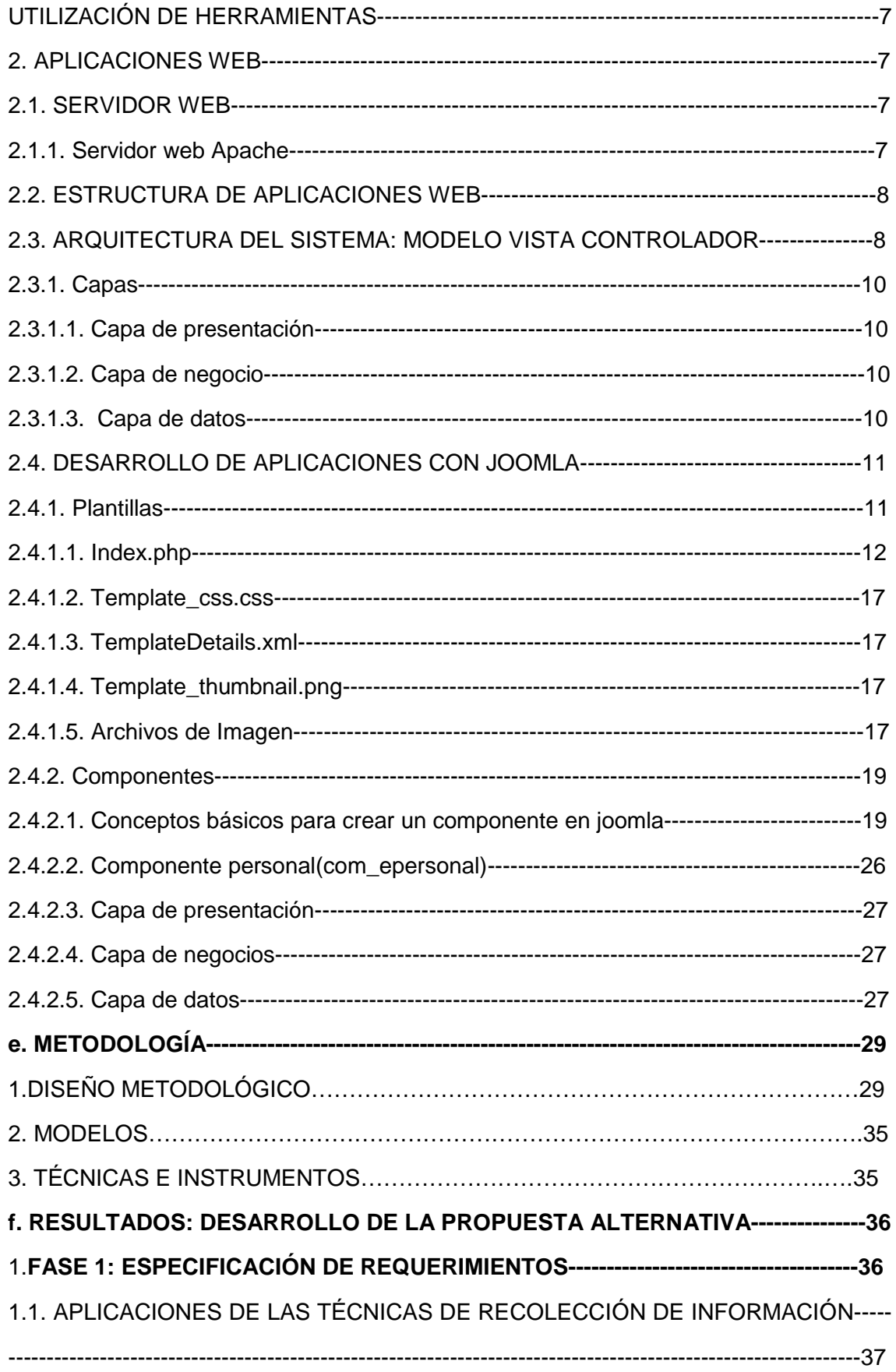

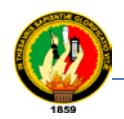

Sistema de Control y Administración de Equipos de Comunicación de Voz Vía Web Carrera de Ingeniería en Sistemas

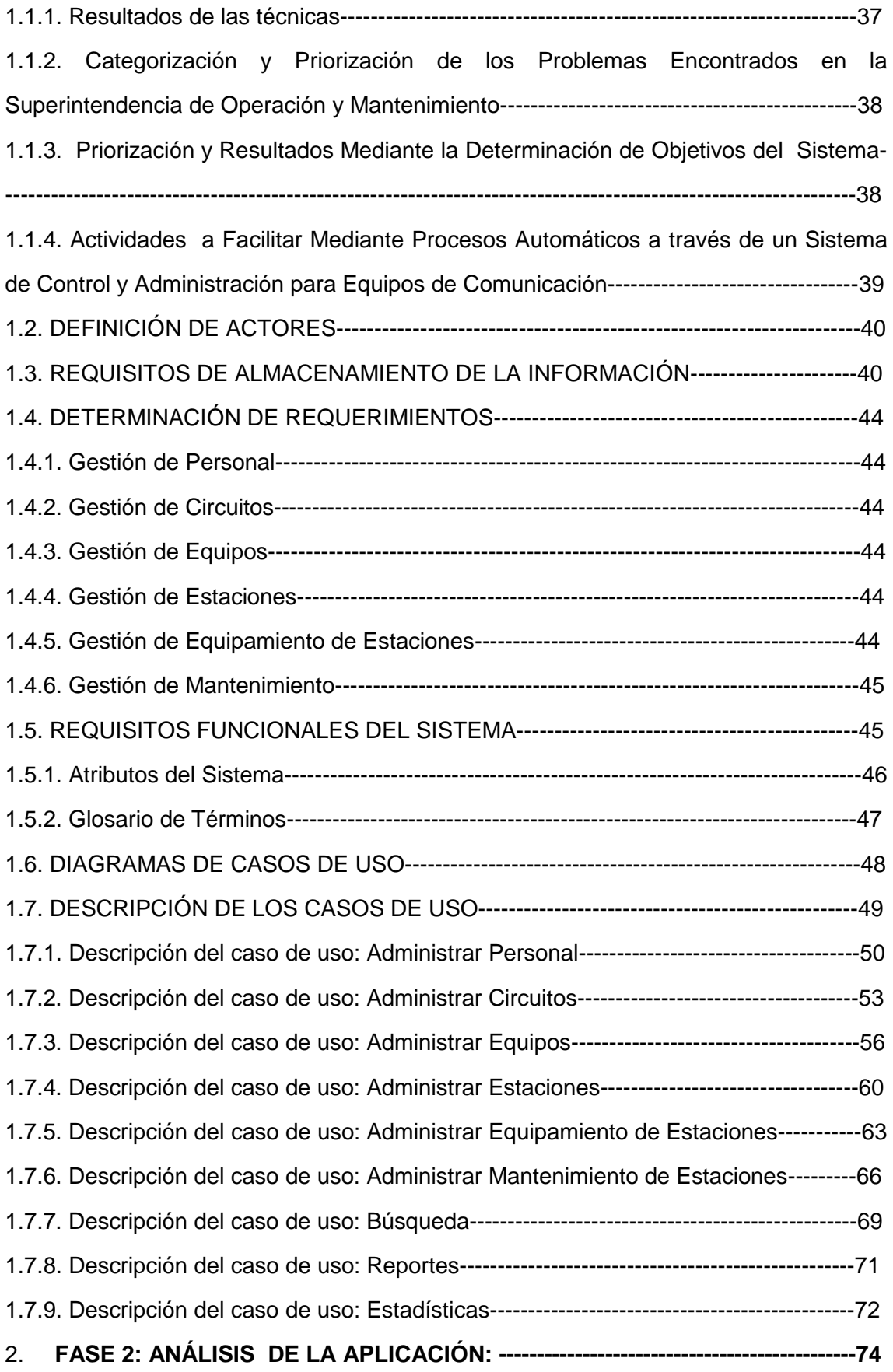

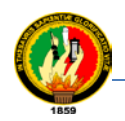

Sistema de Control y Administración de Equipos de Comunicación de Voz Vía Web Carrera de Ingeniería en Sistemas

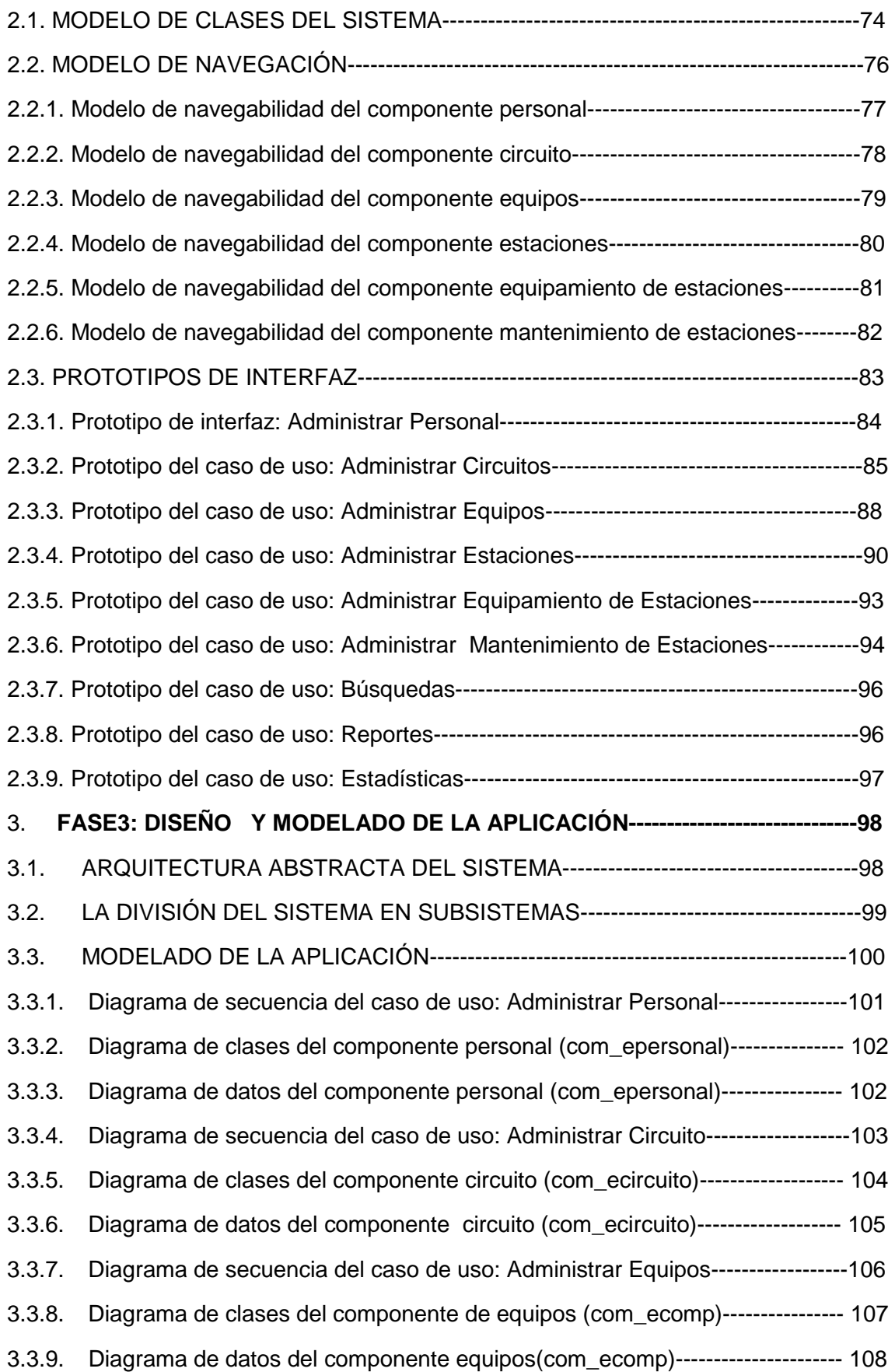

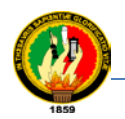

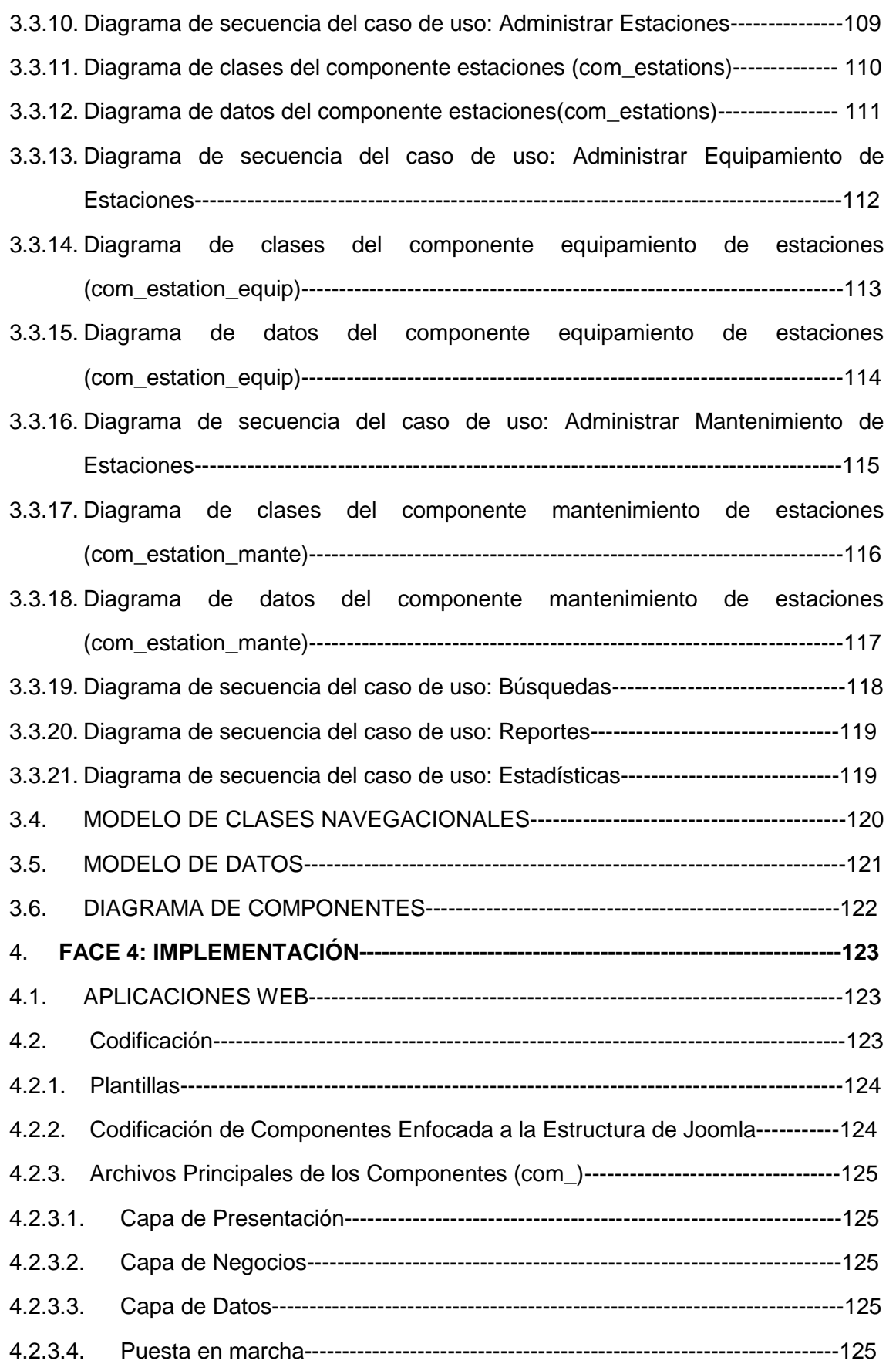

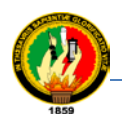

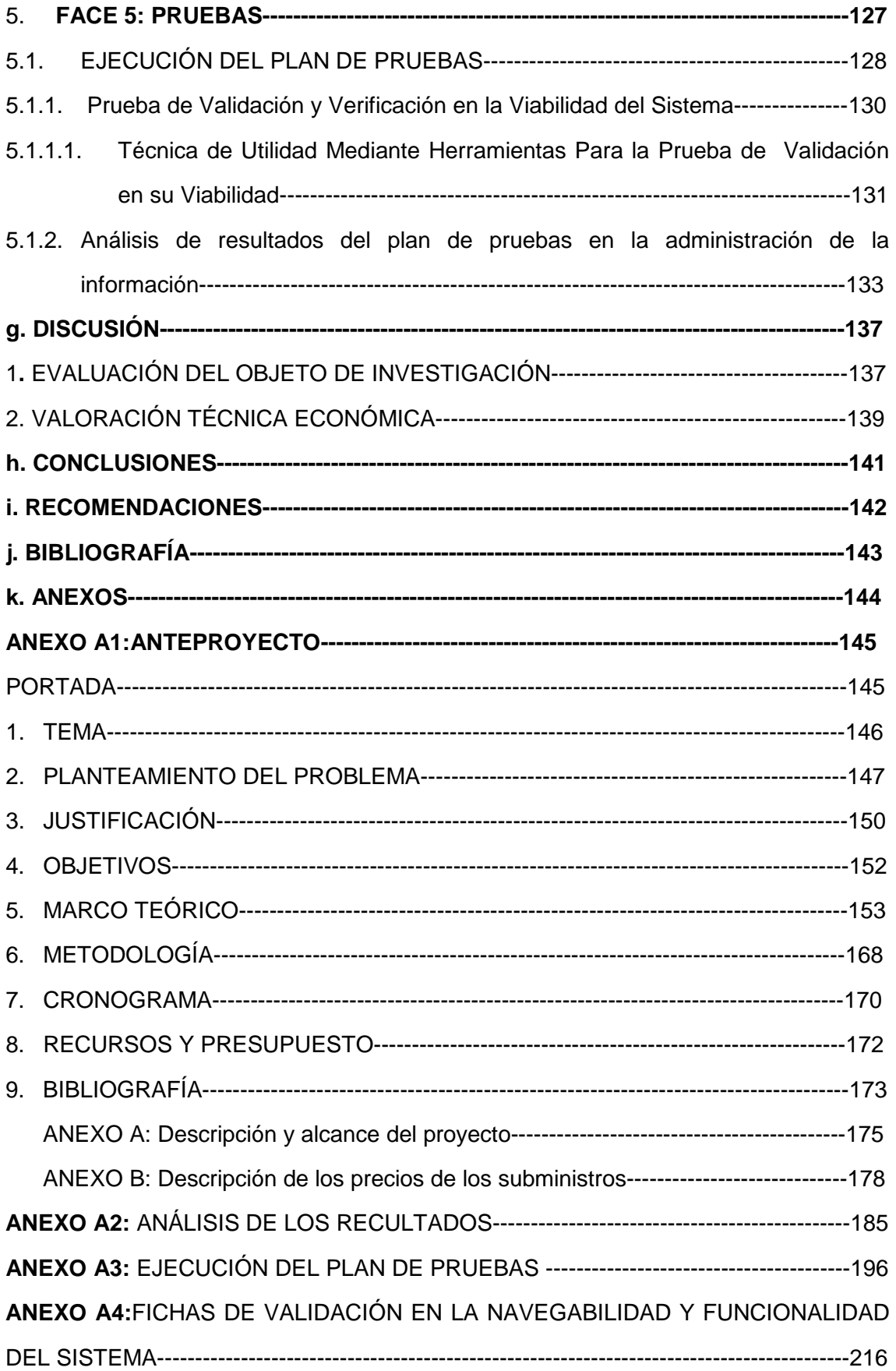

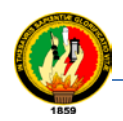

## **ÍNDICE DE FIGURAS**

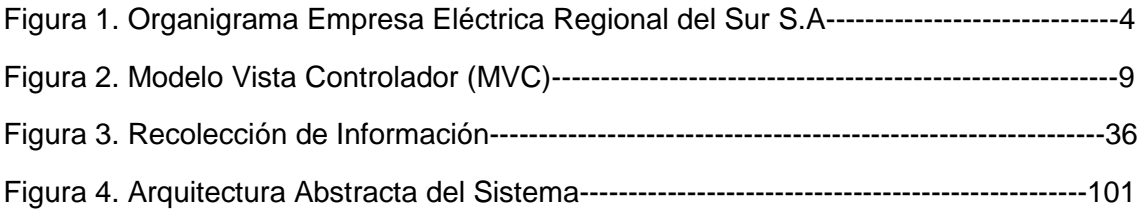

### **ÍNDICE DE IMÁGENES**

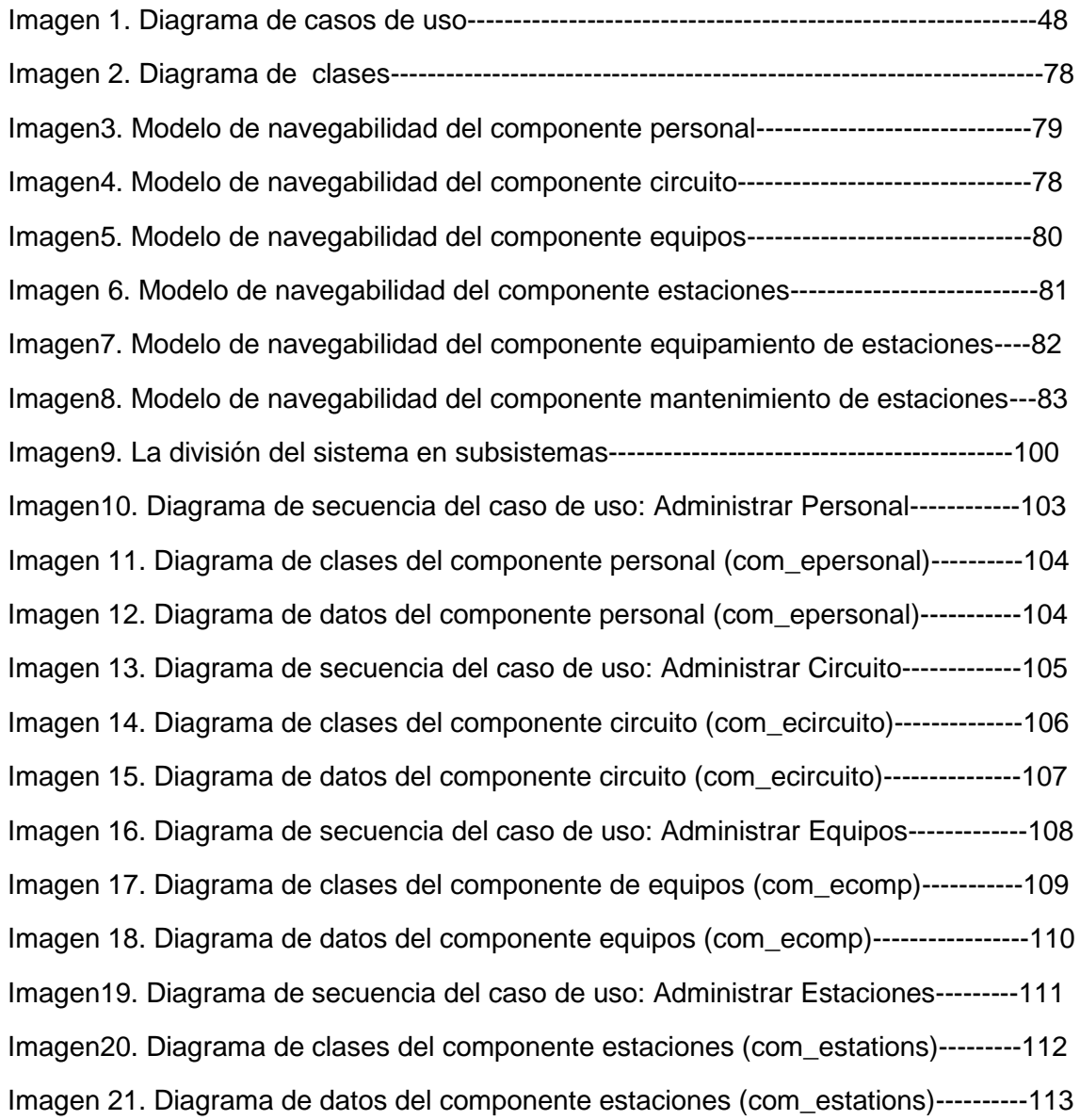

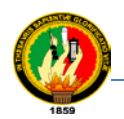

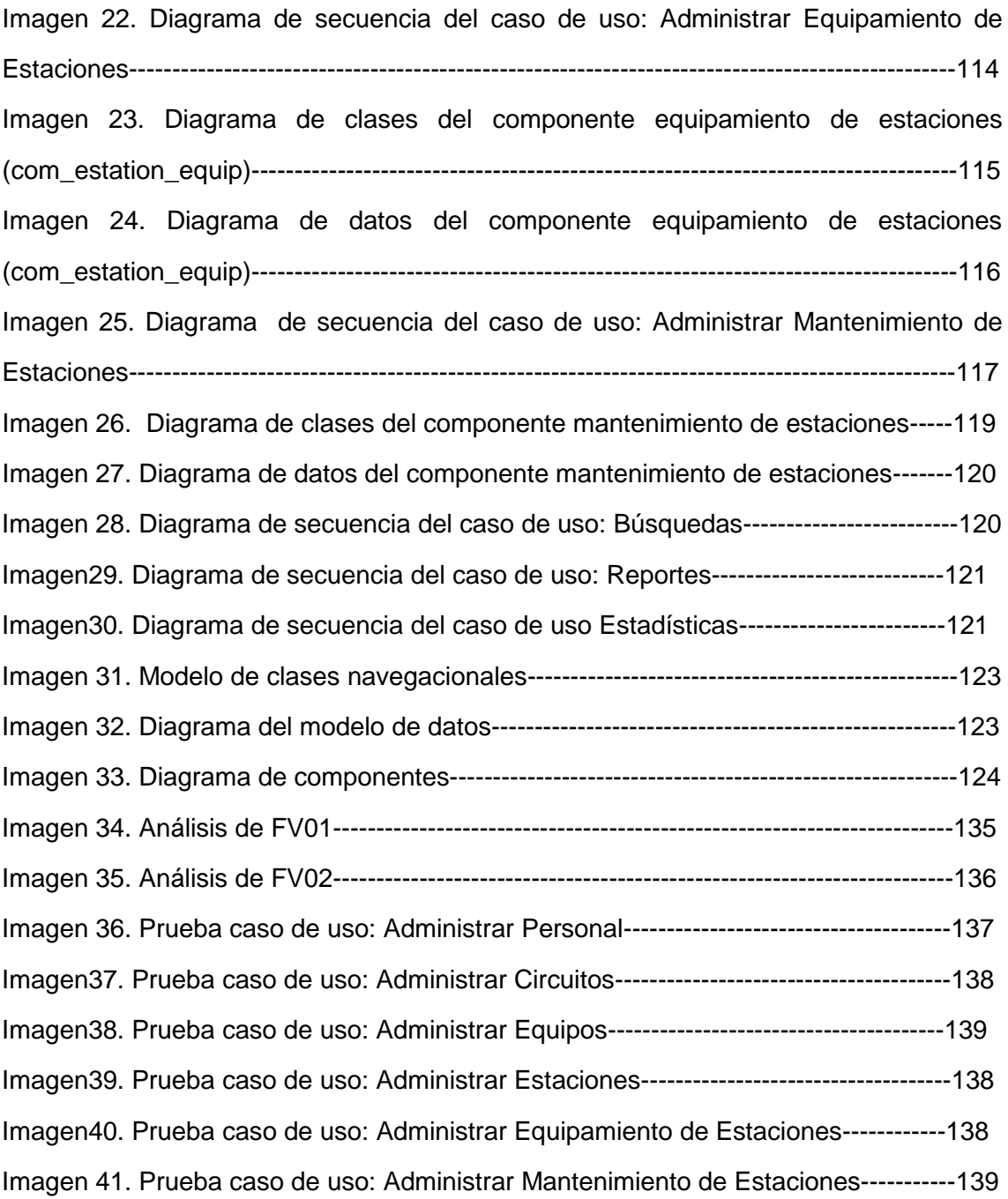

## **ÍNDICE DE TABLAS**

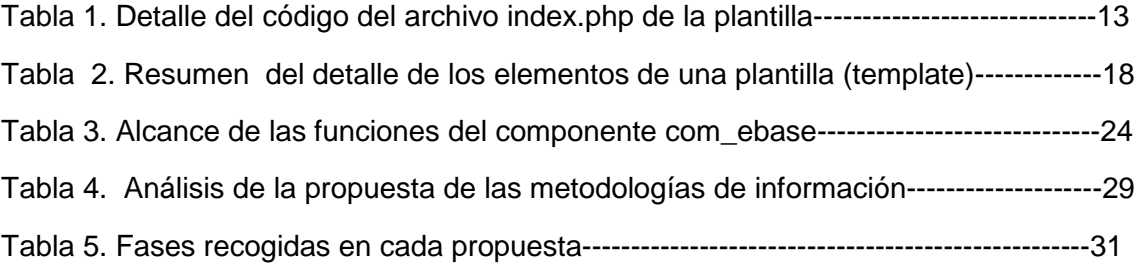

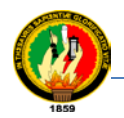

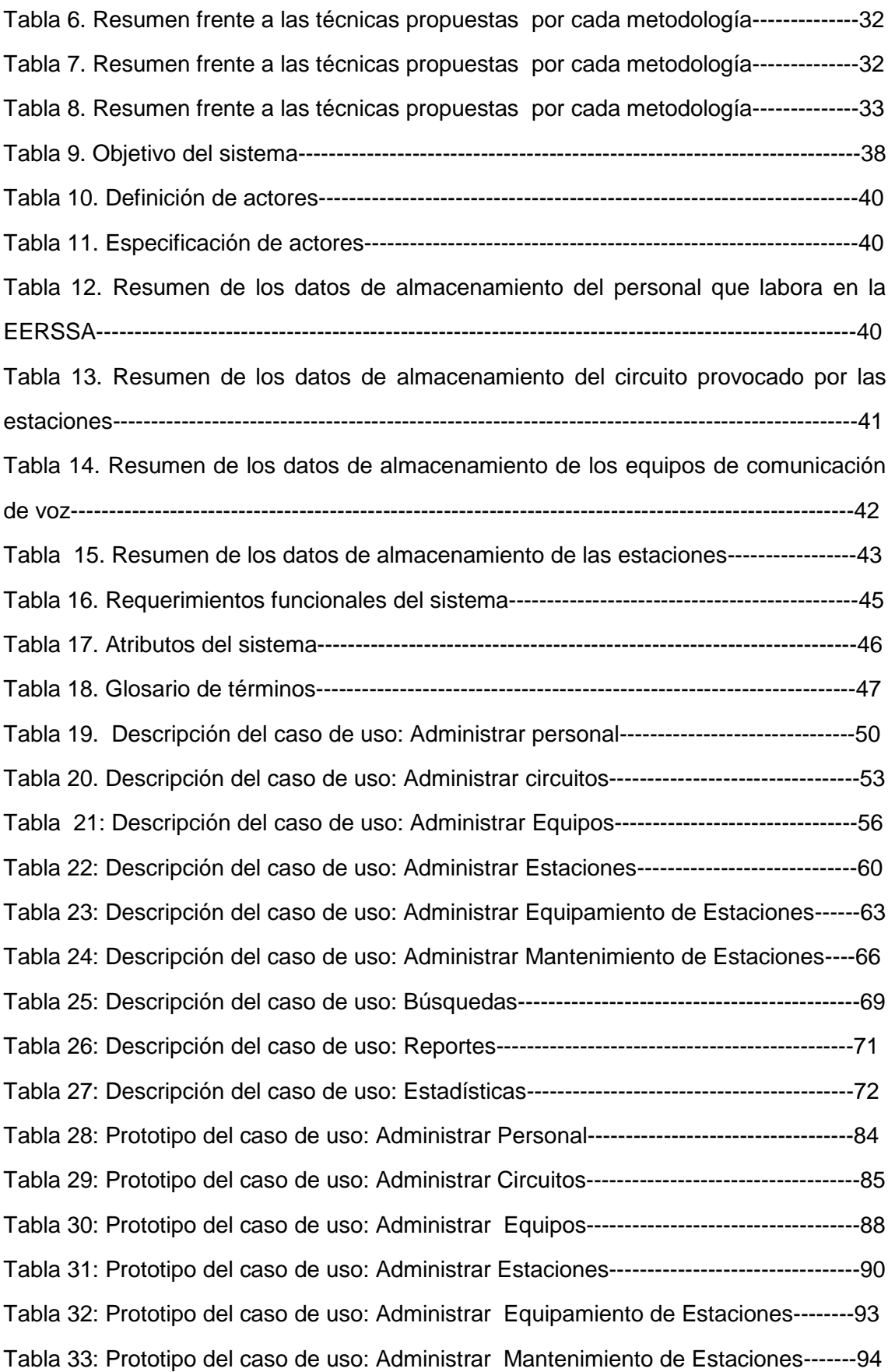

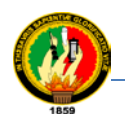

Sistema de Control y Administración de Equipos de Comunicación de Voz Vía Web Carrera de Ingeniería en Sistemas

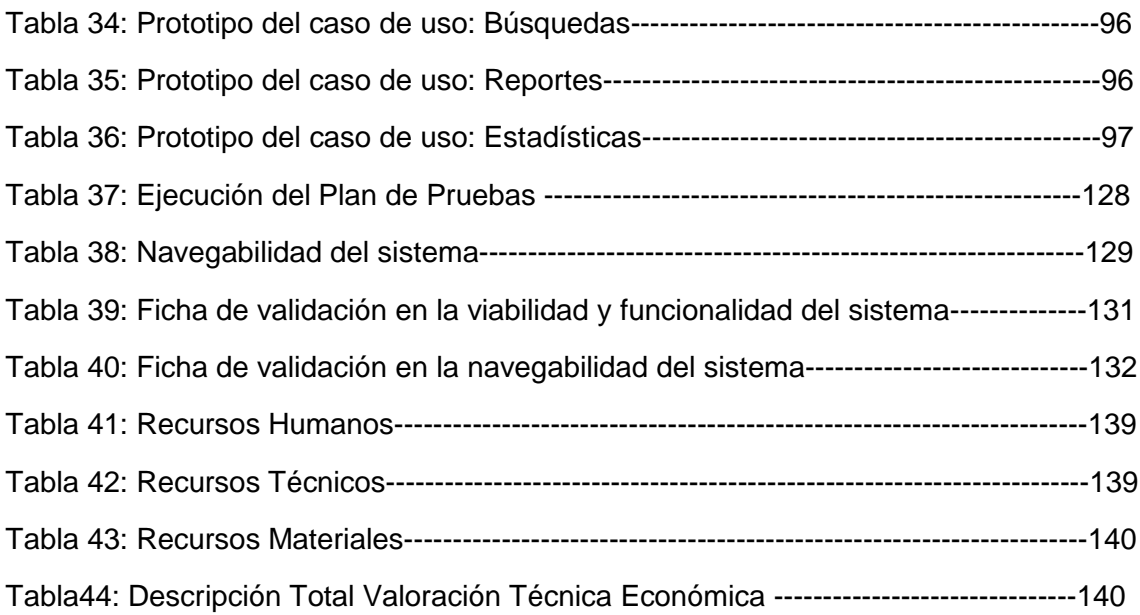

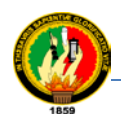

## c. INTRODUCCIÓN

El presente trabajo es desarrollado en la Empresa Eléctrica Regional del Sur S.A departamento de la Superintendencia de Subestaciones y Comunicaciones, su objetivo principal es la creación de un **"Sistema de control y administración para equipos de comunicación de voz, vía web EERSSA".**

Esta empresa tiene como finalidad la distribución y comercialización de energía eléctrica en su Área de concesión, teniendo como meta incrementar los índices de cobertura, es decir llegar con el servicio a la mayor parte de consumidores, sean estos de tipo residencial, comercial, industrial o de otra naturaleza, tratando de mantener con renovados bríos la expansión del sistema mediante programas de desarrollo en la región Sur del País. Considera así procesos que ayuden al personal administrativo a la toma de decisiones.

Esta es la razón de realizar el trabajo investigativo, el mismo que dentro de su desarrollo está estructurado mediante una fundamentación teórica, la aplicación de métodos, técnicas de investigación, la metodología para el desarrollo de sistemas de información global, el desarrollo de la propuesta alternativa, la evaluación del objeto de investigación, las conclusiones y recomendaciones.

En la primera sección del desarrollo de este trabajo se describe la sustentación del marco teórico, mediante una explicación en detalle de sus conceptos, lo cual determina la descripción de los recursos que se utiliza en el proceso del objeto de investigación.

La segunda sección es la descripción de métodos y metodología utilizadas mediantes las fases desarrollo del proyecto de investigación.

La tercera sección es el desarrollo de la propuesta alternativa a través de cadafase de la metodología aplicada para el trabajo de investigación, mediante la cual se propone la evaluación del objeto de investigación y se da a conocer en forma detallada la situación actual de la empresa a través de técnicas de investigación para su análisis, particularizado en la Superintendencia de Subestaciones y Comunicaciones. Lo cual determina los problemas existentes dentro de esta entidad y la priorización de los mismos.

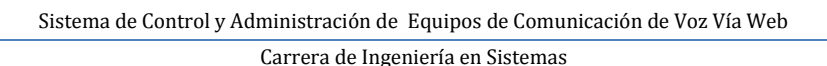

A partir de esta primera etapa empieza la fase del análisis es la elaboración de la propuesta en vista de las necesidades concretas alcanzando una comprensión mayor del problema permitiendo así que se pueda dar una visión de la estructura completa del sistema. Representándose a través de diagramas de clases y diagramas de paquetes. La fase de diseño da forma al sistema en función del modelo de análisis y de los requisitos establecidos en esta etapa se determina la arquitectura y la división en subsistemas. Fase de implementación se lleva a código entendible por la máquina a través de un lenguaje de programación considerando la arquitectura modelo, vista, controlador. Fase de pruebas se verifica el resultado de la implementación mediante un test de pruebas que examine la corrección de cada una de las unidades de programación.

La sección de discusión lleva al cumplimiento de los objetivo en la presente investigación, mediante la evaluación del objeto de investigación.

Se incluye las generalidades de tipo socioeconómico, histórico, cultural, científico, técnico, medio ambiental en la empresa donde se da la solución, así como su impacto mediante la justificación de la alternativa referente a su novedad científica, relevancia social y el logro de los objetivos de la investigación.

Como parte final se resume las conclusiones y recomendaciones sobre el desarrollo del sistema.

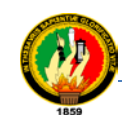

# d. REVISIÓN DE LITERATURA:

## FUNDAMENTACIÓN TEÓRICA

## CAPITULO I

## **1. CONTEXTO INSTITUCIONAL**

## **1.1. RESEÑA HISTÓRICA EERSSA**

El 23 de Abril se crea la primera **S***ociedad de Luz Eléctrica* en el país, con asentamiento en la ciudad de Loja, se organiza como Sociedad Anónima de responsabilidad limitada, con una duración de 20 años, y con un capital de 16.000. Su primer gerente el señor Ramón Eguiguren y el director el señor Alberto Rhor (ciudadano francés), quien interesó a los ciudadanos a traer una máquina desde Europa que sirva para proporcionar alumbrado eléctrico; la inauguración oficial se llevó a efecto el *Primero de abril de 1899.* Actualmente, en tal fecha se conmemora el día del electricista ecuatoriano e Ingeniero Eléctrico, y probablemente la tercera en Sudamérica, luego de Lima Buenos Aires.

Esta entidad toma varios nombres como Empresa Eléctrica Zamora S.A., luego empresa Eléctrica Loja S.A; pero en Marzo de 1973 mediante escritura pública toma la denominación de *Empresa Eléctrica Regional Del Sur S.A.,* siendo ésta una Sociedad Anónima, Civil y Mercantil, con personería jurídica y fondos propios, cuyo objetivo fundamental es el suministro de energía eléctrica a las provincias de Loja Zamora Chinchipe y al Cantón Gualaquiza, de la provincia de Morona Santiago.

Se encuentra ubicada en la parroquia Sucre en las calles Olmedo 08-84 y Rocafuerte esquina. En la actualidad cuenta con agencias de recaudación: Agencia Sur, cuya oficina funciona en el Coliseo Ciudad de Loja y la oficina de la Agencia Norte tiene su funcionamiento en la casa comunal de El Valle. Brinda de ésta manera un mejor servicio para sus abonados.

#### **1.2. MISIÓN**

"Suministrar Energía Eléctrica a la región Sur del país, con calidad y eficiencia para promover el desarrollo sostenido de la sociedad, mejorando sus condiciones de vida".

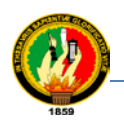

#### **1.3. VISIÓN**

"Llegar con energía de calidad a toda la región Sur, promoviendo su desarrollo".

#### **1.4. OBJETIVOS ESTRATÉGICOS DE LA EERSSA**

- Modernizar y normar la EERSSA, hacia un proceso de excelencia administrativa y económica
- Mejorar la gestión económica y financiera de EERSSA
- Mejorar la calidad de los servicios empresariales, procurando la eficiencia energética y económica
- Mejorar y expandir el sistema eléctrico con calidad

## **1.5. POLÍTICAS ESTRATÉGICAS DE LA EERSSA**

- Cambiar la estructura organizacional de la EERSSA, los reglamentos normativos cuando el caso lo amerite, realizando previamente un diagnóstico.
- Mantener relaciones de cordialidad con los trabajadores y las organizaciones sindicales
- $\triangleright$  Proteger la salud de los trabajadores
- $\triangleright$  Implementar programas de capacitación

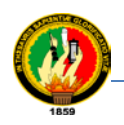

## **1.6. ORGANIGRAMA DE LA EMPRESA**

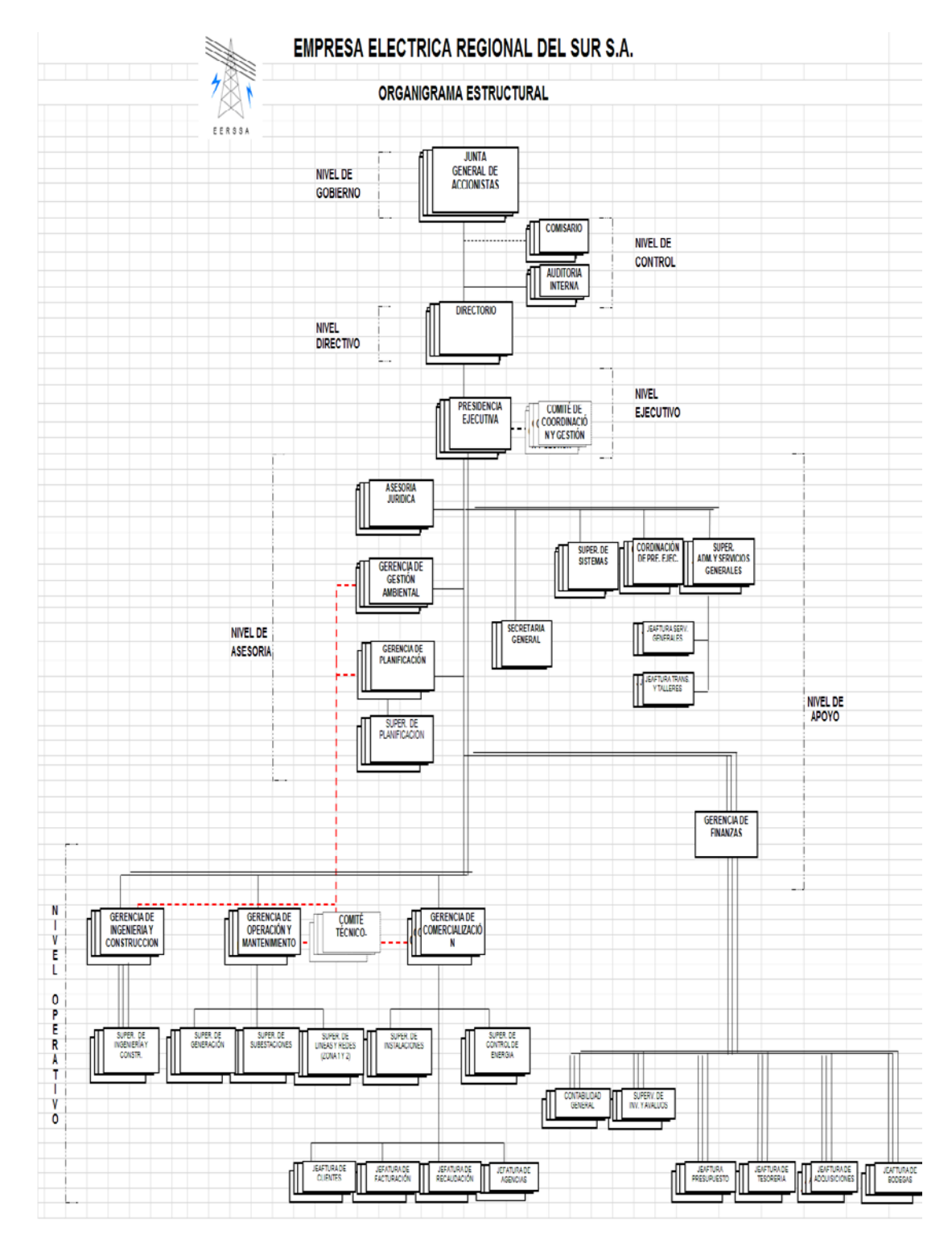

**Figura 1: Organigrama Empresa Eléctrica Regional del Sur S.A.**

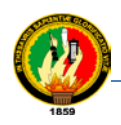

#### **1.7. NIVELES DE DEPENDENCIA**

Cuenta con los siguientes niveles

- 1) Nivel de Directorio(gobierno)
- 2) Nivel Ejecutivo
- 3) Nivel Asesor y de Apoyo
- 4) Nivel Operativo

#### **1.8. NIVEL DE DIRECTIVO**

Lo conforman este nivel:

- **a)** Junta General del Accionista, Órgano Superior de la compañía, gobierna la misma y está conformada por los accionistas
- **b)** Directorio, ésta conformada por: siete directores principales y sus respectivos suplentes, designados de la siguiente manera: cuatro de los cuales representan al Accionista Mayoritario (Fondo de Solidaridad), un representante del Honorable Consejo Provincial de Loja (Segundo accionista mayoritario) y Municipios de la provincia de Loja, un representante de los accionistas minoritario y un representante de los trabajadores.

#### **1.9. NIVEL EJECUTIVO**

Presidencia ejecutiva que ejerce la representación legal y tiene en su misión fijara estrategias y políticas específicas tendientes a lograr los objetivos institucionales, administrando los recursos disponibles (humanos financieros y técnicos), coordinando las actividades de las diferentes unidades.

#### **1.10. NIVEL ASESOR DE APOYO**

Contribuye a través de consultas y recomendaciones de la toma de decisiones de Nivel Ejecutivo; está conformado por: Comisario, Auditoría Externa, Contraloría, Asesoría Jurídica, Secretaria Ejecutiva, Información y Publicidad, Comité de concurso de precios, Comité de concurso de ofertas, Comité de coordinación y gestión.

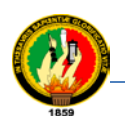

#### **1.11. NIVEL OPERATIVO**

Ejecuta actividades para el cumplimiento de objetivos operativos establecidos y de coordinación administrativa y técnica de la compañía. Está conformado por:

- **1)** Gerencia de Ingeniería y Construcciones
- **2)** Gerencia de Planificación
	- **a.** Gerencia de Operación y Mantenimiento
	- **b.** Gerencia de Comercialización
	- **c.** Gerencia Administrativa Financiera

La gerencia de planificación es un ente de desarrollo importante para la EERSSA, teniendo como priorización el área de la Gerencia de Operación y Mantenimiento, la cual se dedica a la vigilancia de las estaciones eléctricas y de las estaciones de comunicaciones. Siendo este departamento nuestro objeto de investigación se considera cada una de las operaciones que se realiza dentro de los equipos de comunicación de voz.

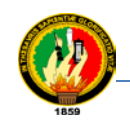

# CAPITULO II

# UTILIZACIÓN DE HERRAMIENTAS

## **2. APLICACIONES WEB**

En la [ingeniería de softwared](http://es.wikipedia.org/wiki/Ingenier%C3%ADa_de_software)enomina aplicación web a aquellas [herramientas](http://es.wikipedia.org/wiki/Aplicaci%C3%B3n_inform%C3%A1tica) que los usuarios pueden utilizar accediendo a un [servidor web](http://es.wikipedia.org/wiki/Servidor_web) a través de [Internet](http://es.wikipedia.org/wiki/Internet) o de una [intranet](http://es.wikipedia.org/wiki/Intranet) mediante un [navegador.](http://es.wikipedia.org/wiki/Navegador_web) En otras palabras, es una aplicación software que se codifica en un lenguaje soportado por los navegadores web en la que se confía la ejecución al navegador [1].

Las aplicaciones web son populares debido a lo práctico del [navegador web](http://es.wikipedia.org/wiki/Navegador_web) como [cliente ligero,](http://es.wikipedia.org/wiki/Cliente_ligero) a la independencia del sistema operativo, así como a la facilidad para actualizar y mantener aplicaciones web sin distribuir e instalar software a miles de usuarios potenciales. Existen aplicaciones como los [webmails,](http://es.wikipedia.org/wiki/Webmail) [wikis,](http://es.wikipedia.org/wiki/Wiki) [weblogs,](http://es.wikipedia.org/wiki/Weblog) [tiendas](http://es.wikipedia.org/wiki/Tienda_en_l%C3%ADnea)  [en línea](http://es.wikipedia.org/wiki/Tienda_en_l%C3%ADnea) y la propia [Wikipedia](http://es.wikipedia.org/wiki/Wikipedia) que son ejemplos bien conocidos de aplicaciones web.

#### **2.1. SERVIDOR WEB.**

Un **servidor web** o **servidor HTTP** es un [programa informático](http://es.wikipedia.org/wiki/Programa_%28computaci%C3%B3n%29) que procesa una [aplicación del lado del servidor](http://es.wikipedia.org/wiki/Servidor_web#Aplicaci.C3.B3n_del_lado_del_Servidor) realiza conexiones bidireccionales y/o unidireccionales y [síncronas o asíncronas](http://es.wikipedia.org/wiki/Sincron%C3%ADa) con el cliente generando o cediendo una respuesta en cualquier lenguaje o [aplicación del lado del cliente.](http://es.wikipedia.org/wiki/Servidor_web#Aplicaci.C3.B3n_del_lado_del_cliente) El código que recibe el cliente se compila y ejecuta por un [navegador web.](http://es.wikipedia.org/wiki/Navegador_web) Para la transmisión de todos estos datos suele utilizar algún protocolo. Generalmente se utiliza el protocolo [HTTP](http://es.wikipedia.org/wiki/HTTP) para estas comunicaciones, perteneciente a la capa de aplicación del [modelo OSI.](http://es.wikipedia.org/wiki/Modelo_OSI) El término también se emplea para referirse al ordenador que ejecuta el programa.

#### **2.1.1. Servidor Web Apache**

El **servidor HTTP Apache** es un [servidor webHTTP](http://es.wikipedia.org/wiki/Servidor_web) de [código abierto,](http://es.wikipedia.org/wiki/Software_de_c%C3%B3digo_abierto) para plataformas [Unix](http://es.wikipedia.org/wiki/Unix) [\(BSD,](http://es.wikipedia.org/wiki/BSD) [GNU/Linux,](http://es.wikipedia.org/wiki/GNU/Linux) etc.), [Microsoft Windows,](http://es.wikipedia.org/wiki/Microsoft_Windows) [Macintosh](http://es.wikipedia.org/wiki/Macintosh) y otras, que implementa el protocolo HTTP y la noción de sitio virtual. La licencia de software bajo la cual el software de la fundación Apache se distribuye, es una parte distintiva de la historia de Apache HTTP Server y de la comunidad de código abierto. La Licencia

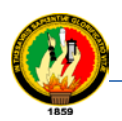

Apache permite la distribución de derivados de código abierto y cerrado a partir de su código fuente original.

#### **2.2. ESTRUCTURA DE APLICACIONES WEB**

Aunque muchas variaciones son posibles, una aplicación web está comúnmente estructurada como una aplicación de tres capas. En su forma más común, el navegador web es la primera capa, un motor que usa alguna tecnología web dinámica (ejemplo: CGI, PHP, JavaServlets o ASP) es la capa de medio, y una base de datos como última capa. El navegador web manda peticiones a la capa media, que la entrega valiéndose de consultas y actualizaciones a la base de datos generando una interfaz de usuario [2].

En tiempos recientes se ha usado la estrategia de generalizar esta arquitectura mediante la adición de piezas de hardware que permiten balancear la carga de los servidores web y de la aplicación.

#### **2.3. ARQUITECTURA DEL SISTEMA: MODELO VISTA CONTROLADOR**

Historia: El estilo fue descrito por primera vez en <sup>[1](#page-28-0)</sup>1979 por [TrygveReenskaug,](http://heim.ifi.uio.no/~trygver) entonces se trabaja en [Smalltalk](http://es.wikipedia.org/wiki/Smalltalk) en laboratorios de investigación de [Xerox.](http://es.wikipedia.org/wiki/Xerox) La implementación original está descrita en Programación de Aplicaciones en Smalltalk-80(TM): Como utilizar Modelo Vista Controlador.

- **Modelo**: Esta es la representación específica de la información con la cual el sistema opera. En resumen, el modelo se limita a lo relativo de la *vista* y su *controlador* facilita las presentaciones visuales complejas. El sistema también puede operar con más datos no relativos a la presentación, haciendo uso integrado de otras lógicas de negocio y de datos afines con el sistema modelado.
- **Vista**: Este presenta el modelo en un formato adecuado para interactuar, usualmente la [interfaz de usuario.](http://es.wikipedia.org/wiki/Interfaz_de_usuario)
- **Controlador**: Este responde a eventos, usualmente acciones del usuario, e invoca peticiones al modelo y probablemente, a la vista.

<span id="page-28-0"></span> $\frac{1}{1}$ <sup>1</sup> Historia MVC 1979: Fecha en que fue descrito por primera vez el estilo por TrygveReenskaug, como utilizar el Modelo Vista, Controlador, referencia del autor[, http://heim.ifi.uio.no/~trygver/](http://heim.ifi.uio.no/~trygver/)

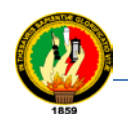

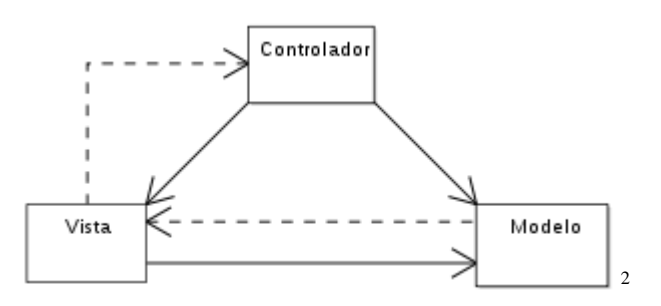

**Figura 2: Modelo vista controlador ([3](#page-29-1) MVC)**

Muchos de los sistemas [informáticos](http://es.wikipedia.org/wiki/Inform%C3%A1ticos) utilizan un [Sistema de Gestión de Base de Datos](http://es.wikipedia.org/wiki/Sistema_de_gesti%C3%B3n_de_base_de_datos) para gestionar los datos: en líneas generales del **MVC** corresponde al modelo. La unión entre *capa de presentación* y *capa de negocio* conocido en el paradigma de la [Programación por capas](http://es.wikipedia.org/wiki/Programaci%C3%B3n_por_capas) capa de dato, capa de negocios y capa de presentación lo cual representa la integración entre **Vista** y su correspondiente **Controlador** de eventos y acceso a datos, MVC no pretende discriminar entre capa de negocio y capa de presentación pero si pretende separar la capa *visual gráfica* de su correspondiente *programación y acceso a datos*, algo que mejora el desarrollo y mantenimiento de la *Vista* y el *Controlador* en paralelo, ya que ambos cumplen ciclos de vida muy distintos entre sí.

Aunque se pueden encontrar diferentes implementaciones de **MVC**, el flujo que sigue el control generalmente es el siguiente:

- 1. El usuario interactúa con la interfaz de usuario de alguna forma (por ejemplo, el usuario pulsa un botón, enlace, etc.)
- 2. El controlador recibe (por parte de los objetos de la [interfaz-](http://es.wikipedia.org/wiki/Interfaz_de_usuario)vista) la notificación de la acción solicitada por el usuario. El controlador gestiona el evento que llega, frecuentemente a través de un gestor de eventos.
- 3. El controlador accede al modelo, lo actualiza, posiblemente también lo modifica de forma adecuada a la acción solicitada por el usuario (por ejemplo, el controlador actualiza datos). Los controladores complejos están a menudo estructurados usando un [patrón de comando](http://es.wikipedia.org/wiki/Command_%28patr%C3%B3n_de_dise%C3%B1o%29) que encapsula las acciones y simplifica su extensión.

<span id="page-29-0"></span><sup>&</sup>lt;sup>2</sup> Diagrama MVC: Un diagrama sencillo que muestra la relación entre el modelo, la vista y el controlador. Nota: las<br>líneas sólidas indican una asociación directa, y las punteadas una indirecta, líneas sólidas indican una asociación directa, y las punteadas una indirecta,

<span id="page-29-1"></span>[http://es.wikipedia.org/wiki/Modelo\\_Vista\\_Controlador](http://es.wikipedia.org/wiki/Modelo_Vista_Controlador)<br><sup>3</sup> Modelo Vista Controlador: Es un patrón o modelo de abstracción de desarrollo de software que separa los datos de una aplicación, [http://es.wikipedia.org/wiki/Modelo\\_Vista\\_Controlador](http://es.wikipedia.org/wiki/Modelo_Vista_Controlador)

Sistema de Control y Administración de Equipos de Comunicación de Voz Vía Web Carrera de Ingeniería en Sistemas

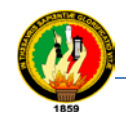

- 4. El controlador delega a los objetos de la vista la tarea de desplegar la interfaz de usuario. La vista obtiene sus datos del modelo para generar la interfaz apropiada para el usuario donde se reflejan los cambios en el modelo. El modelo no debe tener conocimiento directo sobre la vista. Sin embargo, se puede utilizar el patrón [Observador](http://es.wikipedia.org/wiki/Observer_%28patr%C3%B3n_de_dise%C3%B1o%29) para proveer cierta dirección entre el modelo y la vista, permite al modelo notificar a los interesados de cualquier cambio. Un objeto vista puede registrarse con el modelo y esperar a los cambios, pero aun así el modelo en sí mismo sigue sin saber nada de la vista. Este uso del patrón [Observador](http://es.wikipedia.org/wiki/Observer_%28patr%C3%B3n_de_dise%C3%B1o%29) no es posible en las aplicaciones Web puesto que las clases de la vista están desconectadas del modelo y del controlador. En general el controlador no pasa objetos de dominio (el modelo) a la vista aunque puede dar la orden a la vista para que se actualice.
- 5. La interfaz de usuario espera nuevas interacciones del usuario, y empieza un nuevo ciclo.

#### **2.3.1. Capas**

**2.3.1.1. Capa de presentación:** Conocida como interfaz gráfica, es la que ve el usuario, le comunica la información y captura la información del usuario dando un mínimo de proceso. Esta capa se comunica únicamente con la capa de negocio.

**2.3.1.2. Capa de negocio:** Es donde residen los programas que se ejecutan, se recibe las peticiones del usuario y se envía las respuestas tras el proceso. Se denomina capa de negocio pues es aquí donde se establece todas las reglas que debe cumplir. Esta capa se comunica con la capa de presentación, para recibir las solicitudes y presentar los resultados, y con la capa de datos, para solicitar al gestor de base de datos para almacenar o recuperar datos de él.

**2.3.1.3. Capa de datos:** Es la encargada de acceder a la Base de Datos, reciben solicitudes de almacenamiento o recuperación de información desde la capa de negocio.

Dentro de las múltiples aplicaciones que se desarrollan con código libre se encuentra el sistema de gestor de contenidos el mismo que contiene su propio API para quienes quieran realizar ajustes o bien desarrollar cualquier tipo de aplicación informática, siendo este el caso para el desarrollo del tema de investigación.

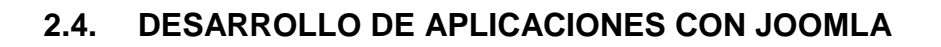

El desarrollo de aplicaciones con Joomla se realiza a través de lenguajes de programación como Php, MySql, HTML, afortunadamente Joomla! Ofrece una arquitectura de aplicación potente que permite a los desarrolladores crear sofisticadas extensiones que amplían la capacidad de Joomla! En múltiples e ilimitadas direcciones. Los componentes son extensiones más complejas que los módulos, y suelen contar con una parte pública o frontend y otra de administración o backend. Se usa la estructura del núcleo de Joomla!, los desarrolladores pueden fácilmente construir:

- $\triangleright$  Sistemas de comercio Electrónico Integrados
- $\triangleright$  Sistemas de Control de Inventario
- Herramientas de Comunicación
- $\triangleright$  Sistemas de reserva en Línea
- $\triangleright$  Puentes de Aplicaciones

Lo interesante de desarrollar en Joomla! Es que se puede utilizar la estructura e interfaz de usuario para suministrar aplicaciones a sus usuarios finales en un entorno potente.

Se dice que no existen inconvenientes ya que Joomla es un software libre, abierto y está disponible para cualquier licencia GPL. No se puede afirmar su gran estado de perfección pero el software de Joomla! Se ajusta perfectamente al trabajo en muchas aplicaciones web.

Joomla dentro de su estructura contiene formas de instalar aplicaciones que puedan ser usadas para cualquier tipo de necesidad en especial.

Descripción de los elementos básicos del Sistema con la Estructura de Joomla:

#### **2.4.1. Plantillas**

La plantilla (template) y sus archivos proporcionan el aspecto visual y el manejo del sitio web y se mantienen separados del contenido del sitio. Esta se almacena en una base de datos MySQL.

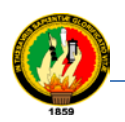

Siguiendo la estructura de desarrollo en Joomla se considera a detalle la siguiente descripción:

Las plantillas se encuentran en el directorio / templates. A continuación se muestra una estructura de directorios típica para una plantilla lo cual fue tomado para el desarrollo del proyecto:

Elementos de la plantilla (Template), utilizada para el desarrollo de este proyecto con el entorno del gestor de contenidos Joomla.

- 1. index.php
- 2. /css/template\_css
- 3. templateDetails.xml
- 4. template\_thumbnail.png
- 5. / Images/background.jpg, logo.jpg, brg\_mnu\_item\_top.png

Este es el conjunto mínimo de archivos necesarios para hacer una plantilla. Los nombres de archivo deben ser respetados, ya que cada uno se llama por el script principal. Detalle de cada uno de los archivos dentro del proyecto de investigación.

#### **2.4.1.1. Index.php**

Este es el archivo en donde se especifica el diseño de la plantilla y se encuentra considerado con el mismo lineamiento de estructura que presenta Joomla en su plantilla (template). Se explica a continuación su código fuente.

El archivo index.php es el fragmento utilizado dentro del desarrollo del proyecto, la forma de esqueleto es el siguiente:

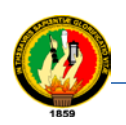

## **TABLA I**

## **DETALLE DEL CÓDIGO DEL ARCHIVO INDEX.PHP DE LA PLANTILLA**

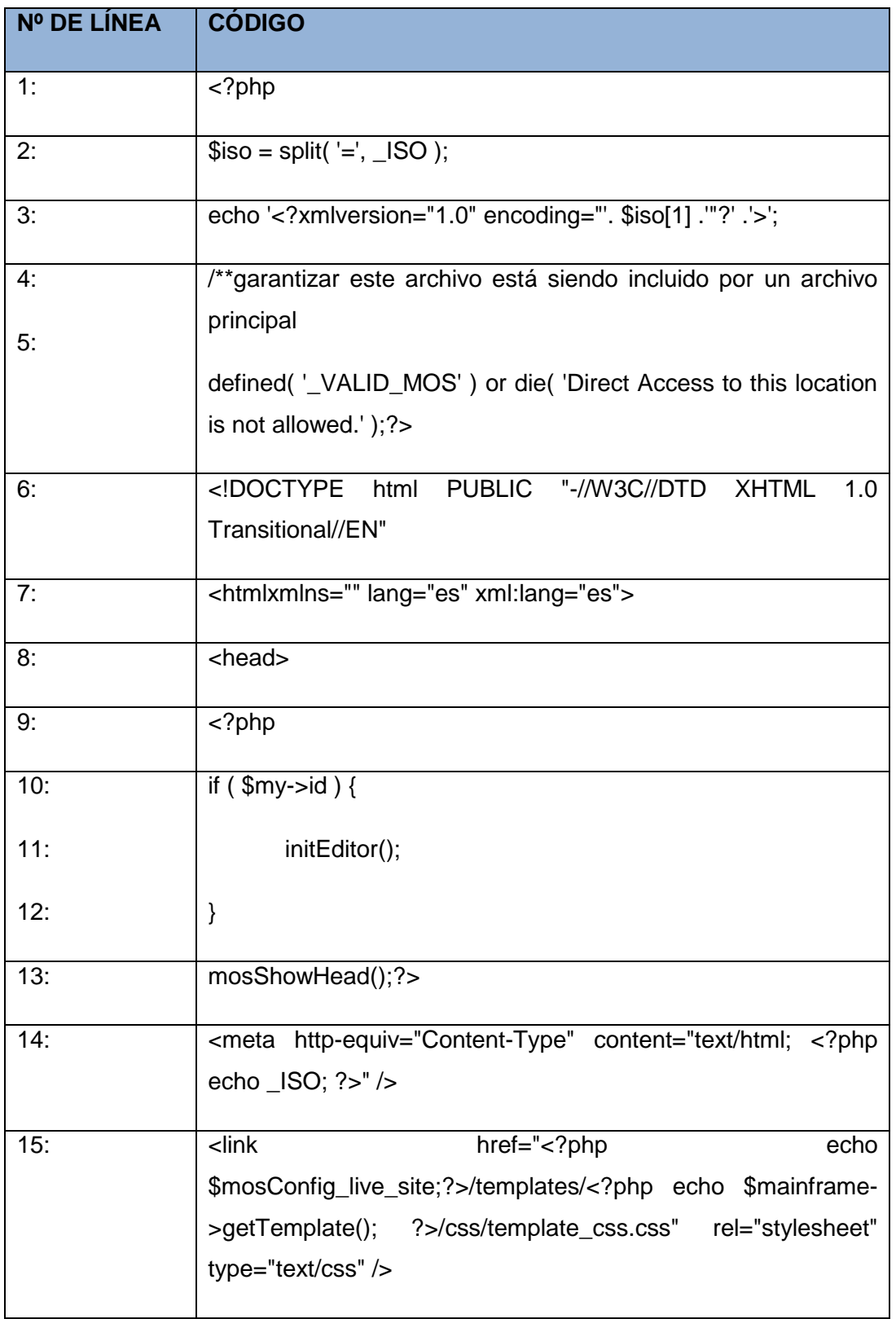

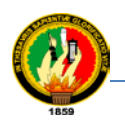

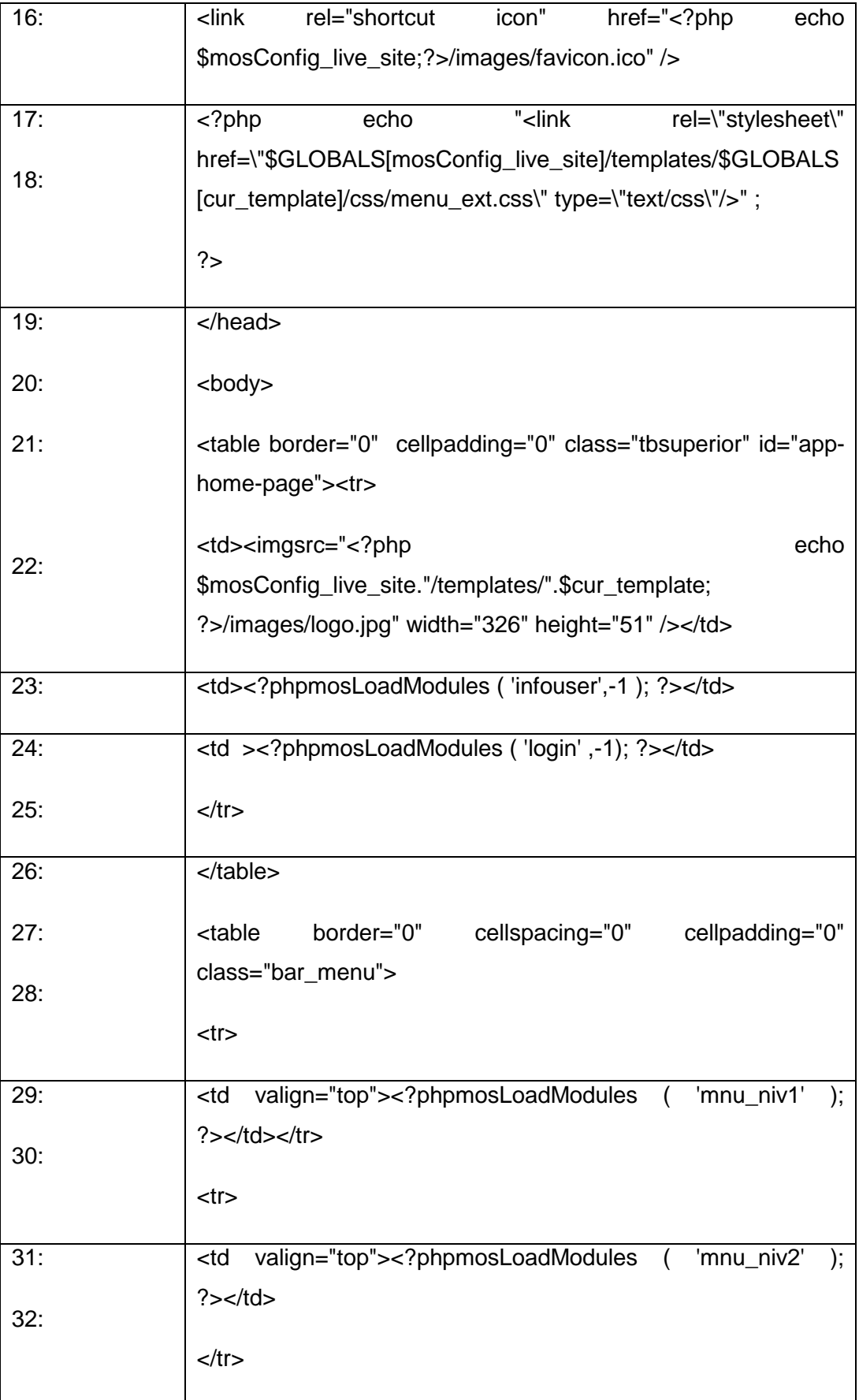

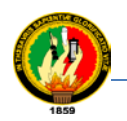

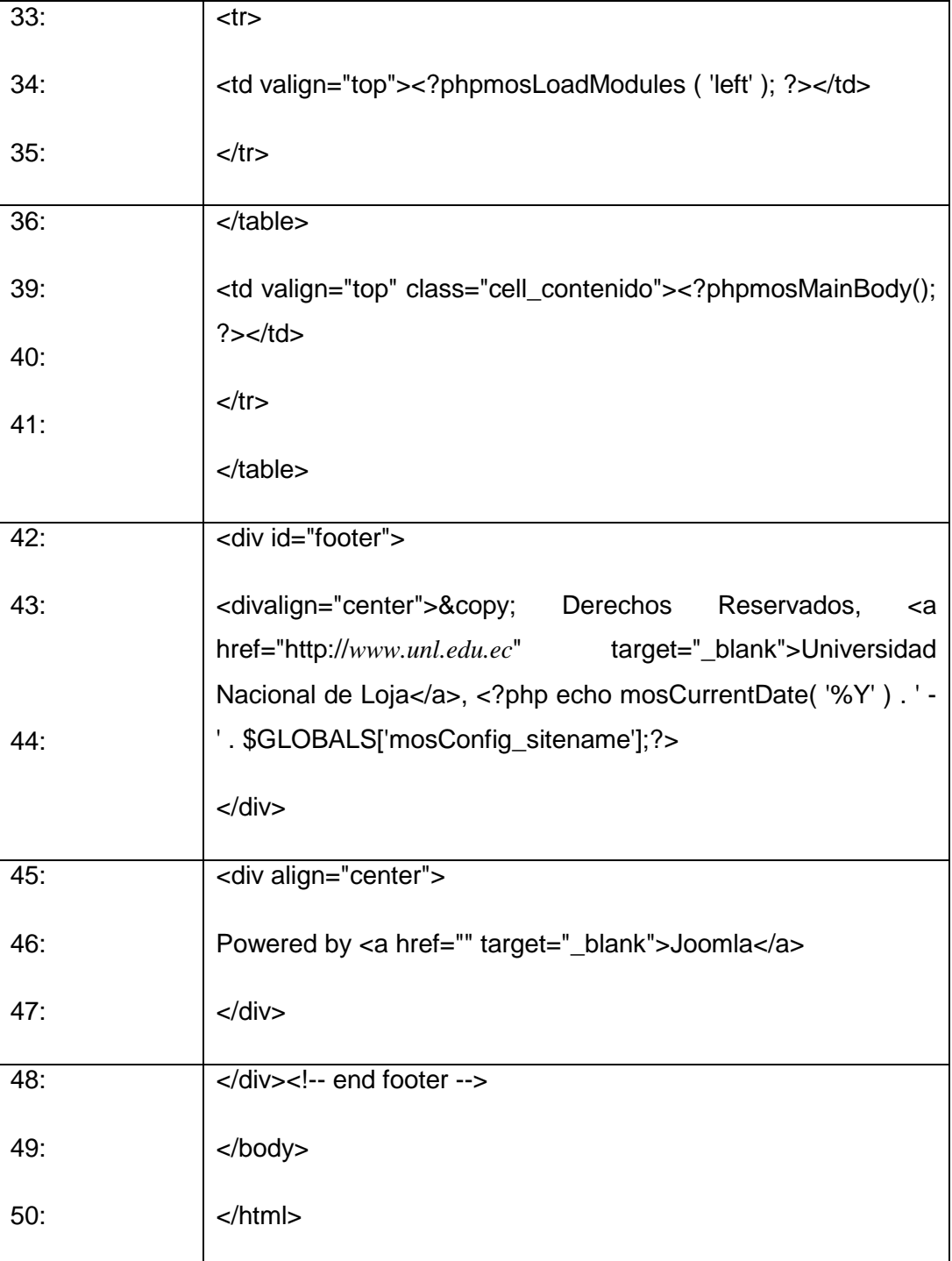
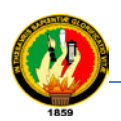

Línea 1-3: define el archivo como un archivo XML válido. ISO Es una constante especial que define el conjunto de caracteres a usar. Se define en su archivo de idioma.

Línea 5: Impide el acceso directo a este archivo. Es esencial incluir esta línea en la plantilla.

Líneas 6-7: Establecer el estándar XHTML de la página.

Línea 8-12\$ my-> id es una variable de secuencia de comandos que es distinto de cero si un usuario ha iniciado sesión en su sitio.

Línea 13: Inserta varios bloques de metadatos.

Línea 14: \_ISO se utiliza de nuevo para definir el conjunto de caracteres a usar.

Líneas 15: MosConfig\_live\_site es una variable de configuración que contiene la dirección URL absoluta de su sitio. getTemplate es una variable que sirve para cargar la hoja de estilos CSS. Presenta mediante /<?php echo \$mainframe->getTemplate().

Líneas 16: MosConfig\_live\_site es una variable de configuración que contiene la dirección URL absoluta de su sitio, a través de /images/favicon.ico el logo de la UNL.

Líneas 17: MosConfig\_live\_site es una variable de configuración que contiene la dirección URL absoluta de su sitio. Mediante la referencia href=\"\$GLOBALS[mosConfig\_live\_site]/templates/\$GLOBALS[cur\_template]/css/men u\_ext.css\" type=\"text/css\"/>" obtiene un estilo de menú.

Línea 23: Esto carga los módulos que se publican en el "infouser" de posición. El segundo argumento, "-1", indica la orientación de los módulos.

Línea 24: Esto carga los módulos que se publican en el "login" de posición. El segundo argumento, "-1", indica la orientación de los módulos.

Línea 29: Esto carga los módulos que se publican en el "mnu\_niv1" de posición.

Línea 31: Esto carga los módulos que se publican en el "mnu\_niv1" de posición.

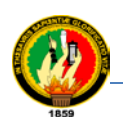

Línea 34: Esto carga los módulos que se publican en la "izquierda" la posición. Estos módulos se muestran en una sola columna.

Línea 39: Esto carga el componente en su plantilla. El componente se define por la URL, por ejemplo, index.php? Option = com\_content muestra el componente de contenido en este ámbito.

Línea 43: Se imprime el nombre del sitio y la fecha actual.

### **2.4.1.2. Template\_css.css**

La hoja de estilos CSS de la plantilla.

### **2.4.1.3. TemplateDetails.xml**

Se trata de un archivo de metadatos en formato XML que Joomla lo considera para realizar la instalación y desinstalación de la plantilla (template).

#### **2.4.1.4. Template\_thumbnail.png**

Una captura de pantalla reducida de la plantilla, por lo general alrededor de 140 píxeles de ancho y 90 píxeles se considera en Joomla para mostrar la imagen preliminar de la plantilla (template).

#### **2.4.1.5. Archivos de Imagen**

Estos archivos están situados en la carpeta 'images' los mismos que son **background.jpg, logo.jpg, brg\_mnu\_item\_top.png** y constituye los elementos gráficos del diseño de la vista del sistema.

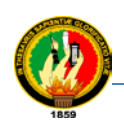

# **TABLA II**

# **RESUMEN DEL DETALLE DE LOS ELEMENTOS DE UNA PLANTILLA (TEMPLATE).**

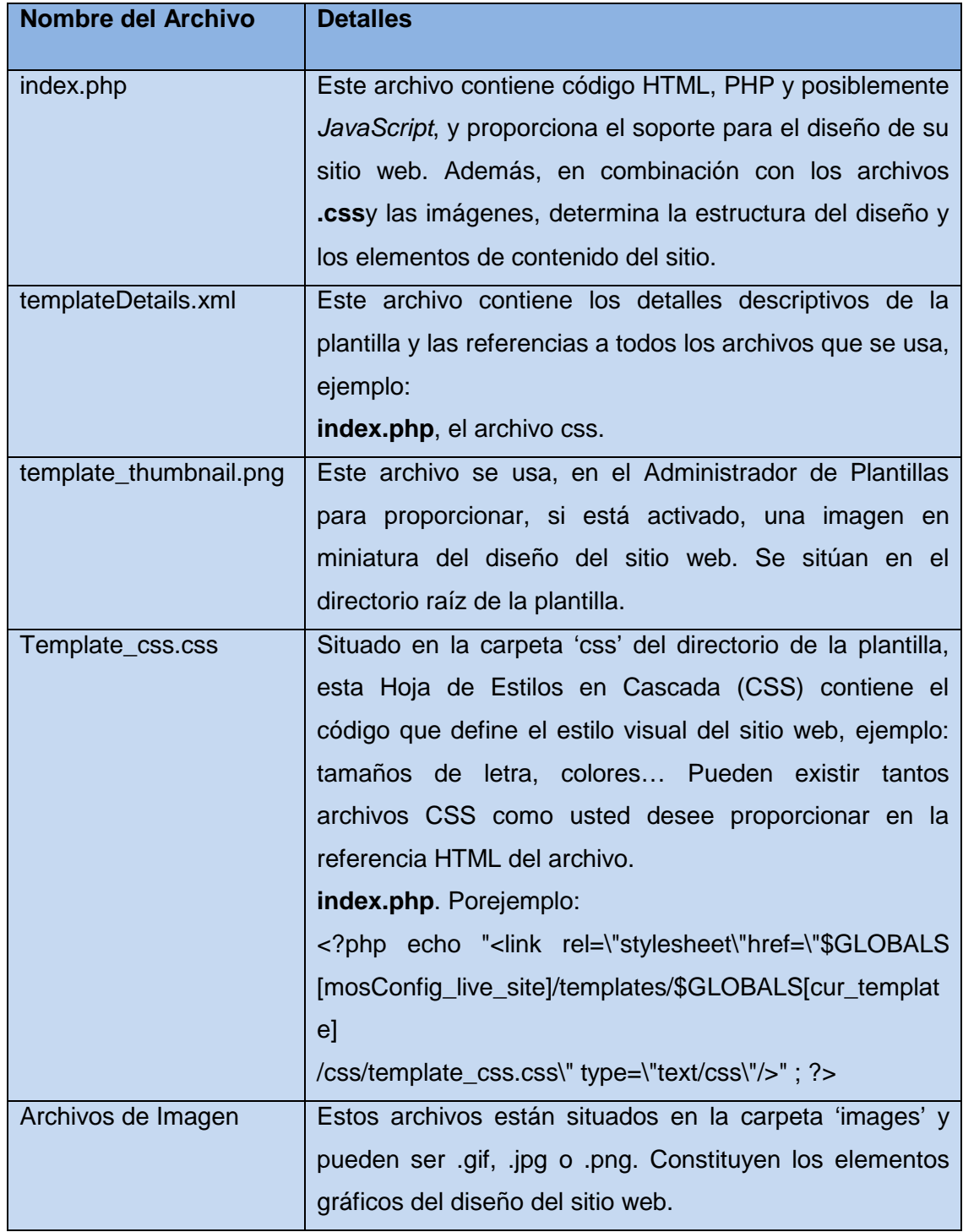

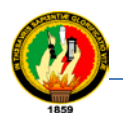

### **2.4.2. Componentes**

Los componentes son los elementos del núcleo de Joomla! Con una funcionalidad determinada y que se muestra en el cuerpo principal de la plantilla del sitio web o sistema web. El código para el cuerpo principal aparece en la plantilla del siguiente modo: <?phpmosMainBody. Php();?>.

Los componentes son extensiones más complejas que los módulos, y suelen contar con una parte pública o frontend y otra de administración o backend de acuerdo a los requerimientos y funcionalidades que se le da a la aplicación.

De igual forma los componentes, son las principales unidades funcionales que se muestra en la plantilla, pues bien a continuación se describe el componente com\_ebase, el mismo que es parte inicial del sistema, para su funcionamiento, con los siguientes recursos.

#### **2.4.2.1. Conceptos básicos para crear un componente en joomla**

Para tener una base sólida en los conceptos básicos para escribir un componente de joomla es necesario irse basando en un componente como ejemplo. Para este propósito se considera un componente denominado com\_ebase, este componente es un componente utilizado como base para el desarrollo del sistema propuesto ayudando a clarificar los parámetros de desarrollo de un componente en joomla, considerando que todos los componentes desarrollados en este proyecto se encuentran ajustados a los parámetros de la estructura de joomla.

Antes de hablar de la estructura interna de las capas se considera el MVC. Lo cual se describirá a continuación como una forma más explicada dentro de joomla.

El desarrollo de componentes para joomla con el patrón MVC que en resumen se representa en las capas de datos, presentación y negocio.

El componente com\_ebase como ejemplo para ver cómo empezar el desarrollo de componentes para joomla y a partir de allí serán los conocimientos de PHP y conocimientos de programación los que permiten ir realizando más cosas.

Joomla es un CMS muy modular todo en joomla son extensiones las extensiones pueden ser componentes, módulos, plugins , plantillas, lenguajes.

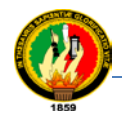

Los componentesson extensiones que pueden ser instaladas, son la pieza clave de joomla y son la parte más importante, los componentes son aplicaciones web por si mismas que se apoyan de los módulos y plugin para funcionar pero todo el peso de la aplicación recae sobre el componente y es nuestra forma de programación la parte de la lógica de la aplicación que conforman a los componentes.

Joomla es un sistema muy extensible y muy reutilizable y es una de las grandes ventajas que tiene joomla y una de las características que la hace tan popular.

El patrón de desarrollo de MVC permite una mayor estructuración del código, y por lo tanto facilita la tarea a la hora de llevar a cabo el mantenimiento del código del componente. Esto permite que no se siga una rutina fija a la hora de crear las diferentes partes del componente y que cada desarrollador lleve a cabo su propia rutina, esto hace que, a la hora de ir a inspeccionar el código de terceros se complique por el desconocimiento de programación, por lo que se debe realizar una tarea de investigación mayor que si se hubiese llevado a cabo el desarrollo siguiendo el patrón MVC.

A grandes rasgos cuando se usa el patrón MVC lo que se hace es dividir el código de la aplicación en tres partes, estas tres partes son el modelo la vista y controlador de allí las siglas MVC, en el modelo se introduce el código que se utiliza para acceder a datos y para llevar a cabo la lógica de negocios de la aplicación, es decir existen funciones y clases PHP, y estas clases tienen funciones que presentan un conjunto de datos como por ejemplo listas de equipos, reportes de equipos, estadísticas de equipos, etc. Y todo esto se lleva a cabo en la parte del código del modelo, por otro lado se tiene la vista, como su nombre indica en esta parte se introduce el código que da forma a la aplicación, es decir el código de la parte de la presentación básicamente será código HTML, y algo de código PHP, con el cual se muestra la información que se haya obtenido del modelo, esta parte de código en la vista no accede directamente en la base de datos ni se redirige el flujo de la aplicación porque la aplicación del código solamente muestra la información. Del resto se debe hacer en el modelo y en el controlador. Y por último en el controlador se introduce el código que maneja el flujo de la aplicación el controlar responde a las acciones de los usuarios de joomla estas acciones se llama task, y se redirigirá al usuario a un lugar o a otro dependiendo de la entrada de datos que haya introducido y dependiendo de los parámetros que se haya introducido, en el código del controlador, de esta forma se tiene tres partes

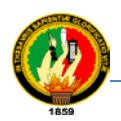

diferenciadas de lo que es modelo, vista, controlador que es el patrón con lo cual se trabaja para alcanzar un código más ordenado y más visible.

Cada framework hace su propia interpretación por lo tanto se tendrá que ver en concreto como lo interpreta joomla, se toma como ejemplo el componente com\_ebase para realizar la redistribución de los parámetros del código, en joomla se tiene por una parte el frontend y por otra parte el backend.

Para empezar a desarrollar un componente en joomla se debe desarrollar por una parte en el entorno del frontend, y por otra parte en la parte del backend en este componente solamente se desarrolla la parte del frontend. Para ello, se dirige al administrador de fichero desde la raíz de joomla, por lo tanto aquí se tiene varios directorios se tiene el directorio administrator, components, entre otros.

Para el desarrollo del frontend de nuestro componente se debe acceder en el directorio components y veremos que por cada componente existe un directorio con el nombre com guión bajo y seguido con el nombre del componente, para este caso se tiene que crear un nuevo directorio y llamarlo con el nombre com\_ebase, es muy importante seguir esta forma de nombrado ya que en joomla utiliza las convenciones de nombrado por encima de las configuraciones, las convecciones son dictadas y desarrolladas por los desarrolladores de joomla y joomla va a necesitar para que los componentes se adecuen a estas convenciones por lo tanto si no se llama al componente com\_ebase correctamente y se llama con\_ebase el componente nunca va a funcionar una vez que ya se tiene dentro del directorio y con el nombre com\_ebase, se accede dentro de este directorio y se crea una serie de ficheros que van a definir la estructura del componente. Una vez que joomla inicie la ejecución de CMS, lleva a cabo una serie de pasos hasta que llega un momento en que detecta que se va a ejecutar un componente x en este caso com\_ebase cuando detecta que se tiene que ejecutar este componente x es decir el componente com\_ebase, lo que hace es darle el control a un fichero que es el punto de entrada de este componente, este fichero siempre a de llamarse con el mismo nombre del componente en este caso el componente se llama ebase dentro de este directorio a de crearse el fichero llamado ebase con extensión PHP quedando ebase.php, ya se tiene un punto de entrada creado, lo que se hace luego es crear el fichero donde se va a introducir el código del controlador.

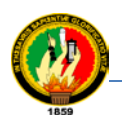

Luego se crea el fichero de control que va a realizar cada función en específico, este directorio se denominara cnegocio, dentro de este directorio se crea el fichero ebase.neg.php.

De igual forma se crea el directorio donde se almacena las vistas y cabe recalcar que en un componente pueden haber varias vistas ya puede ser para mostrar listas, reportes, ventanas de mensajes etc. Todas estas vistas van estar almacenadas en el directorio cpresentacion.

Los modelos es donde se almacena el acceso a las bases de datos y se introduce dentro del directorio cdata, con esto se tiene ya la estructura básica del componente.

Ahora lo primero que se necesita para que el componente funcione es una base de datos donde se almacena los datos de los formularios, luego tener una vista donde se muestra un formulario, listas, mensajes. Luego de esto se necesita crear la parte de las tareas a través de las clases y funciones que se encarga la parte de la lógica o capa de negocios.

Para dar un mayor entendimiento a la envoltura de la estructura de joomla se considera establecer los principales archivos del componente com\_ebase ya que a través de este componente se determina la configuración de los demás componentes, para dicha acción se considera las estructura de las tres capas adentrándose a continuación en la primera capa y nombrando todos los archivos que conforman al componente como tal:

Capa de Presentación directorio cpresentacion: ficheros BS\_FToolBar.php, ebase.html.php

Capa de Negocios directorio cnegocios: fichero ebase.neg.php

Capa de Datos directorio cdata: fichero ebase.class.php

Archivo: ebase.php archivo principal que se localiza dentro del directorio com\_ebase

Las variables globales, están en el componentecom ebase, las cuales se usan en todo el Sistema.

global \$ebase;

global \$ebaseimg;

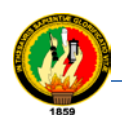

global \$ebasechart;

Existen constantes que se usan en todo el sistema, como por ejemplo, para el menú, manipulación de opciones, etc. Las variables, clases y funciones que se detalla a continuación están dentro del archivo principal del componente ebase (com\_ebase), ebase.php.

define('\_ECOMP\_ANTENA', 1); define('\_ECOMP\_BATERIA', 2); define('\_ECOMP\_CARGADOR\_BATERIA', 3); define('\_ECOMP\_DUPLEXOR', 4); define('\_ECOMP\_REPETIDORA', 5); define('\_ECOMP\_RADIO', 6); define('\_ECOMP\_STATE\_DISPONIBLE', 1); define('\_ECOMP\_STATE\_RELACIONADOS', 2); define('\_ECOMP\_RADIO\_CONS\_SENSIB', - 106.99);

Clase base del Sistema: en la siguiente tabla se explica de forma general la aplicación de las funciones:

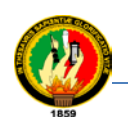

Sistema de Control y Administración de Equipos de Comunicación de Voz Vía Web Carrera de Ingeniería en Sistemas

# **TABLA III**

# **ALCANCE DE LAS FUNCIONES DEL COMPONENTE COM\_EBASE**

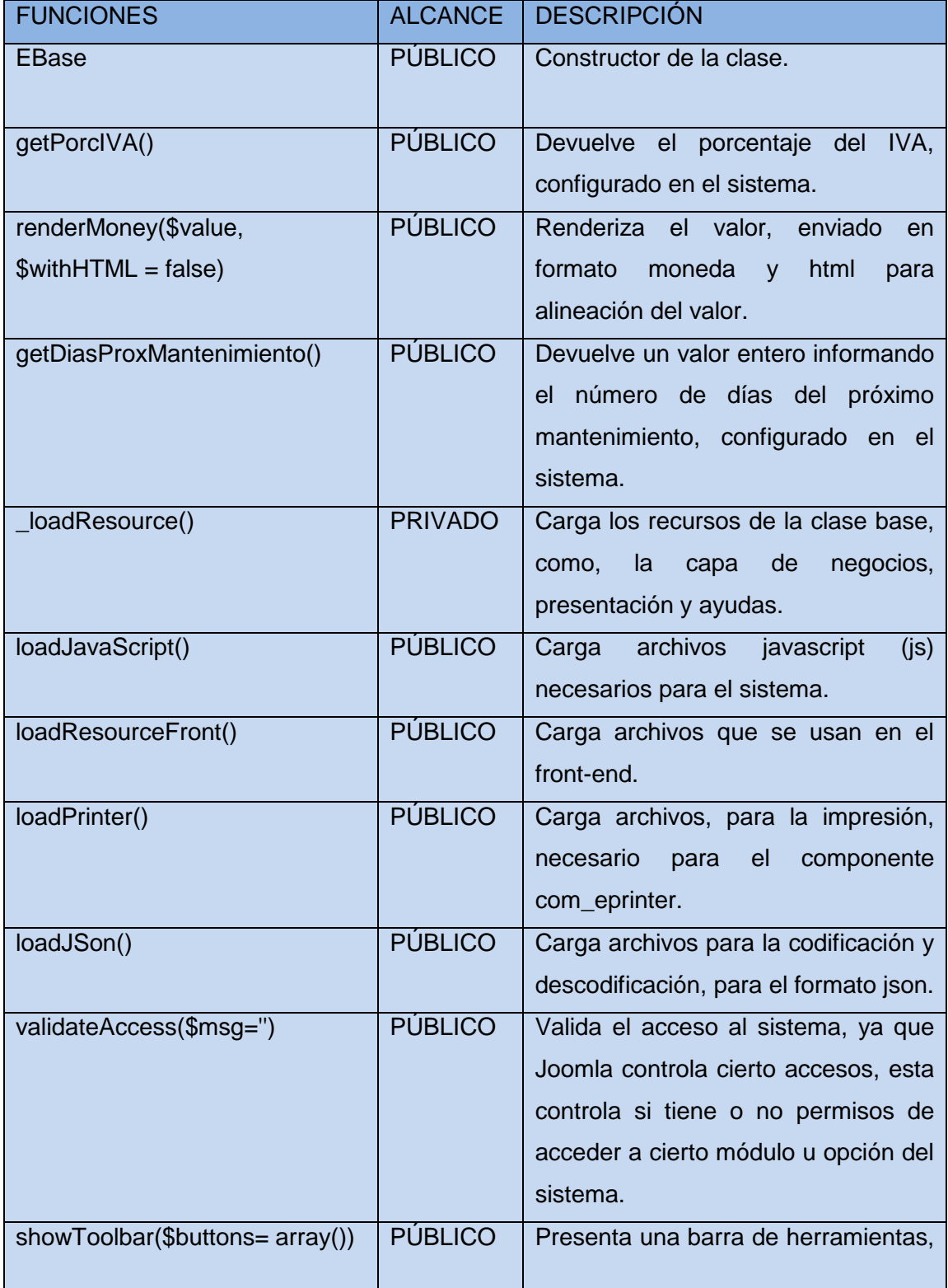

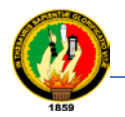

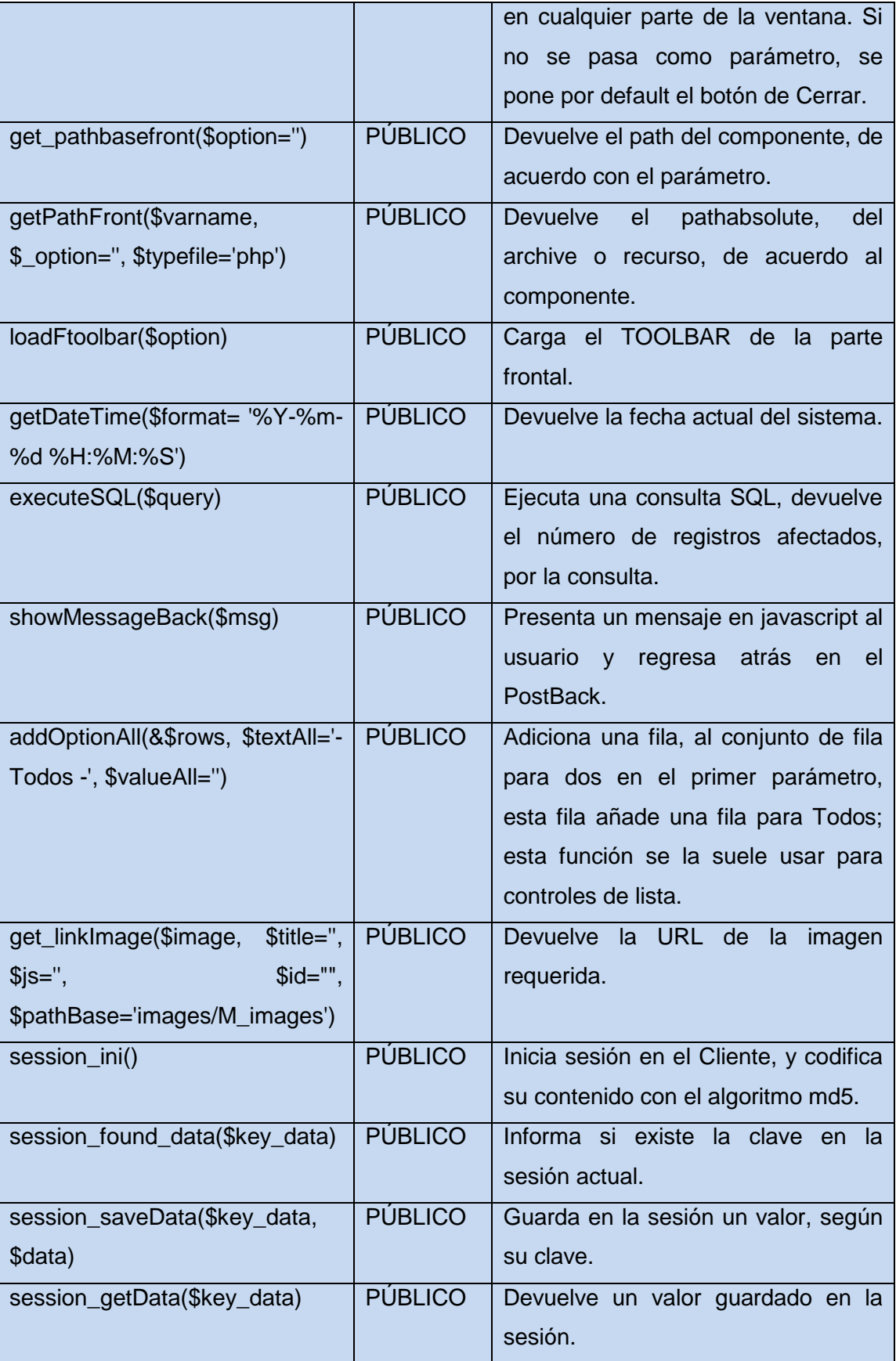

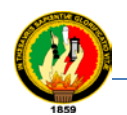

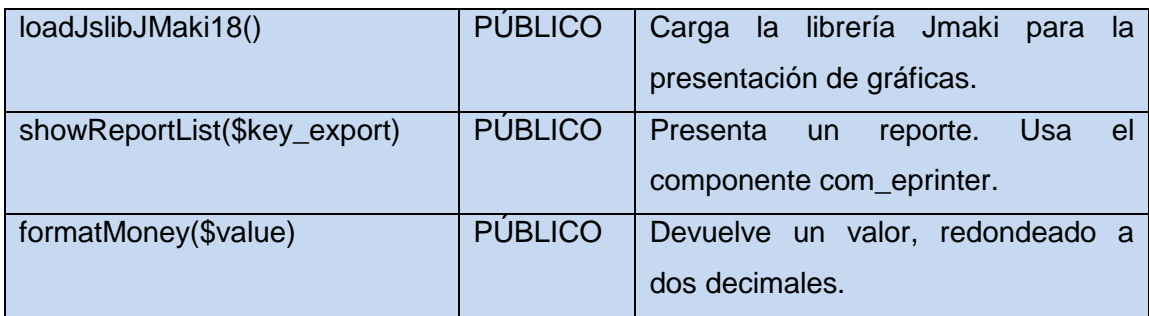

Cabe indicar una vez más que los componentes se encuentran almacenados en la raíz de la carpeta de joomla en el siguiente directorio /components/nombre \_del\_componente con el prefijo com\_.

Como se describe anteriormente todos los componentes contiene estos directorios los mismos que sirven para representar cada una de las capas: De igual forma al entrar al archivo de cada componente existen archivos iniciales de configuración los cuales son leídos una vez que se inicie con joomla. Tomando en consideración esto se describe el lineamiento estructurado en cada uno de ellos.

### **2.4.2.2. Componente personal(com\_epersonal)**

Los ficheros o archivo de inicio que permiten presentar la barra de herramientas son: toolvar.epersonal.php, toolvar.html.php.

El fichero epersonal.php es un fichero de configuración de inicio del componente y asegura el acceso al componente mediante \$fileBaseSystem = \$GLOBALS['mosConfig\_absolute\_path'] .'/components/com\_ebase/ebase.php'; a través del cual se obtiene el path del componente.

Con el siguiente código se asegura de llamar a la capa con la cual se encuentra interactuando el usuario.

require\_once(\$fileBaseSystem);

global \$ebase;

\$ebase->validateAccess();

require\_once(\$ebase->getPathFront('html'));

require\_once(\$ebase->getPathFront('class'));

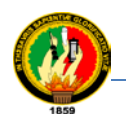

require\_once(\$ebase->getPathFront('neg'));

require\_once(\$ebase->getPathFront('helper'));

Siguiendo la llamada a los ficheros objetos y tareas correspondientes.

### **2.4.2.3. Capa de presentación:**

Al entrar en el directorio o carpeta de presentación tenemos el archivo epersonal.html este archivo permite la presentación del formulario a través de la siguiente clase.

HTML\_Personal la misma que permite realizar las siguientes funciones:

functionshowLists(): presentación de listas.

functionedit(): editar o nuevo personal

### **2.4.2.4. Capa de negocios:**

La carpeta cnegocios permite realizar procesoscomo son guardado de información functionsave(), leída de información para ser editada functionedit(\$i\_id), listado de la información functionshowLists(),cancelar una acción functioncancel(), borrado de datosfunctiontrash(\$cid),

### **2.4.2.5. Capa de datos:**

La capa de datos permite realizar el almacenamiento de la información en la base de datos functionmosPersonal(&\$\_db){ \$this->mosDBTable('jos\_epersonal', 'id\_personal',  $$$  db) }.

Estas capas conforman el componente epersonal (com\_epersonal) y dan cumplimiento al proceso de gestión de personal.

La misma estructura contiene cada componente de nuestro proyecto y a continuación se detalla un resumen de su funcionalidad en cada parte del sistema.

Componente circuito com\_ecircuito, el mismo que da la gestión de los circuitos. Componente equipo com\_ecomp, este componente realizar la gestión de la información con respecto a detalle general y técnico de los equipos. Además saber cuáles se encuentras dispuesto y cuales están instalados de igual forma presentar un reporte de listado de equipos así como las estadísticas para conocer el número de equipos los equipos se encuentra de tallados de acuerdo a su descripción y uso.

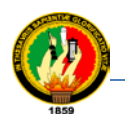

Componente com\_estacion: este componente permite realizar la gestión de la información de los formularios,detalle general y técnico utilizado en elCONATEL del Ecuador, además presenta reporte de listas de estaciones y de igual manera un reporte de estadísticas. Componente equipamiento de estaciones com\_estation\_equip, este componente tiene como finalidad realizar la instalación de cada elemento que lo conforma en su estructura de funcionalidad. Componente de mantenimiento de estaciones com\_estation\_mante, este componente permite mostrar parámetros de mantenimiento de acuerdo a los mantenimientos preventivos, correctivos.

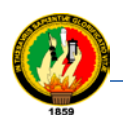

# e. METODOLOGÍA

# **1. DISEÑOMETODOLÓGICO**

### **TRATAMIENTO DE LA METODOLOGÍA**

# **"METODOLOGÍAS PARA EL DESARROLLO DE SISTEMAS DE INFORMACIÓN GLOBAL"**

### **Introducción:**

Hoy en día las aplicaciones que se desarrollan son muy diferentes a las que se desarrollaban hace unos años. El desarrollo de las comunicaciones y la gran difusión de internet han creado nuevas necesidades dentro de los sistemas software.

En este sentido, muchas definiciones de sistemas se están dando dentro del mundo de la ingeniería del software: sistemas multimedia, sistemas hipermedia, aplicaciones web, sistemas de información global, etc.

Por tal razón se ha considerado una tabla donde es detallado el análisis de las metodologías más usadas para el desarrollo de Software realizado por [María J. Escalona Cuaresma 2002], autora intelectual de la tesis cuyo tema es "Metodologías para el Desarrollo de Sistemas de Información Global".

### **TABLA IV**

# **ANÁLISIS DE LA PROPUESTA DE LAS METODOLOGÍAS DE INFORMACIÓN**

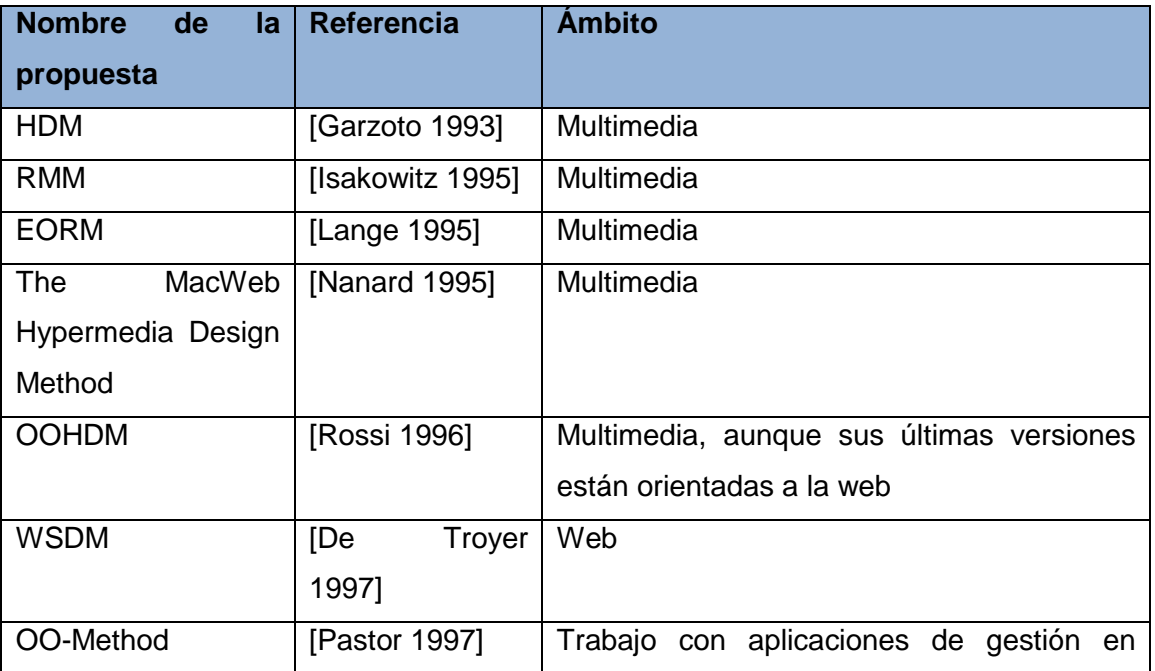

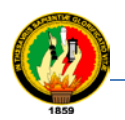

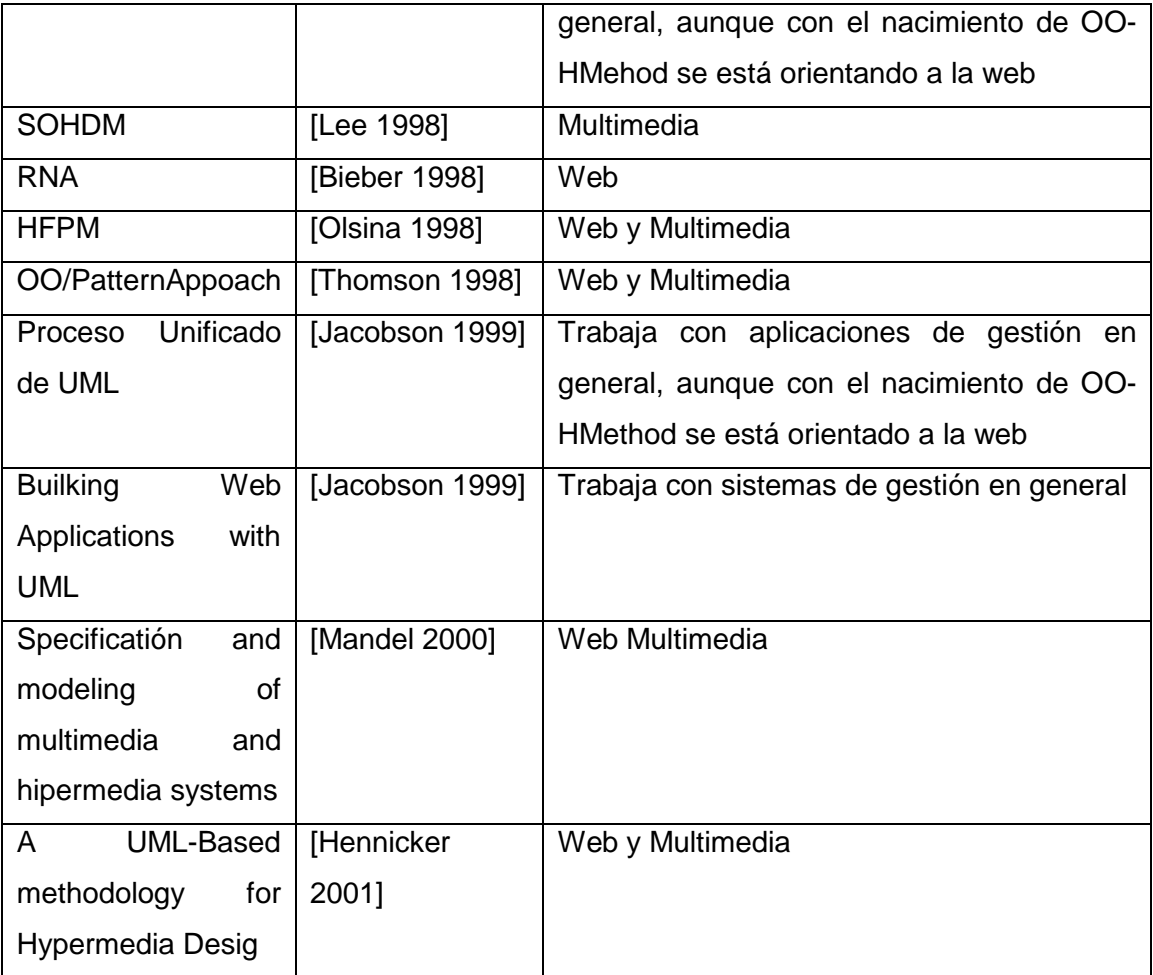

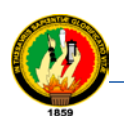

A continuación se indicaun análisis por cada fase de la metodología descrita por laDra. María José Escalona, lo resume en la siguiente tabla.

# **TABLA V**

# **FACES RECOGIDAS EN CADA PROPUESTA**

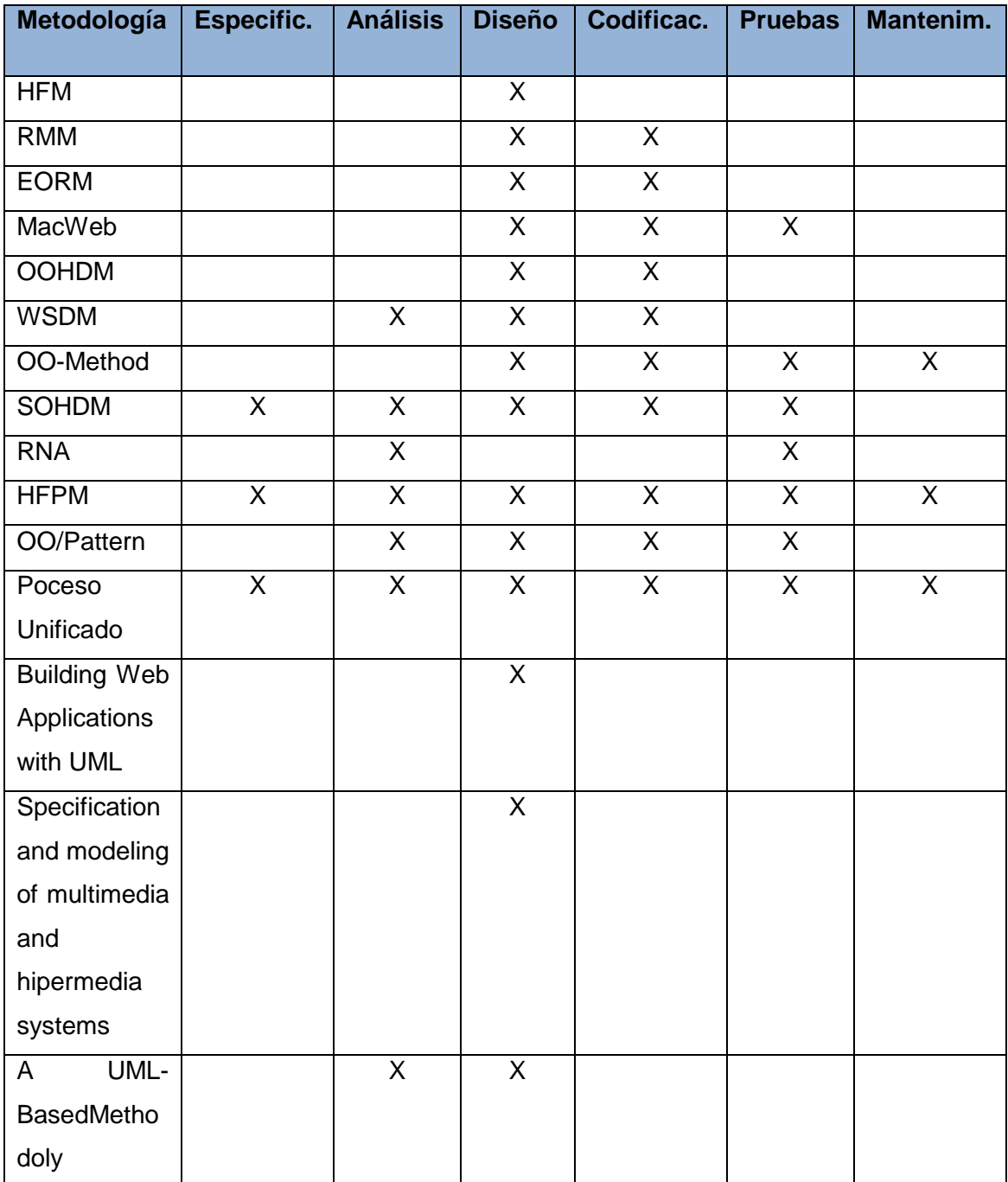

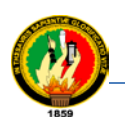

De igual forma presenta un resumen frente a las técnicas propuestas por cada metodología.

# **TABLA VI**

# **RESUMEN FRENTE A LAS TÉCNICAS PROPUESTAS POR CADA METODOLOGÍA.**

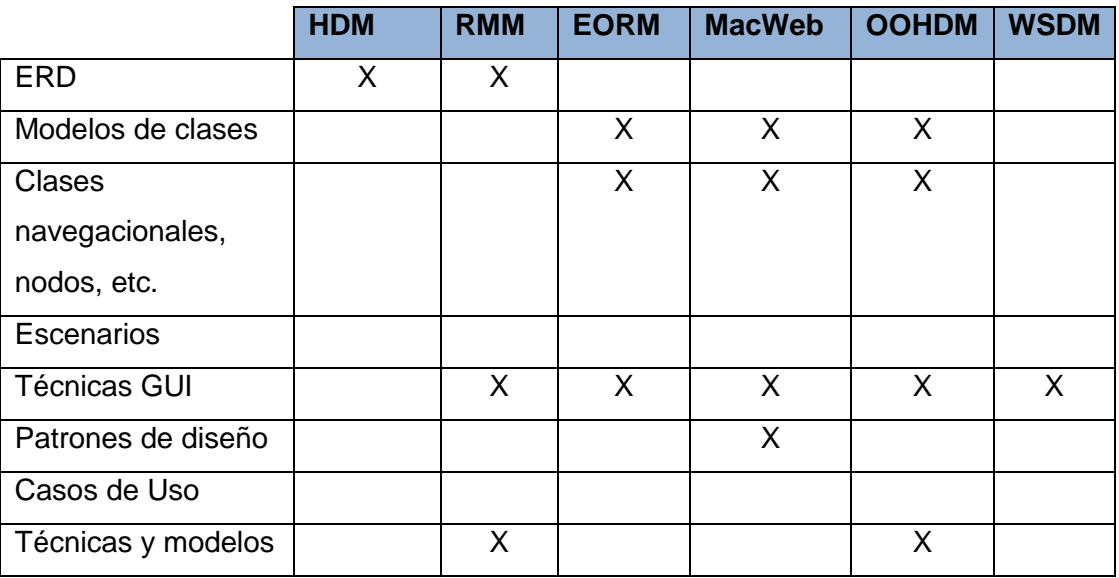

### **TABLA VII**

# **RESUMEN FRENTE A LAS TÉCNICAS PROPUESTAS POR CADA METODOLOGÍA**

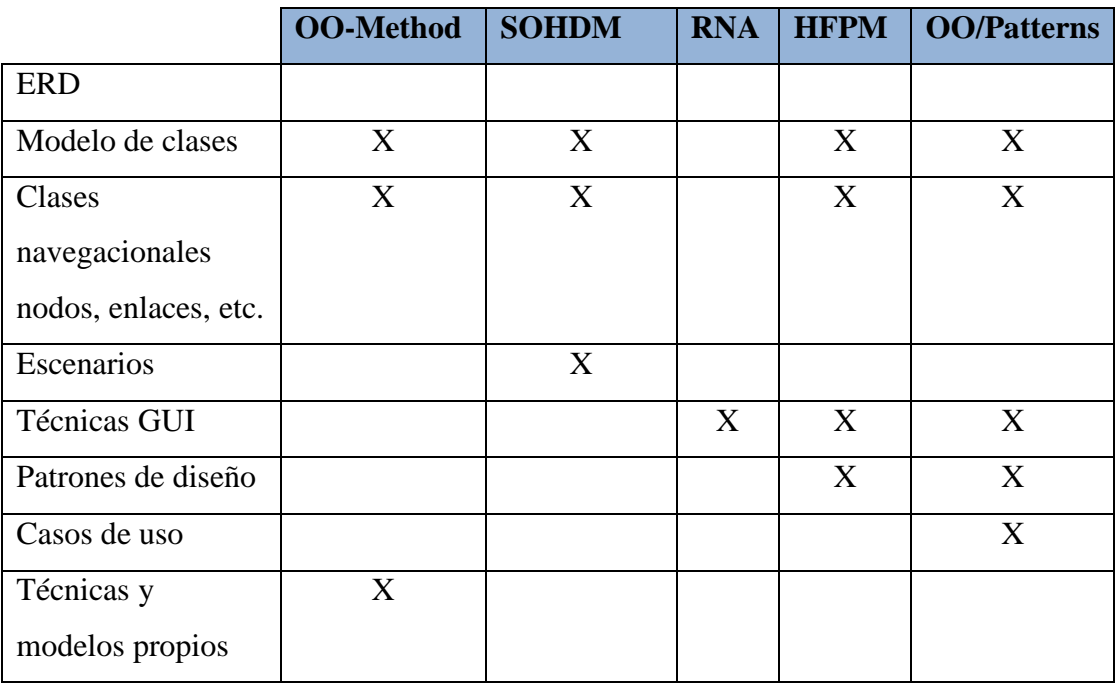

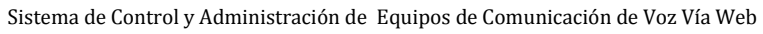

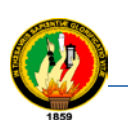

# **TABLA VIII**

# **RESUMEN FRENTE A LAS TÉCNICAS PROPUESTAS POR CADA METODOLOGÍA**

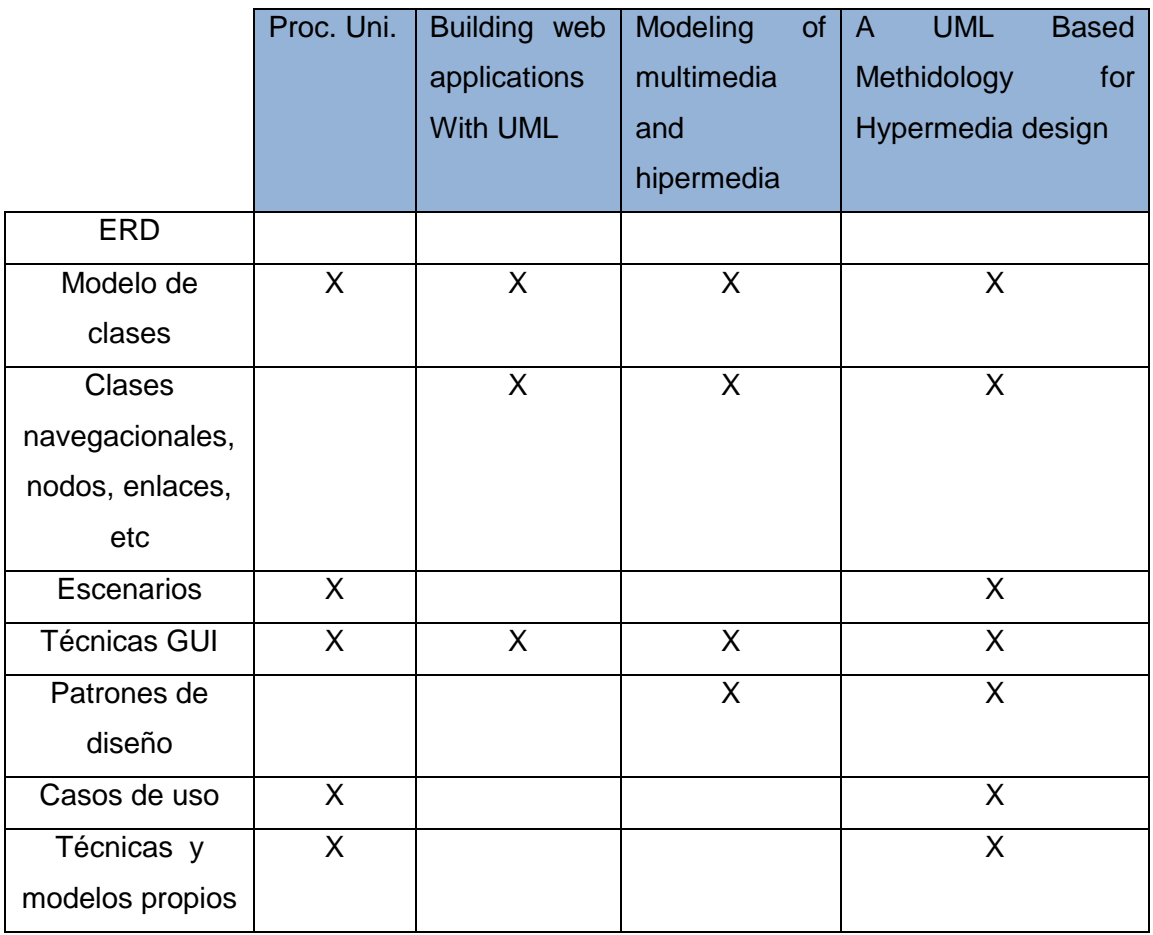

Basándose en el análisis y conclusiones del trabajo propuesto por la Dra. María José Escalona Cuaresma, autora intelectual de dicho documento se considera tomar la metodología de su propuesta metodológica para el desarrollo de sistemas de información global, el mismo que parte del ciclo de vida el cual comprende un total de 5 flujos de trabajo: especificación, análisis, diseño, codificación y pruebas.

La metodología para el desarrollo del proyecto consta de 5 fases o grupos de trabajo que engloba el ciclo de vida del proyecto.

*Ciclo de Vida:* Para definir el ciclo, se parte de la idea de dividir la vida del proyecto en flujos de trabajo. El ciclo de vida comprende un total de cinco flujos de trabajo: especificación, análisis, diseño, codificación y pruebas. En principio estos flujos de trabajo se realizarán de forma consecutiva, pero en la realidad de los proyectos software, desde un determinado flujo es necesario volver a flujos anteriores para

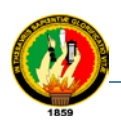

redefinir nuevos aspectos. Por eso, será secuencial pero permitirá iterar y volver a flujos anteriores [2].

Se ve a continuación, muy brevemente, cuales son los objetivos de cada uno de los flujos de trabajo:

- *Fase 1:* Captura de requisitos: el propósito general de este flujo de trabajo es dirigir el proceso de desarrollo hacia el sistema correcto. Básicamente destaca la necesidad de capturar los requisitos de almacenamiento, los requisitos funcionales, diagrama de casos de uso, y descripción de los casos de uso.
- *Fase 2:* Análisis: Se analiza los requisitos descritos en el flujo anterior para refinarlos y estructurarlos. El propósito de hacer esto es alcanzar una comprensión mayor del problema que permite así que se pueda dar una visión de la estructura completa del sistema. Esto se representa principalmente a través del diagrama de clases, modelo de navegación y prototipos de pantalla.
- *Fase 3:* Diseño: Se debe dar forma al sistema en función del modelo de análisis y de los requisitos establecidos. En este flujo se determina la arquitectura y la división en subsistemas, pero básicamente la idea es conseguir una representación abstracta del sistema que se acerque mucho a la implementación pero sin entrar en detalle de bajo nivel.
- *Fase 4:* Implementación: partiendo del resultado de la fase de diseño, en la implementación hay que llevar a código entendible por la máquina, todas las características representadas y capturadas en los flujos anteriores. En definitiva se debe implementar los subsistemas y las clases, los interfaces y las relaciones, de manera que se consigue una aplicación que represente al sistema y cumpla los requisitos establecidos en el primer flujo de trabajo.
- *Fase 5:* Pruebas: El objetivo fundamental es verificar el resultado de la implementación. Para ello, se debe diseñar un test de pruebas que examine la corrección de cada una de las unidades de programación.

Tómese en consideración que la metodología utilizada para el desarrollo del proyecto de investigación se encuentra directamente tomada de la tesis del libro digital Metodologías para el desarrollo de sistemas de información global: análisis comparativo del Departamento de Lenguajes y Sistemas Informáticos Escuela Técnica Superior de Ingeniería Informática, Universidad de Sevilla desarrollada por la Dr. María José Escalona Cuaresma 2002.

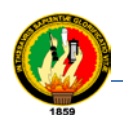

# **2. MÉTODOS**

Para el presente trabajo de investigación se considera los siguientes métodos:

**El Método analítico-Sintético**.- Este método permite ir desglosando todos los aspectos que tienen relación con el estudio y análisis de la documentación correspondiente a las operaciones de manejo de la información concerniente a equipos de comunicación de voz.

**Método inductivo-deductivo.-**A través de la inducción y la deducción se comprueba los objetivos durante el desarrollo de la investigación, luego de lo cual se procede a extraer las conclusiones y recomendaciones.

**Método descriptivo.-**Este método permite la descripción y la exposición de aspectos de importancia sobre los resultados finales de la investigación, tanto en la parte bibliográfica como en la práctica, resultados que serán expuestos en el informe correspondiente.

# **3. TÉCNICAS E INSTRUMENTOS**

Se utilizó las técnicas de investigación, para la recolección de información como son:

**Entrevista y Encuesta:** Esta técnica permite obtener los requerimientos de manera directa del departamento de la Superintendencia de Subestaciones y Comunicaciones del personal administrativo y usuarios que laboran, con la finalidad de conocer la problemática y cubrir los requerimientos del sistema

**Lectura Comprensiva:** Este análisis permite obtener la información ordenada y sistematizada para lograr un mayor aprovechamiento de los recursos y desarrollo del sistema.

**Observación directa:** Esta técnica permite conocer los lugares estratégicos y de esta forma vincularnos con el problema de investigación y sus fuentes de apoyo para la determinación del problema.

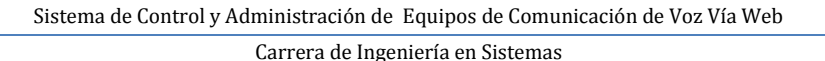

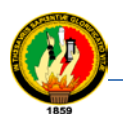

# f. RESULTADOS: DESARROLLO DE LA PROPUESTA ALTERNATIVA

Para dar cumplimiento al desarrollo de la propuesta alternativa lo cual se trata de un Sistema Informático para el control y administración de equipos de comunicación de voz vía web para la EERSSA. Se considera dividir la vida del proyecto en 5 flujos de trabajo o fases los cuales dan cumplimento a los objetivos destacados en esta propuesta.

# **1. FASE 1: ESPECIFICACIÓN DE REQUERIMIENTOS**

Esta fase da cumplimiento al primer objetivo específico el mismo que versa así: Realizar un diagnóstico organizacional que me permita identificar los problemas que actualmente se dan en el departamento de la Superintendencia de Subestaciones y Comunicaciones de la E.E.R.S.S.A.

Las actividades y tareas que engloban el flujo de trabajo para llevar a cabo el cumplimiento del objetivo son las descritas a continuación ver Fig. 3: Las mismas que se desarrollan a posterior.

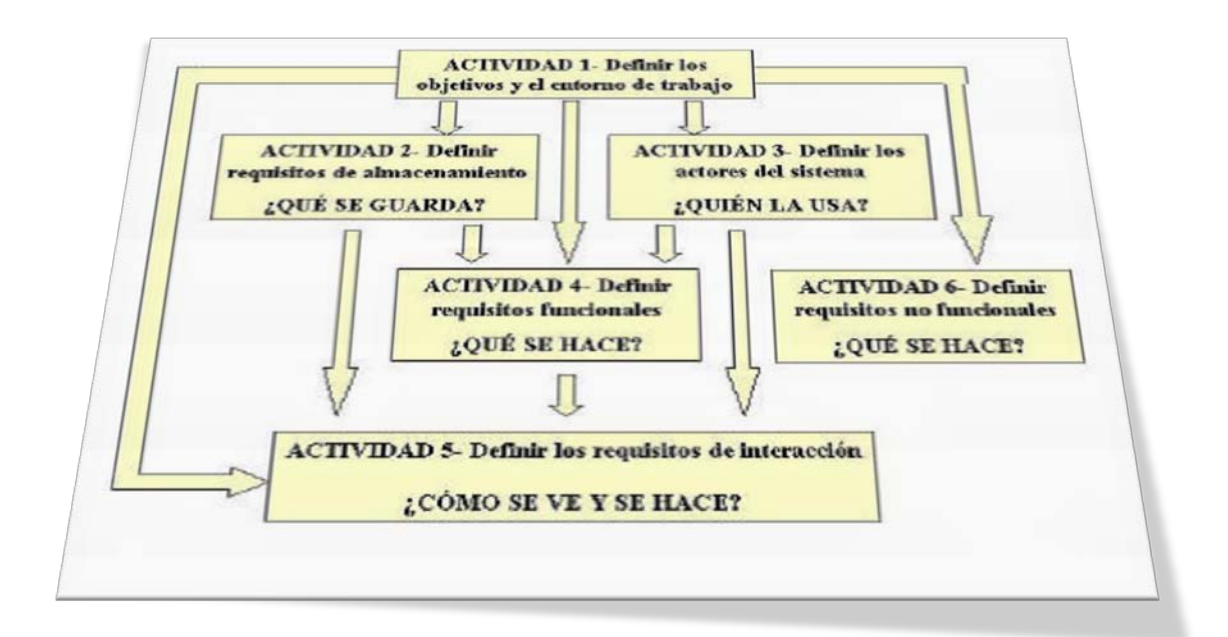

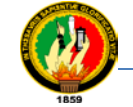

La gerencia de planificación es un ente de desarrollo importante para la EERSSA, Teniendo como priorización el área de la Gerencia de Operación y Mantenimiento, la cual se dedica a la vigilancia de las estaciones eléctricas y de las estaciones de comunicaciones. Siendo este departamento nuestro objeto de investigación se aplica las siguientes técnicas de recolección de información.

# **1.1. APLICACIONES DE LAS TÉCNICAS DE RECOLECCIÓN DE INFORMACIÓN**

El alcance de la aplicación de las técnicas de investigación ha sido dirigido al tipo de usuarios que se han considerado importantes, Por tal razón se ha seguido un orden lógico de las actividades a realizar en esta investigación.

Se elabora una entrevista con el siguiente personal: Supervisor de Sistemas Carlos Cuenca, Analista de Sistemas Ing. Fabián Calle y el Superintendente de S/E y Comunicaciones el Ing. Cornelio Castro, mediante lo cual se pudo conocer los problemas que aquejan al manejo de la información concerniente a los equipos de comunicación de voz y la factibilidad de desarrollo de una herramienta que ayude al manejo de la información.

Posteriormente se prepara otra entrevista que se realizó en el departamento de la Superintendencia de Subestaciones y Comunicaciones al personal encargado del manejo de los equipos de comunicación de voz ver Anexo A2.

La recolección de toda la documentación, se realiza en formatos pdf, Word, excel, jpg, etc.

# **1.1.2. Resultados de las técnicas**

Luego de haber tenido las entrevistas con el personal de la Superintendencia de subestaciones y comunicaciones de la Empresa Eléctrica Regional del Sur S.A, se da la total aceptación del proyecto por parte del personal administrativo y la certificación necesaria por parte del Ing. Wilson Vivanco Gerente Ejecutivo dando la pertinencia de legalización para el desarrollo del proyecto, el mismo que beneficiara en mejor toma de decisiones, acceso y disponibilidad de los datos.

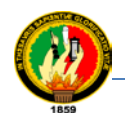

# **1.1.2. Categorización y Priorización de los Problemas Encontrados en la Superintendencia de Operación y Mantenimiento.**

**a) Categorización de los problemas:** Identificación de problemas

- > Desconocimiento de asignación de los equipos al personal
- Falta de localización de las áreas de cobertura para los equipos
- Desconocimiento del número de equipos de comunicación de voz que posee la EERSSA
- Desconocimiento de su estado y en que estación se encuentra instalado los equipos.
- $\triangleright$  Falta de fechas tentativas para efectuar el mantenimiento preventivo y correctivo de los equipos de comunicación.
- Falta de organización de la información.
- $\triangleright$  Falta de listas.
- $\triangleright$  Falta de estadísticas.
- $\triangleright$  Falta de reportes.
- > Inadecuada búsqueda de la información.
- **1.1.3. Priorización y Resultados Mediante la Determinación de Objetivos del Sistema.**

### **Obtener información sobre el sistema y determinar objetivos**

### **TABLA IX**

### **OBJETIVO DEL SISTEMA**

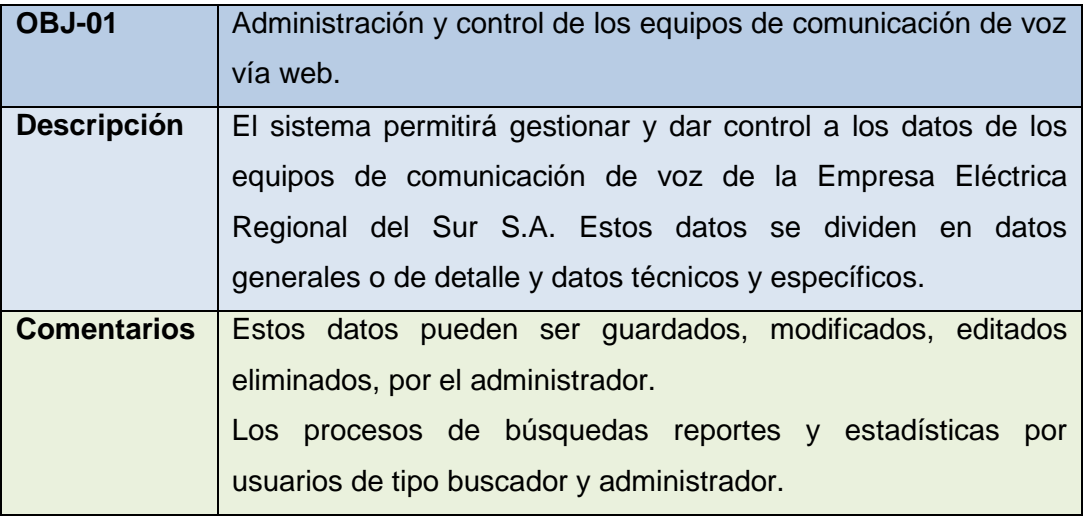

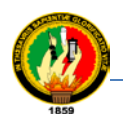

# **1.1.4. Actividades a Facilitar Mediante Procesos Automáticos a Través de un Sistema de Control y Administración para Equipos de Comunicación**

El estudio se enfoca únicamente en la parte que concierne a la información de equipos de comunicación de voz:

- Fácil acceso a la información de asignación del personal que utiliza los equipos de comunicación de voz.
- Fácil localización de los equipos dentro de las áreas de cobertura.
- Fácil acceso al estado del equipo y su localización en el lugar de instalación dentro de una estación.
- Obtener acceso fácil a reportes estadísticos del número de equipos de comunicación de voz que operan en las estaciones de la EERSSA.
- Fácil manejo de la información.
- $\triangleright$  Fácil acceso a listas de equipos estaciones y mantenimientos
- Fácil obtención de estadísticas.
- Parámetros claros para la búsqueda de información pertinente a equipos estaciones y mantenimientos.

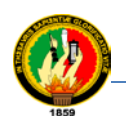

# **1.2. DEFINICIÓN DE ACTORES**

# **TABLA X**

# **DEFINICIÓN DE ACTORES**

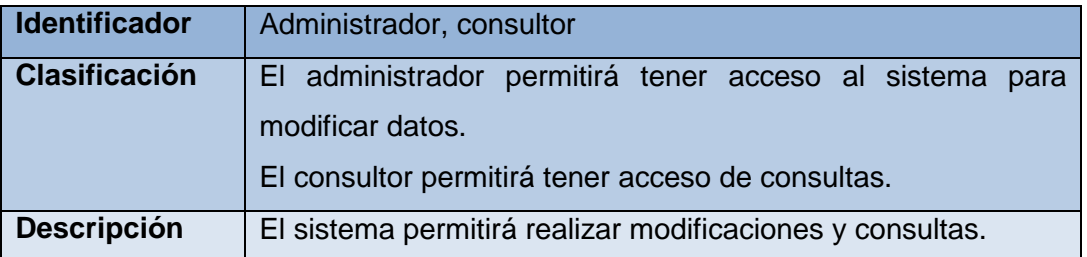

# **TABLA XI**

# **ESPECIFICACIÓN DE ACTORES**

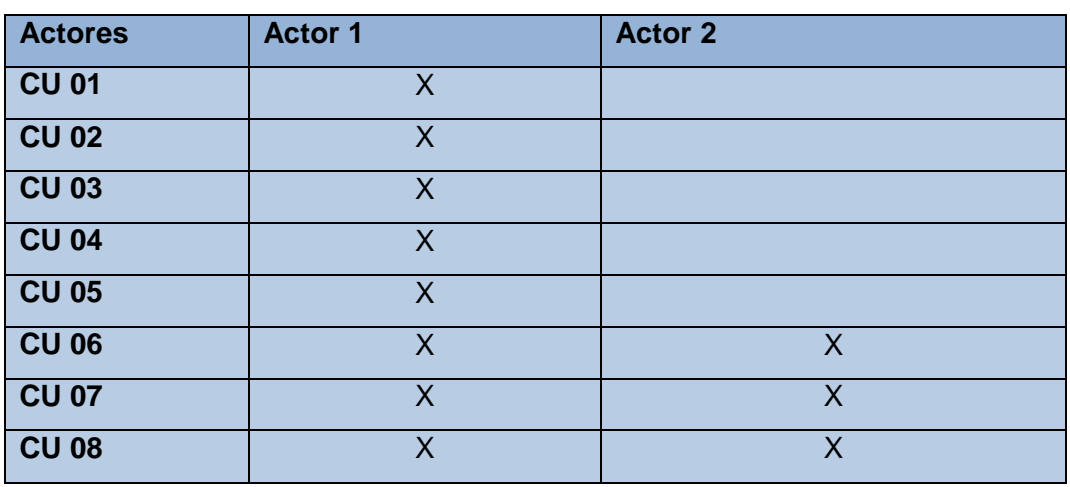

# **1.3. REQUISITOS DE ALMACENAMIENTO DE LA INFORMACIÓN**

# **TABLA XII**

# **RESUMEN DE LOS DATOS DE ALMACENAMIENTO DEL PERSONAL QUE LABORA EN LA EERSSA**

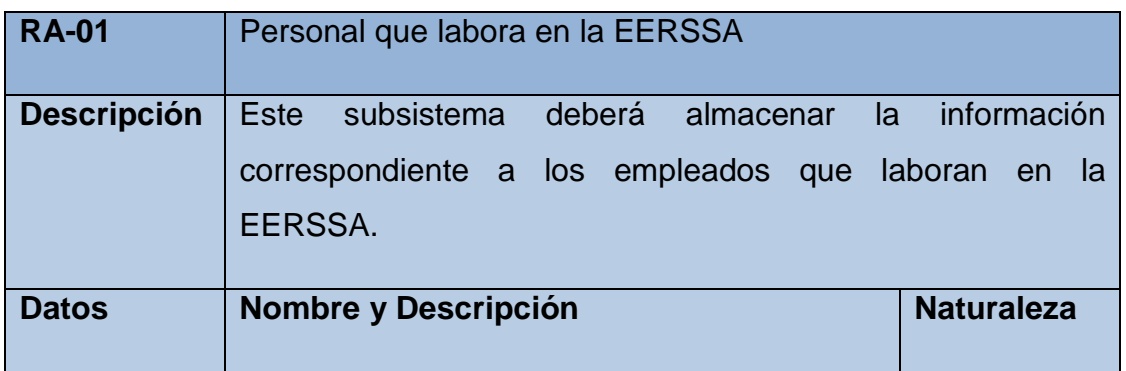

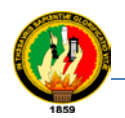

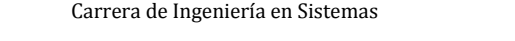

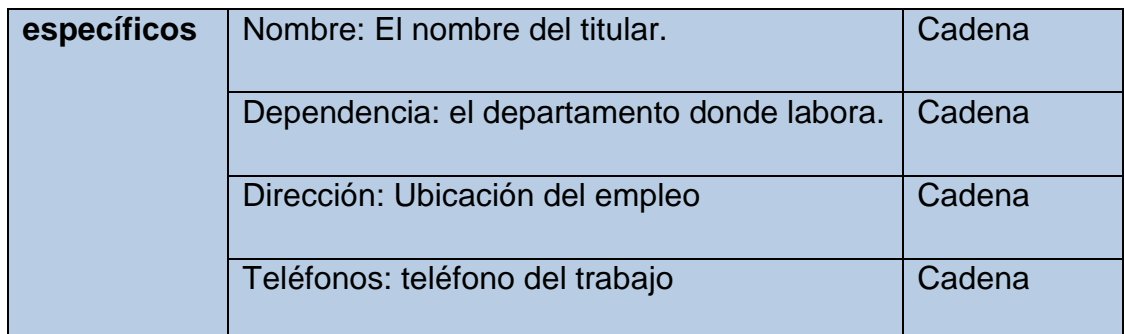

# **TABLA XIII**

# **RESUMEN DE LOS DATOS DE ALMACENAMIENTO DEL CIRCUITO PROVOCADO POR LAS ESTACIONES**

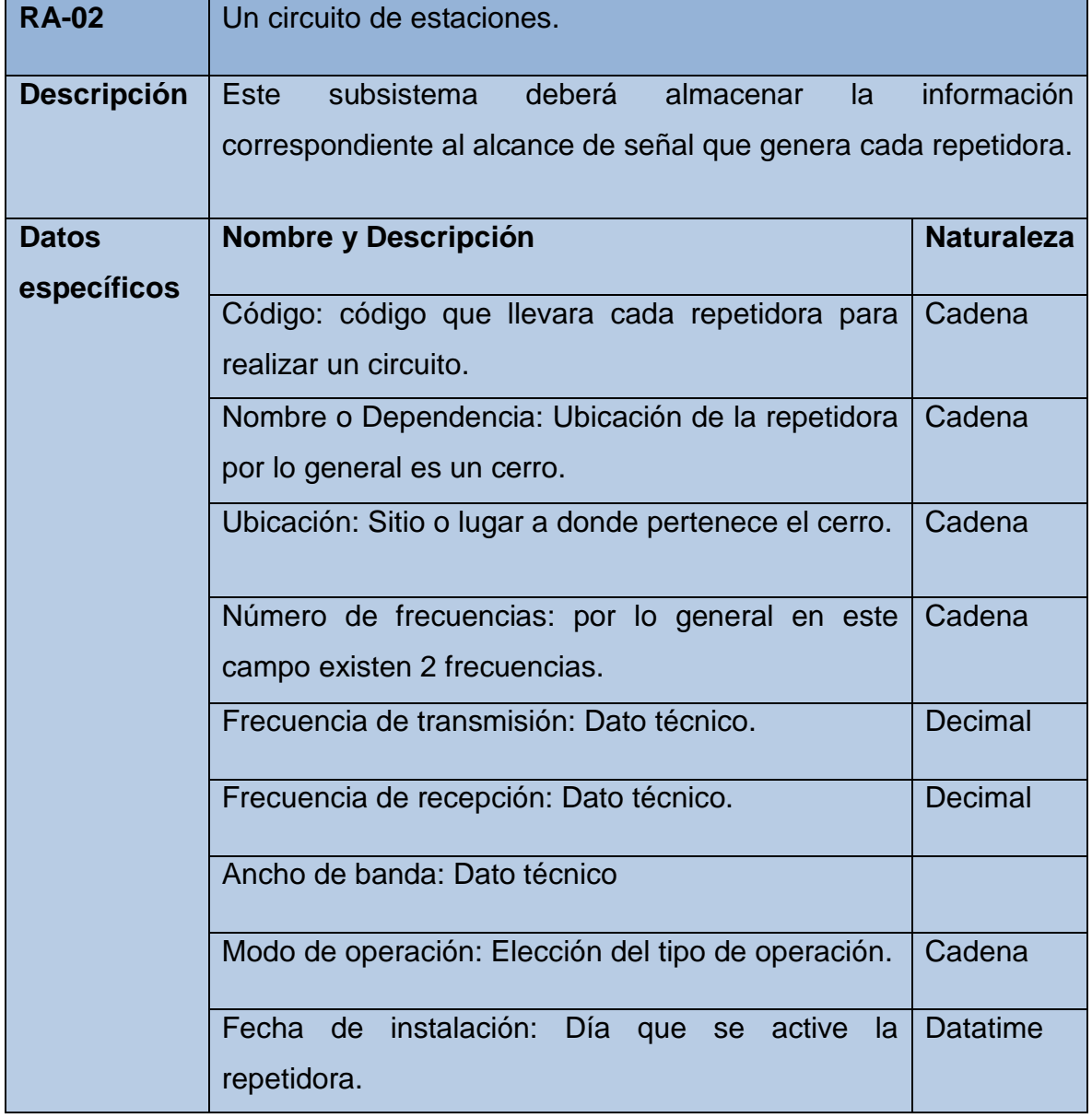

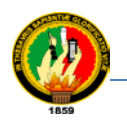

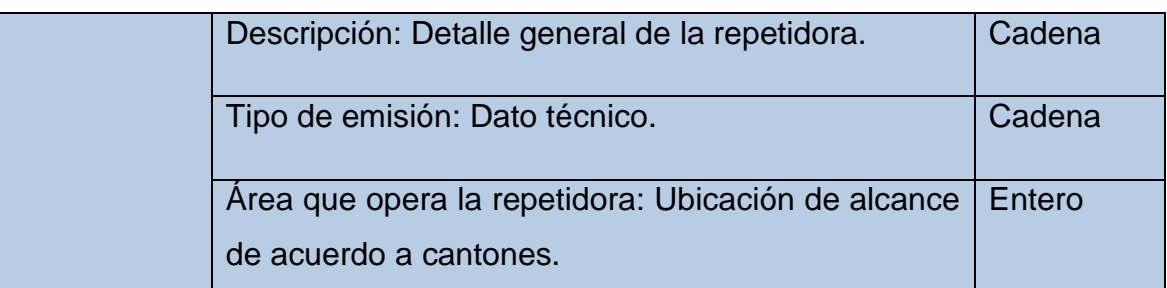

### **TABLA XIV**

# **RESUMEN DE LOS DATOS DE ALMACENAMIENTO DE LOS EQUIPOS DE COMUNICACIÓN DE VOZ**

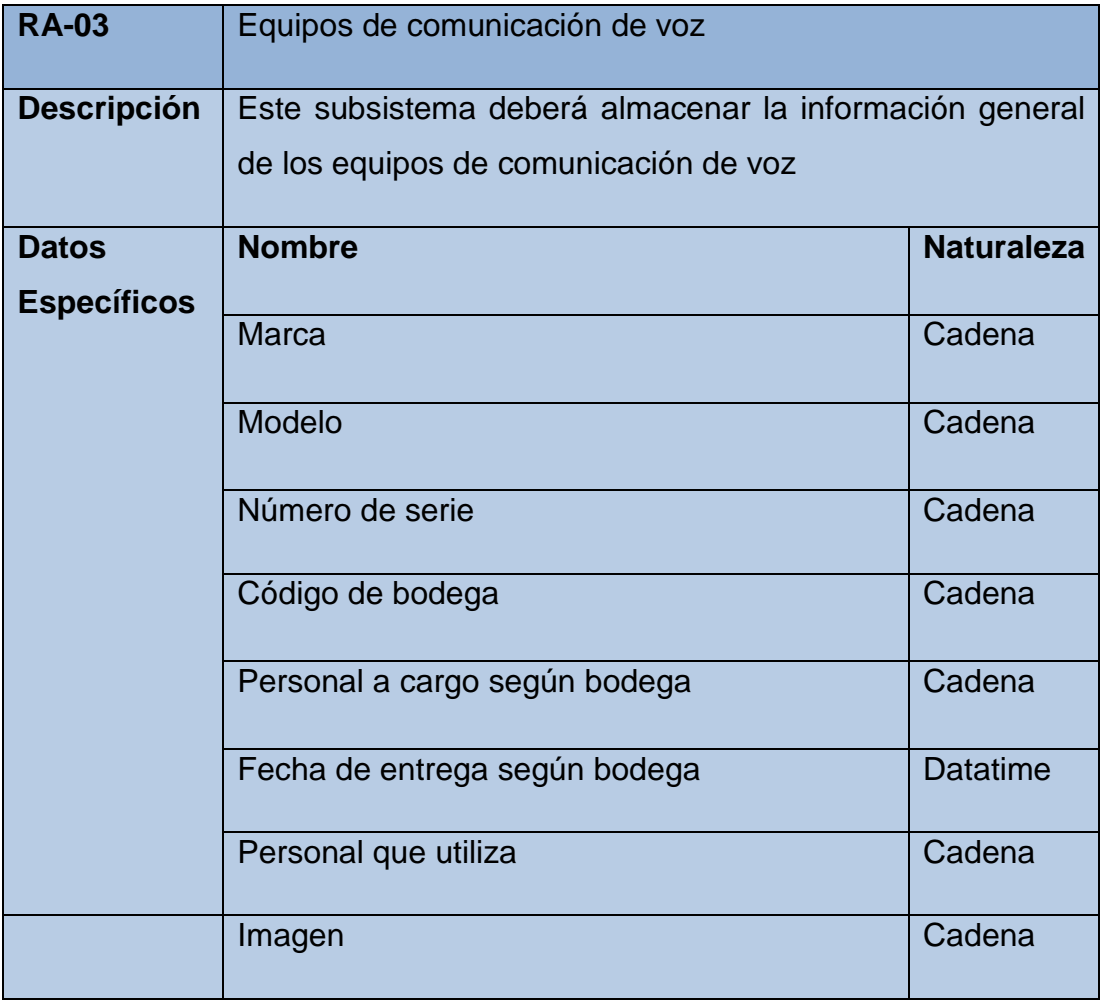

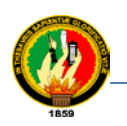

# **TABLA XV**

# **RESUMEN DE LOS DATOS DE ALMACENAMIENTO DE LAS ESTACIONES**

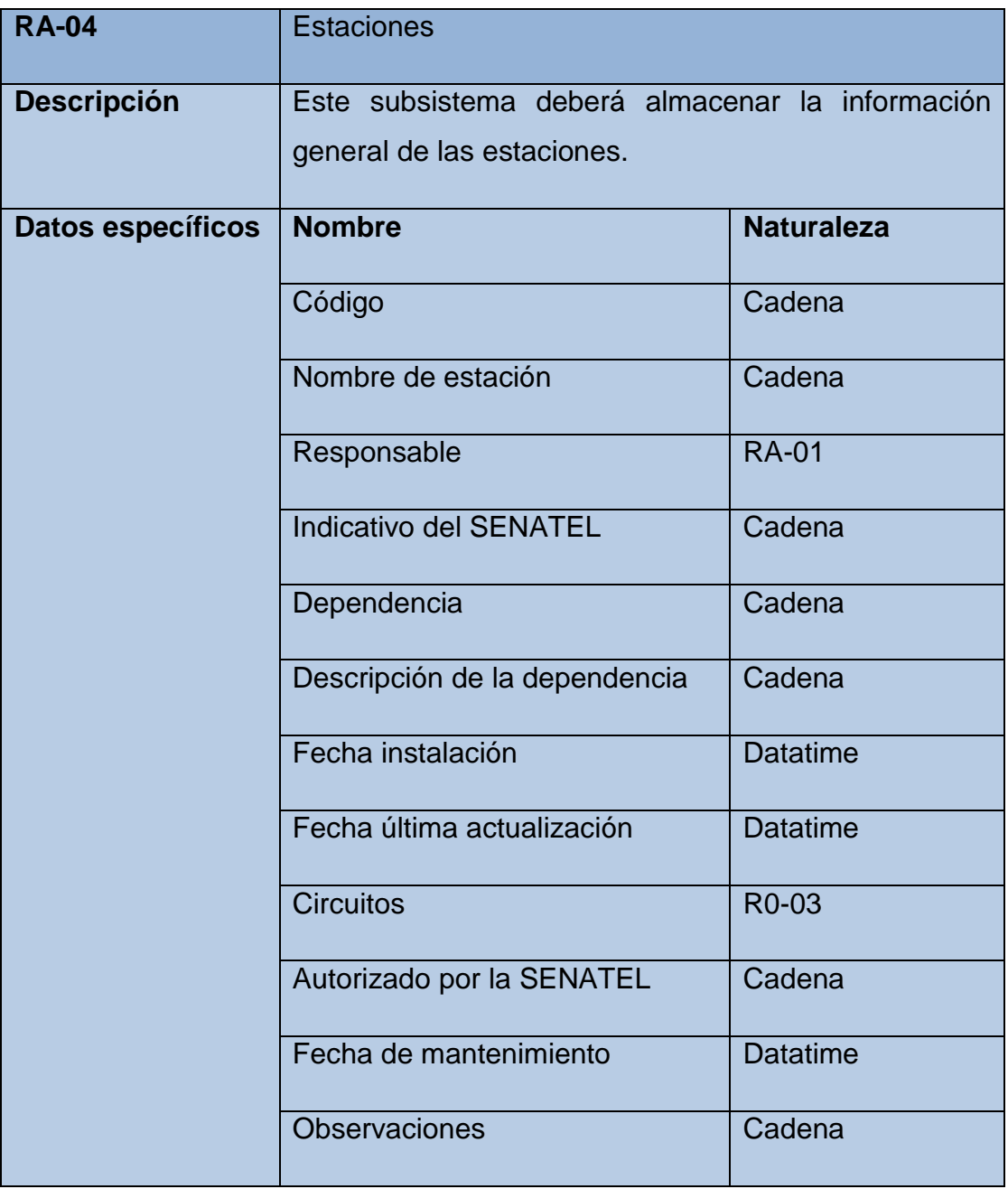

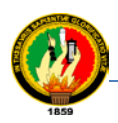

# **1.4. DETERMINACIÓN DE REQUERIMIENTOS**

#### **1.4.1. Gestión de Personal**

- $\triangleright$  Nuevo personal
- $\triangleright$  Guardar personal
- > Eliminar personal
- $\triangleright$  Editar personal

#### **1.4.2. Gestión de Circuitos**

- $\triangleright$  Nuevo Circuito
- Guardar circuito
- $\triangleright$  Eliminar circuito
- $\triangleright$  Editar circuito

#### **1.4.3. Gestión de Equipos**

- > Asignarle un empelado al equipo
- $\triangleright$  Nuevo equipo
- Guardar equipo
- $\triangleright$  Eliminar equipo
- $\triangleright$  Editar equipo
- $\triangleright$  Listar equipo
- > Búsquedas
- $\triangleright$  Reportes
- > Búsquedas

#### **1.4.4. Gestión de Estaciones**

- $\triangleright$  Nuevo estación
- Guardar estación
- $\triangleright$  Fliminar estación
- Editar estación
- $\triangleright$  Listar estación
- > Búsquedas
- $\triangleright$  Reportes
- $\triangleright$  Estadísticas

#### **1.4.5. Gestión de Equipamiento de Estaciones**

- $\triangleright$  Instalar equipos a la estación
- Desinstalar equipos a la estación
- > Asignar a la estación un responsable

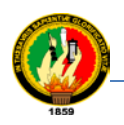

### **1.4.6. Gestión de Mantenimiento**

- $\triangleright$  Fijar mantenimiento por fechas
- $\triangleright$  Fijar fallos de equipos
- > Búsquedas
- $\triangleright$  Reportes
- $\triangleright$  Estadísticas

### **1.5. REQUISITOS FUNCIONALES DEL SISTEMA**

### **TABLA XVI**

### **REQUERIMIENTOS FUNCIONALES DEL SISTEMA**

Procesos en capacidad de cumplir al terminar el proyecto, Funciones Generales del Sistema.

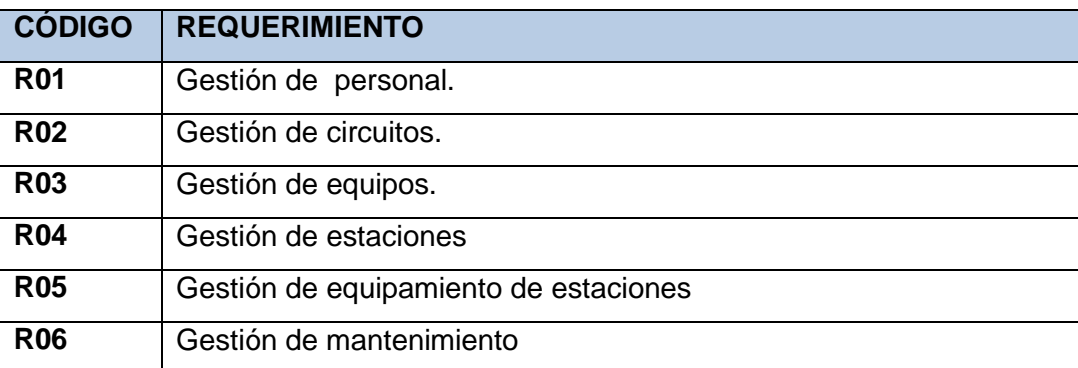

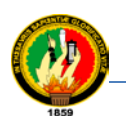

### **1.5.1. Atributos del Sistema**

# **TABLA XVII**

# **ATRIBUTOS DEL SISTEMA**

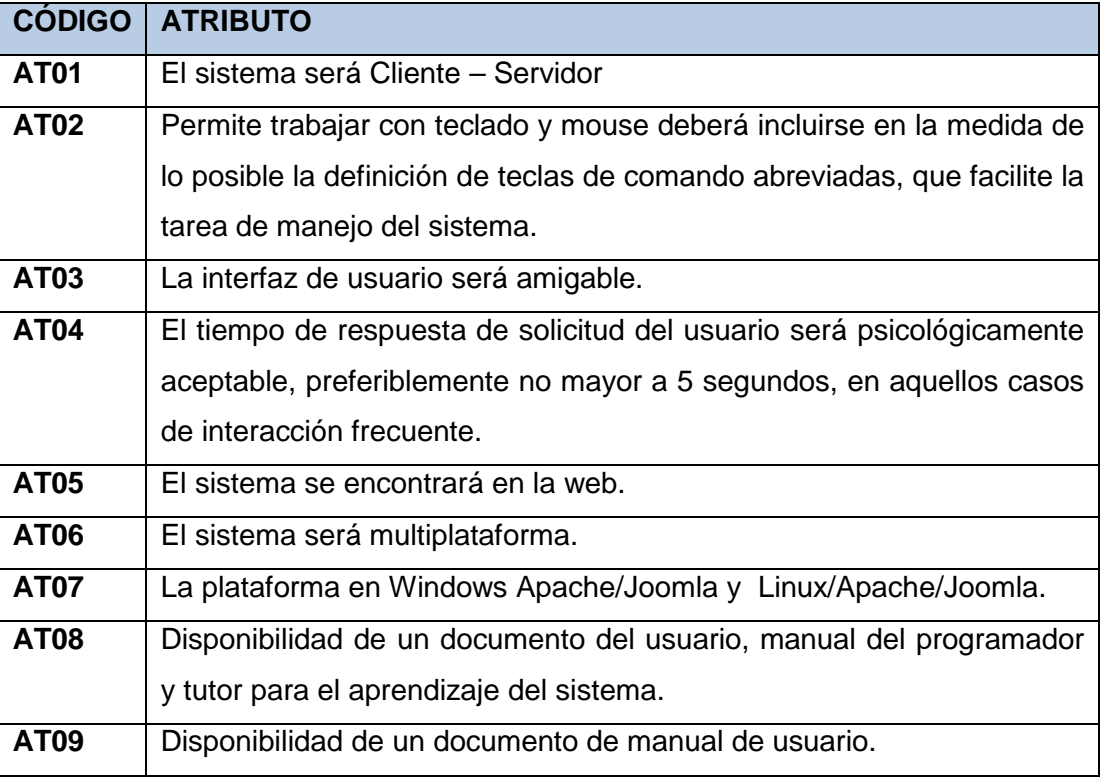

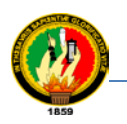

### **1.5.2. Glosario de Términos**

# **TABLA XVIII**

# **GLOSARIO DE TÉRMINOS**

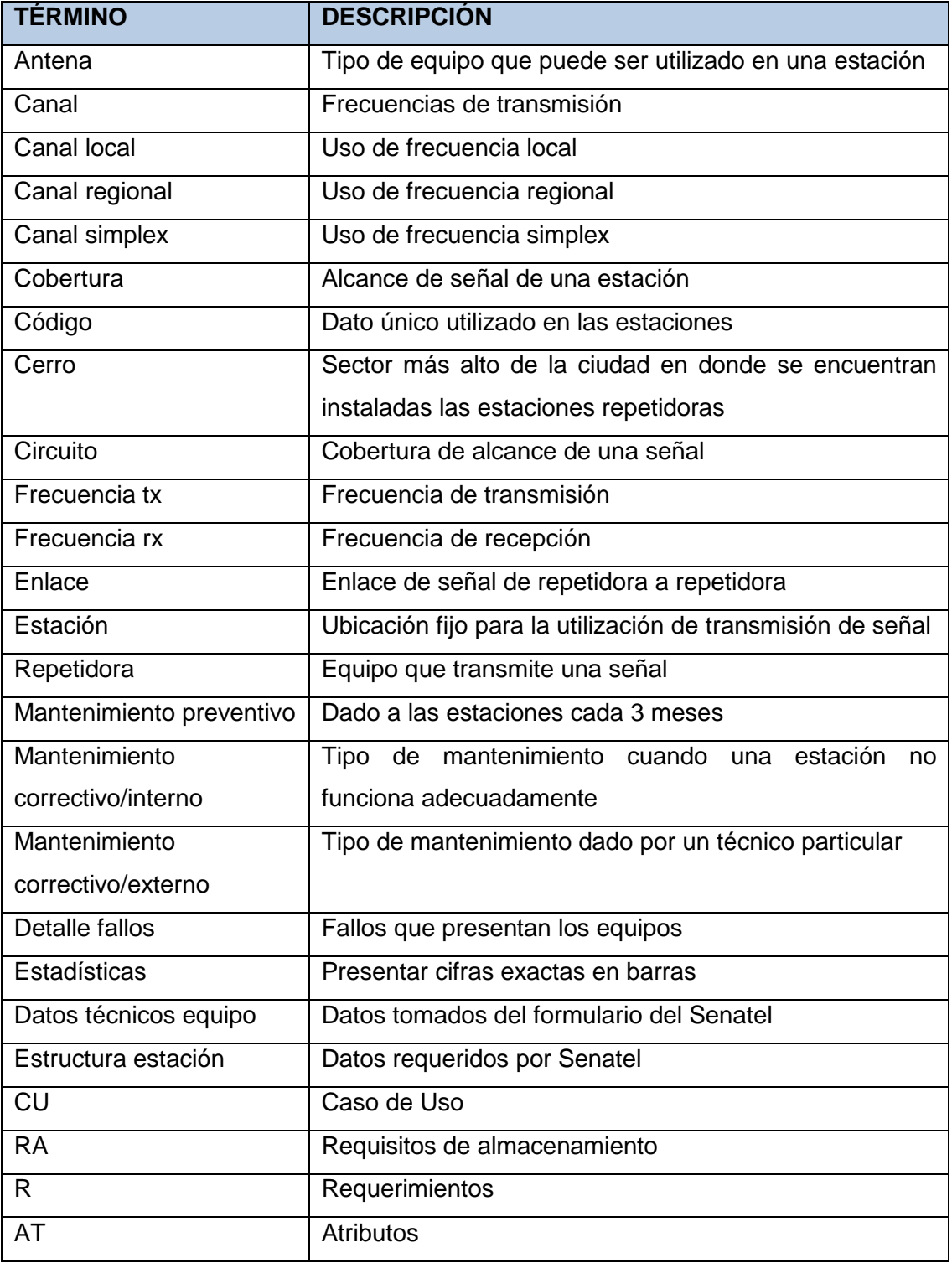

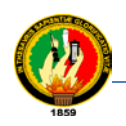

# **1.6. DIAGRAMA DE CASOS DE USO**

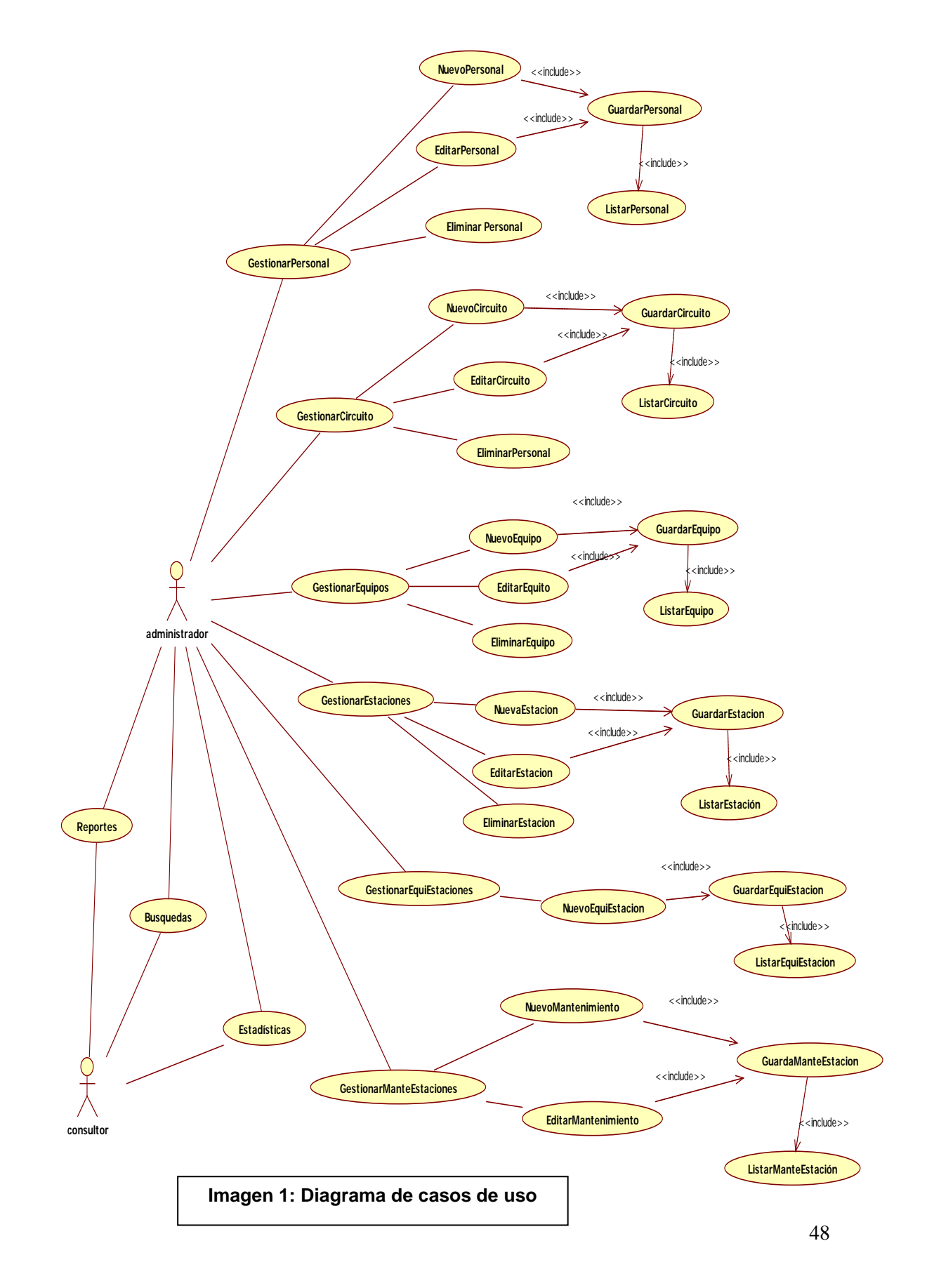

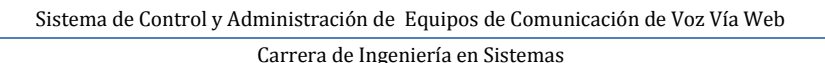

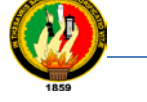

# **1.7. DESCRIPCIÓN DE LOS CASOS DE USO**

Hasta el momento ya se ha defendido lo qué hay que almacenar en el sistema, quién va a usar el sistema y qué se puede hacer en el sistema. Sin embargo, para los sistemas de información global, la interfaz es un aspecto crítico que es fundamental en el desarrollo. En el entorno actual, una aplicación no sólo debe ofrecer al usuario toda la información y funcionalidad que éste le pida, debe además darle esa información y funcionalidad en el momento apropiado y de la forma apropiada. El orden el que se muestre la información o la forma en que se muestre es un aspecto crucial. En esta actividad se van a definir lo que se conoce como requisitos de interacción. Un requisito de interacción va a ser una forma de representar como se va a mostrar al usuario la información. Basándose en criterios establecidos por el cliente, los datos concretos de los requisitos de almacenamiento de información se van a mostrar agrupados en diferentes prototipos de visualización.

Además, cada uno de estos requisitos de interacción llevará asociado una funcionalidad. La funcionalidad vendrá dada por cada uno de los requisitos funcionales que se puedan ejecutar en ese requisito de interacción.

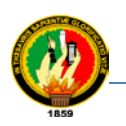

### **1.7.1. Descripción del caso de uso: Administrar Personal**

### **TABLA XIX**

### **DESCRIPCIÓN DEL CASO DE USO: ADMINISTRAR PERSONAL**

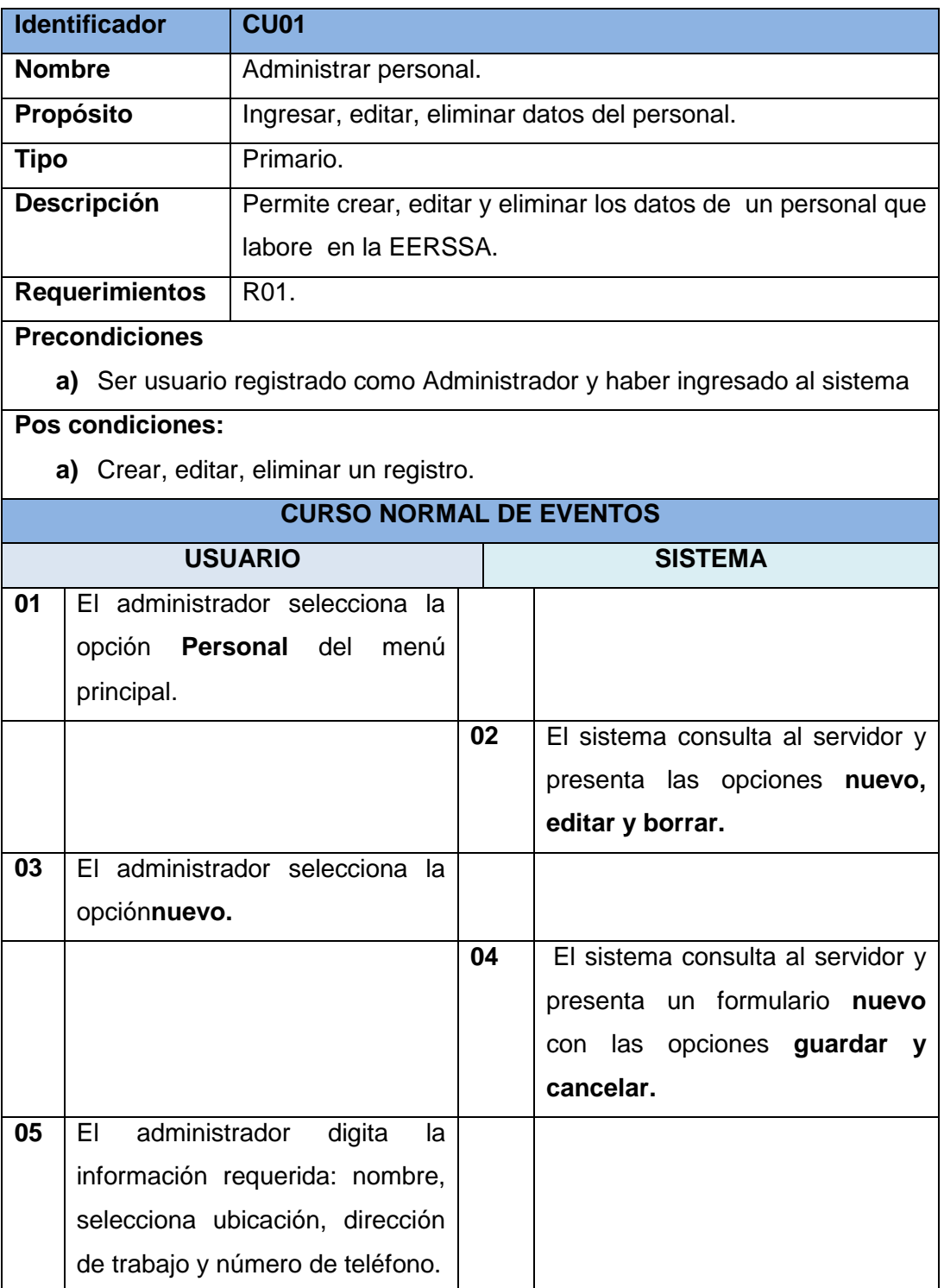

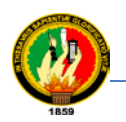

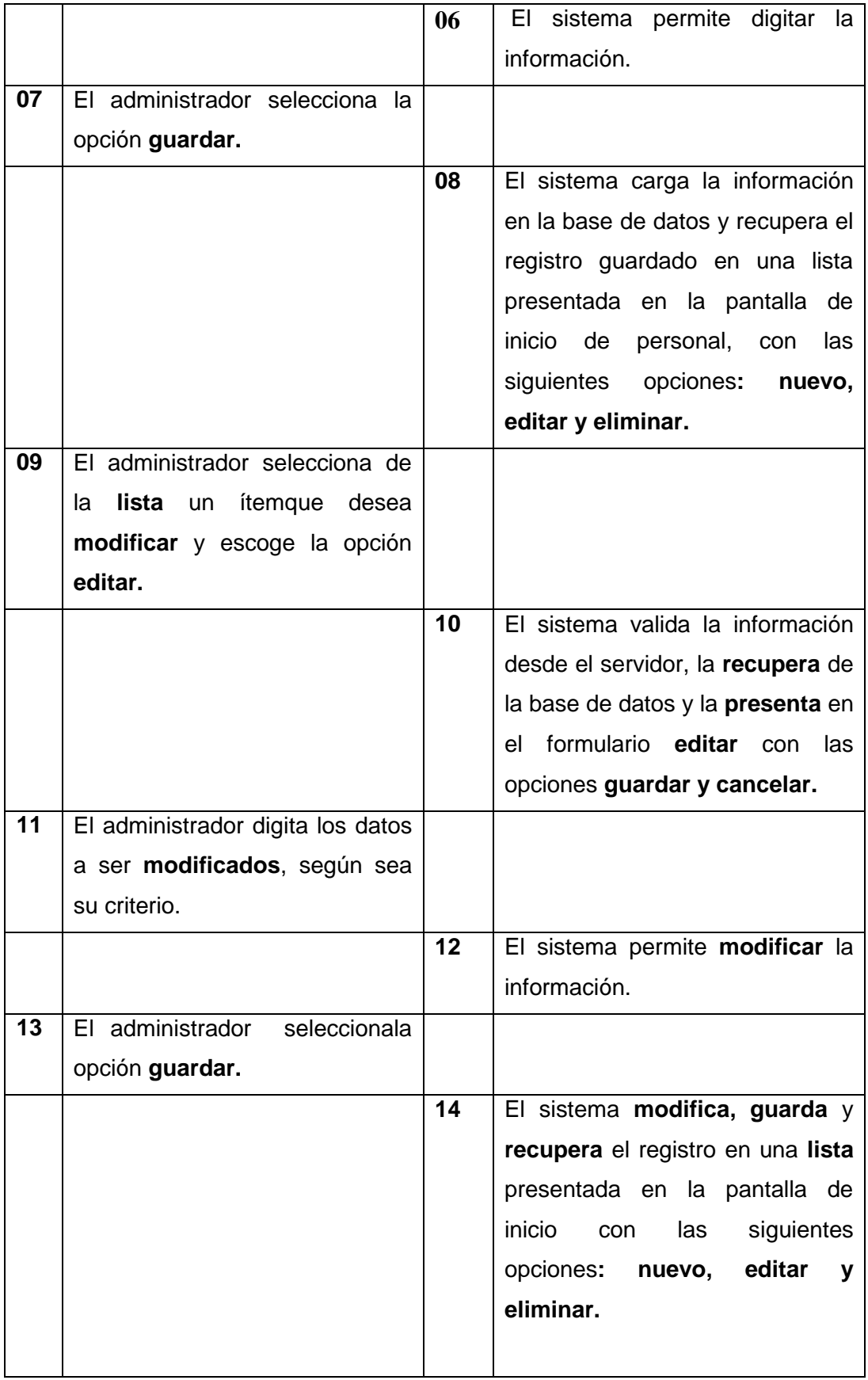
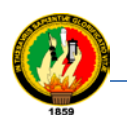

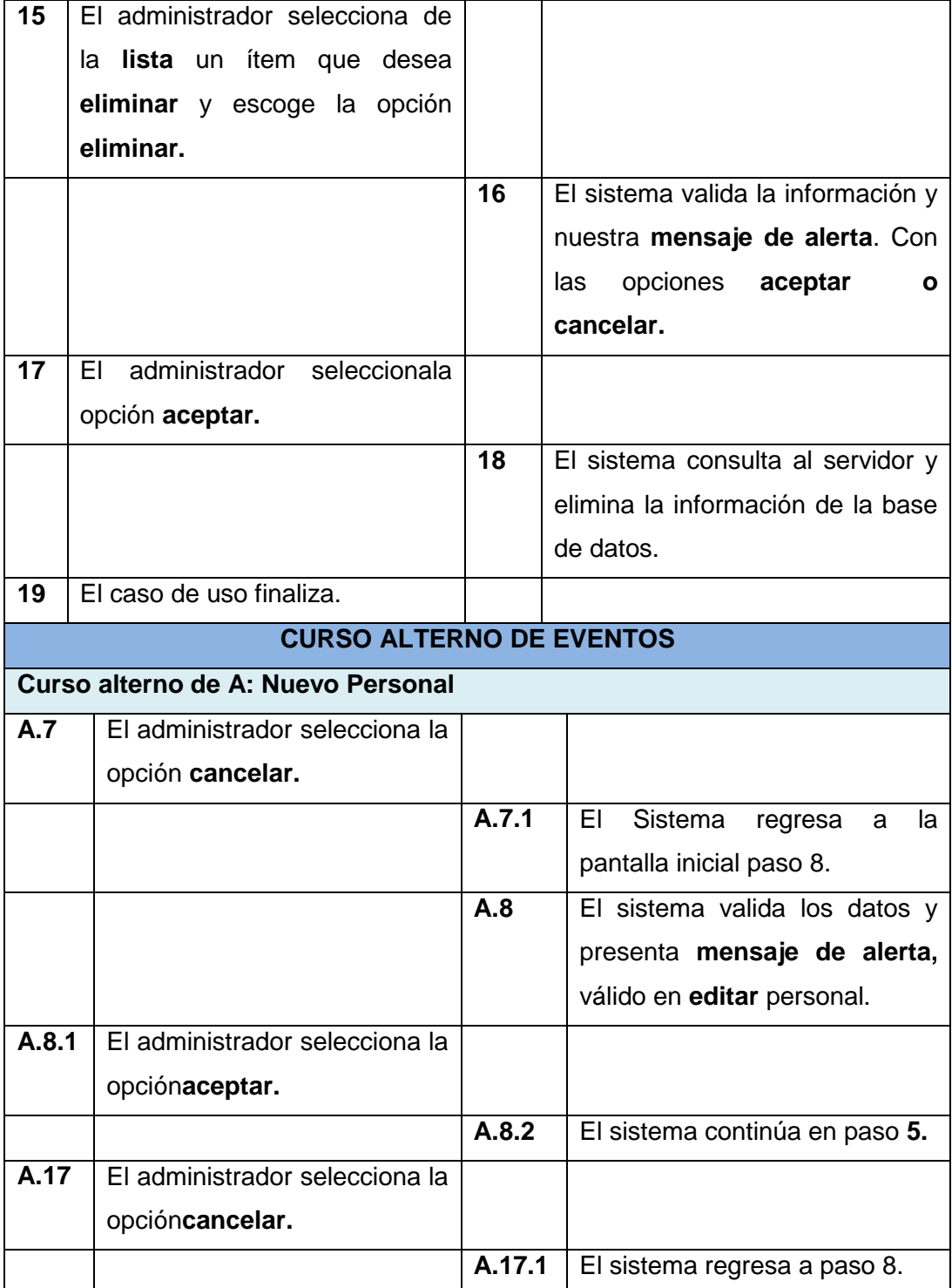

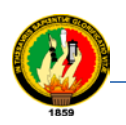

# **1.7.2. Descripción del caso de uso: Administrar Circuitos**

# **TABLA XX**

# **DESCRIPCIÓN DEL CASO DE USO: ADMINISTRAR CIRCUITOS**

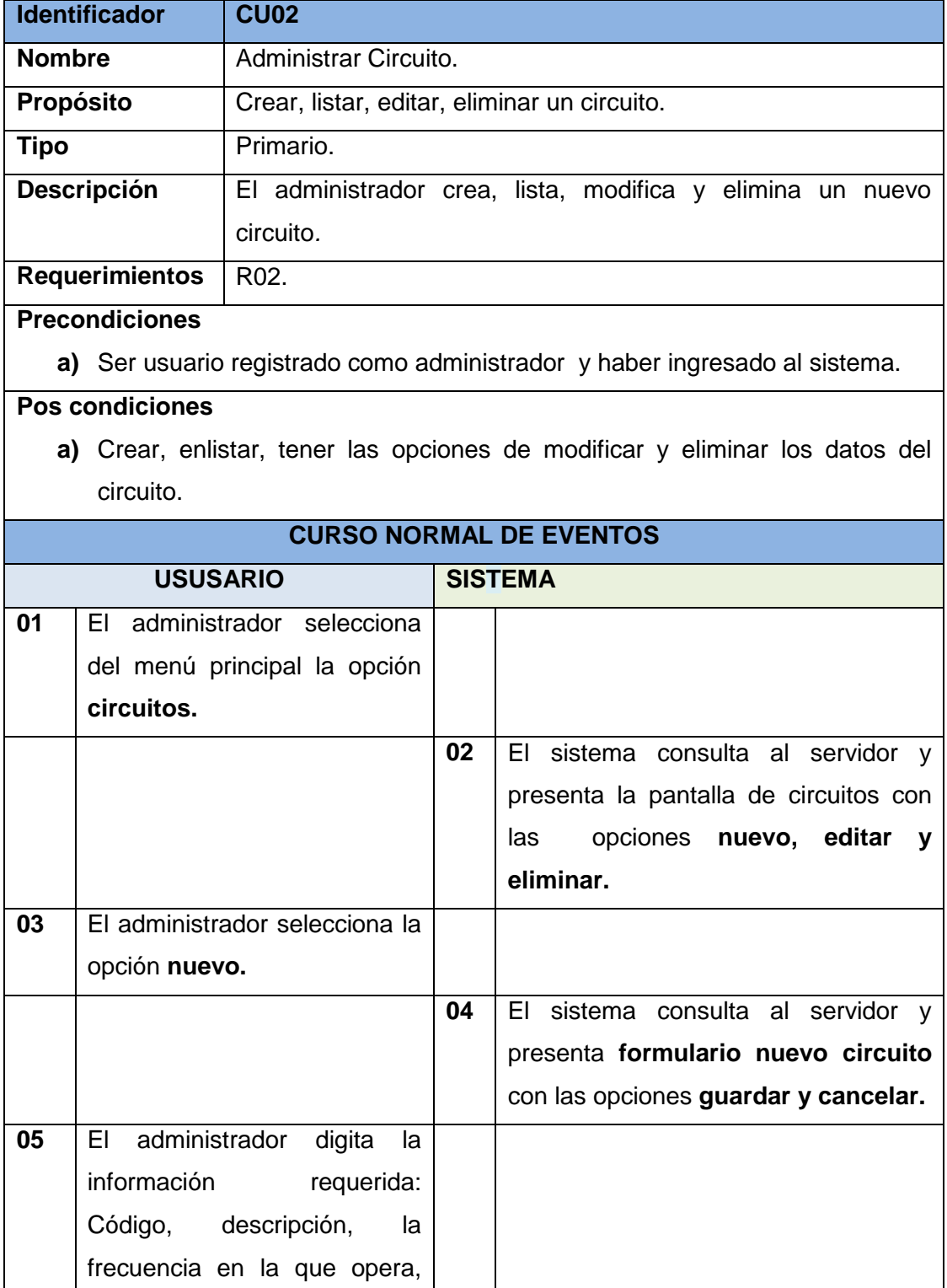

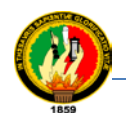

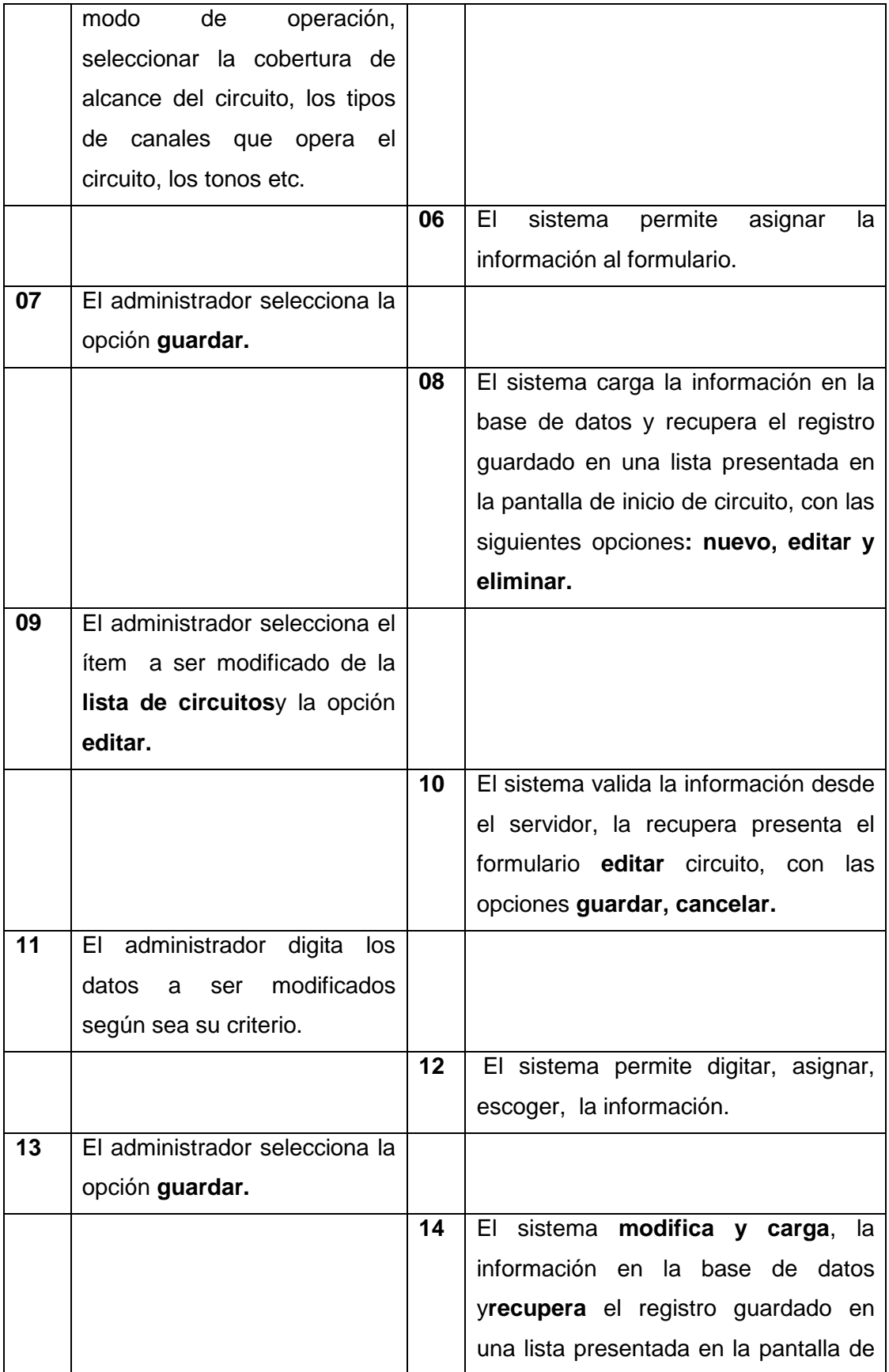

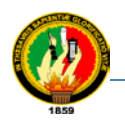

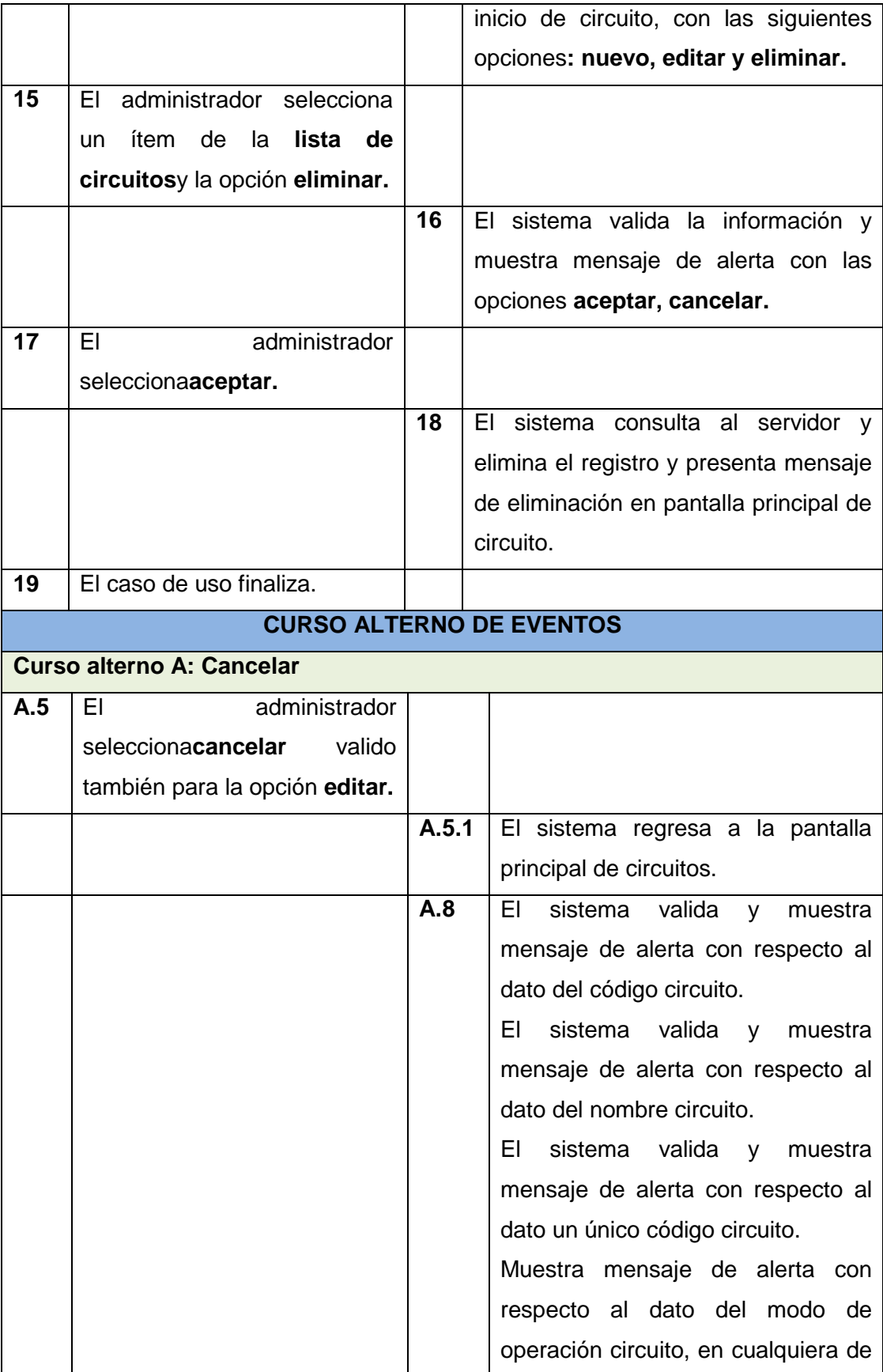

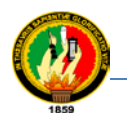

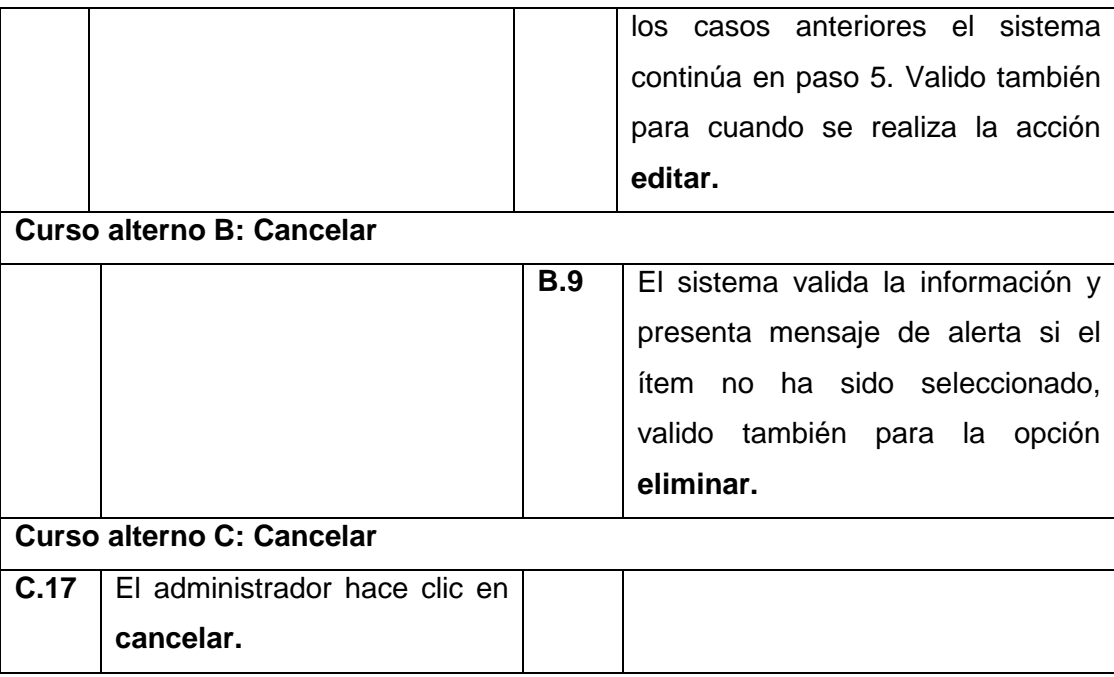

# **1.7.3. Descripción del caso de uso: Administrar Equipos**

# **TABLA XXI**

# **DESCRIPCIÓN DEL CASO DE USO: ADMINISTRAR EQUIPOS**

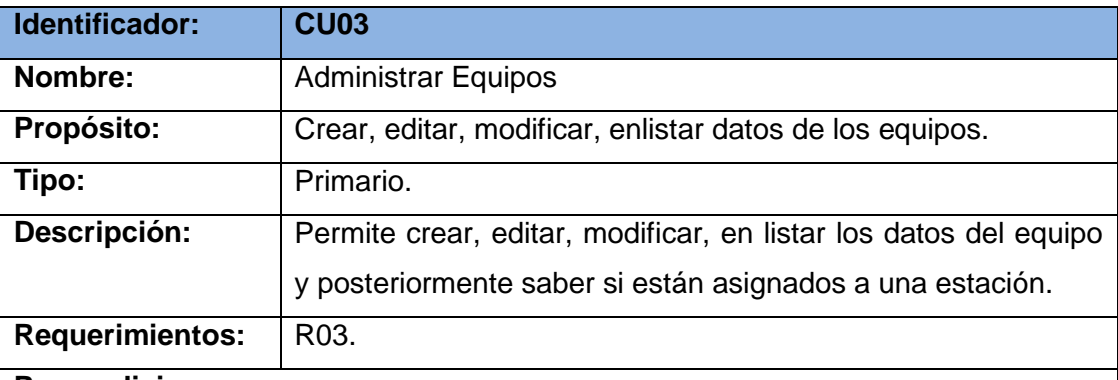

#### **Precondiciones:**

**a)** Ser usuario registrado como administrador y haber ingresado al sistema

#### **Pos condiciones**

**a)** Haberse creado un equipo y permitir que se pueda modificar, eliminar.

# **CURSO ALTERNO DE EVENTOS**

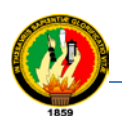

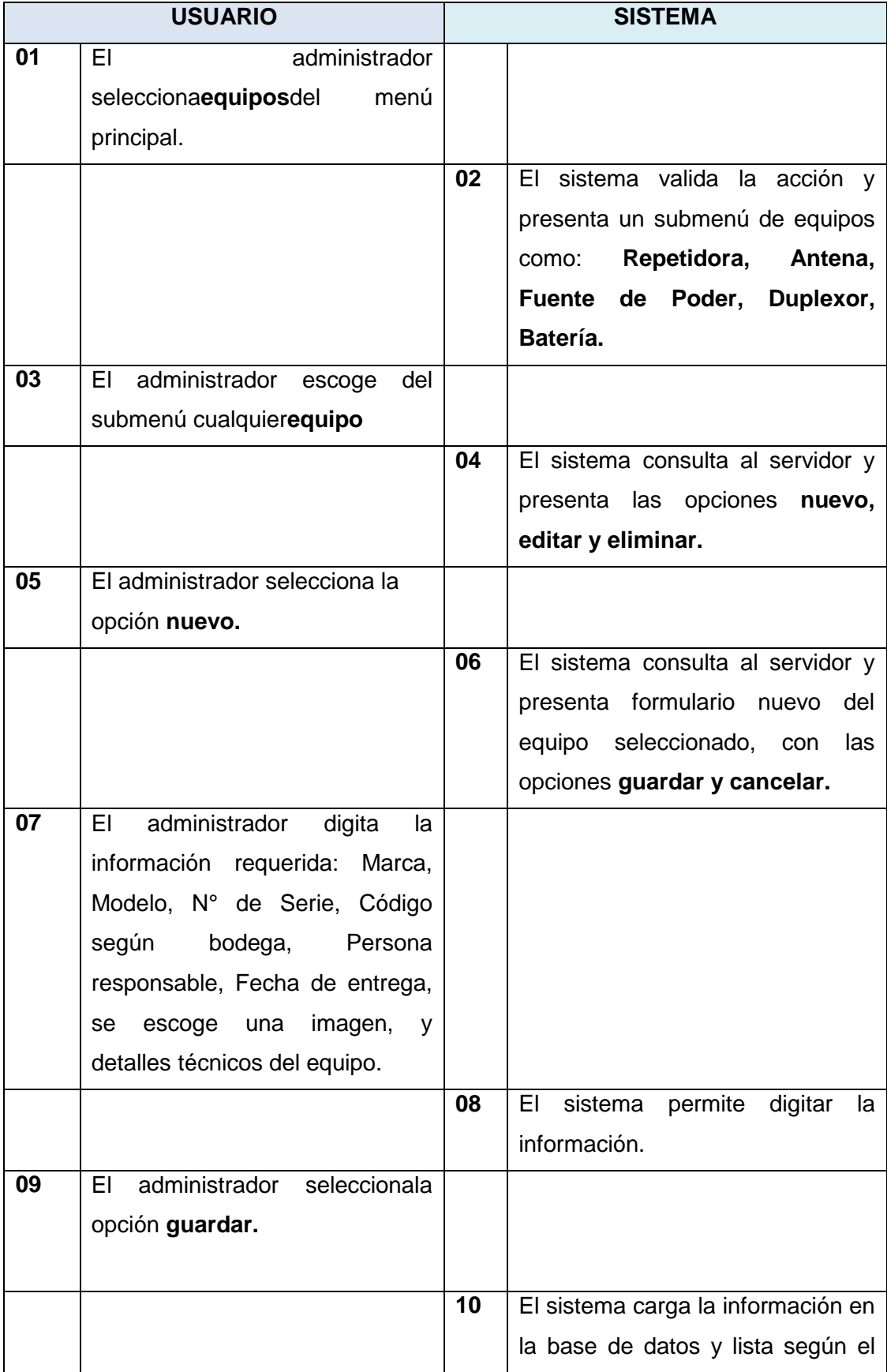

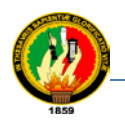

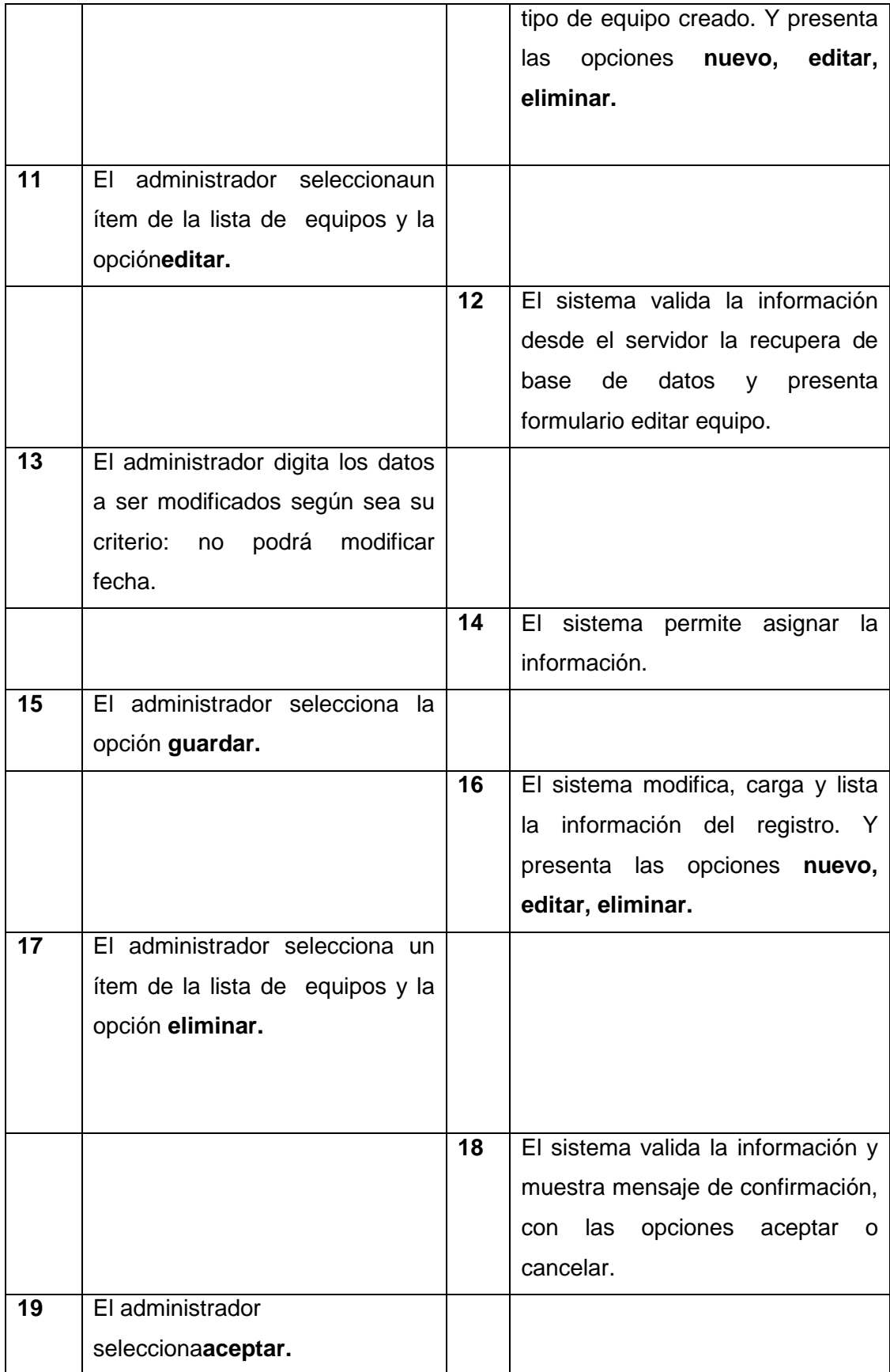

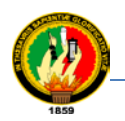

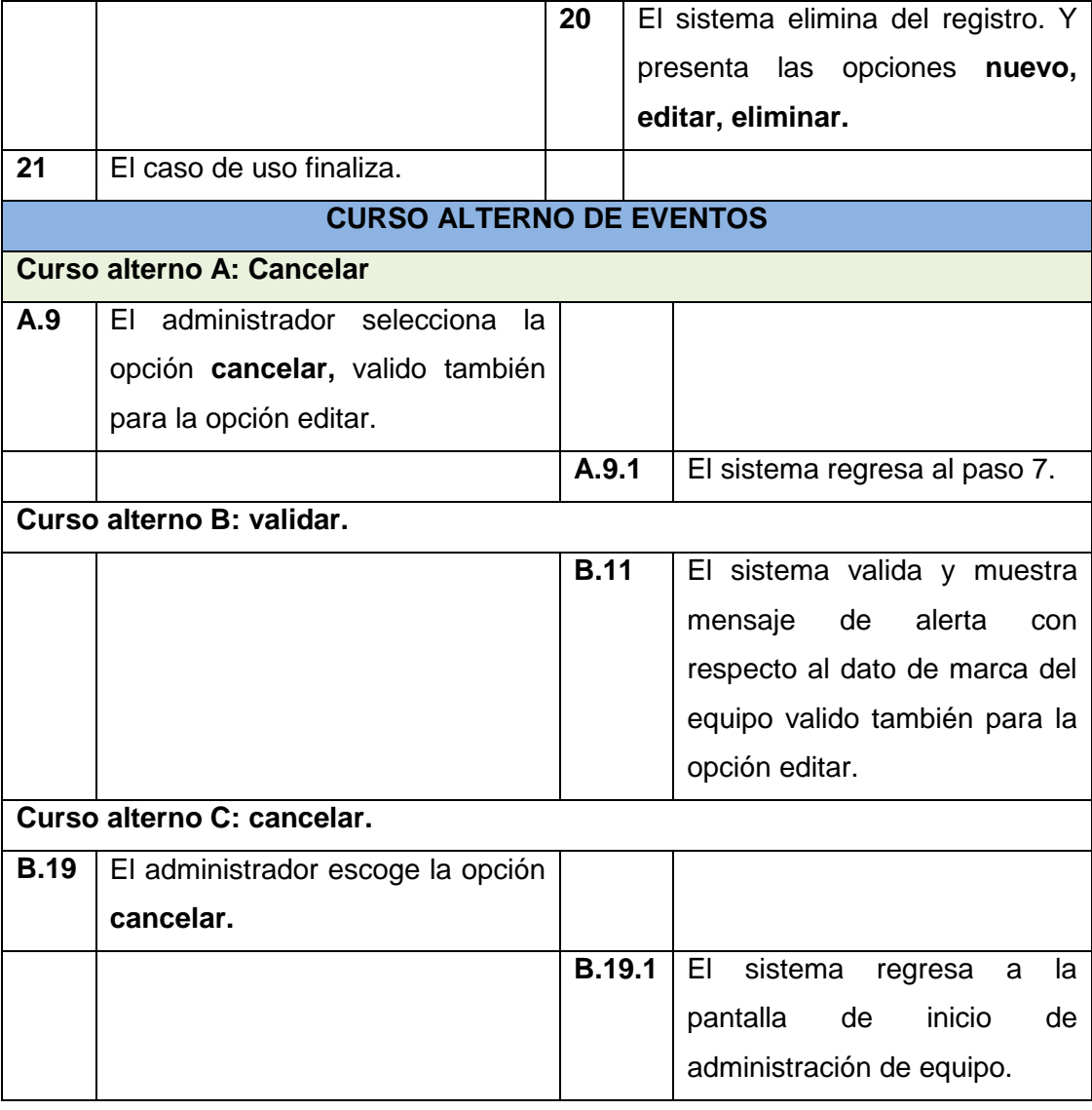

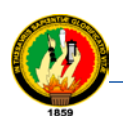

opción **nuevo.**

#### Carrera de Ingeniería en Sistemas

# **1.7.4. Descripción del caso de uso: Administrar Estaciones**

# **TABLA XXII**

# **DESCRIPCIÓN DEL CASO DE USO: ADMINISTRAR ESTACIONES**

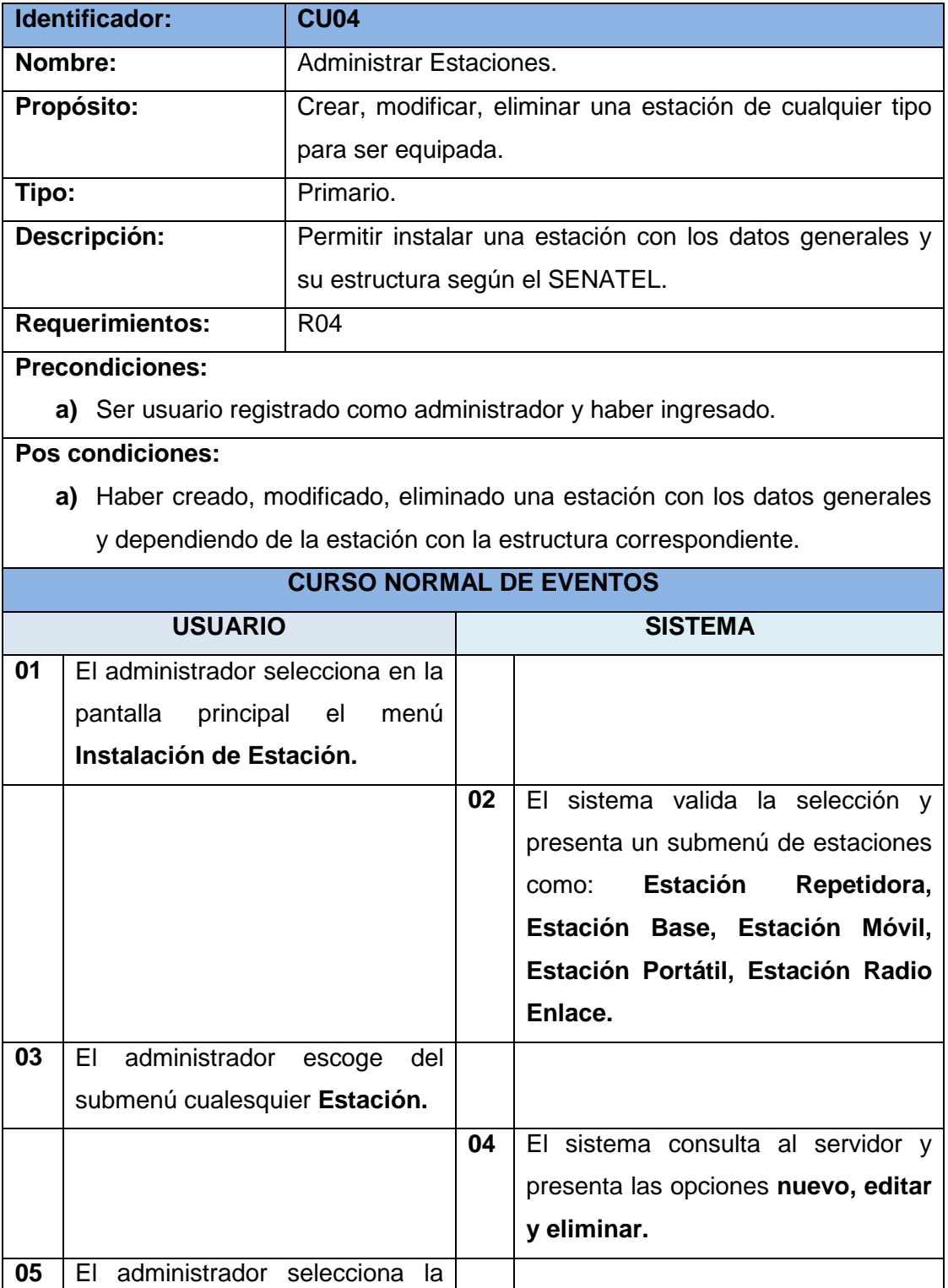

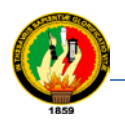

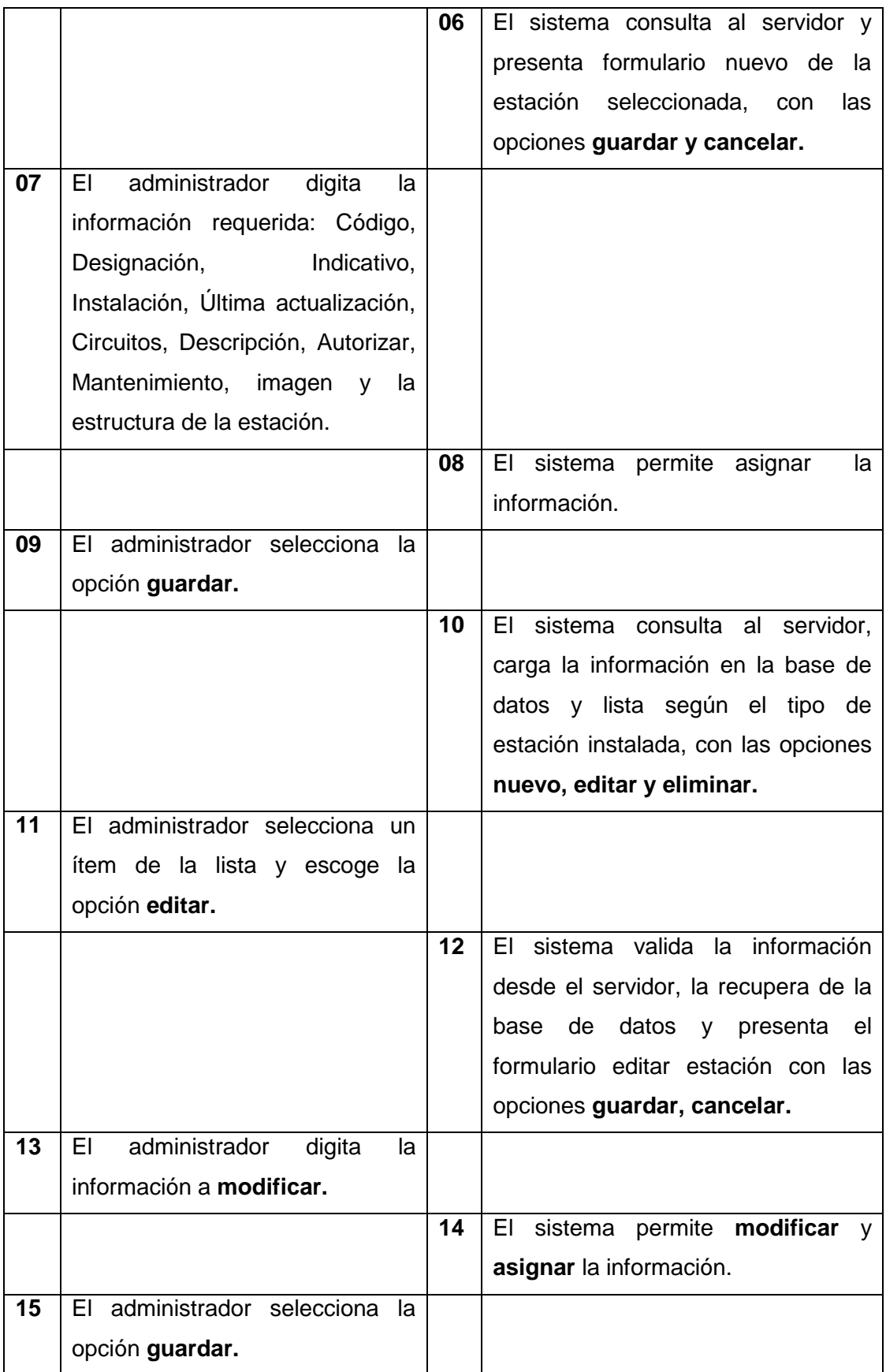

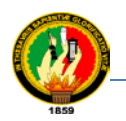

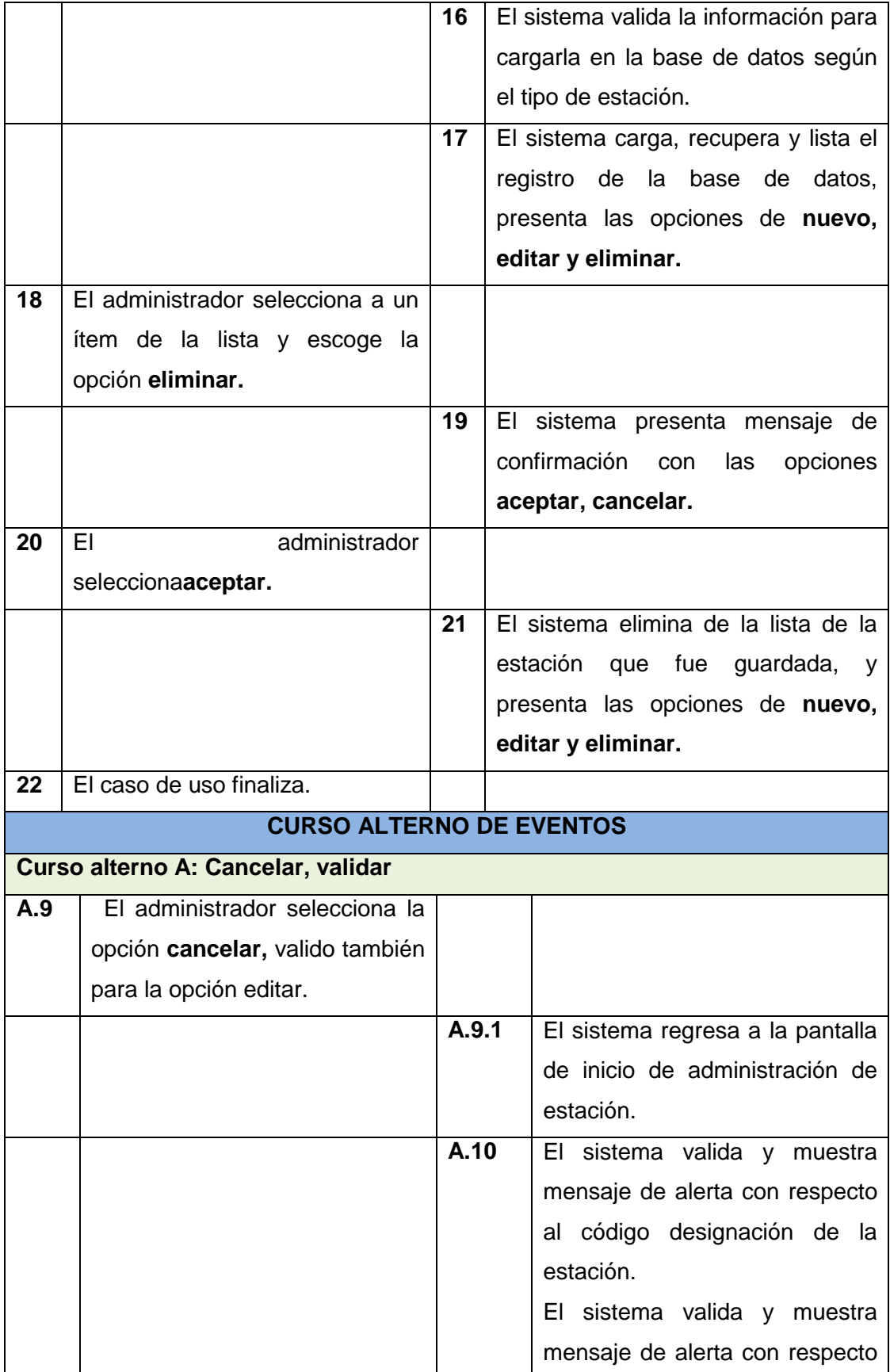

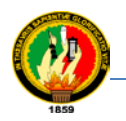

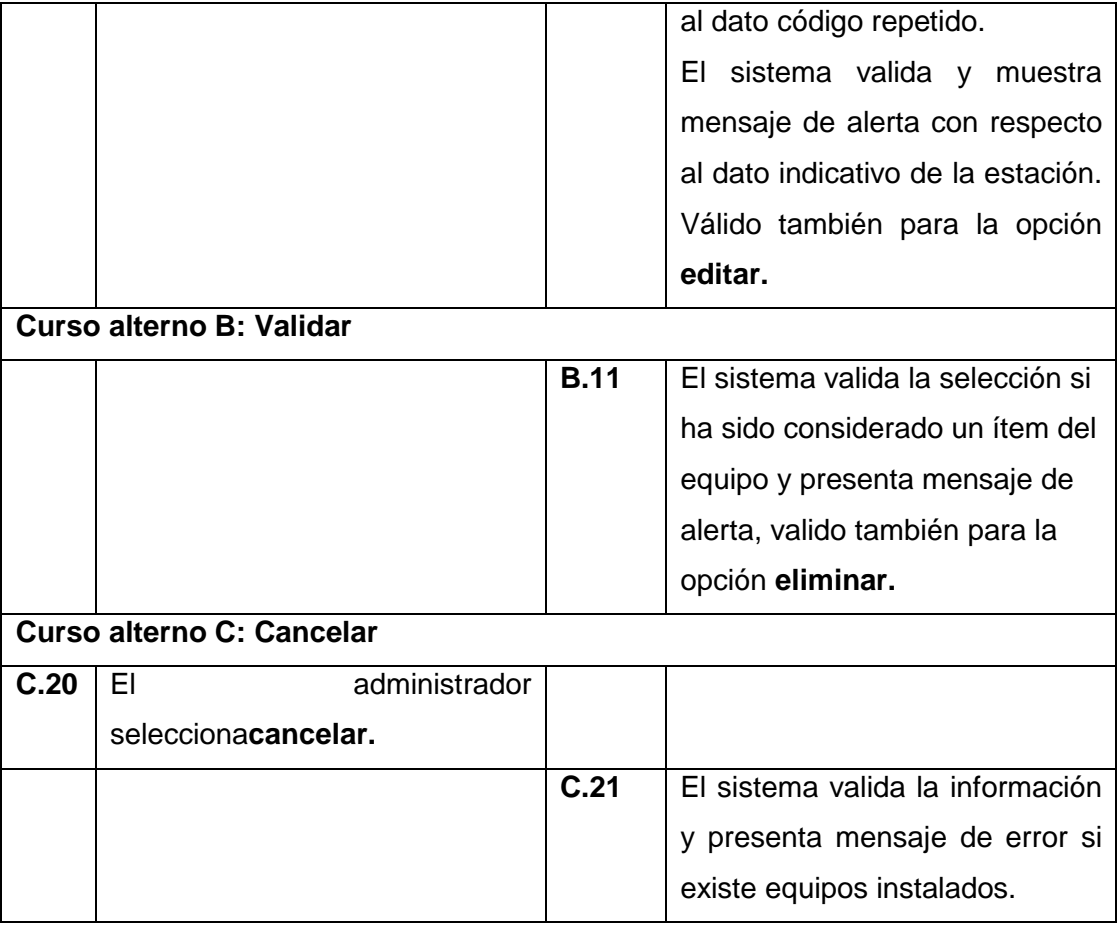

# **1.7.5. Descripción del caso de uso: Administrar Equipamiento de Estaciones TABLA XXIII**

# **DESCRIPCIÓN DEL CASO DE USO: ADMINISTRAR EQUIPAMIENTO DE ESTACIONES**

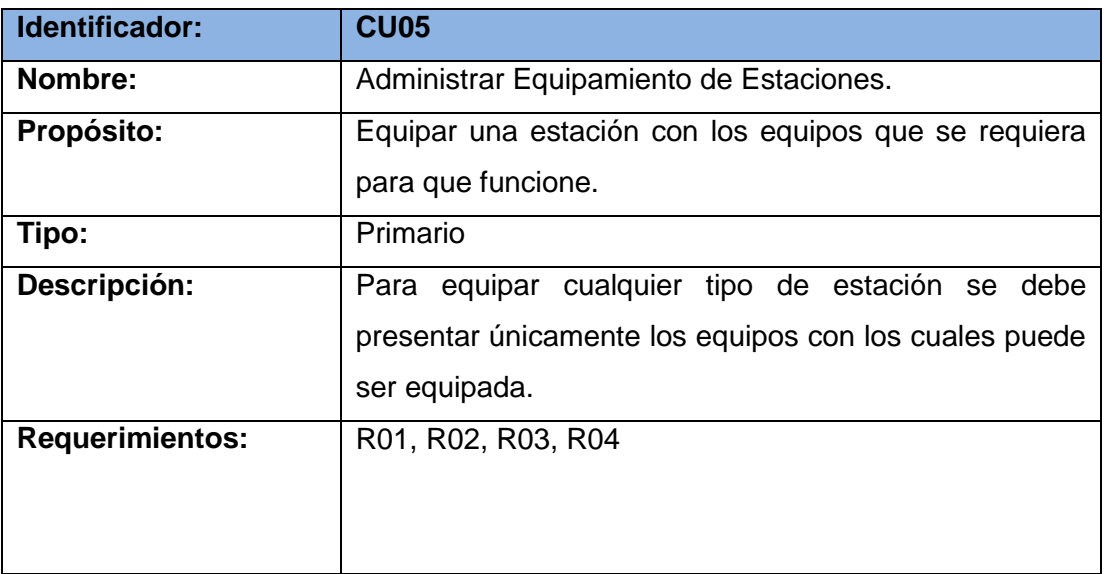

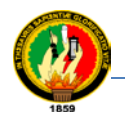

#### **Precondiciones:**

- a) Haber ingresado al sistema.
- b) Haberse dado el caso de uso Administrar Equipos, Administrar Estaciones.

# **Pos condiciones:**

a) Haberse creado una instalación correctamente.

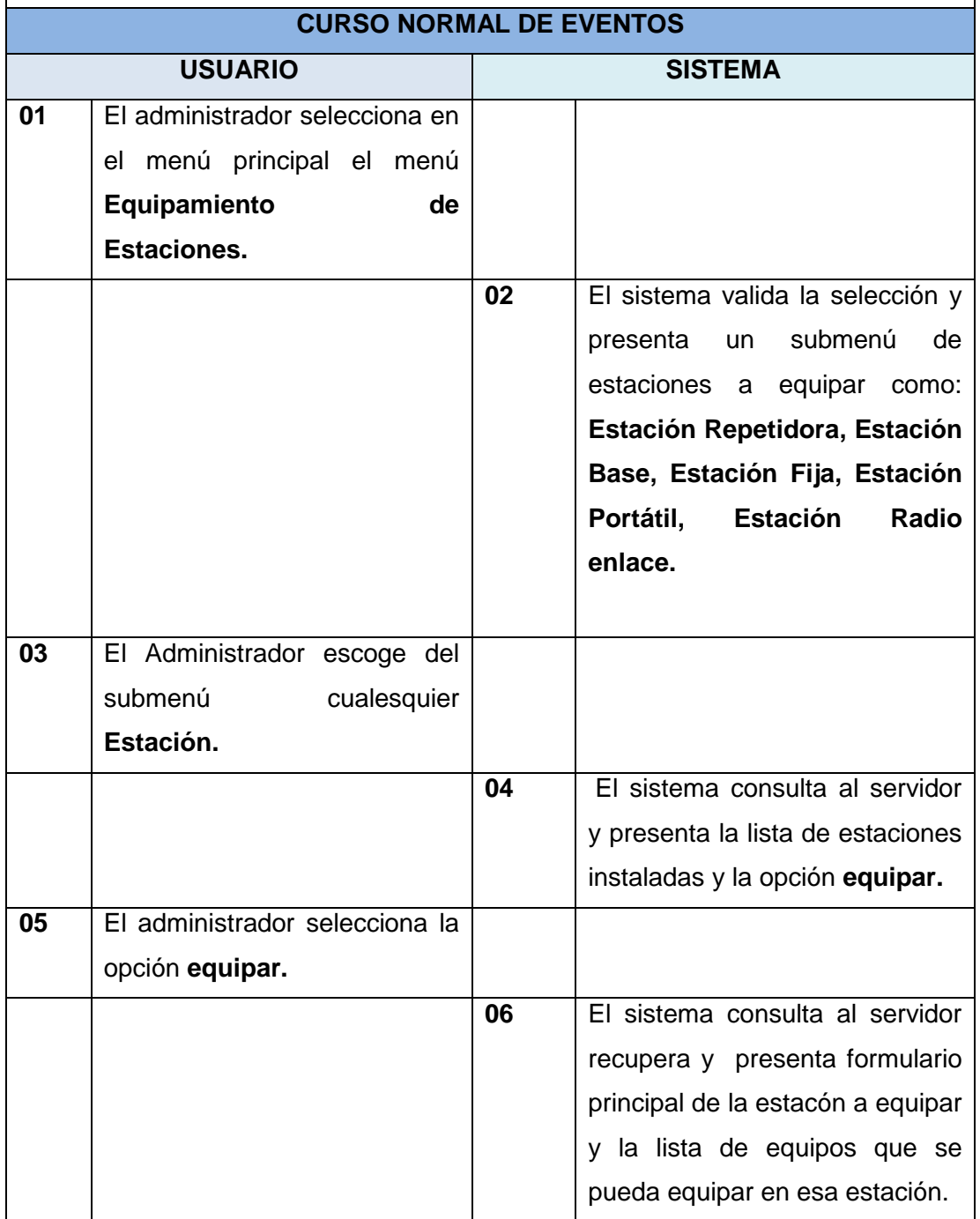

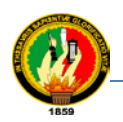

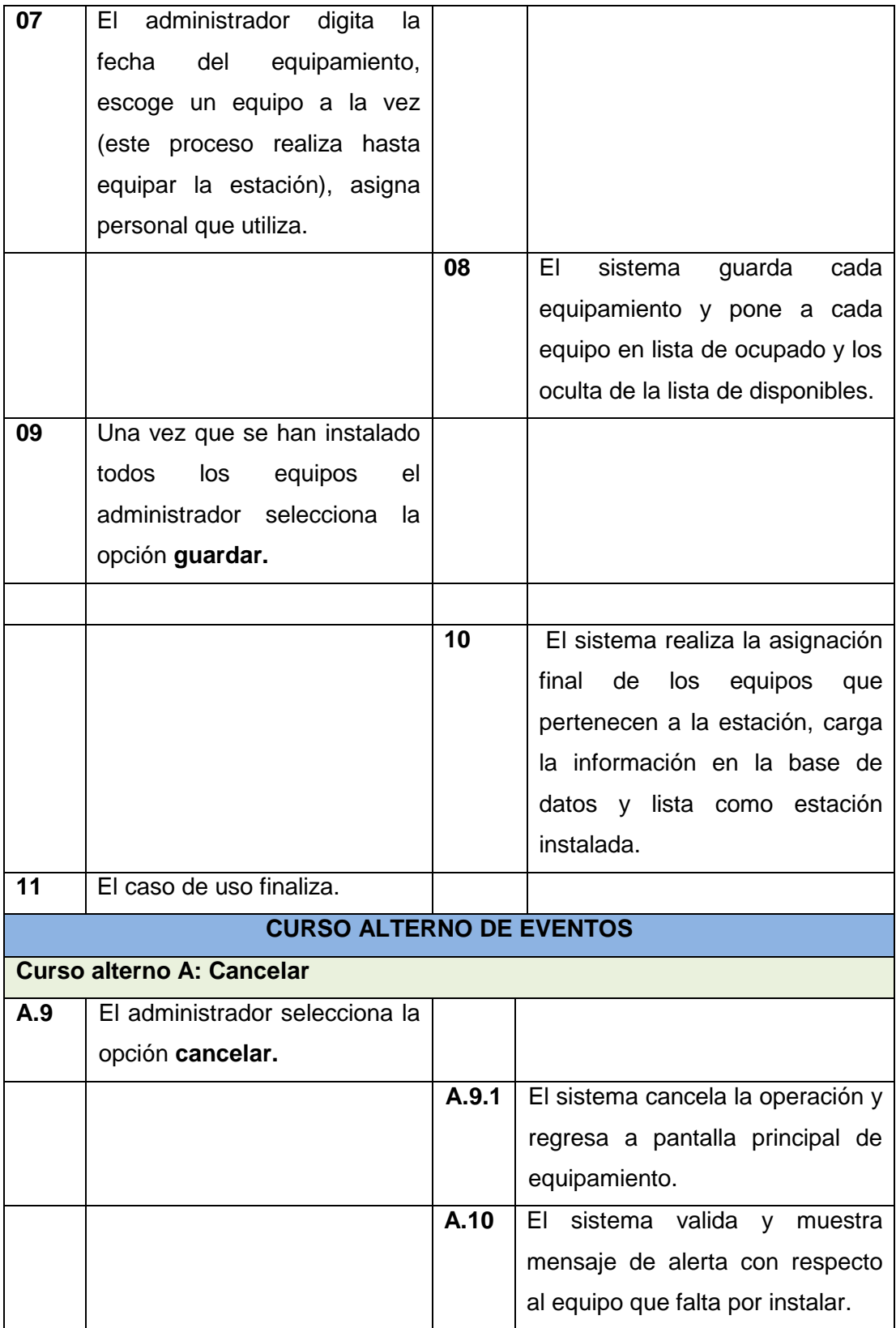

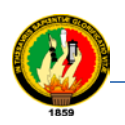

# **1.7.6. Descripción del caso de uso: Administrar Mantenimiento de Estaciones TABLA XXIV**

# **DESCRIPCIÓN DEL CASO DE USO: ADMINISTRAR MANTENIMIENTO DE ESTACIONES**

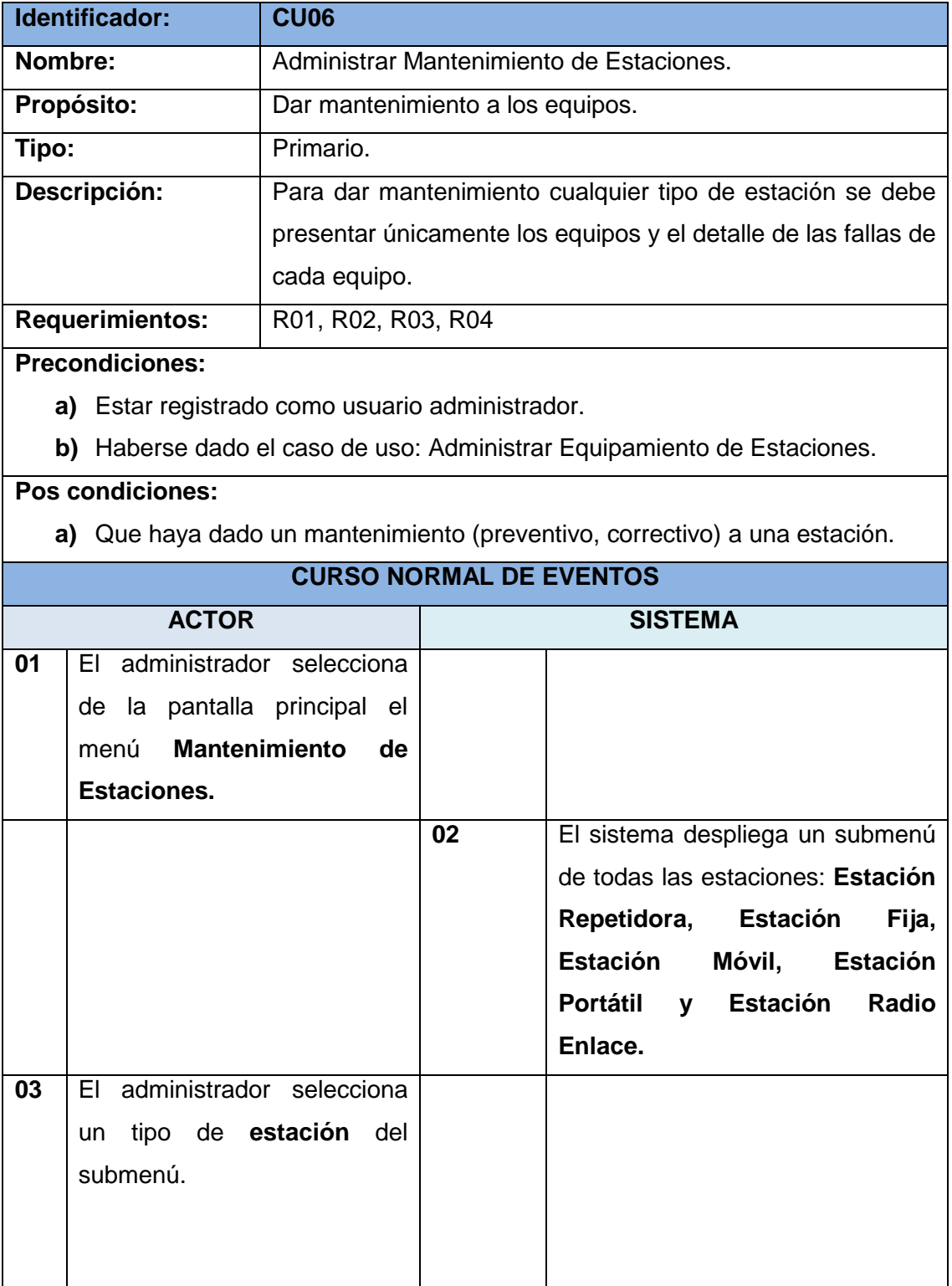

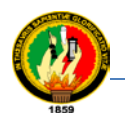

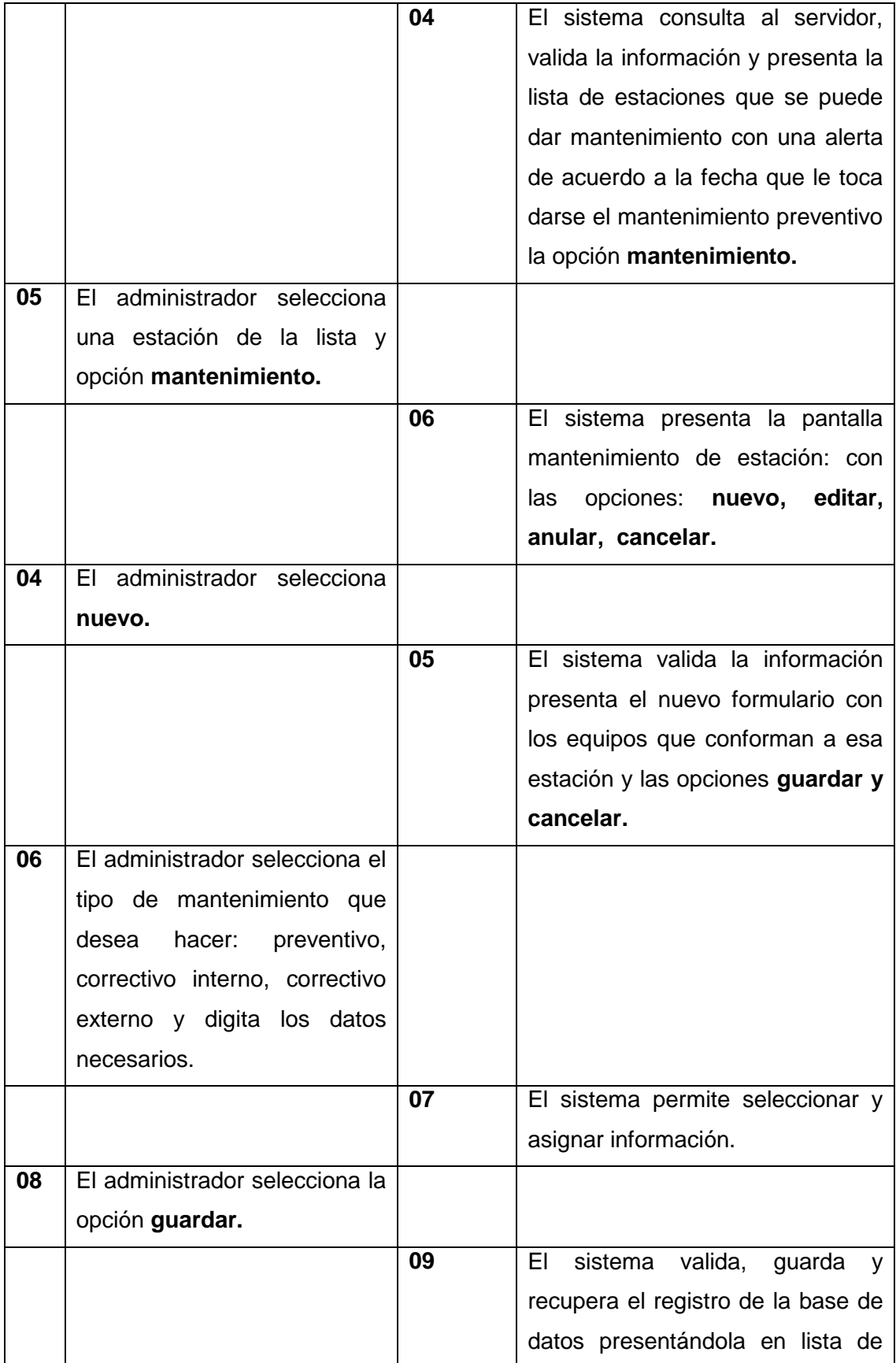

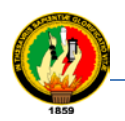

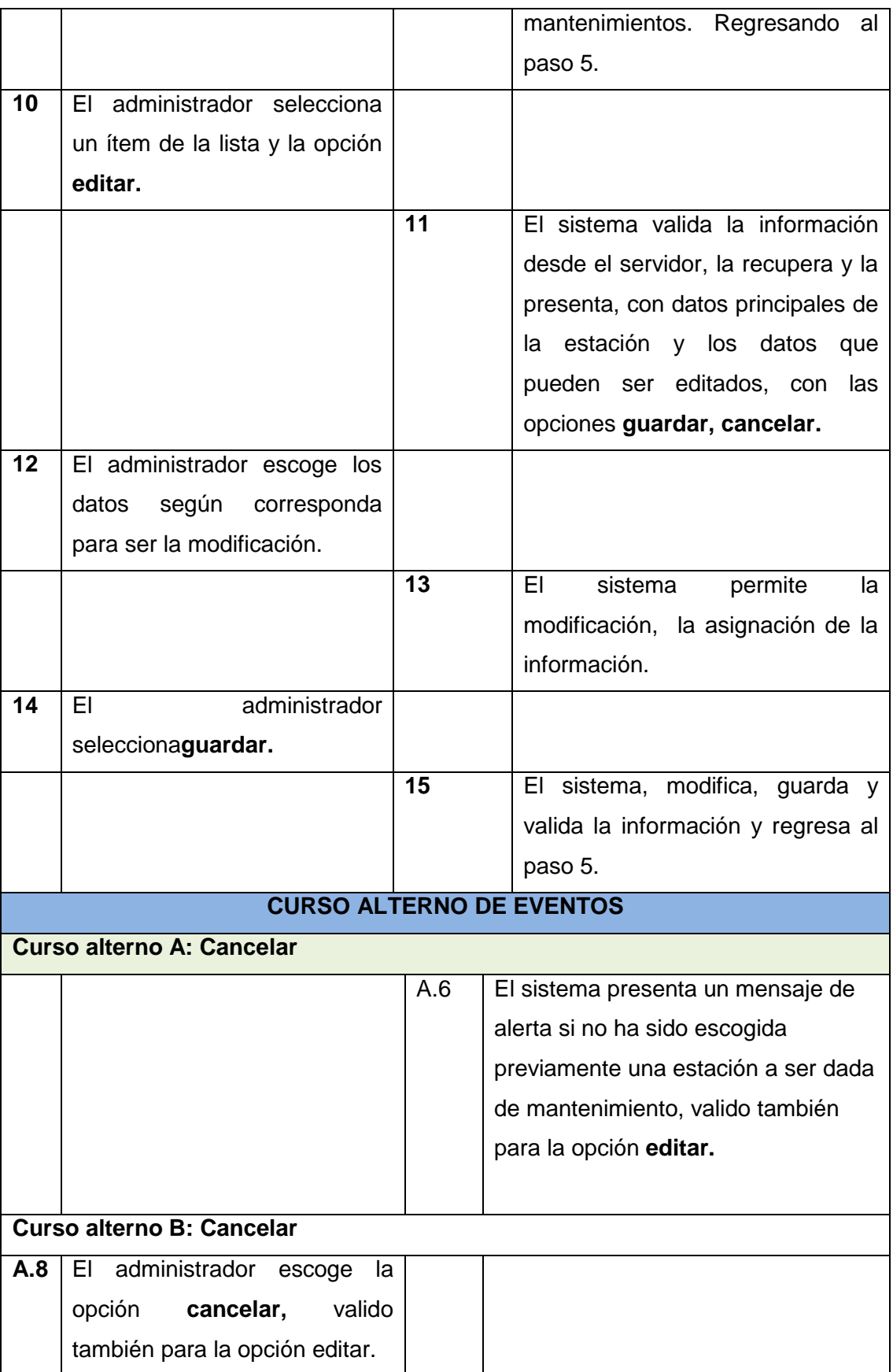

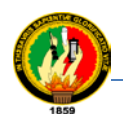

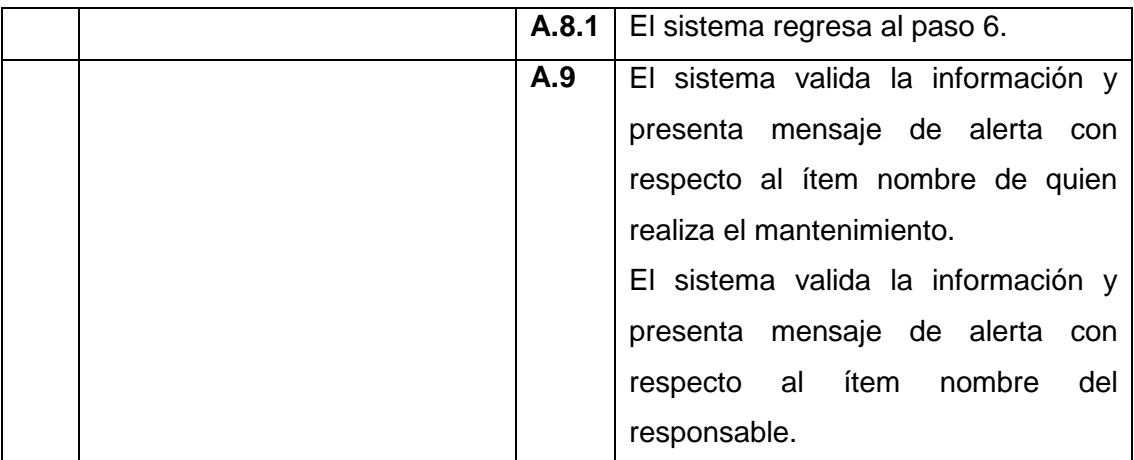

# **1.7.7. Descripción del caso de uso: Búsqueda**

# **TABLA XXV DESCRIPCIÓN DEL CASO DE USO: BÚSQUEDAS**

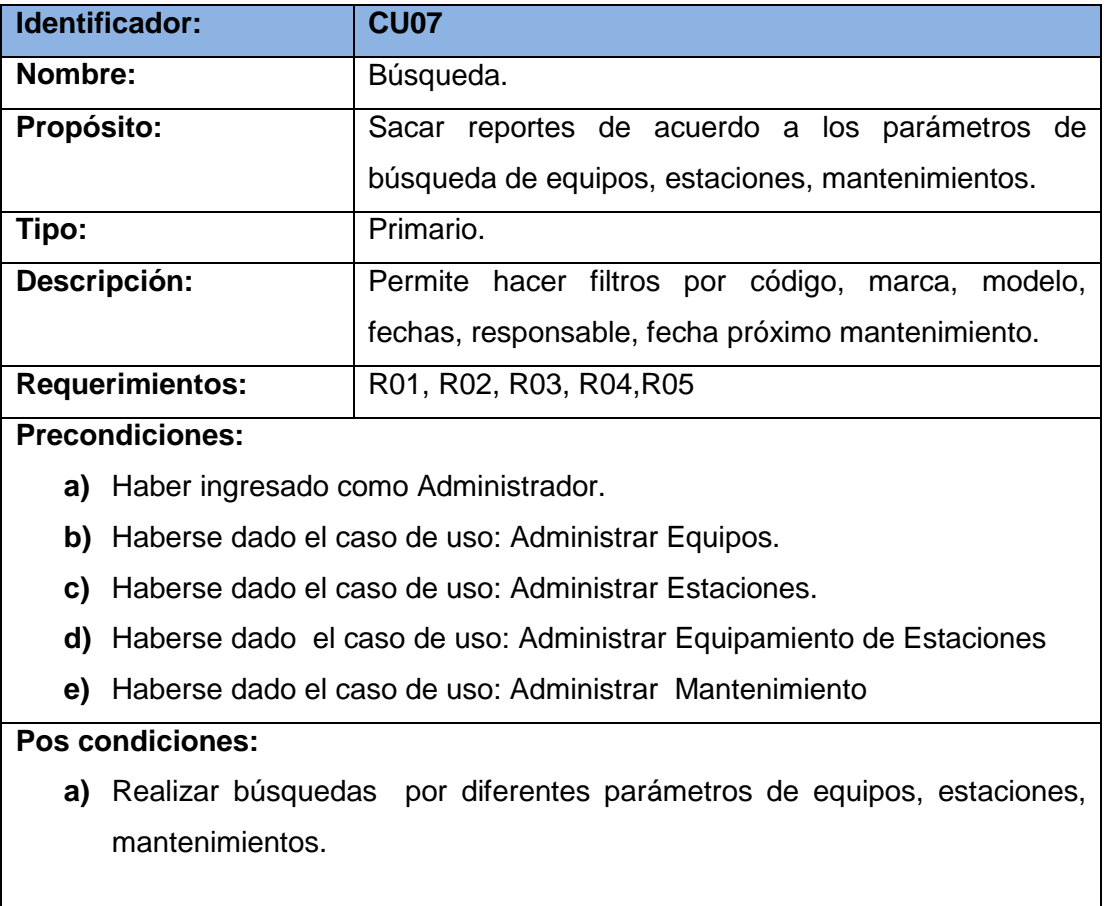

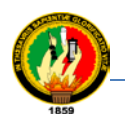

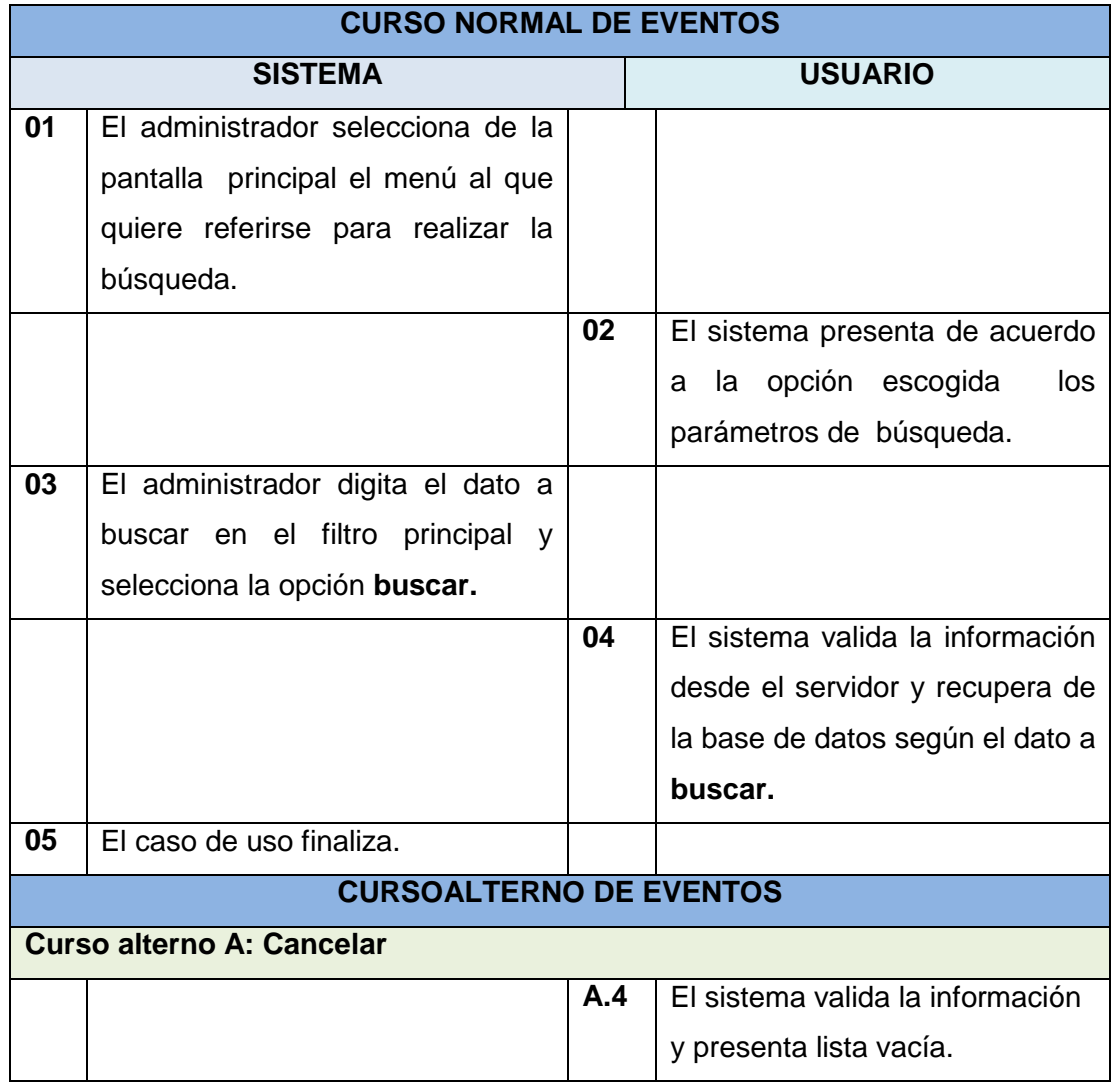

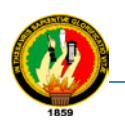

# **1.7.8. Descripción del caso de uso: Reportes**

# **TABLA XXVI**

# **DESCRIPCIÓN DEL CASO DE USO: REPORTES**

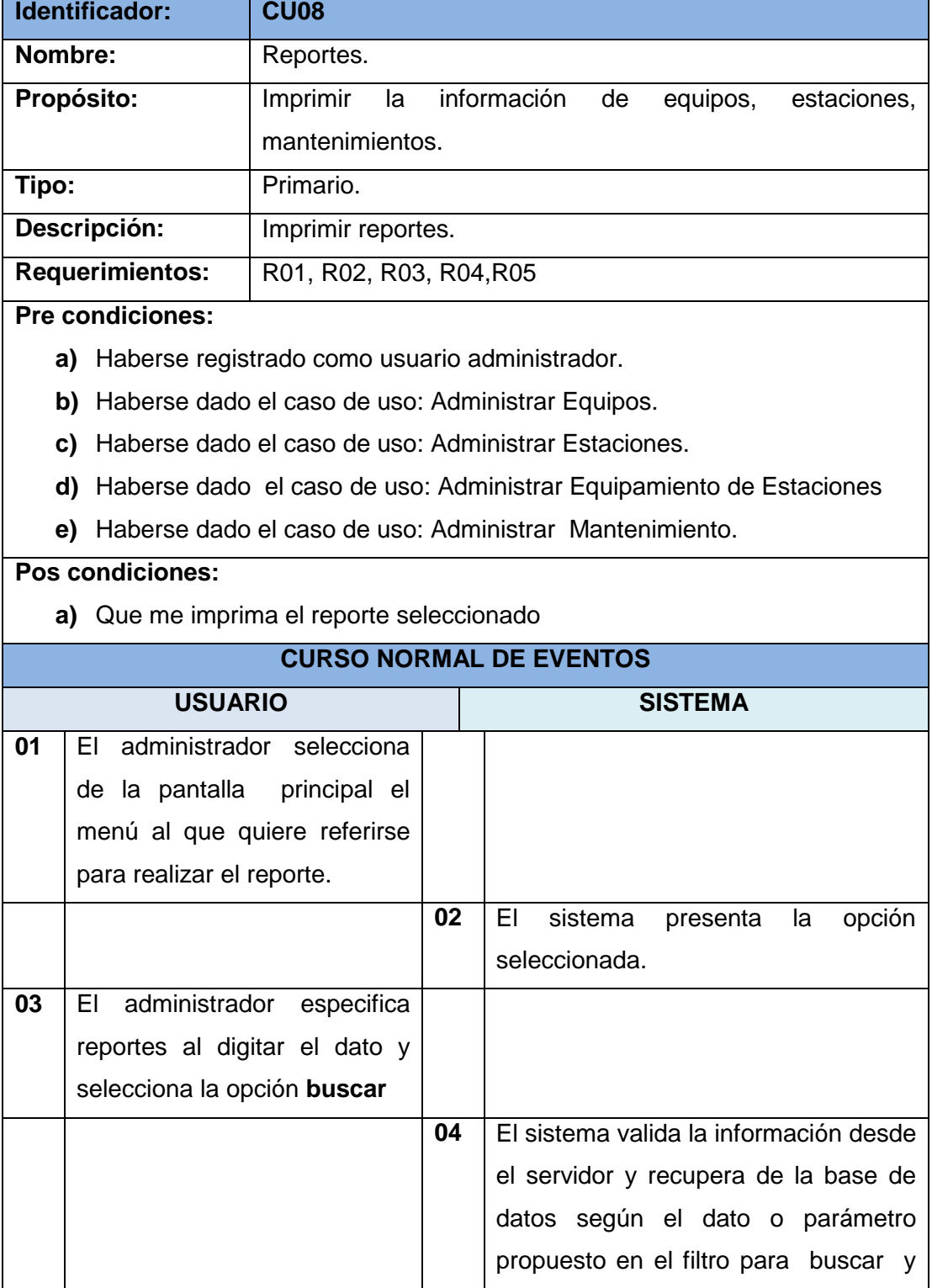

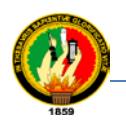

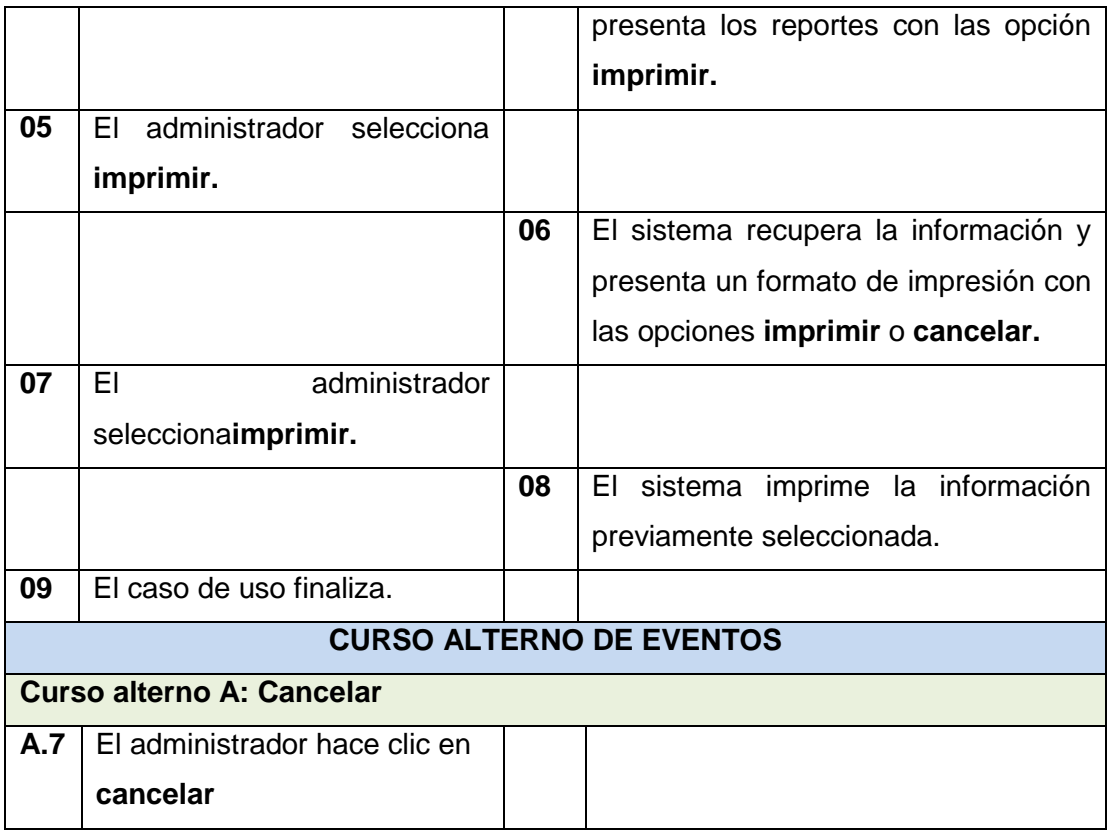

#### **1.7.9. Descripción del caso de uso: Estadísticas**

#### **TABLA XXVII**

#### **DESCRIPCIÓN DEL CASO DE USO: ESTADÍSTICAS**

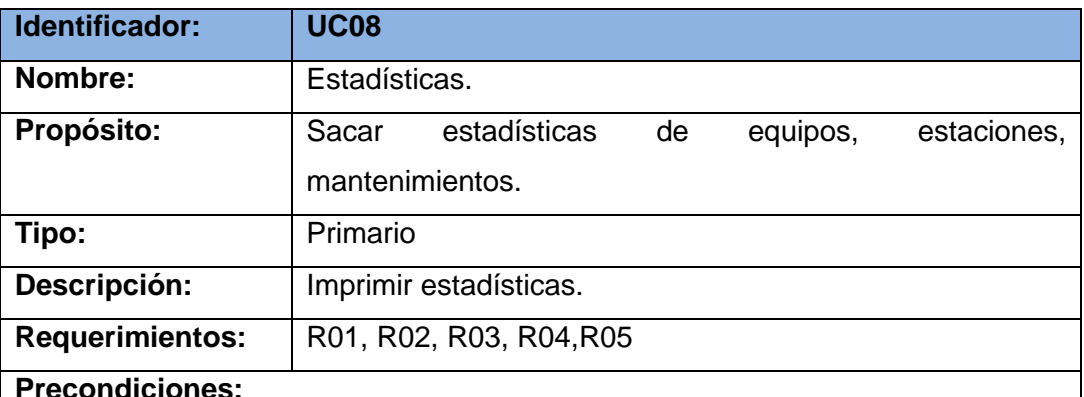

- **a)** Ser usuario registrado como administrador
- **b)** Haberse dado el caso de uso: Administrar Equipos.
- **c)** Haberse dado el caso de uso: Administrar Estaciones.
- **d)** Haberse dado el caso de uso: Administrar Equipamiento de Estaciones.
- **e)** Haberse dado el caso de uso: Administrar Mantenimiento.

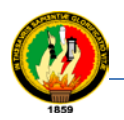

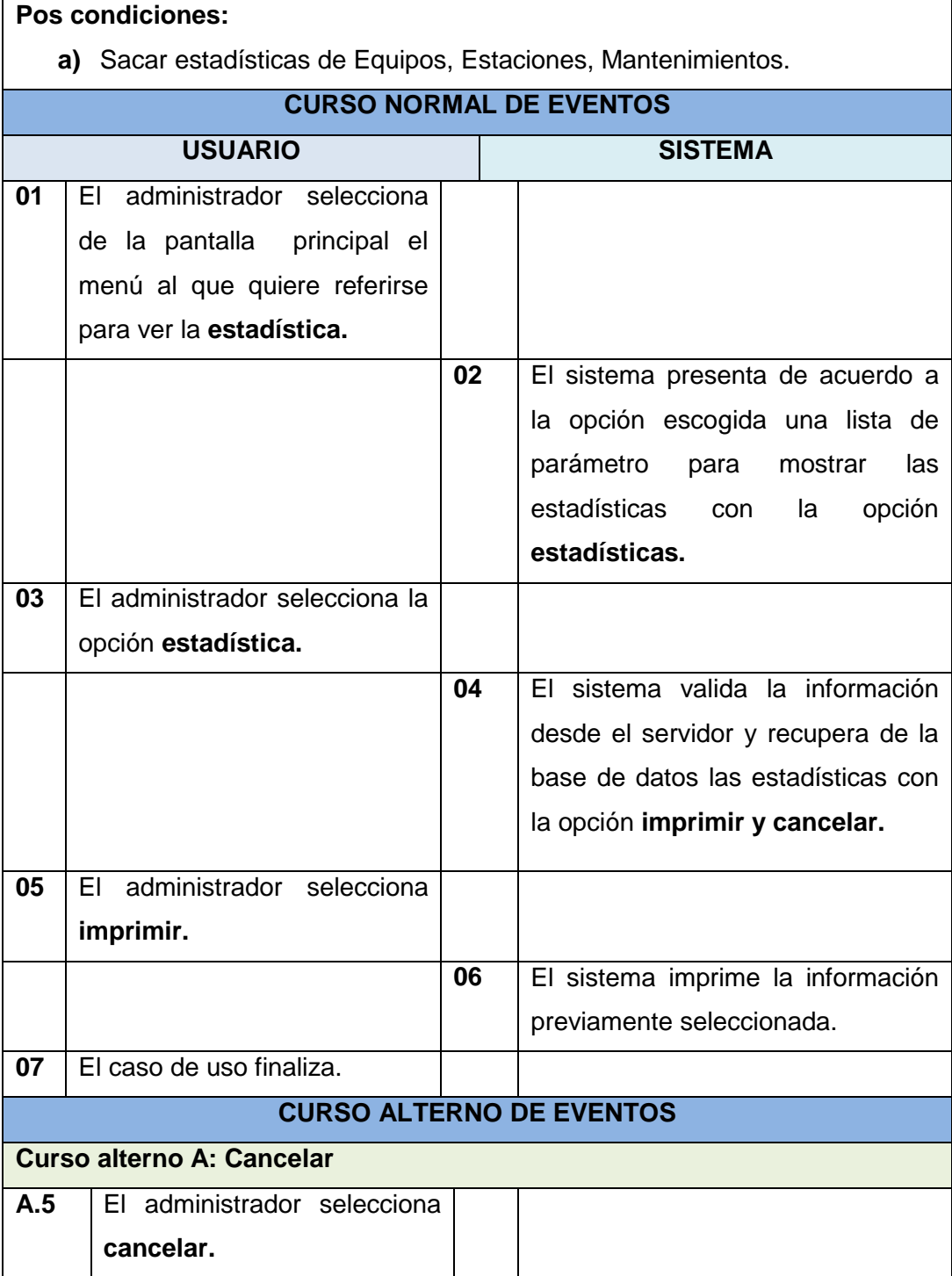

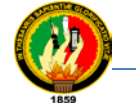

# **2. FASE 2: ANÁLISIS DE LA APLICACIÓN**

Continuando con el desarrollo o vida del proyecto se considera la segunda fase que es la fase de análisis, se da cumplimiento al desarrollo del segundo objetivo el cual versa: Analizar los requerimientos obtenidos en el diagnostico organizacional para tener una visión de la estructura completa del sistema requerido para la administración y control de equipos de comunicación de voz de la EERSSA.

Se logra este objetivo en base a que se desarrolla las siguientes actividades: Modelo de clases del sistema, modelo de navegación, Prototipo de interfaz.

# **2.1. MODELO DE CLASES DEL SISTEMA**

Partiendo de los requisitos de almacenamiento de información, hay que realizar el modelo conceptual del sistema. Esto consiste en realizar un modelo de clases, que mediante la nomenclatura de UML represente la estructura conceptual de la aplicación. Los patrones de los requisitos de almacenamiento de información y de definición de naturaleza de los medios, definidos en la actividad 1 del flujo de definición de requisitos, es una definición que está pensada para que, a partir de ella se pueda obtener de forma funcional, el modelo conceptual del sistema. No se va a entrar aquí a definir cada una de las pautas a seguir para conseguir este modelo a partir de los patrones definidos, pero se indicaen forma general, cada requisito de almacenamiento va a traducirse a una clase, cuyos atributos van a ser los datos concretos.

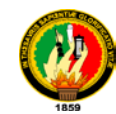

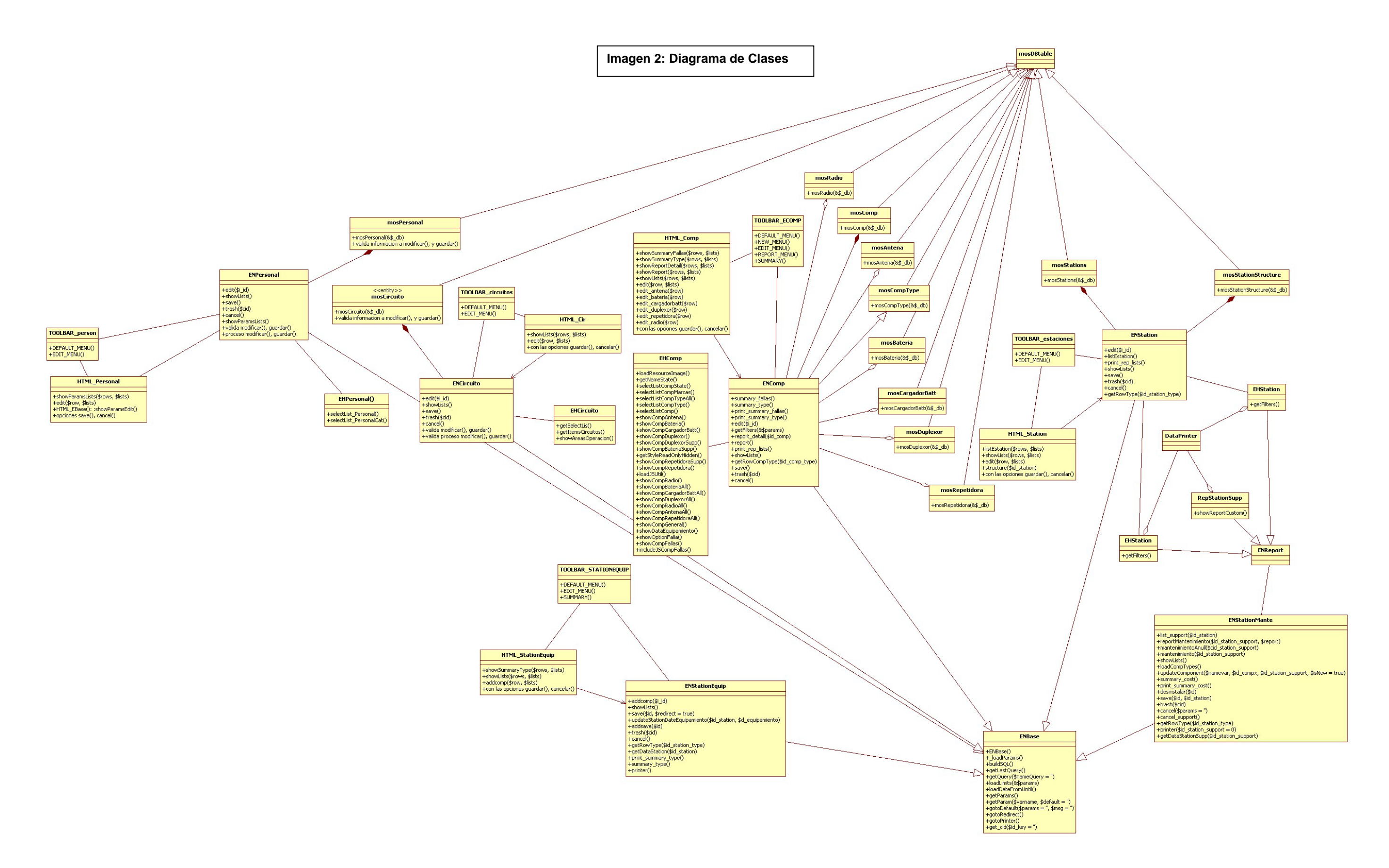

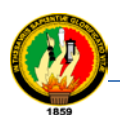

# **2.2. MODELO DE NAVEGACIÓN**

Cuando ya se ha representado el modelo conceptual del sistema, es necesario estudiar y refinar el modelo navegacional que se está definiendo. En los requisitos de interacción se captura cómo se va a mostrar la información al usuario y cómo se puede navegar a través de estos módulos de información. Sin embargo, para que la estructura de la navegación sea consistente debe cubrir una serie de aspectos. Por ejemplo, el usuario debe tener la posibilidad de llegar a toda esta información desde un punto que se podría definir como pantalla inicial. Se debe garantizar que la navegación es consistente. Para ello, en esta actividad se definen lo que se denominarán clases de navegación.Van a ser por ejemplo menús, o rutas que indiquen cómo va a conectarse lainformación, definiendo así la estructura de navegación del sistema. Para definir estos elementos nuevamente se va a ser uso de los patrones de manera que quedarán definidos de forma estructurada y completa.

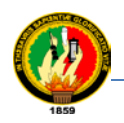

# **principal** <<pantalla>> **nuevo** <<opción>> **guardar** << opción > > **cancelar** <<opción>> **modificar** <<opción>> **personal** <<componenete>> **eliminar** <<opción>> **mensaje** <<mensaje>> **guardarmodificar** <<opción>>
cancelareliminar
setenceine en la cancelareliminar
setenceine en la cancelareliminar
setenceine en la cancelareliminar
setenceine en la cancelareliminar
setenceine en la cancelareliminar
setenceine en la cancela **aceptareliminar** <<opción>>

# **2.2.1. Modelo de navegabilidad del componente personal**

**Imagen 3: Modelo de navegabilidad del componente personal**

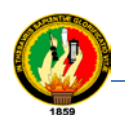

# **2.2.2. Modelo de navegabilidad del componente circuito**

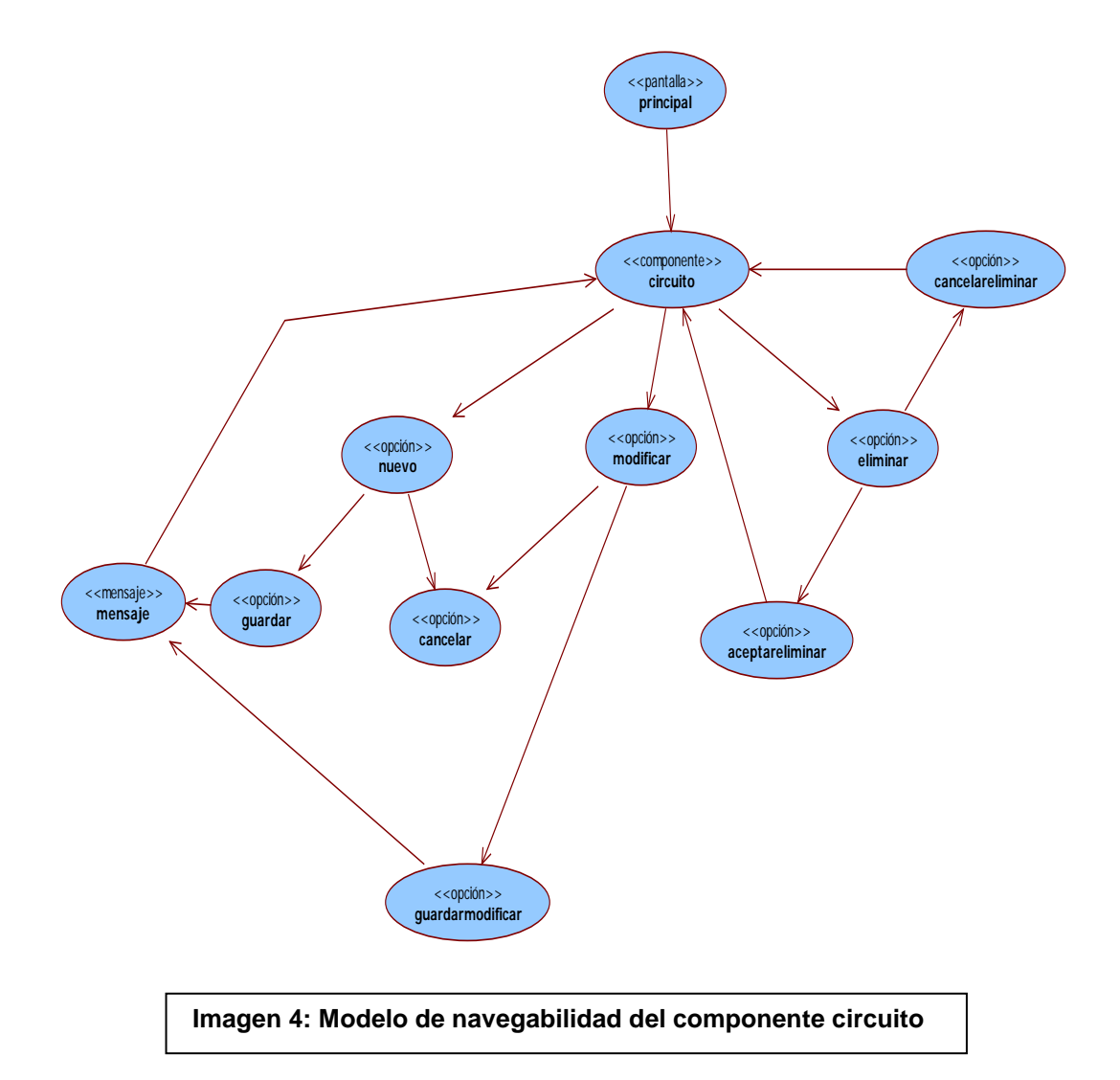

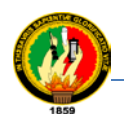

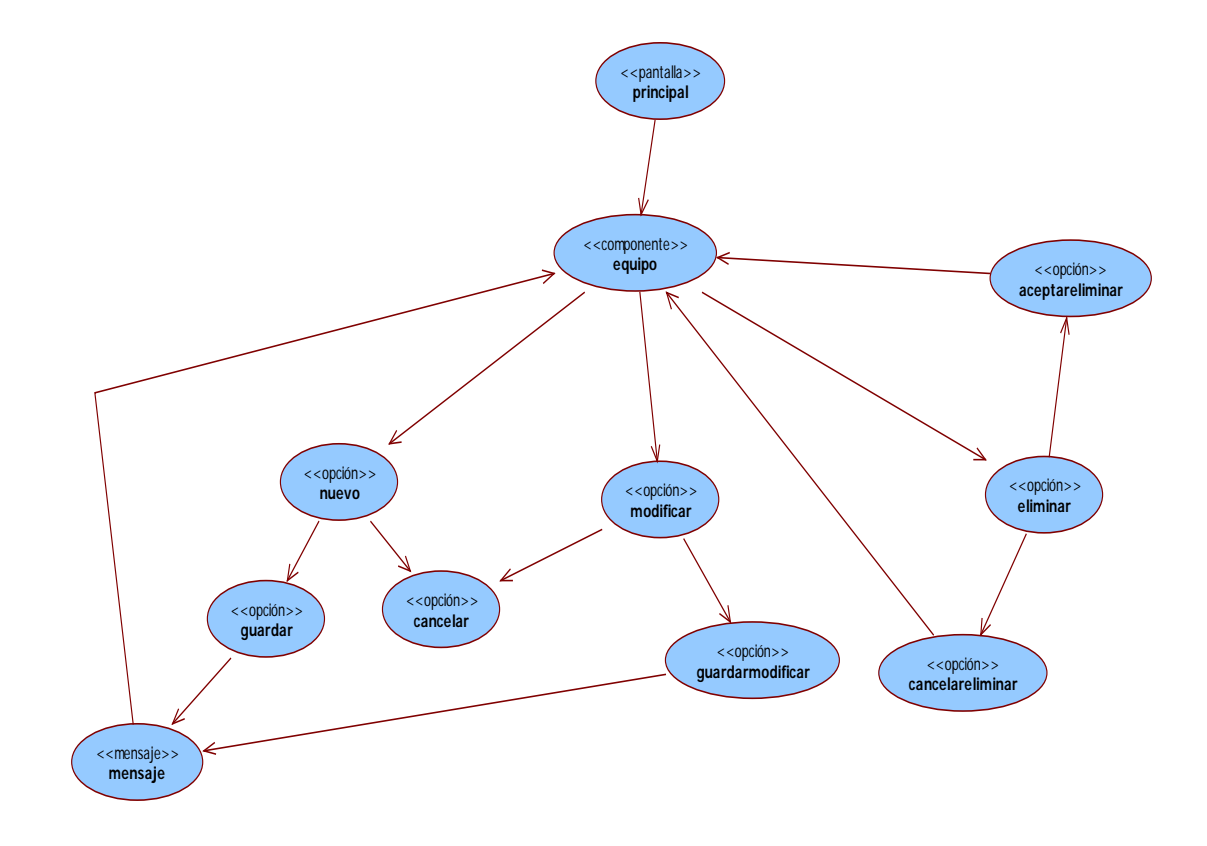

# **2.2.3. Modelo de navegabilidad del componente equipos**

**Imagen 5: Modelo de navegabilidad del componente circuito**

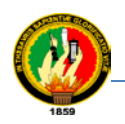

# **2.2.4. Modelo de navegabilidad del componente estaciones**

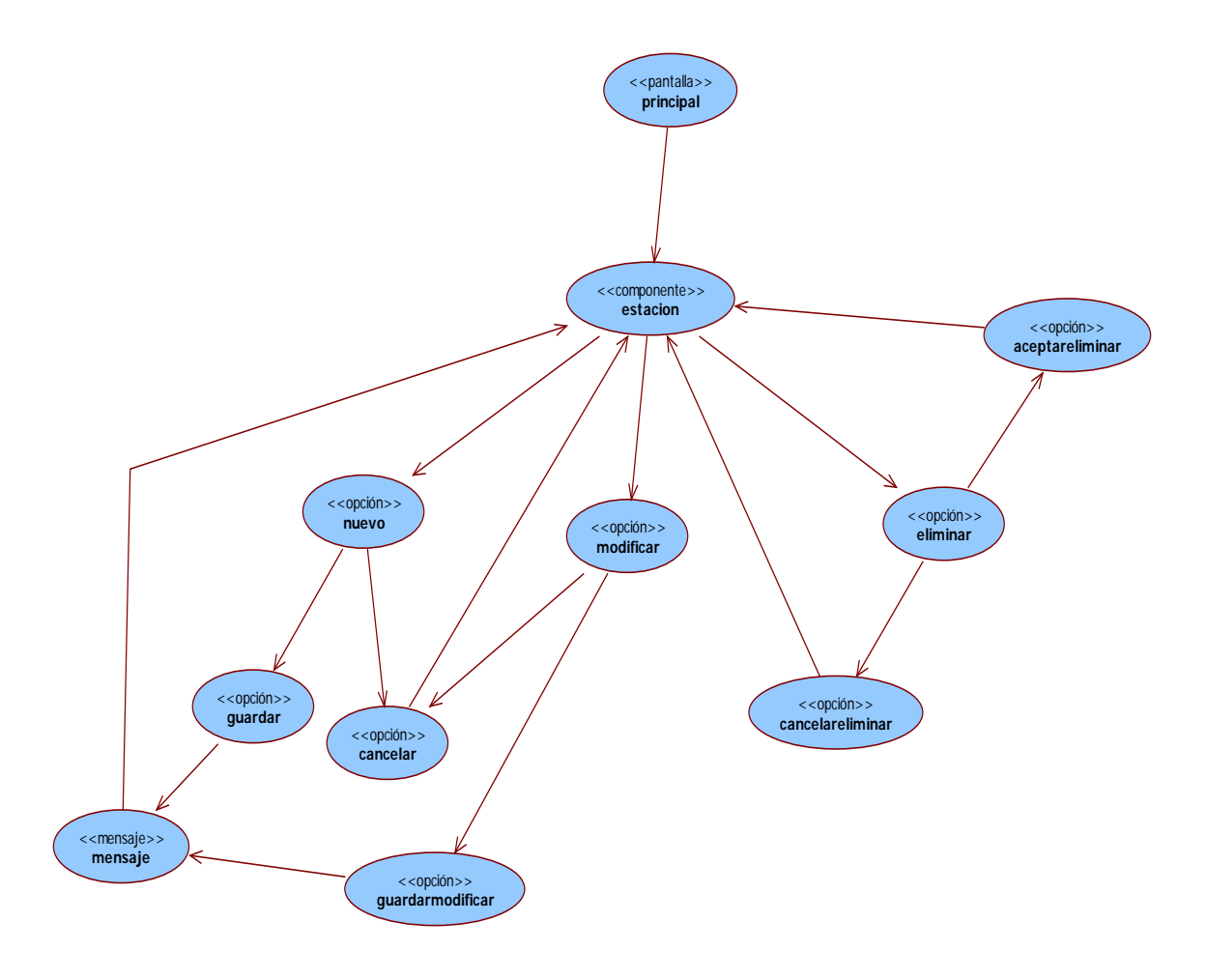

**Imagen 6: Modelo de navegabilidad del componente estaciones**

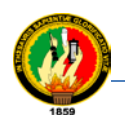

### **2.2.5. Modelo de navegabilidad del componente equipamiento de estaciones**

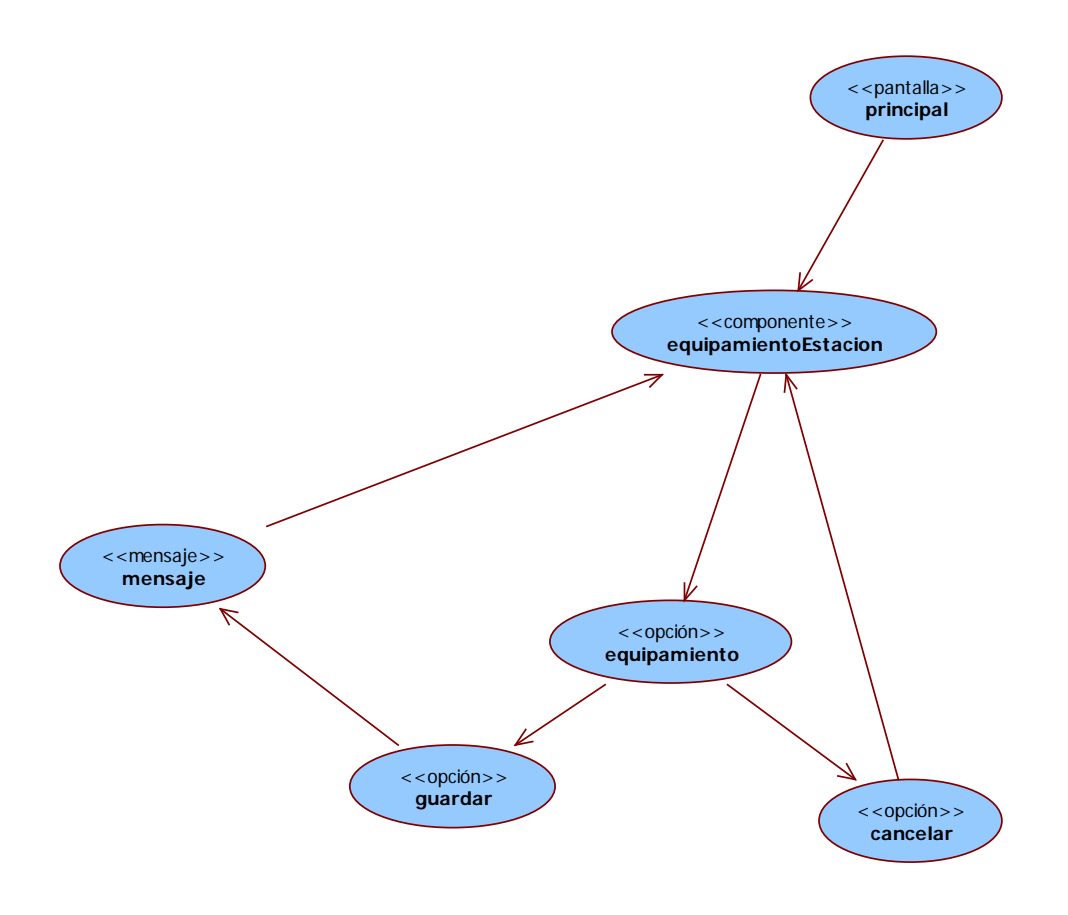

**Imagen 7: Modelo de navegabilidad del componente equipamiento de estaciones**

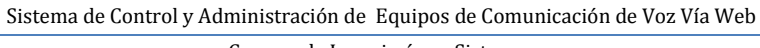

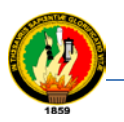

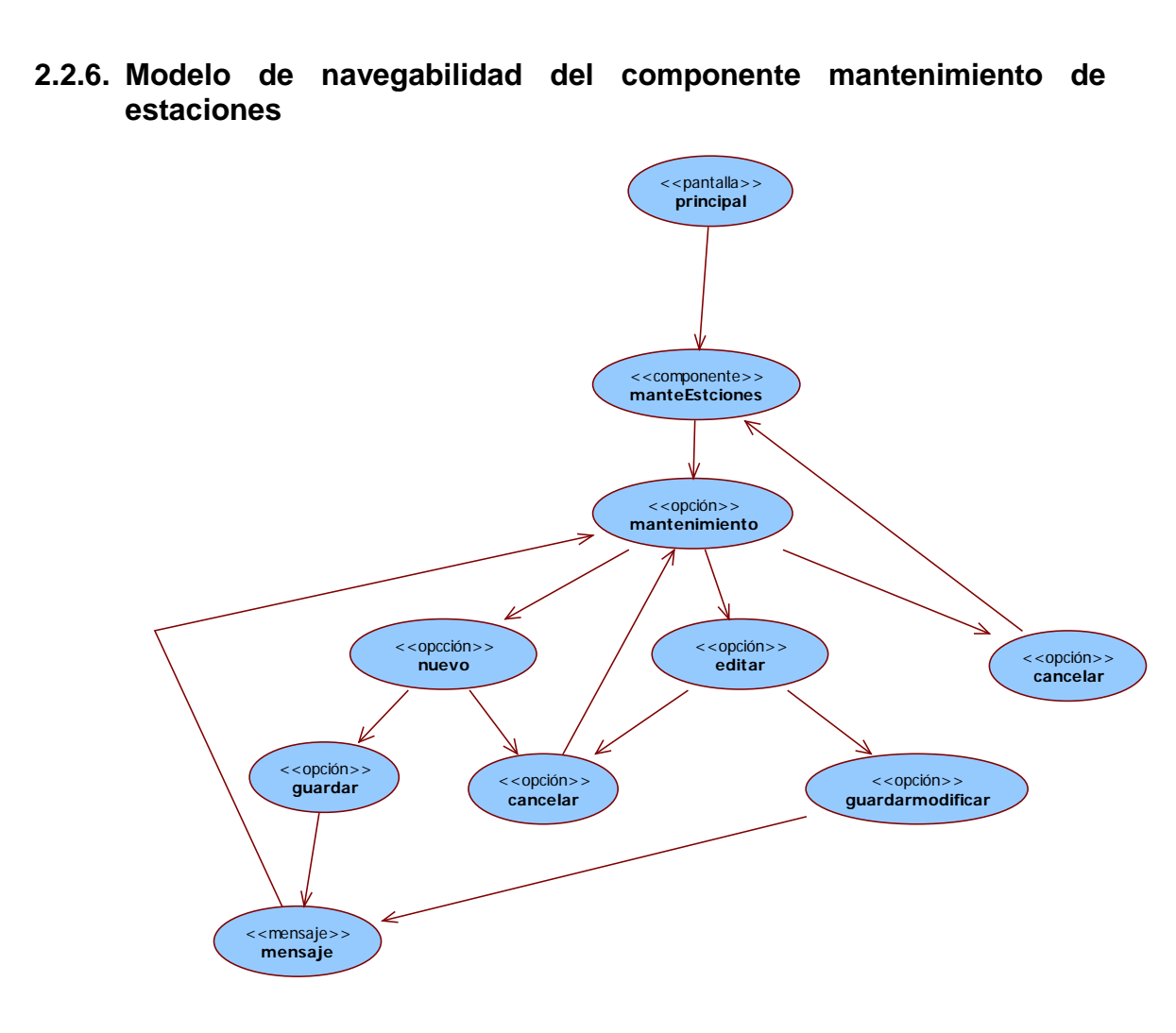

**Imagen 8: Modelo de navegabilidad del componente equipamiento de estaciones**

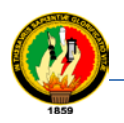

# **2.3. PROTOTIPOS DE INTERFAZ**

Partiendo de los requisitos de interacción o descripción de los casos de uso y de los elementos de navegación definidos en la actividad anterior se va a hacer una definición de la interfaz de la aplicación. Estos prototipos van a mostrar qué información se ofrece al usuario y en qué orden se ofrece, así como las navegaciones que se ofrecen.

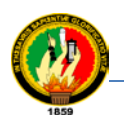

# **2.3.1. Prototipo de interfaz: Administrar Personal**

# **TABLA XXVIII**

# **PROTOTIPO DEL CASO DE USO: ADMINISTRAR PERSONAL**

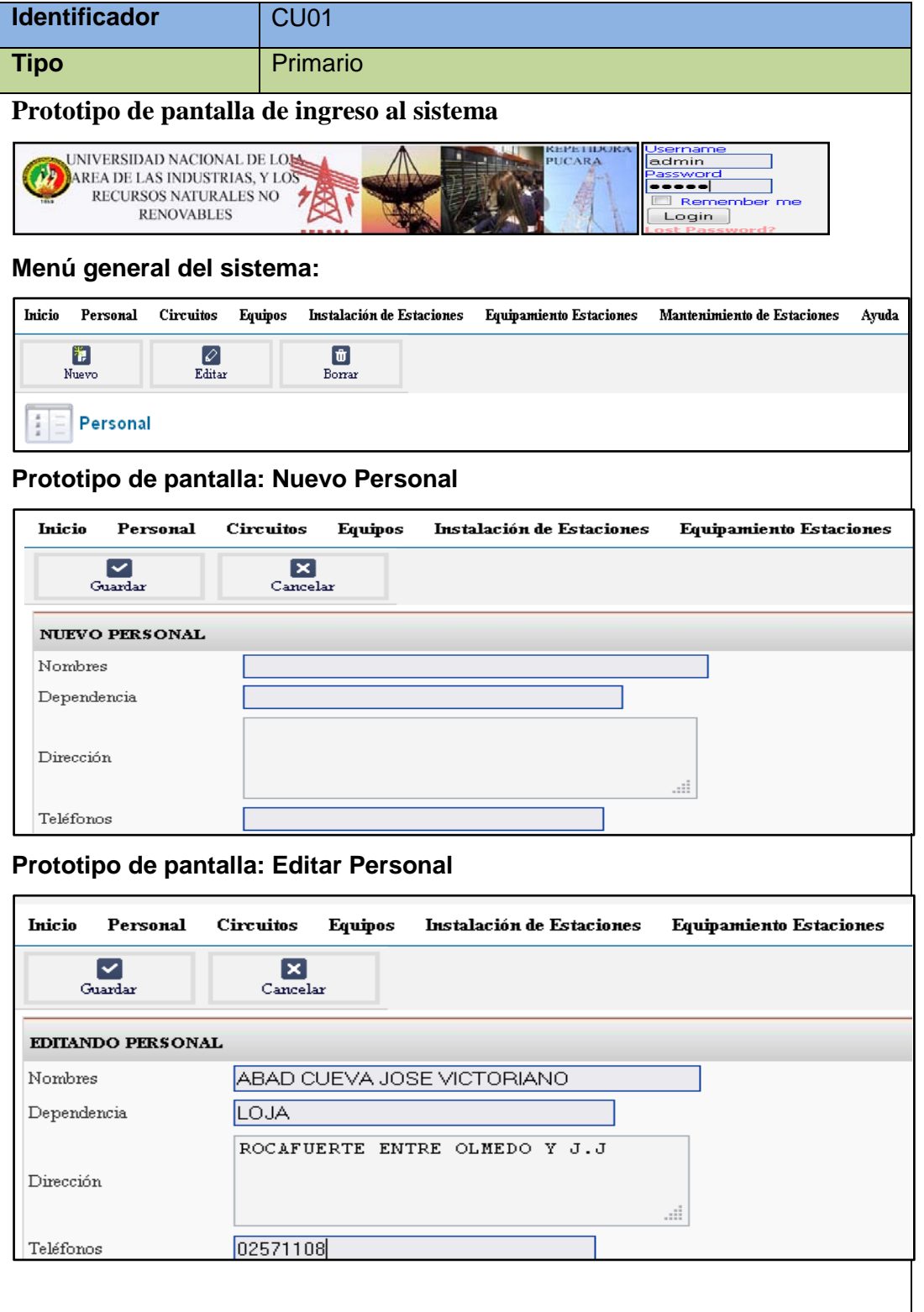

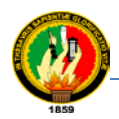

Sistema de Control y Administración de Equipos de Comunicación de Voz Vía Web

Carrera de Ingeniería en Sistemas

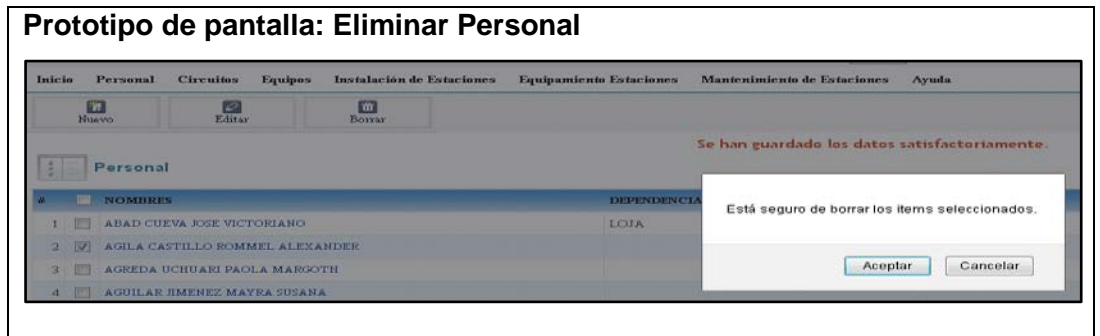

### **2.3.2. Prototipo del caso de uso: Administrar Circuitos**

### **TABLA XXIX**

# **PROTOTIPO DEL CASO DE USO: ADMINISTRAR CIRCUITOS**

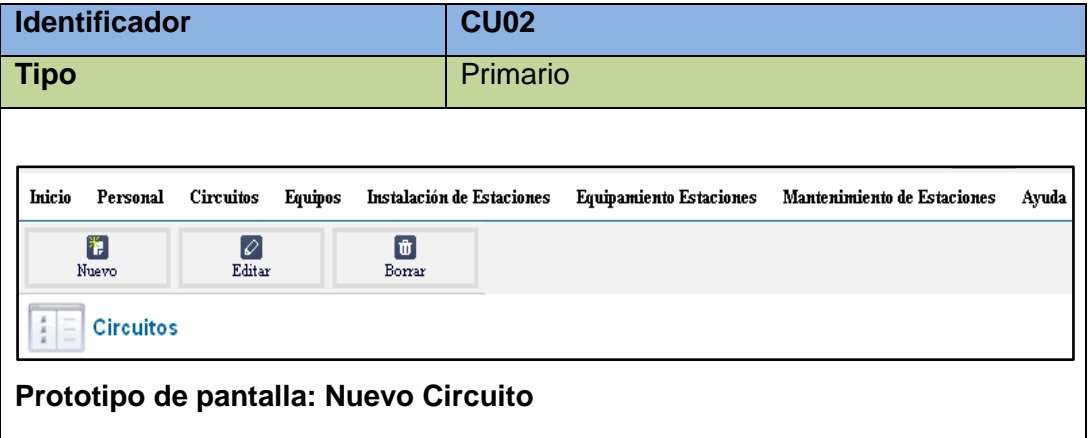

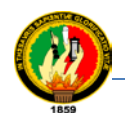

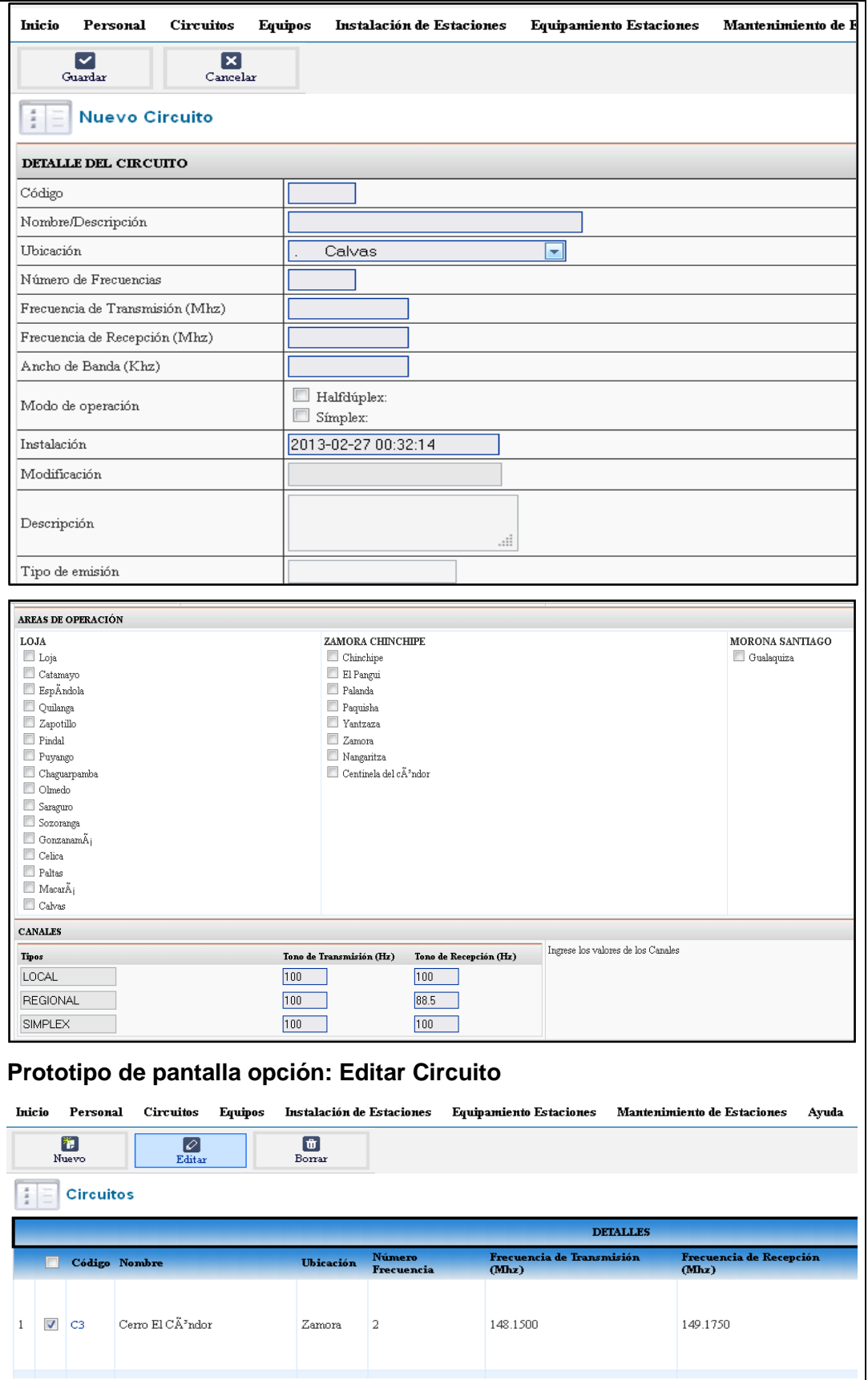

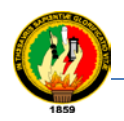

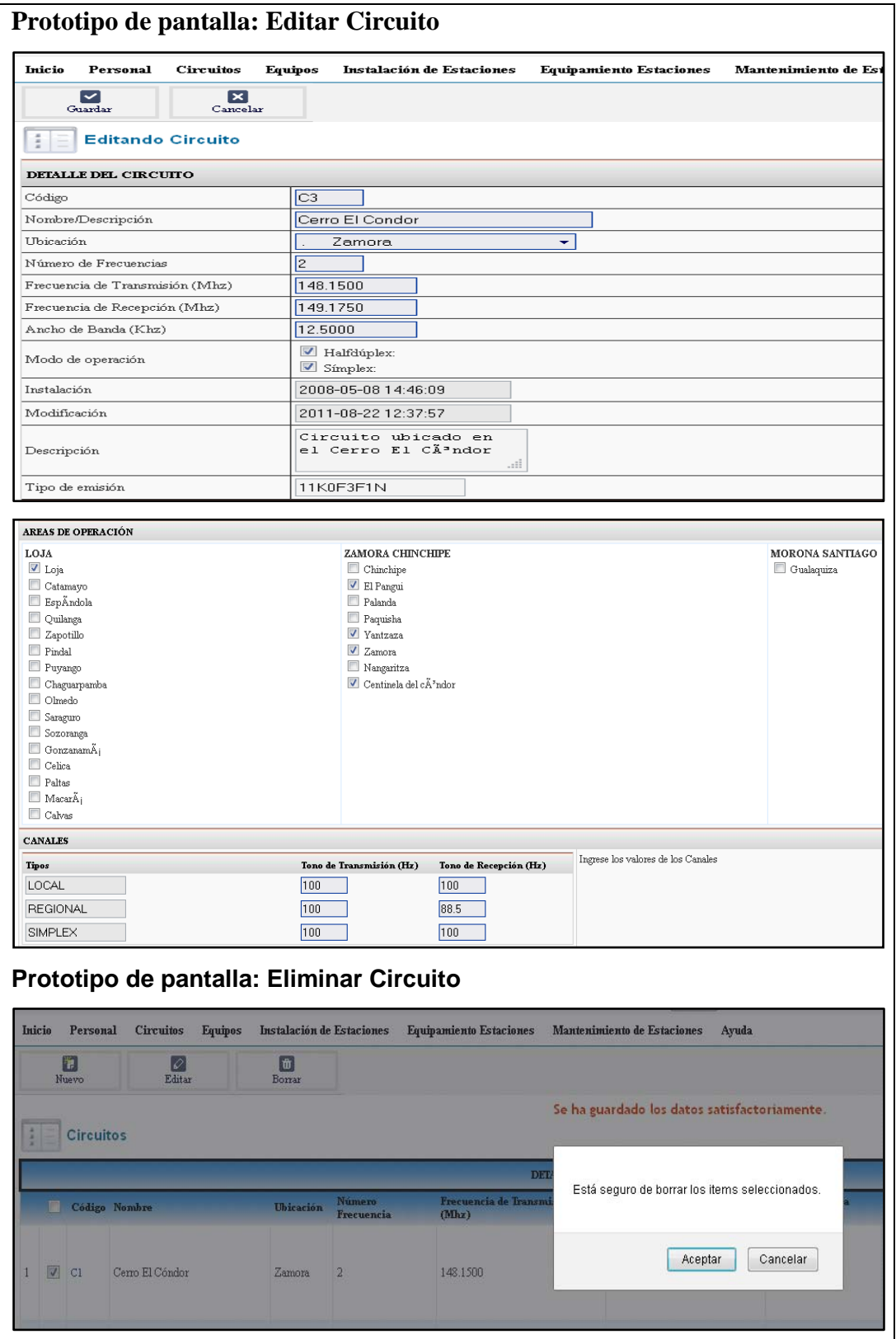
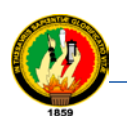

## **2.3.3. Prototipo del caso de uso: Administrar Equipos**

## **TABLA XXX**

## **PROTOTIPO DEL CASO DE USO: ADMINISTRAR EQUIPOS**

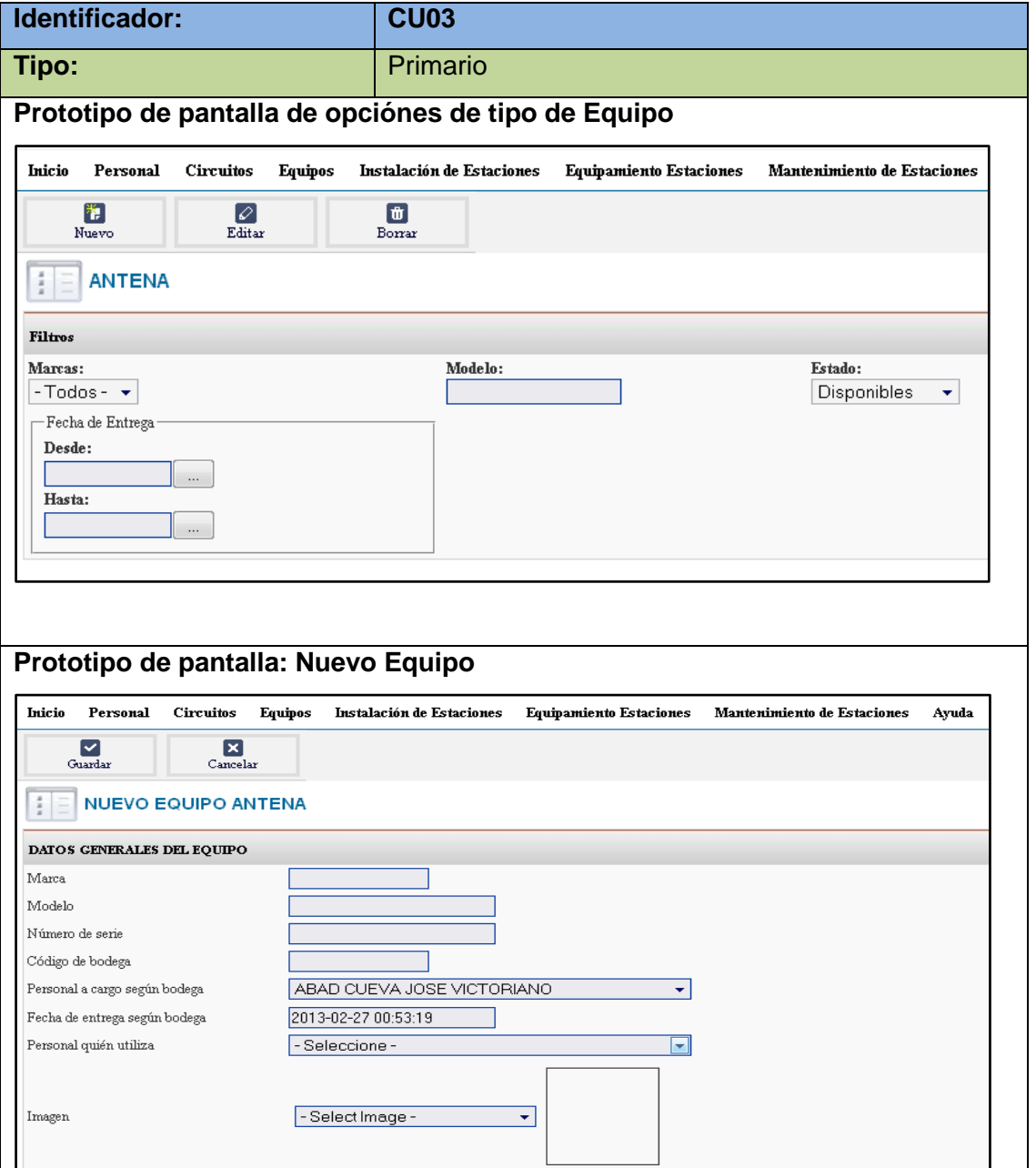

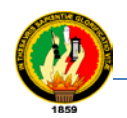

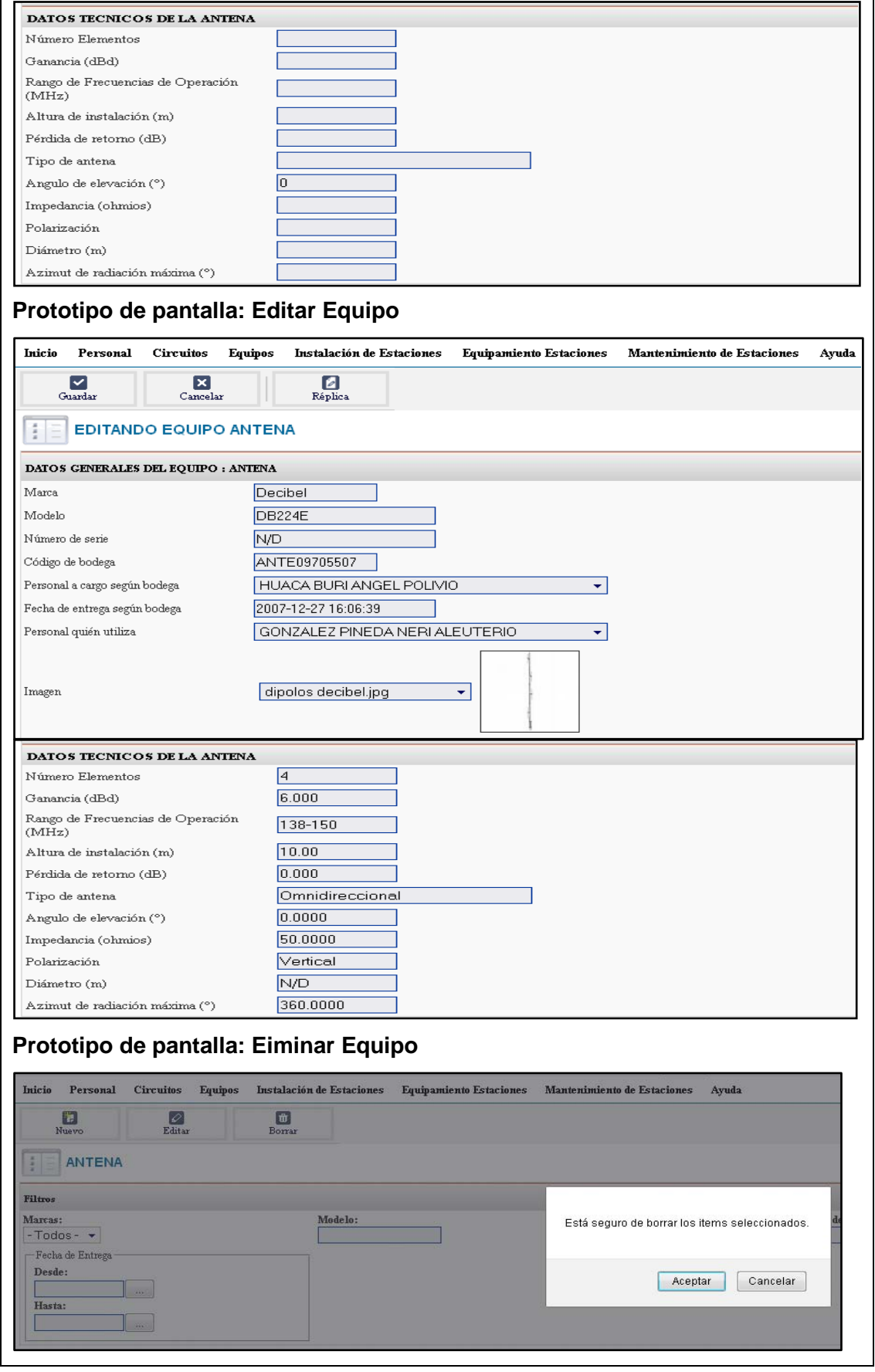

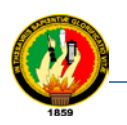

## **2.3.4. Prototipo del caso de uso: Administrar Estaciones**

## **TABLA XXXI**

## **PROTOTIPO DEL CASO DE USO: ADMINISTRAR ESTACIONES**

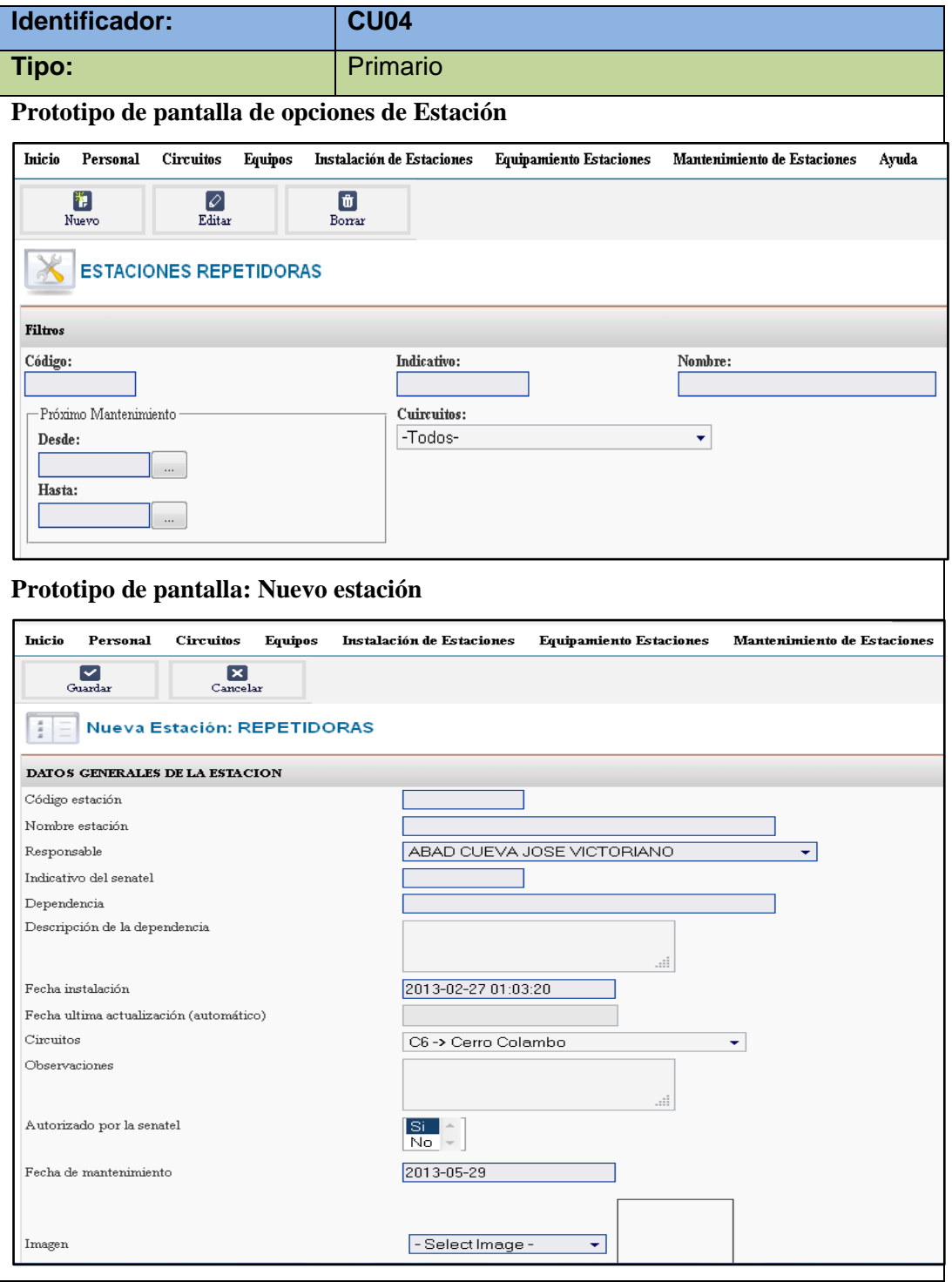

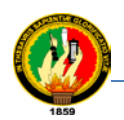

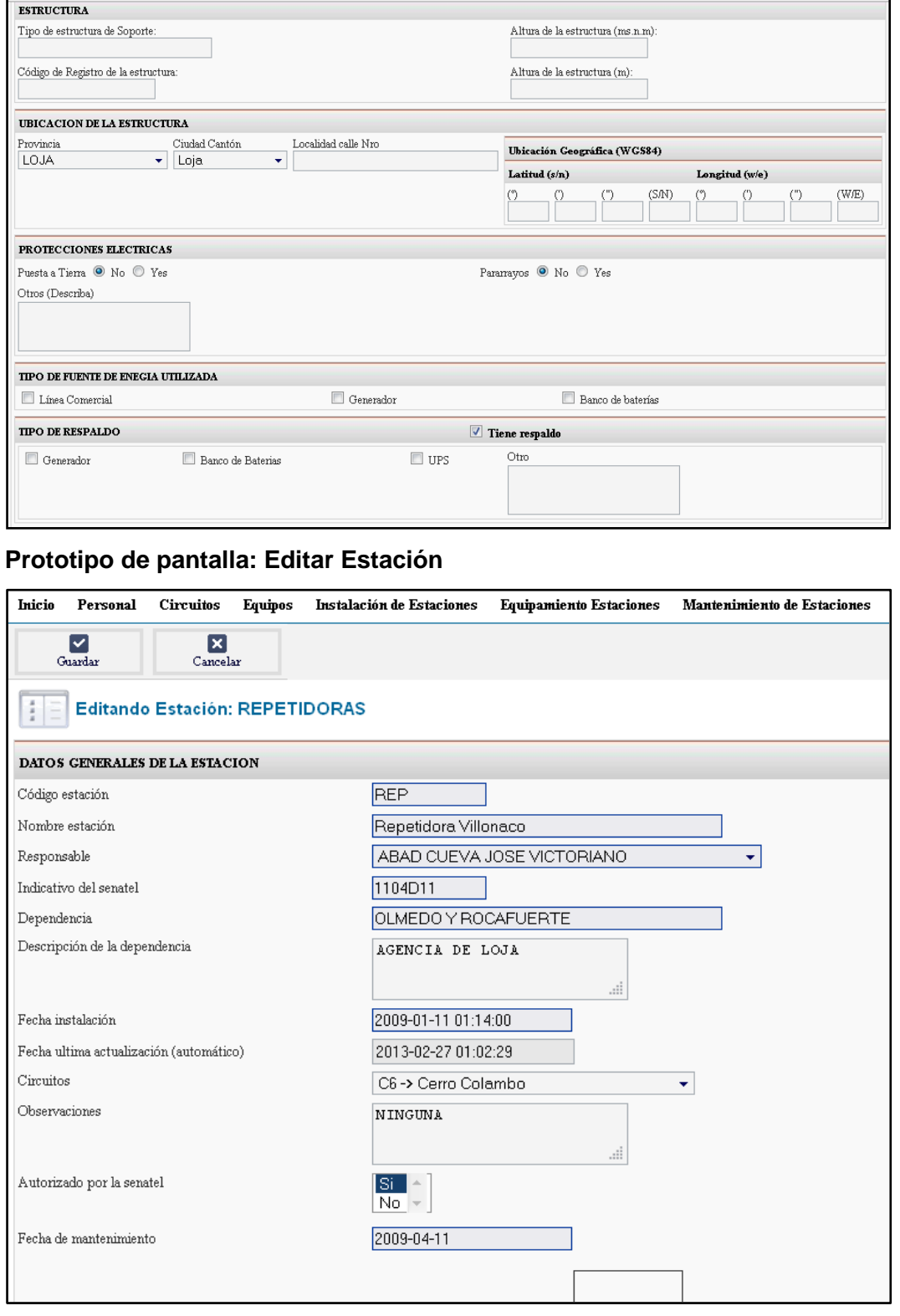

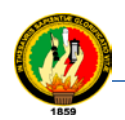

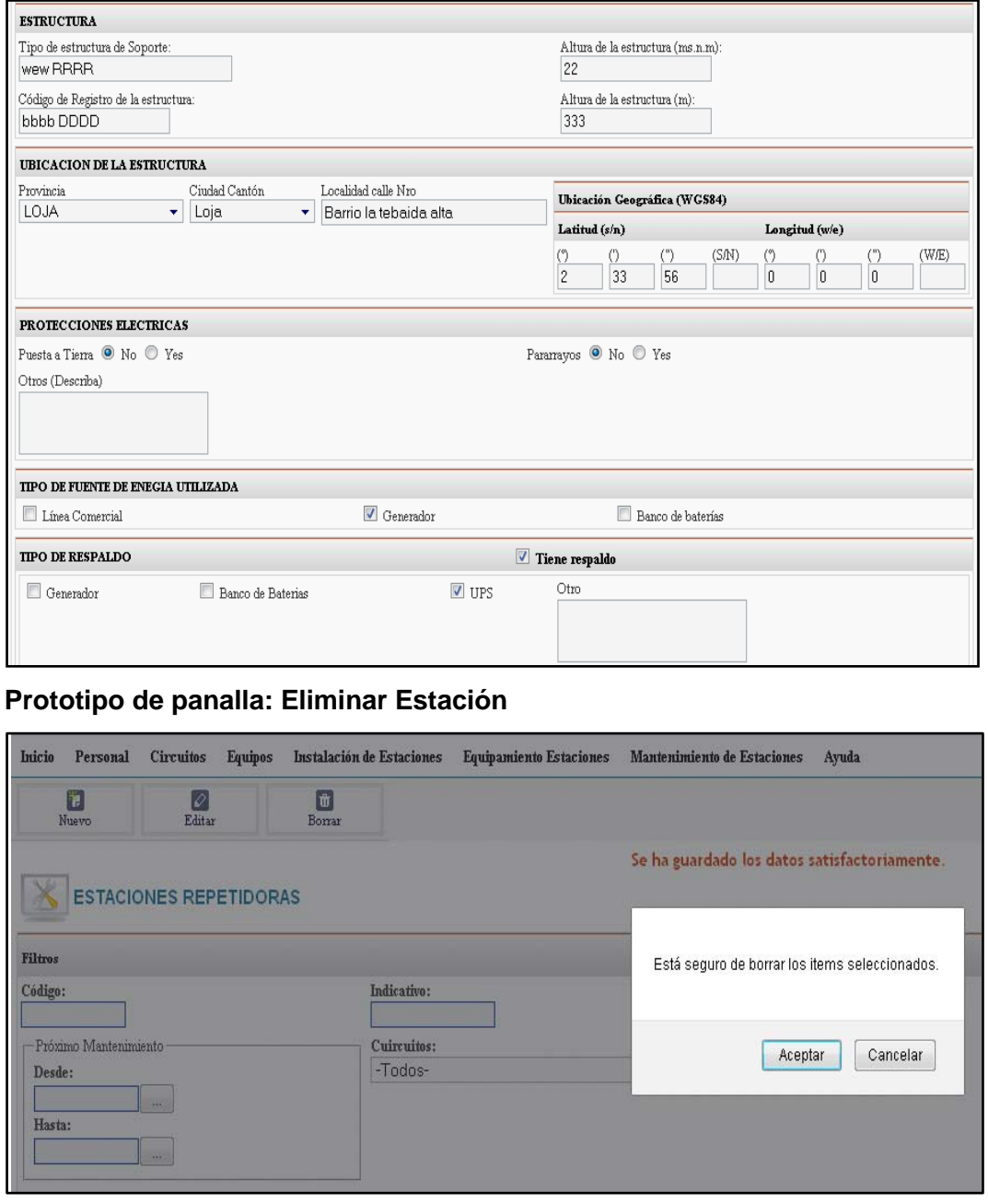

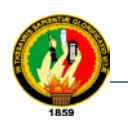

## **2.3.5. Prototipo del caso de uso: Administrar Equipamiento de Estaciones**

### **TABLA XXXII**

# **PROTOTIPO DEL CASO DE USO: ADMINISTRAR EQUIPAMIENTO DE ESTACIONES**

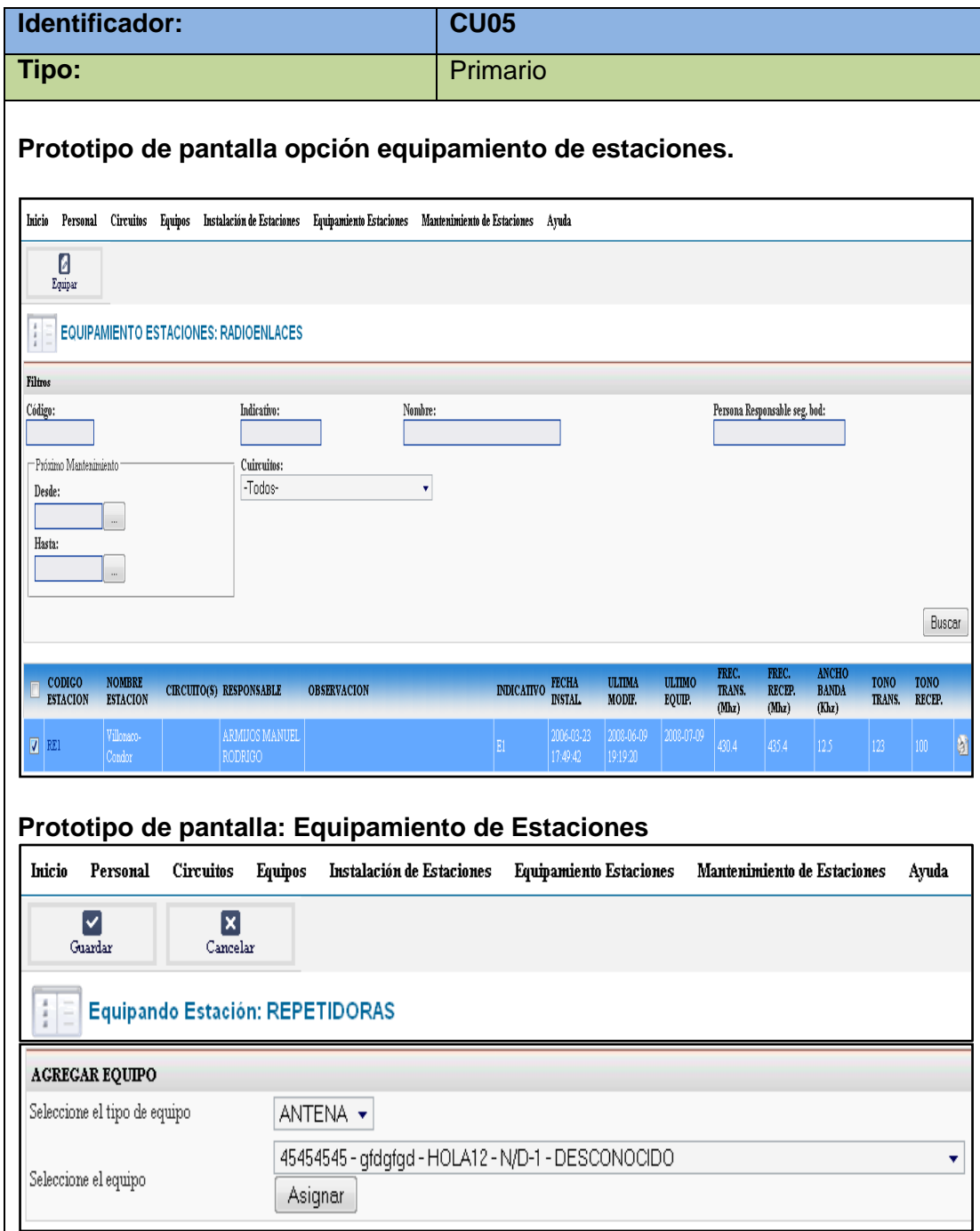

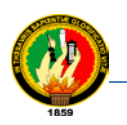

## **2.3.6. Prototipo del caso de uso: Administrar Mantenimiento de Estaciones**

## **TABLA XXXIII**

# **PROTOTIPO DEL CASO DE USO: ADMINISTRAR MANTENIMIENTO DE ESTACIONES**

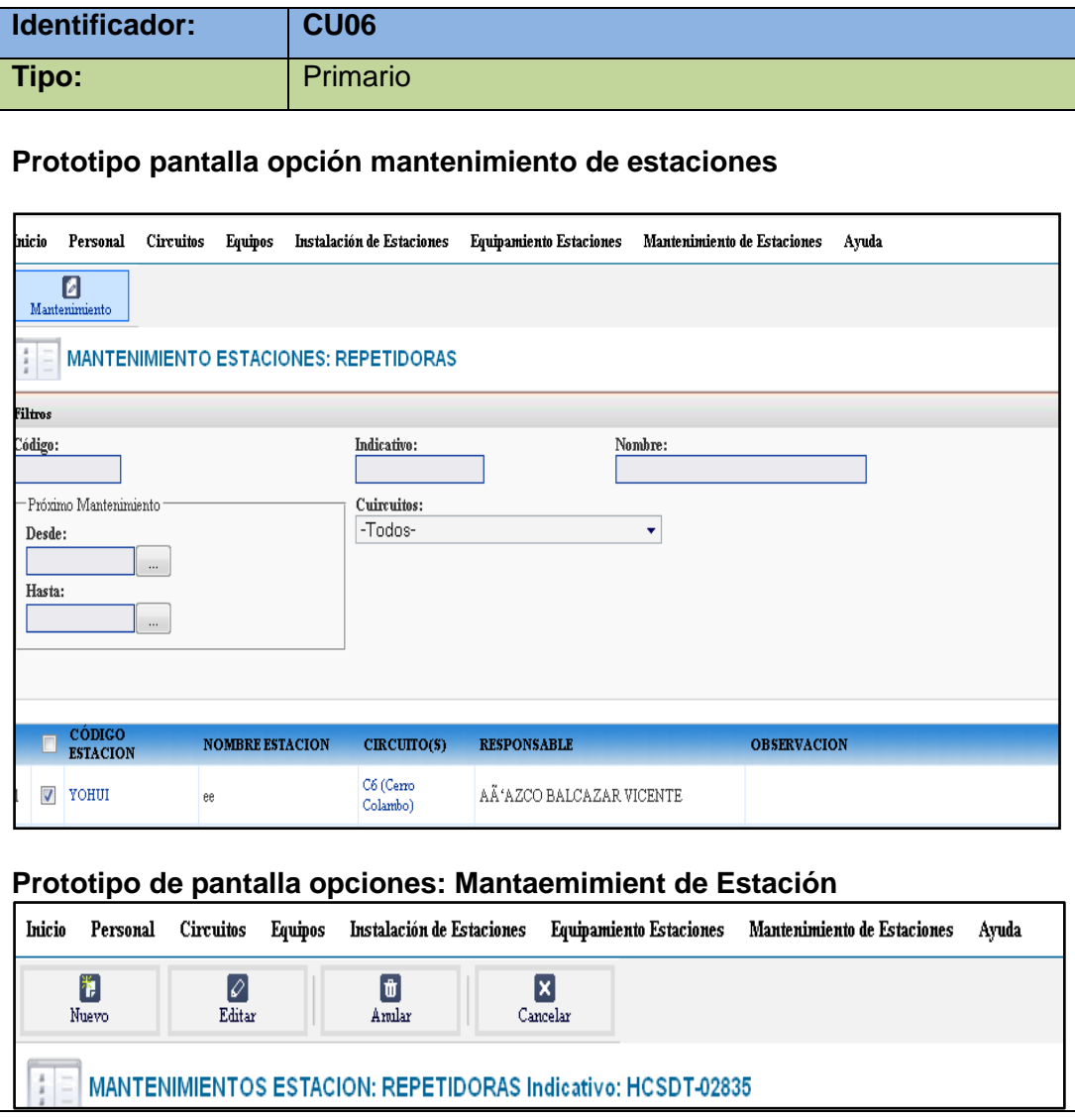

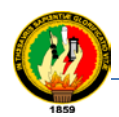

ı

Carrera de Ingeniería en Sistemas

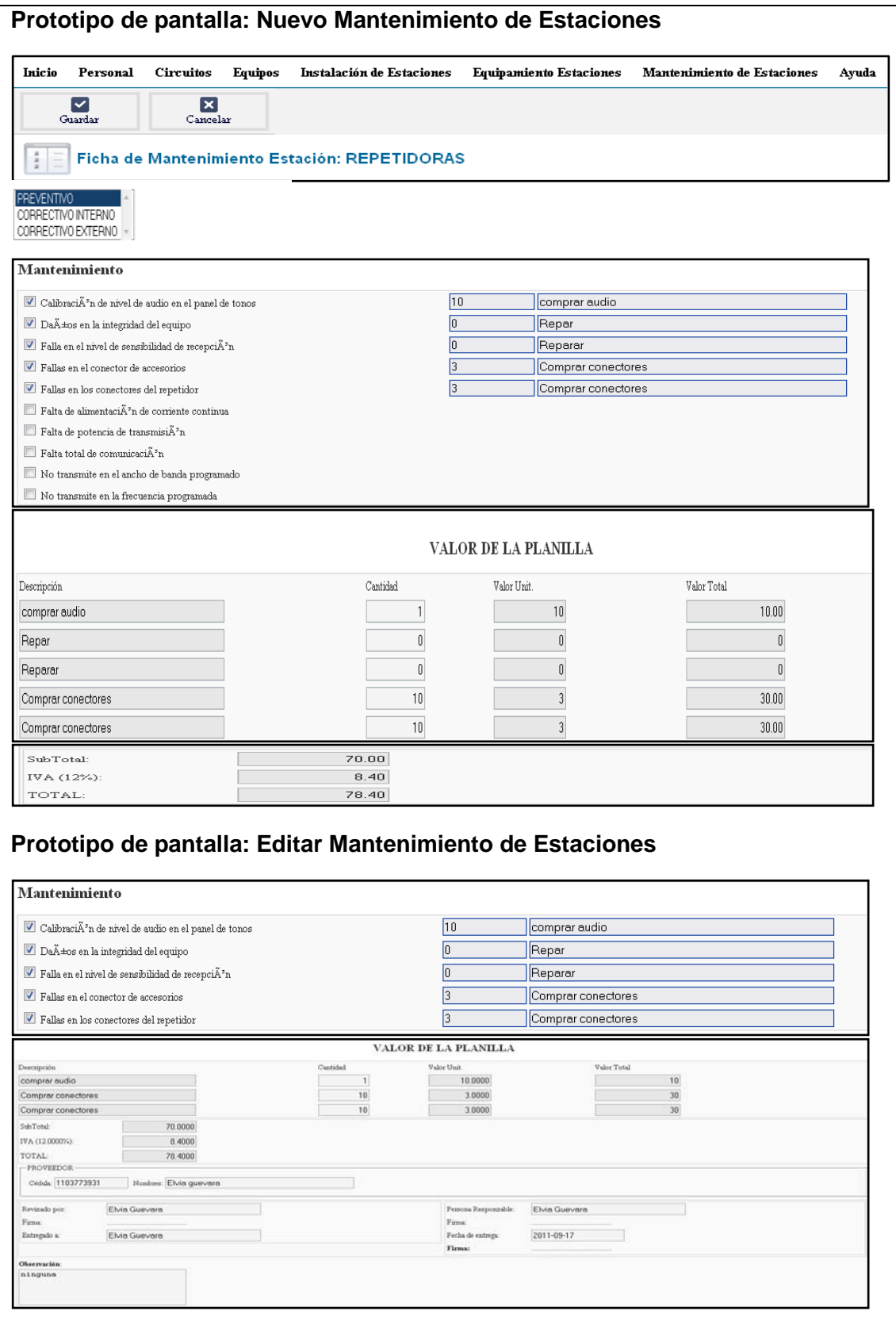

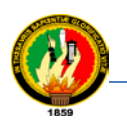

## **2.3.7. Prototipo del caso de uso: Búsqueda**

## **TABLA XXXIV**

## **PROTOTIPO DEL CASO DE USO: BÚSQUEDAS**

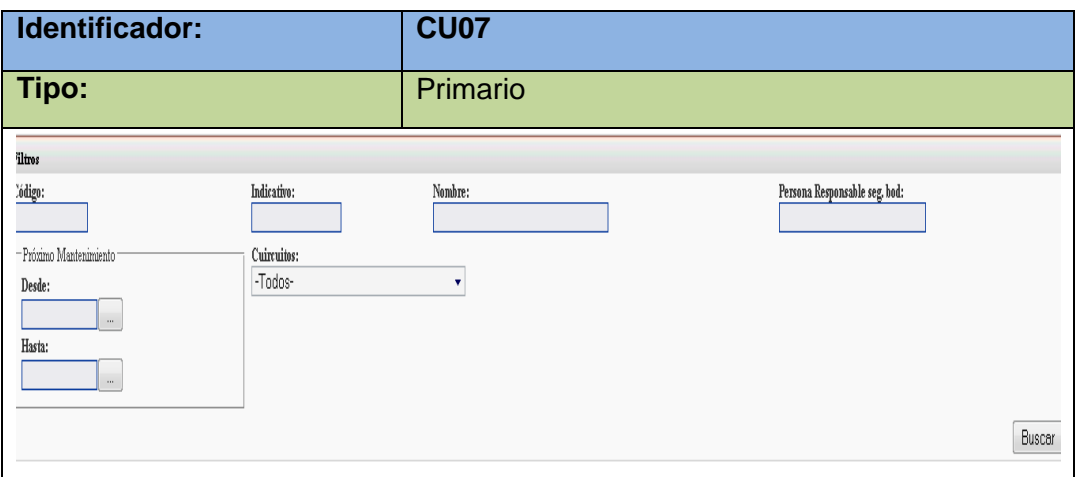

### **2.3.8. Prototipo del caso de uso: Reportes**

## **TABLA XXXV**

## **PROTOTIPO DEL CASO DE USO: REPORTES**

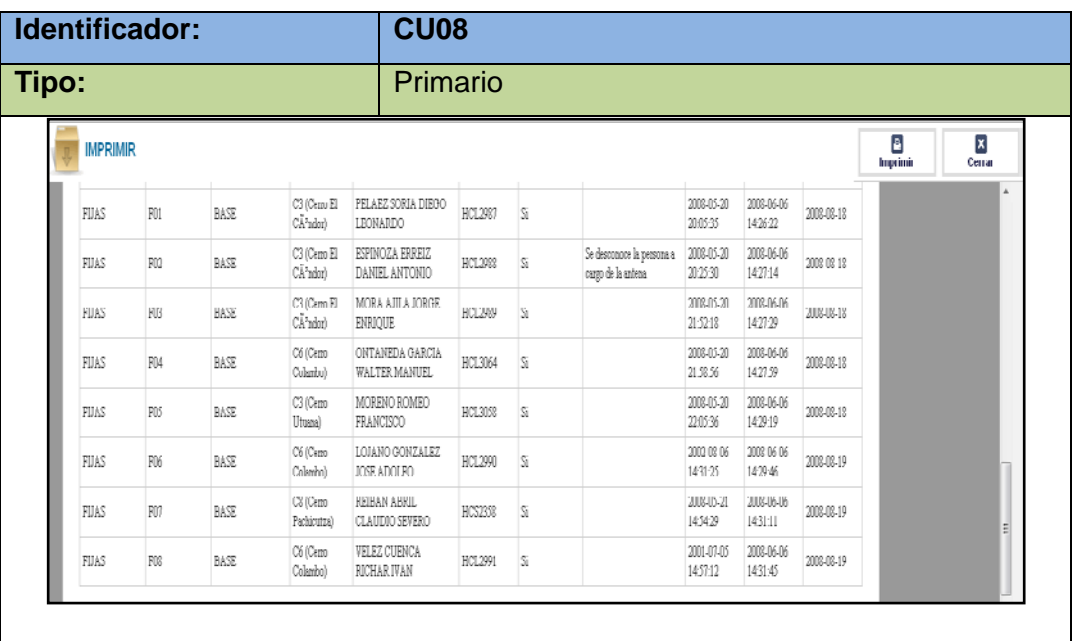

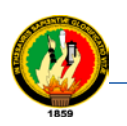

## **2.3.9. Prototipo del caso de uso: Estadísticas**

### **TABLA XXXVI**

## **PROTOTIPO DEL CASO DE USO: ESTADÍSTICAS**

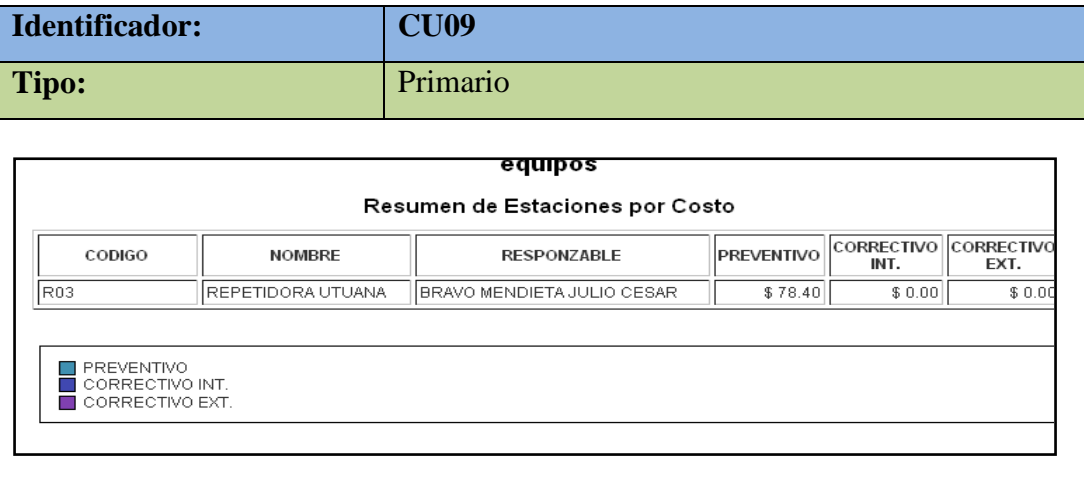

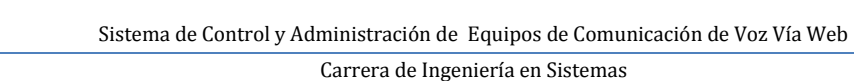

# **3. FASE 3:DISEÑO Y MODELADO DE LA APLICACIÓN**

Siguiendo con el desarrollo del proyecto y para dar cumplimiento con el objetivo que versa: Diseño de la aplicación en base al análisis obtenido de los equipos de comunicación de voz de la EERSSA, se considera en esta fase realizar las siguientes actividades: definir la arquitectura abstracta del sistema, diagrama de paquetes,Diagrama de secuencia, diagrama de clases, diagrama de datos para cada componente, modelo de clases navegacionales, diagrama de datos general, diagrama de componentes.

#### **3.1.ARQUITECTURA ABSTRACTA DEL SISTEMA.**

En el diseño básico, una de las tareas a realizar es el diseño de la arquitectura. Pararealizar el diseño de la arquitectura en un sistema de información global, hay que tener en cuenta que los soportes de estos sistemas, en la mayoría de los casos, se caracterizan por estar dispersos en la red, por estar implantados en sistemas heterogéneos y por la ausencia de estándares para el acceso a los mismos. Por ello, las propuestas de arquitecturas que se den en el marco de estos sistemas, deben contemplar los siguientes aspectos: Capa de presentación, capa de negocio, capa de datos.

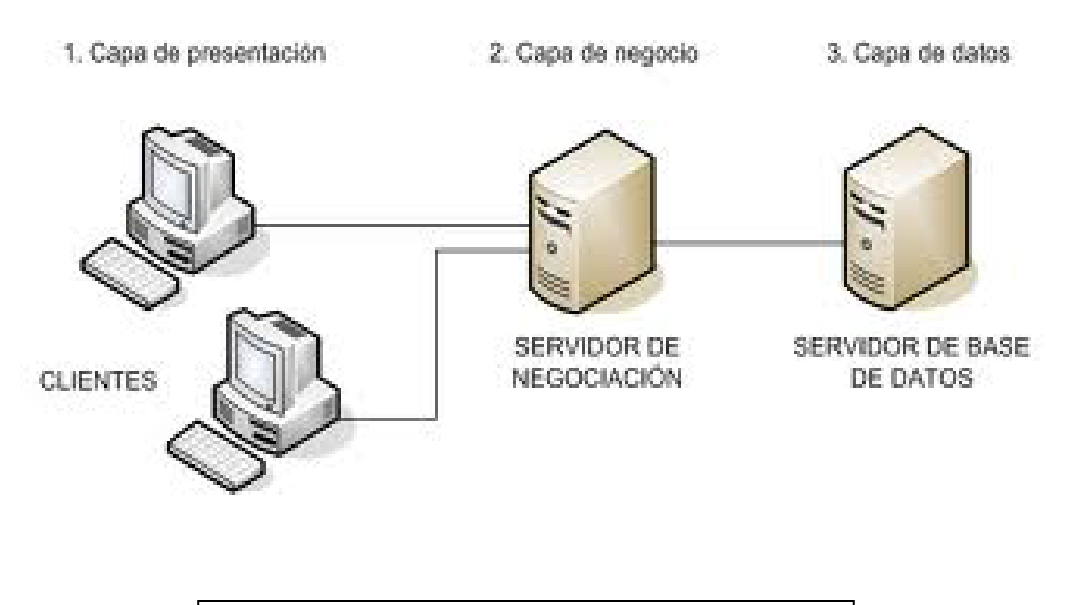

**Figura 4: Arquitecturaabstractadel sistema**

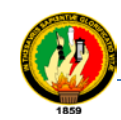

Sistema de Control y Administración de Equipos de Comunicación de Voz Vía Web

Carrera de Ingeniería en Sistemas

## **3.2. LA DIVISIÓN DEL SISTEMA EN SUBSISTEMAS**

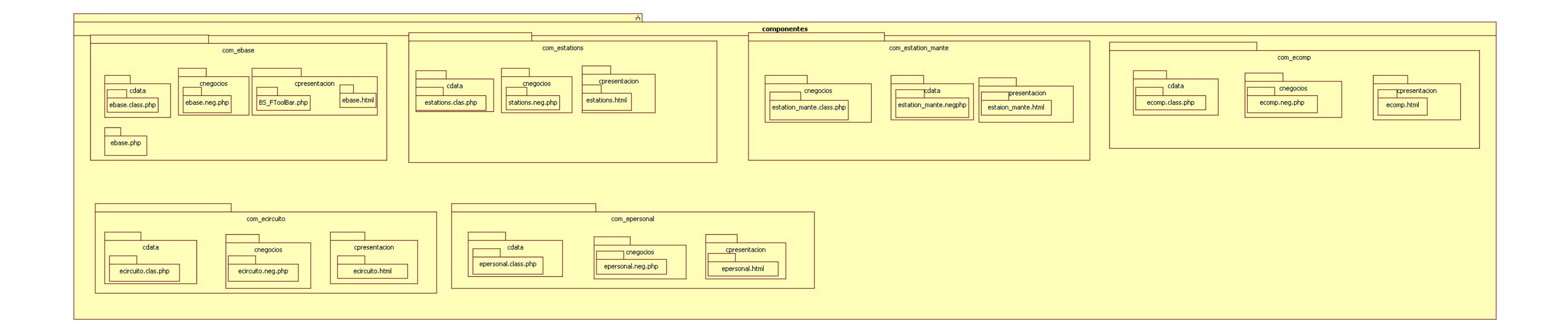

**Imagen9: Diagrama de paquetes**

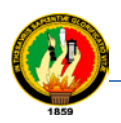

## **3.3. MODELADO DE LA APLICACIÓN**

**MODELO ESTRUCTURAL:** La parte estática del sistema está representada mediante diagramas de secuencia, de clases y datos.

El conjunto de Diagramas de Clases constituye el modelo estructural. Se representan las diversas relaciones encontradas en los requerimientos estudiados del sistema.

Este diagrama de clases está compuesto de acuerdo a los componentes modelos con una arquitectura de tres capas, representando así la primera capa de presentación, la segunda capa de negocios y la tercera de datos, estas capas se encuentran en todos los componentes realizados en el sistema.

Las clases que contienen el comportamiento principal del sistema se encuentran en el primer componente base del sistema donde se encuentran la parte general, considerándolo como el que mantiene las clases principales de toda la aplicación.

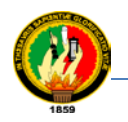

### **3.3.1. Diagrama de secuencia del caso de uso: Administrar Personal**

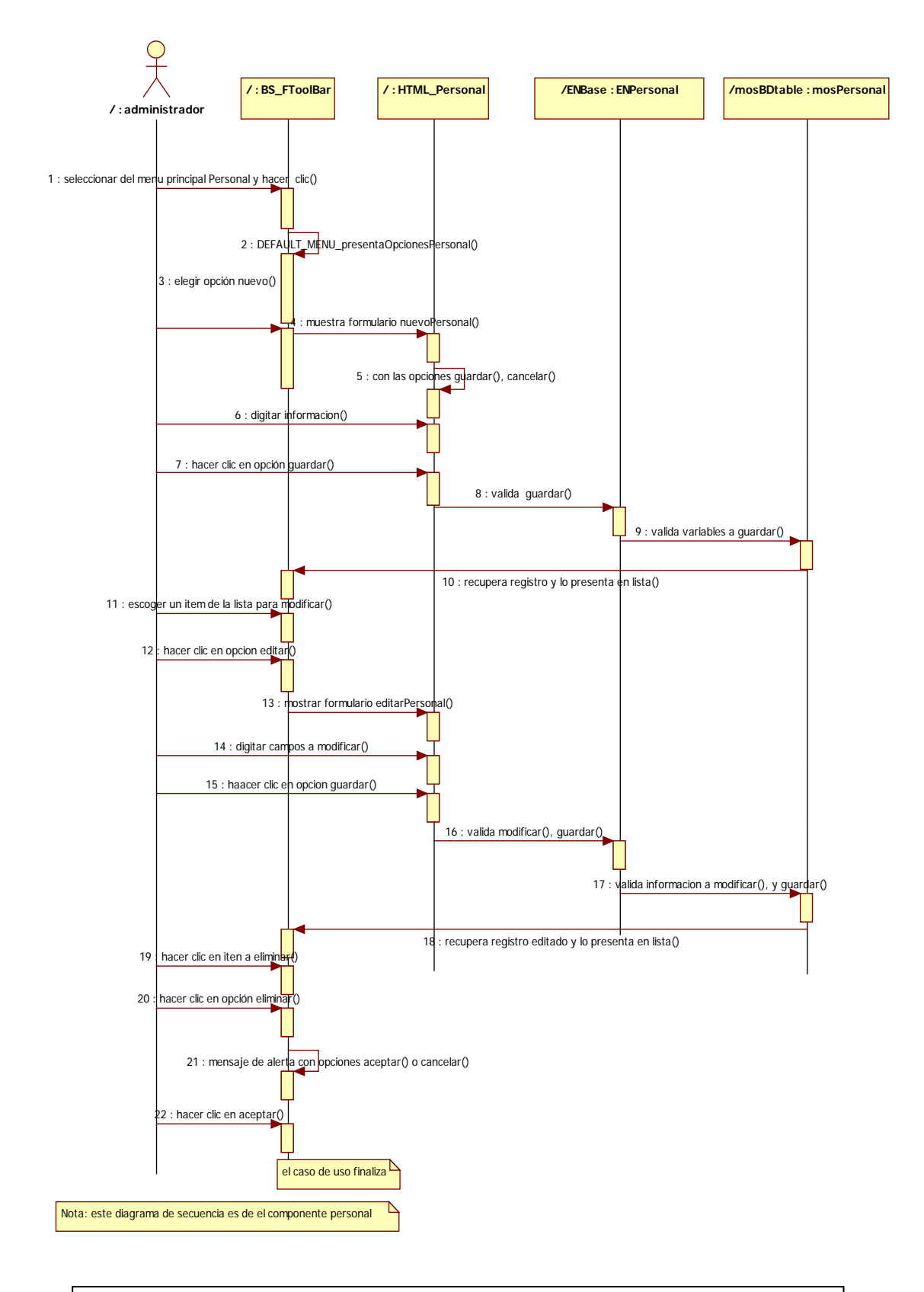

**Imagen 10: Diagrama de secuencia del caso de uso: Administrar Personal**

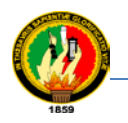

#### **3.3.2. Diagrama de clases del componente personal (com\_epersonal)**

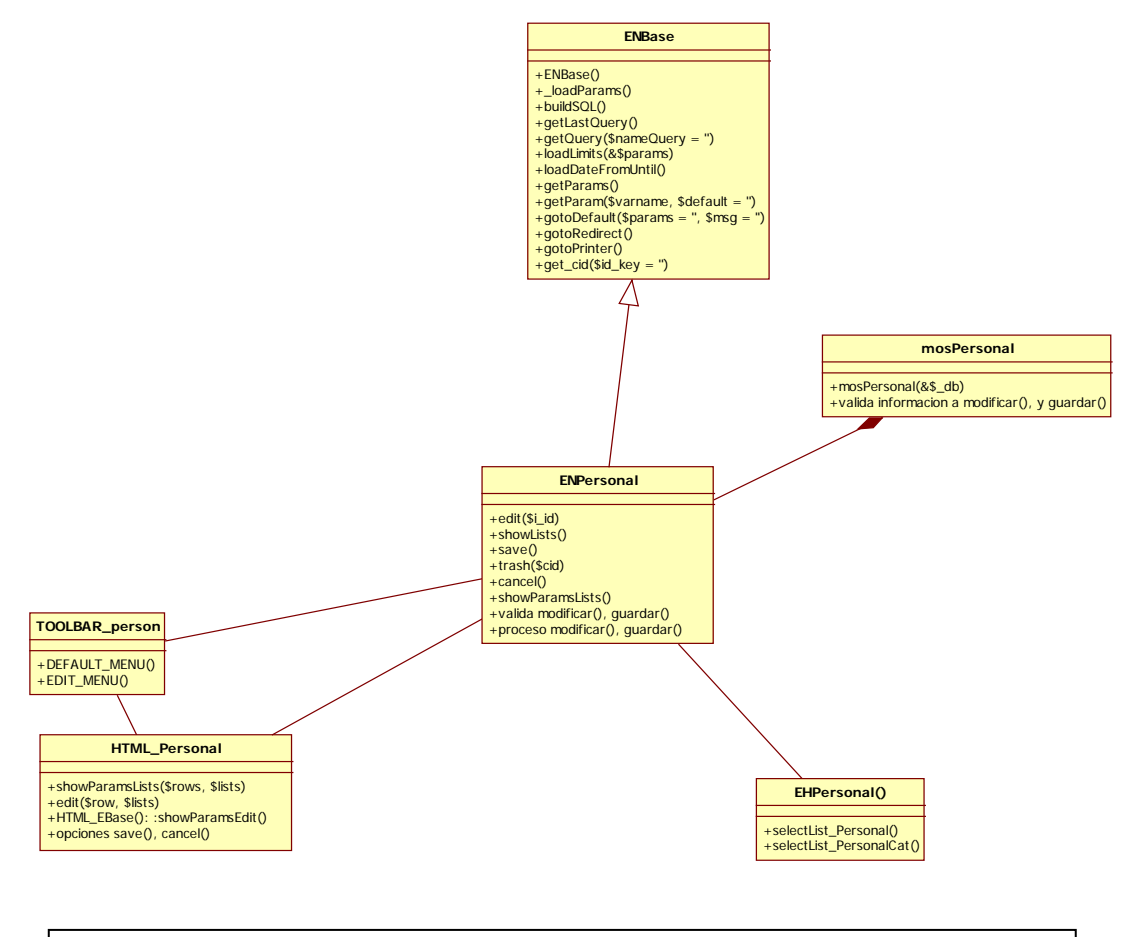

**Imagen 11: Diagrama de clases del componente personal (com\_epersonal)**

#### **3.3.3. Diagrama de datos del componente personal (com\_epersonal)**

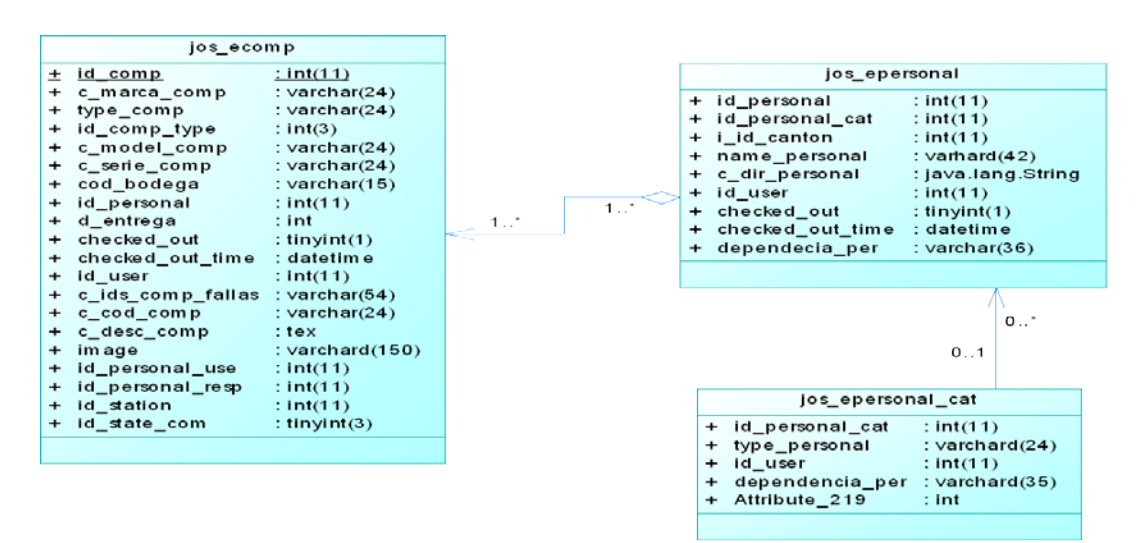

**Imagen 12: Diagrama de datos del componente personal (com\_epersonal)**

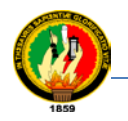

## **3.3.4. Diagrama de secuencia del caso de uso: Administrar Circuito.**

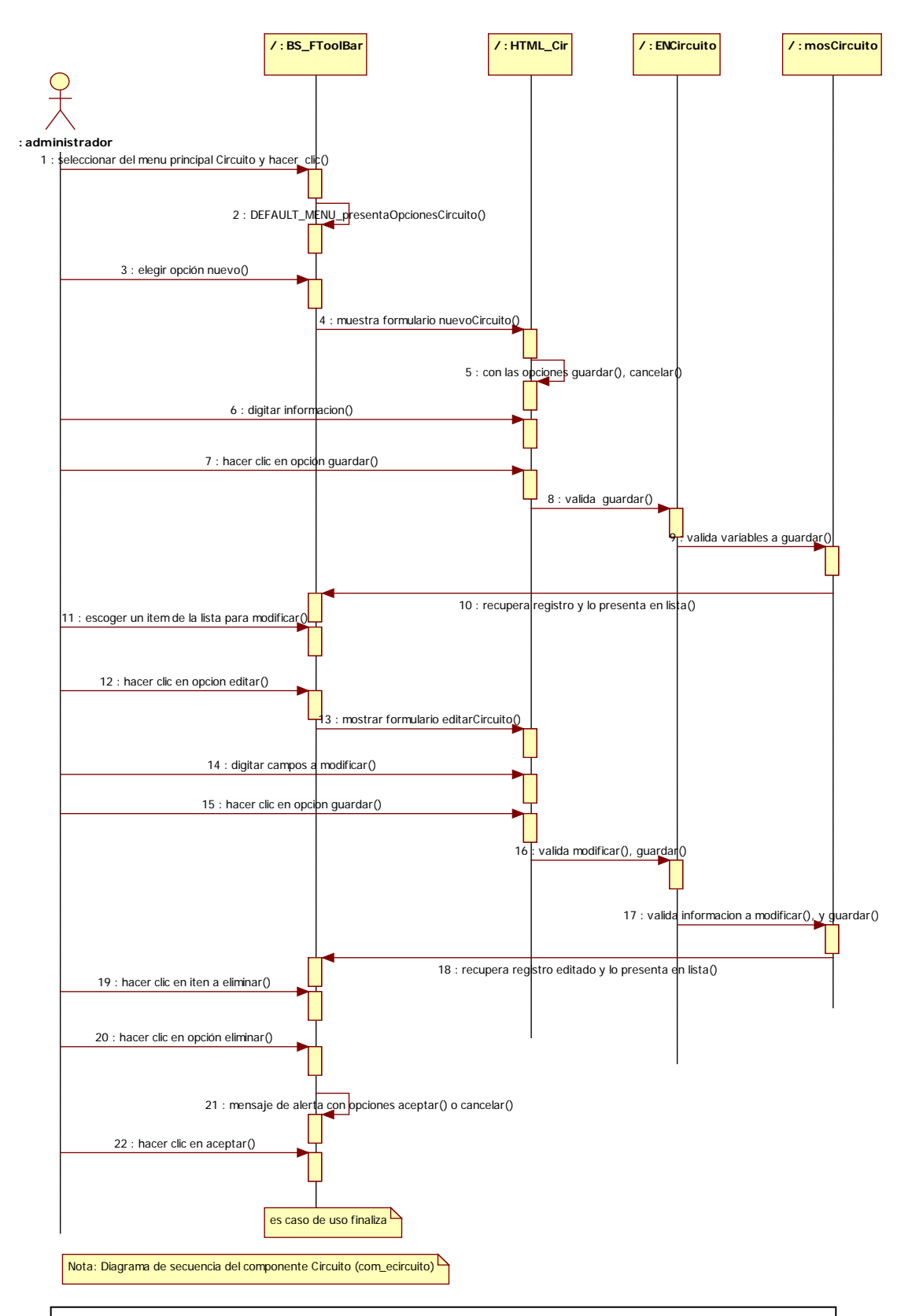

**Imagen 13: Diagrama de secuencia del caso de uso: Administrar Circuito**

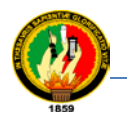

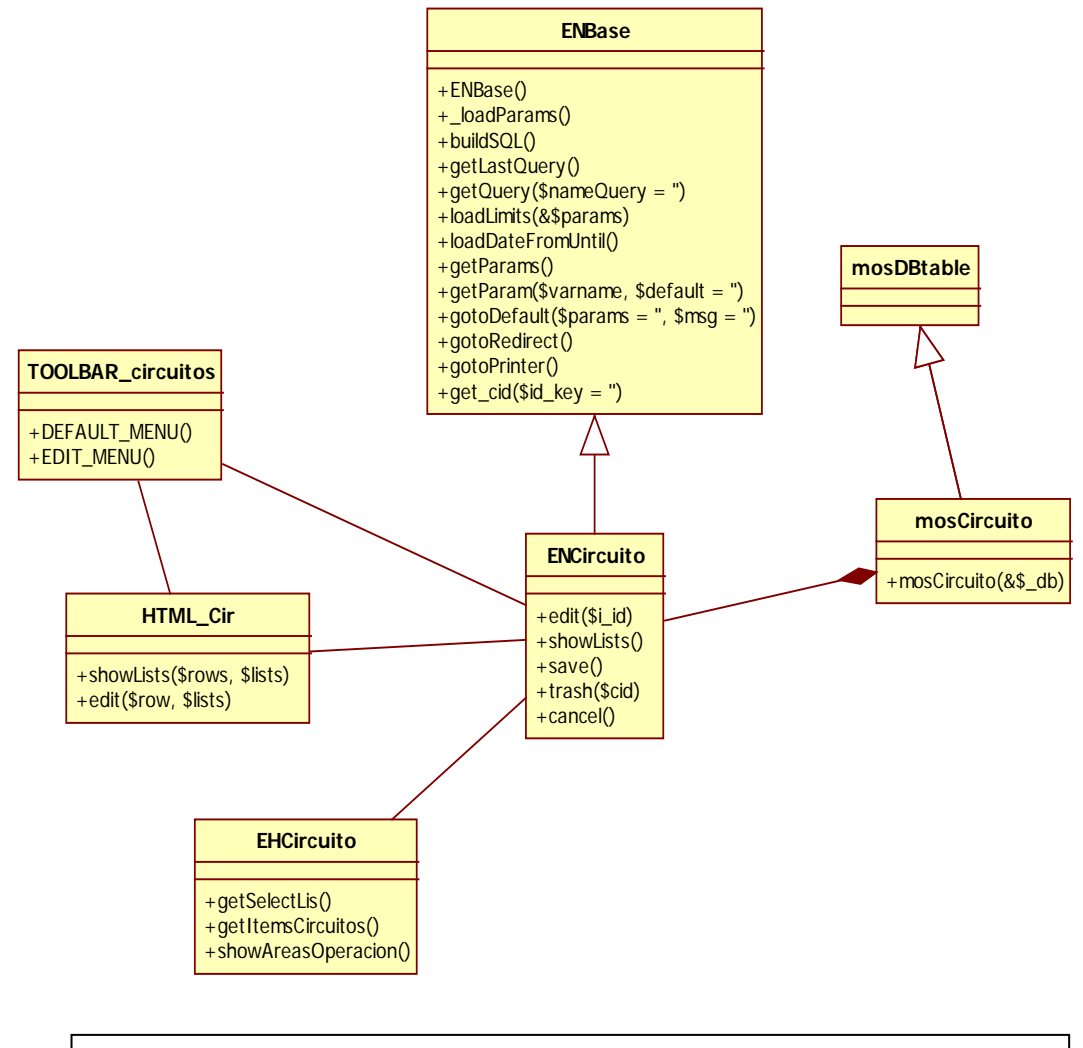

### **3.3.5. Diagrama de clases del componente circuito (com\_ecircuito)**

**Imagen 14: Diagrama de clasesdel componente circuito(com\_ecircuito)**

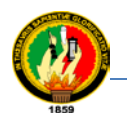

## **3.3.6. Diagrama de datos del componente circuito (com\_ecircuito)**

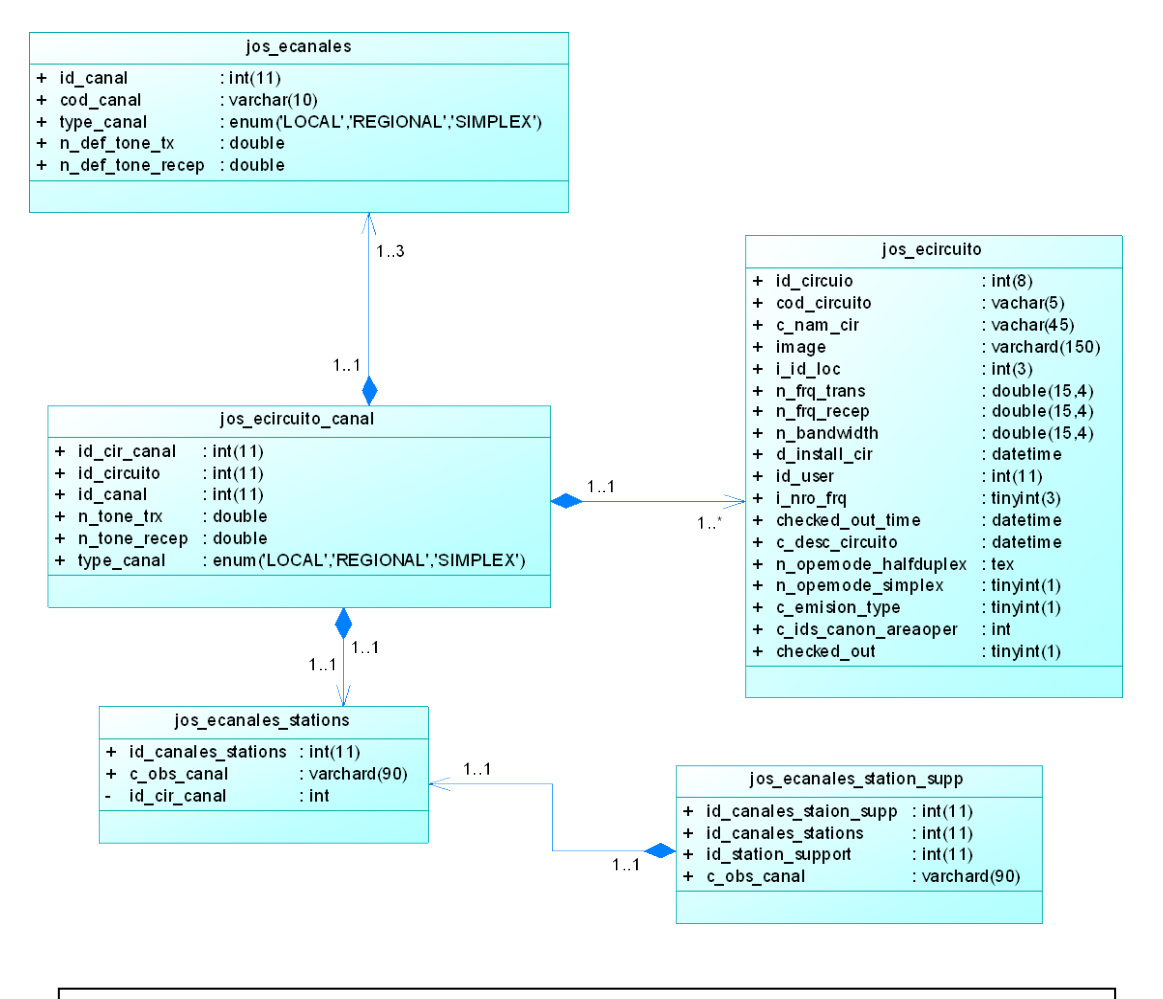

**Imagen 15: Diagrama de datosdel componente circuito (com\_ecircuito)**

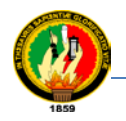

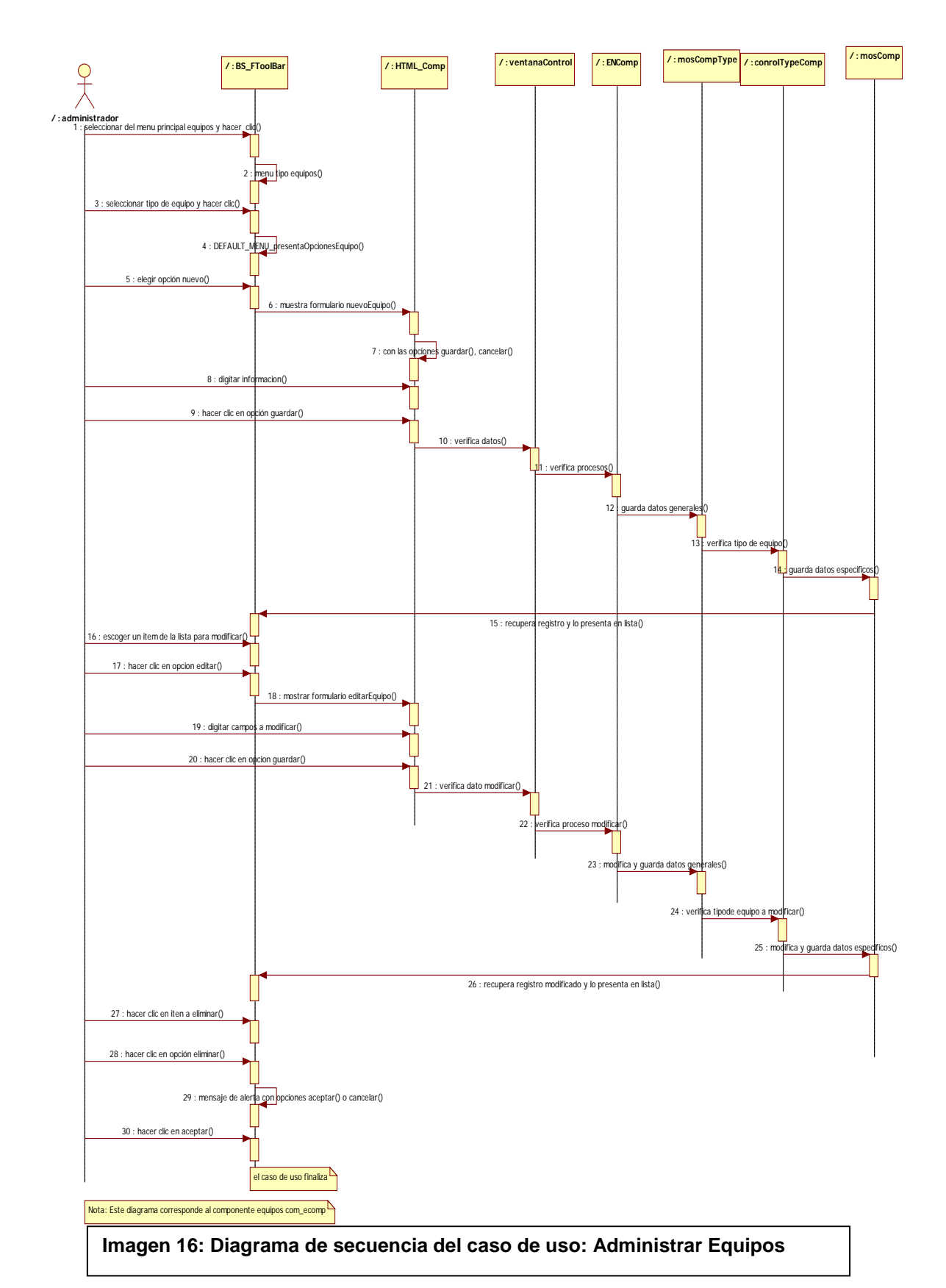

## **3.3.7. Diagrama de secuencia del caso de uso: Administrar Equipos**

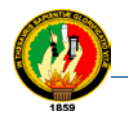

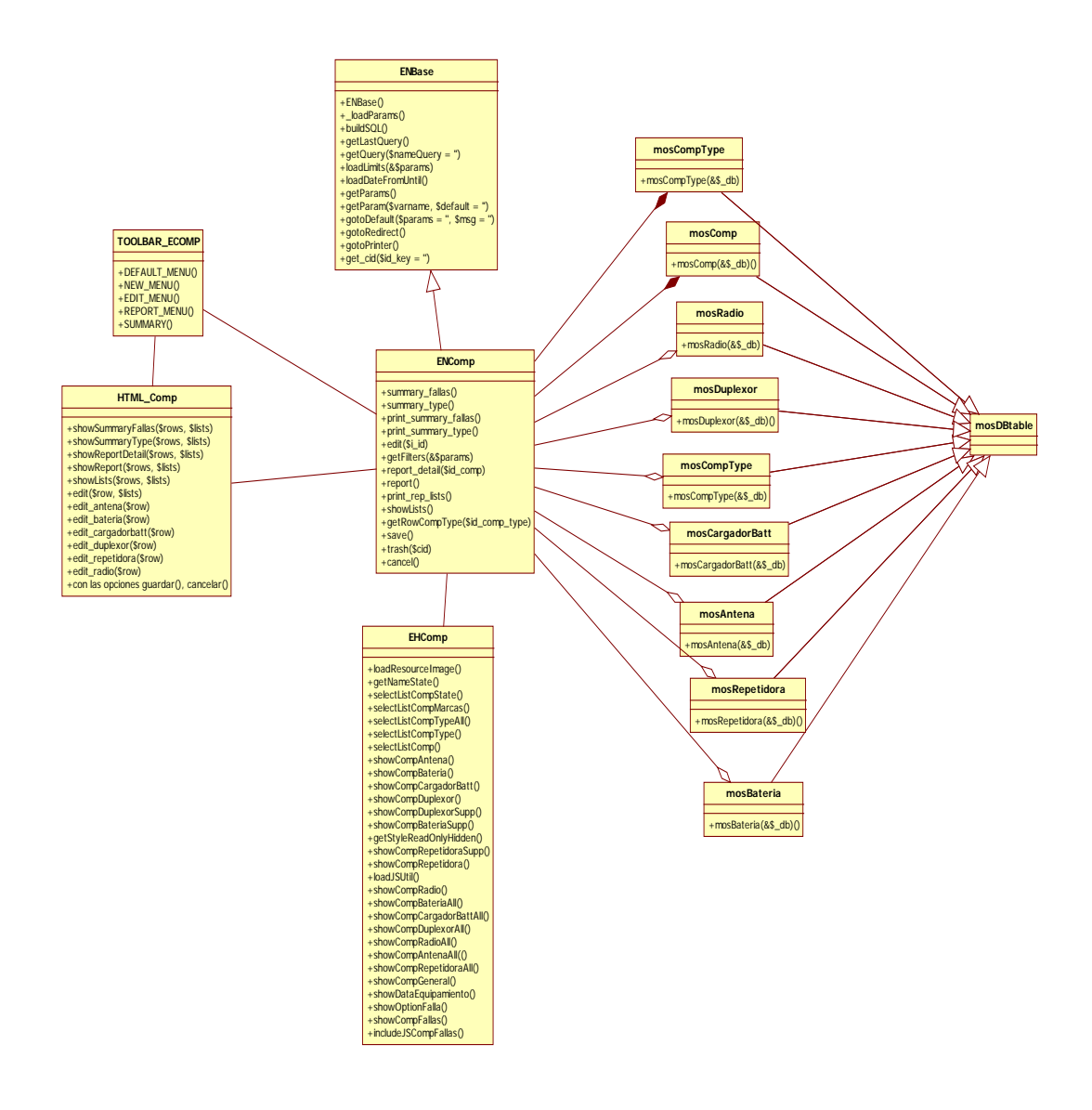

## **3.3.8. Diagrama de clases del componente de equipos (com\_ecomp)**

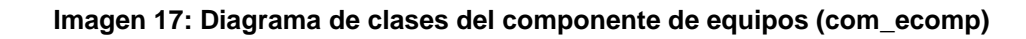

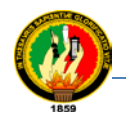

### **3.3.9. Diagrama de datos del componente equipos(com\_ecomp)**

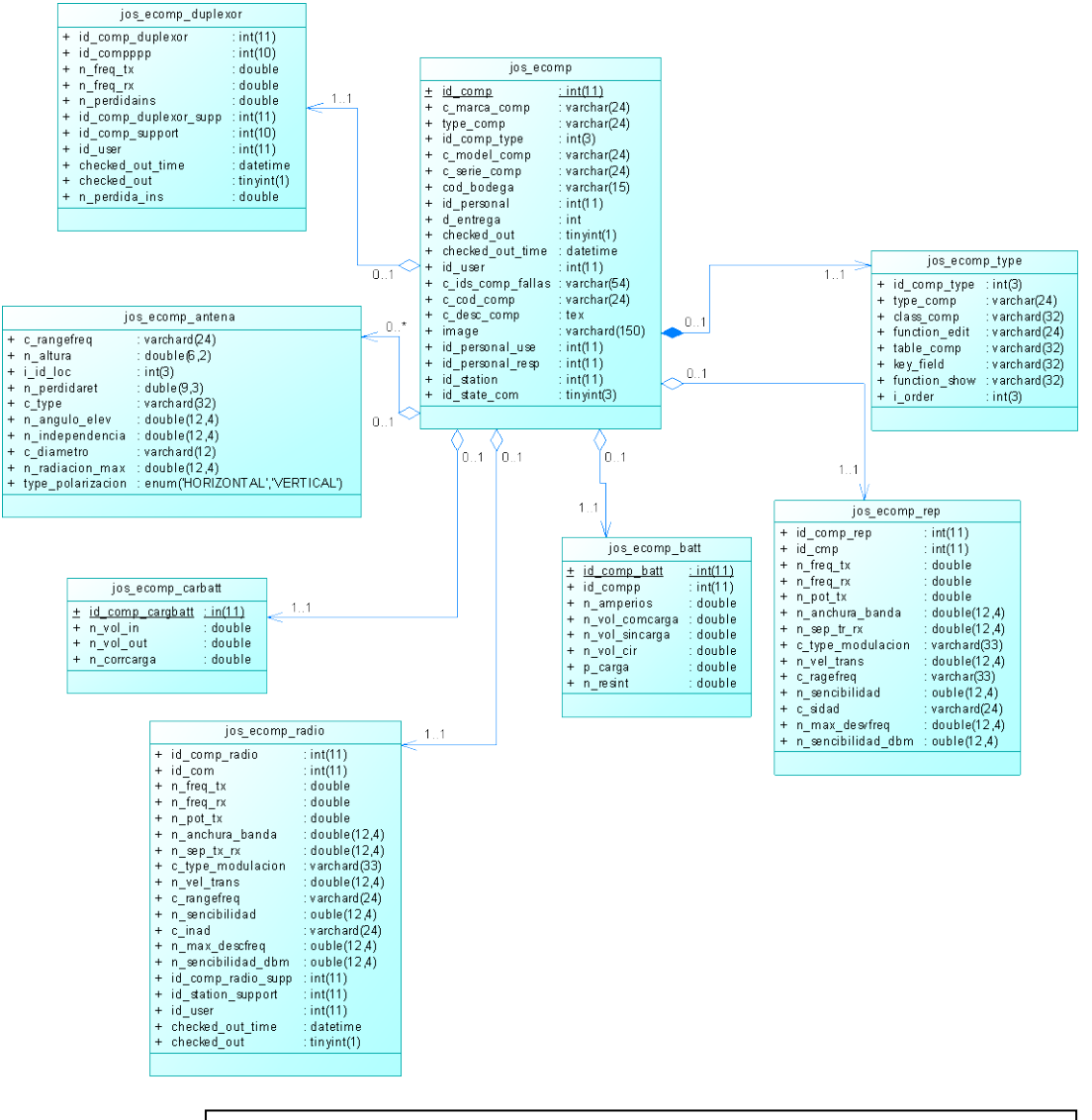

#### **Imagen 18: Diagrama de datos del componente de equipos**

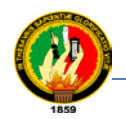

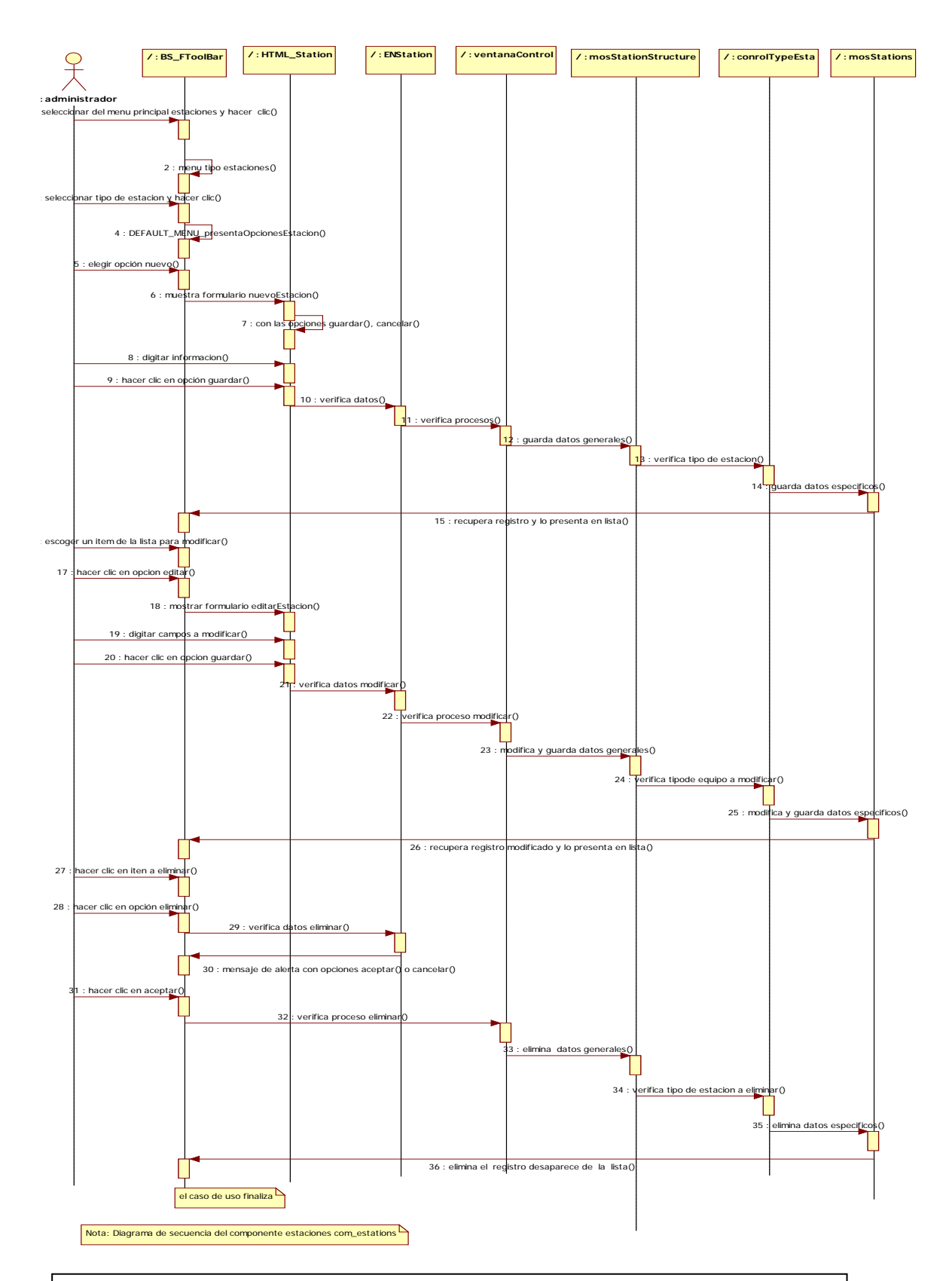

### **3.3.10. Diagrama de secuencia del caso de uso: Administrar Estaciones**

**Imagen 19: Diagrama de secuencia del caso de uso: Administrar Estaciones**.

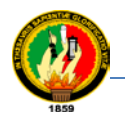

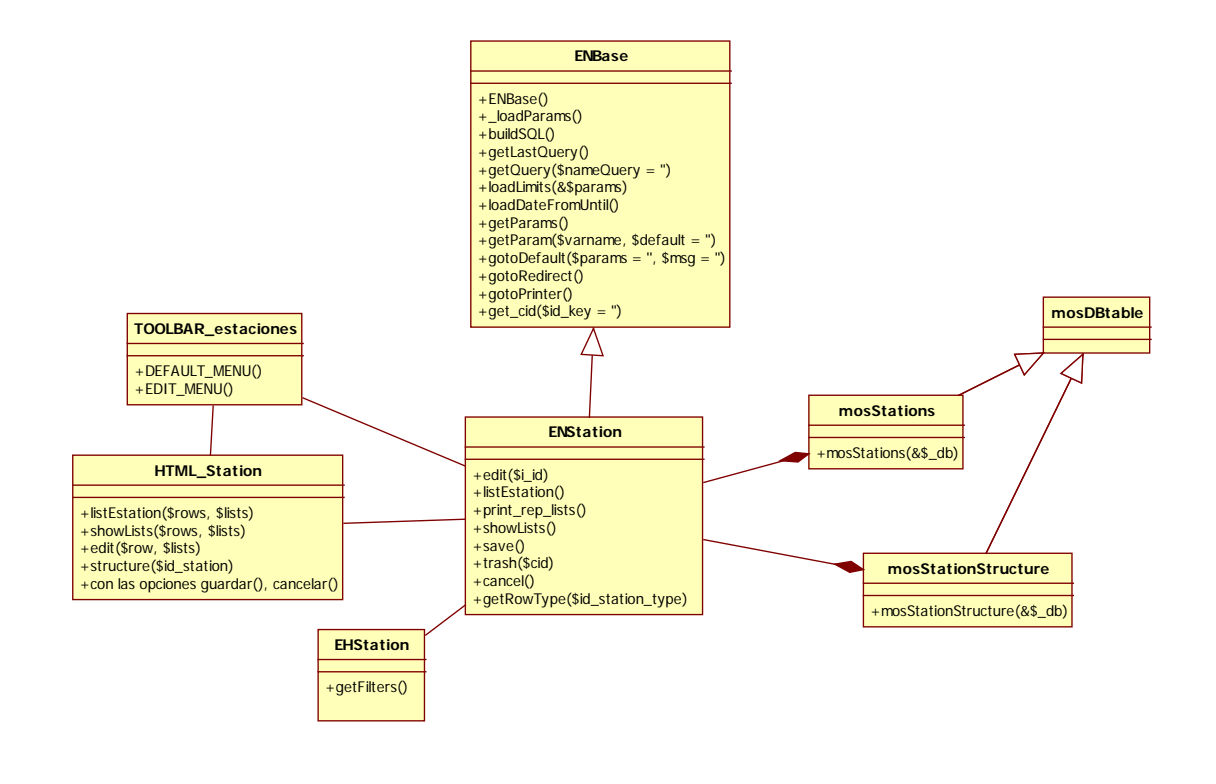

### **3.3.11. Diagrama de clases del componente estaciones (com\_estations)**

**Imagen 20: Diagrama de clases del componente estaciones** 

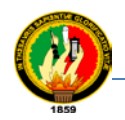

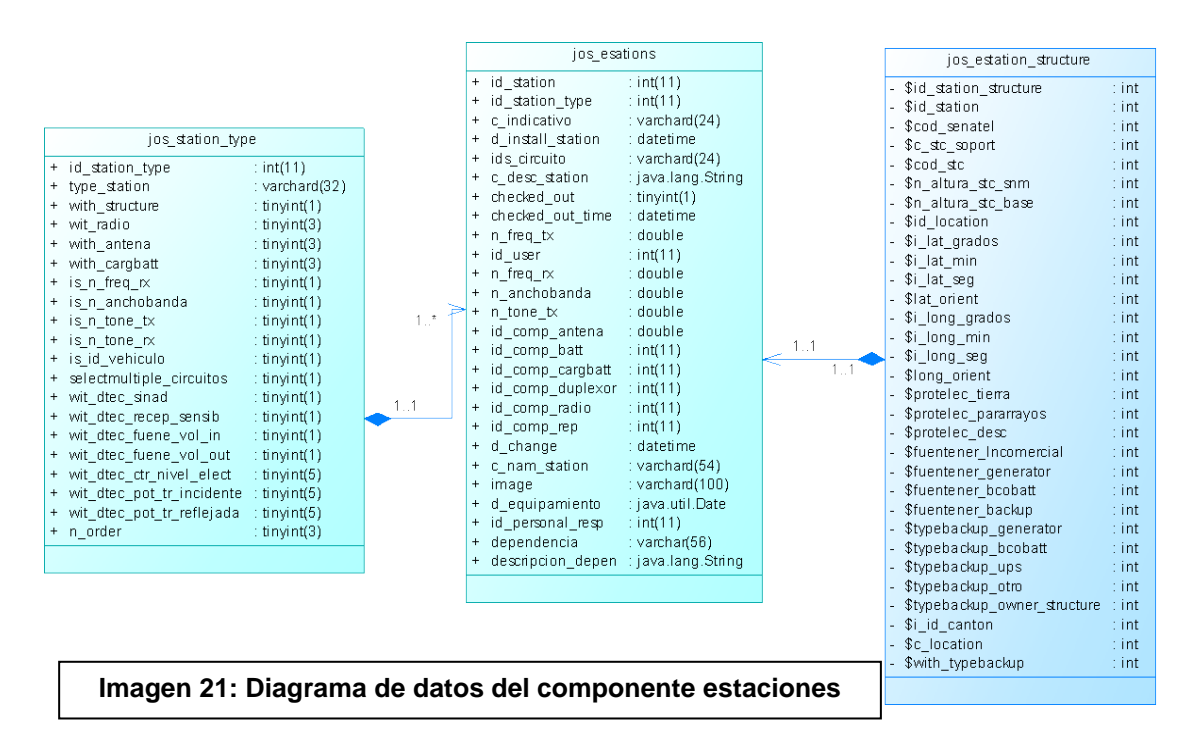

#### **3.3.12. Diagrama de datos del componente estaciones(com\_estations)**

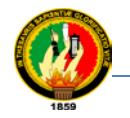

#### **3.3.13. Diagrama de secuencia del caso de uso: Administrar Equipamiento de Estaciones**

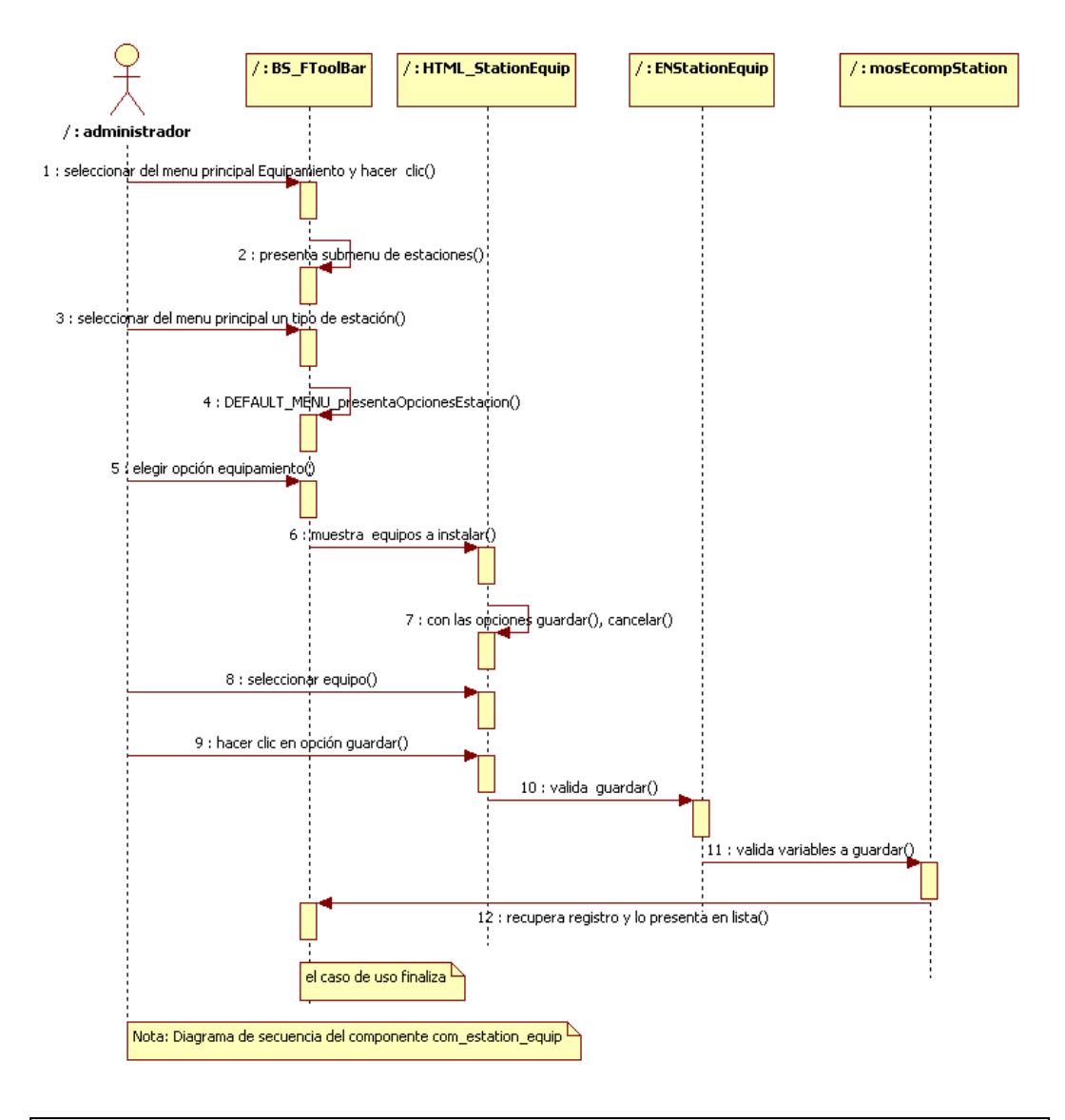

**Imagen 22: Diagrama de secuencia del caso de uso: Administrar Equipamiento de Estaciones.**

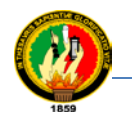

#### **3.3.14. Diagrama de clases del componente equipamiento de estaciones (com\_estation\_equip)**

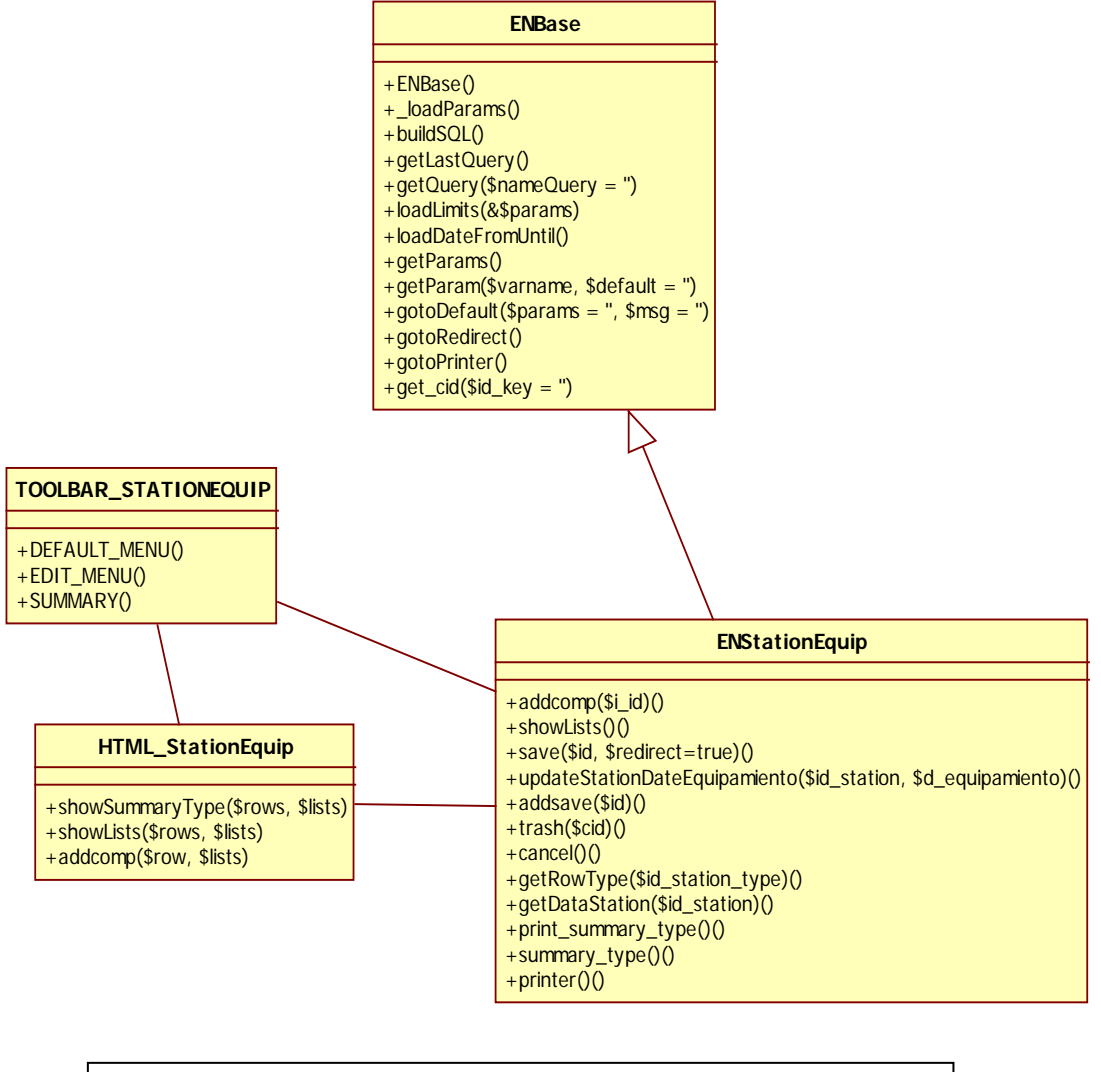

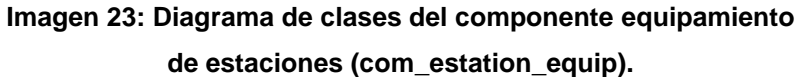

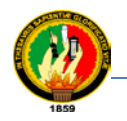

#### **3.3.15. Diagrama de datos del componente equipamiento de estaciones (com\_estation\_equip).**

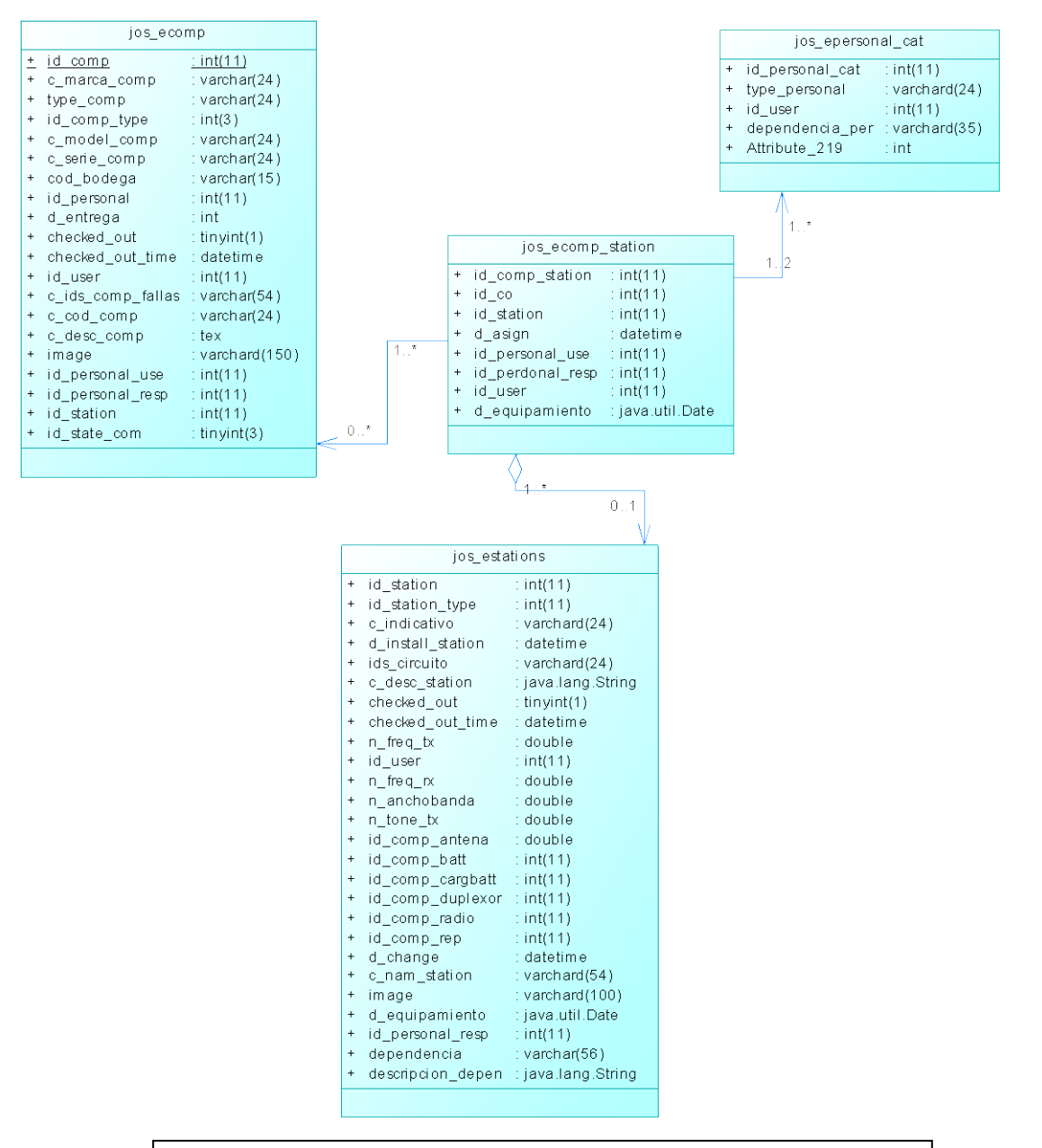

**Imagen 24: Diagrama de datos del componente equipamiento de estaciones (com\_station\_equip).**

.

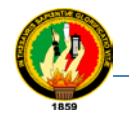

#### **3.3.16. Diagrama de secuencia del caso de uso: Administrar Mantenimiento de Estaciones**

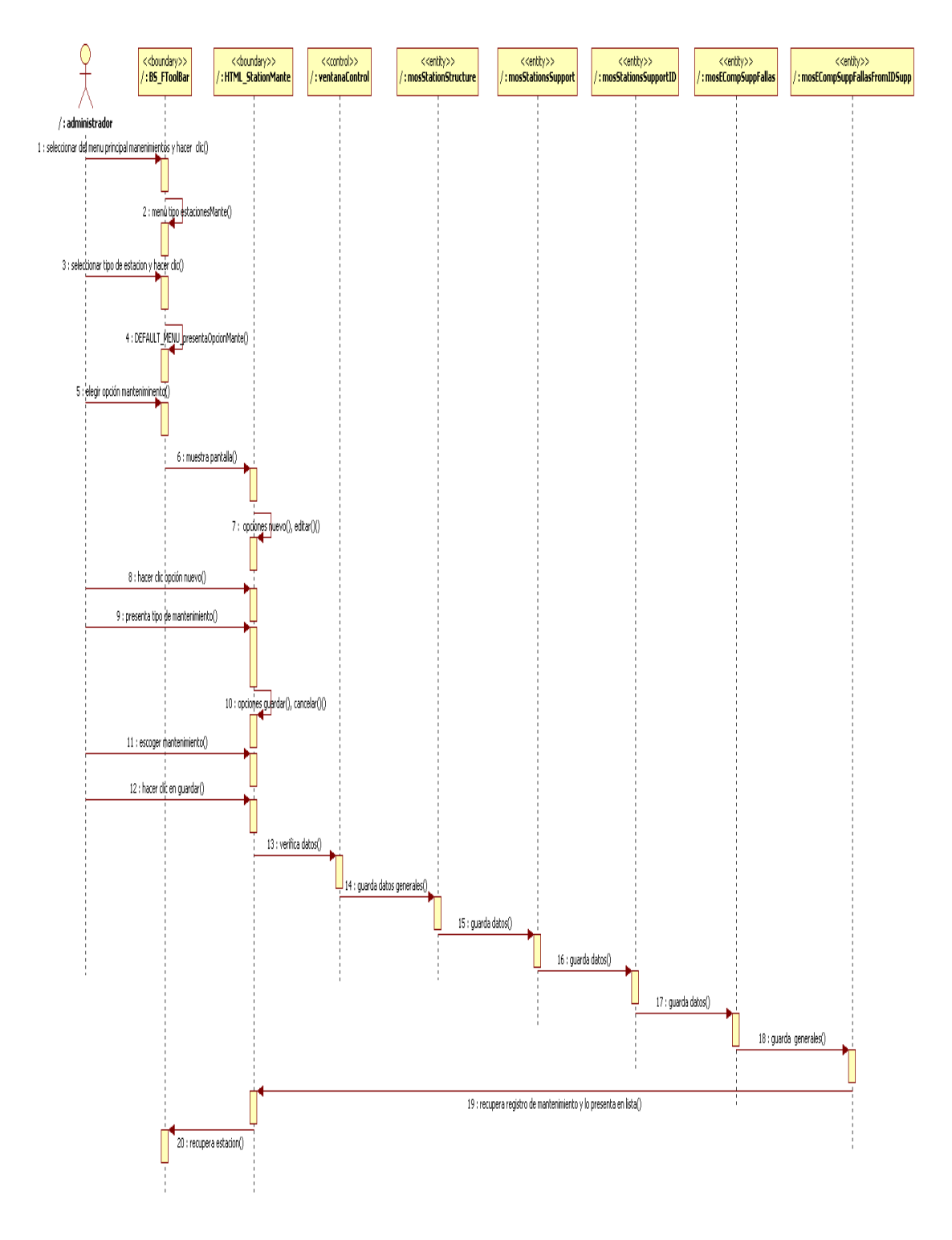

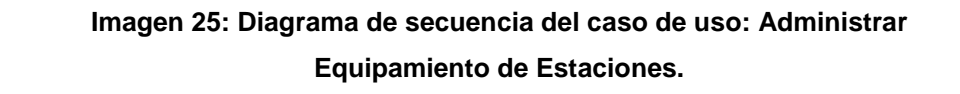

#### **3.3.17. Diagrama de clases del componente mantenimiento de estaciones (com\_estation\_mante).**

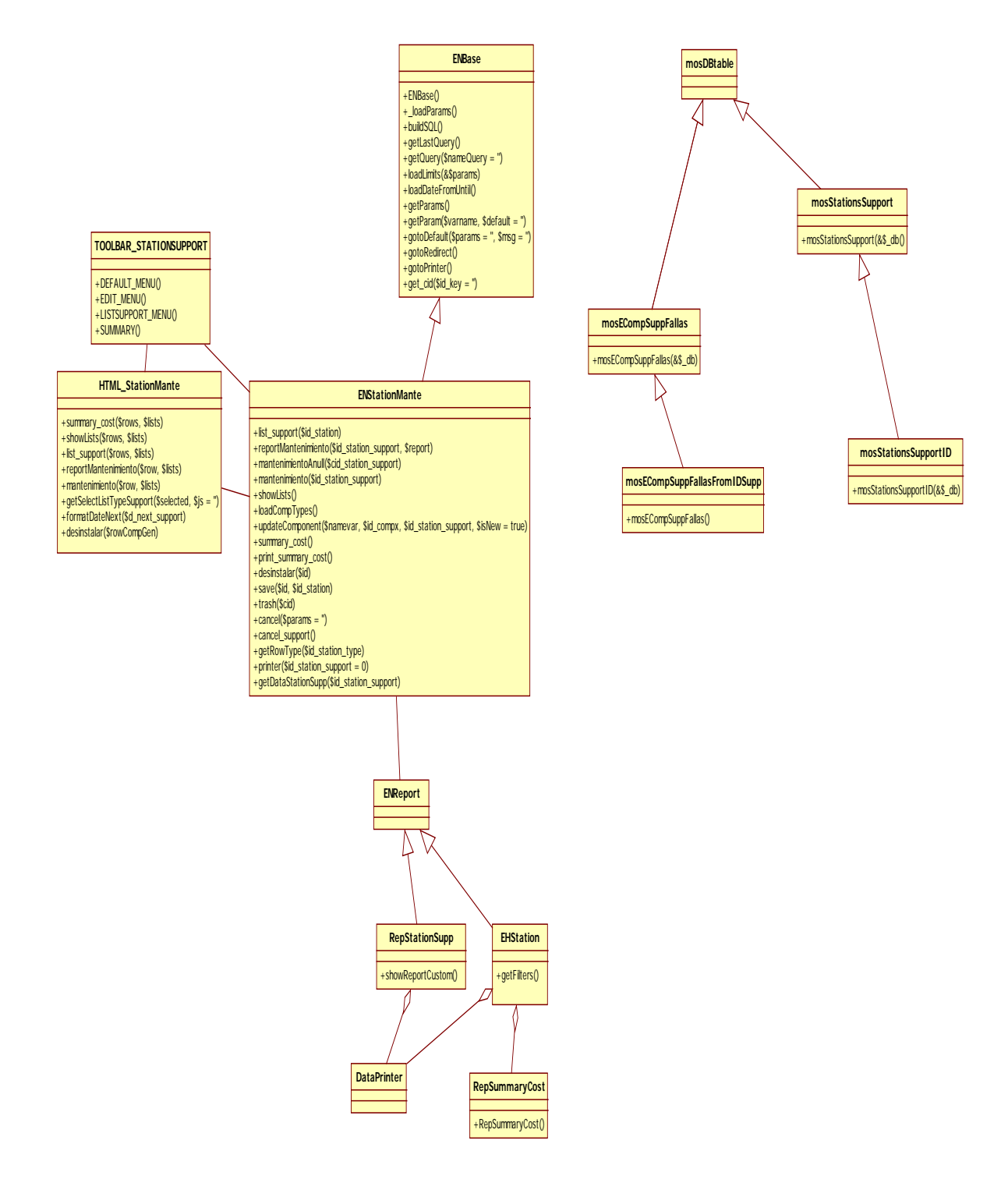

**Imagen 26: Diagrama de clases del componente mantenimiento de estaciones (com\_estation\_mante).**

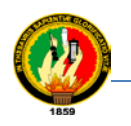

#### **3.3.18. Diagrama de datos del componente mantenimiento de estaciones (com\_estation\_mante)**

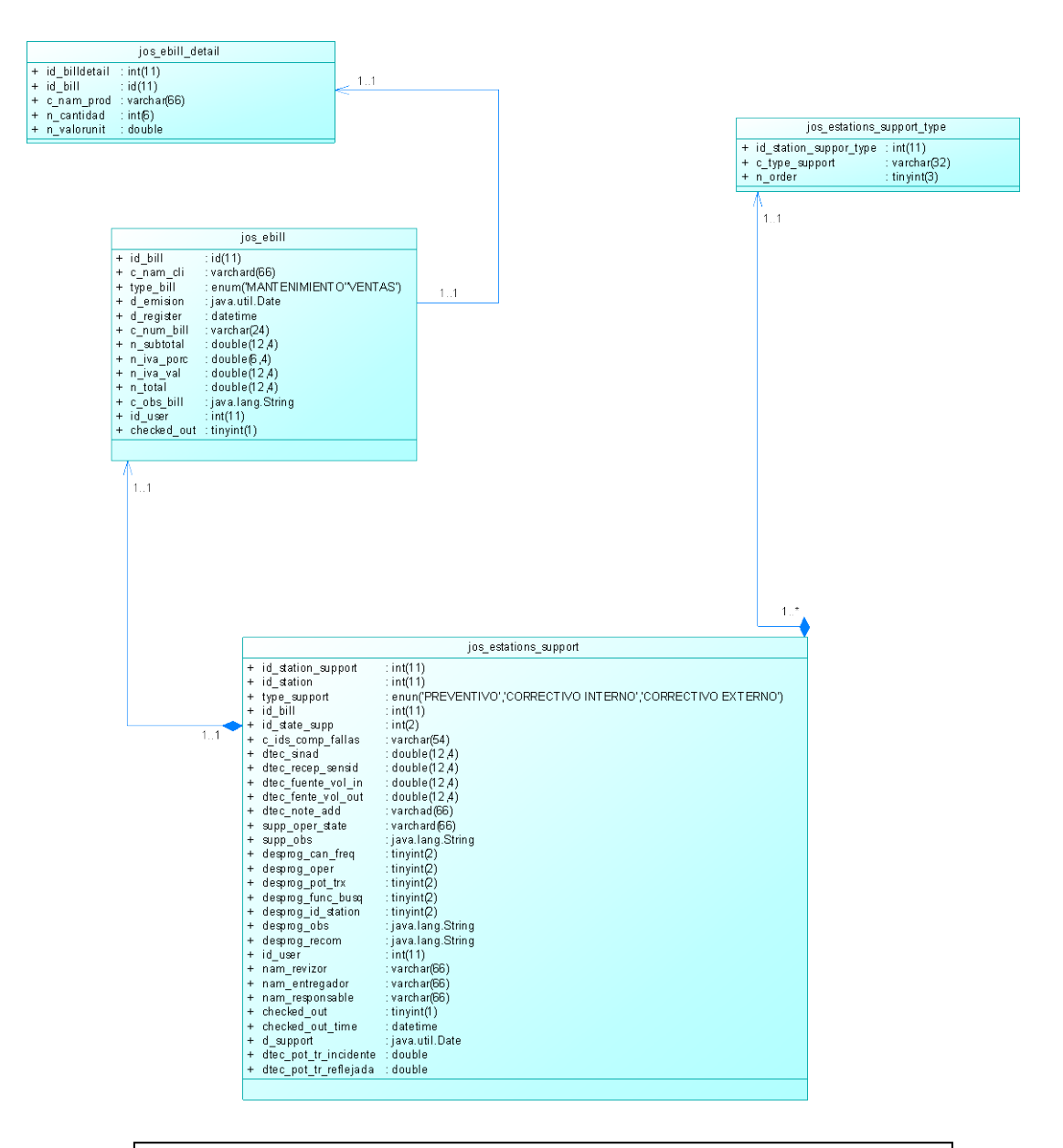

**Imagen 27: Diagrama de datos del componente mantenimiento de estaciones (com\_estation\_mante).**

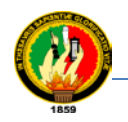

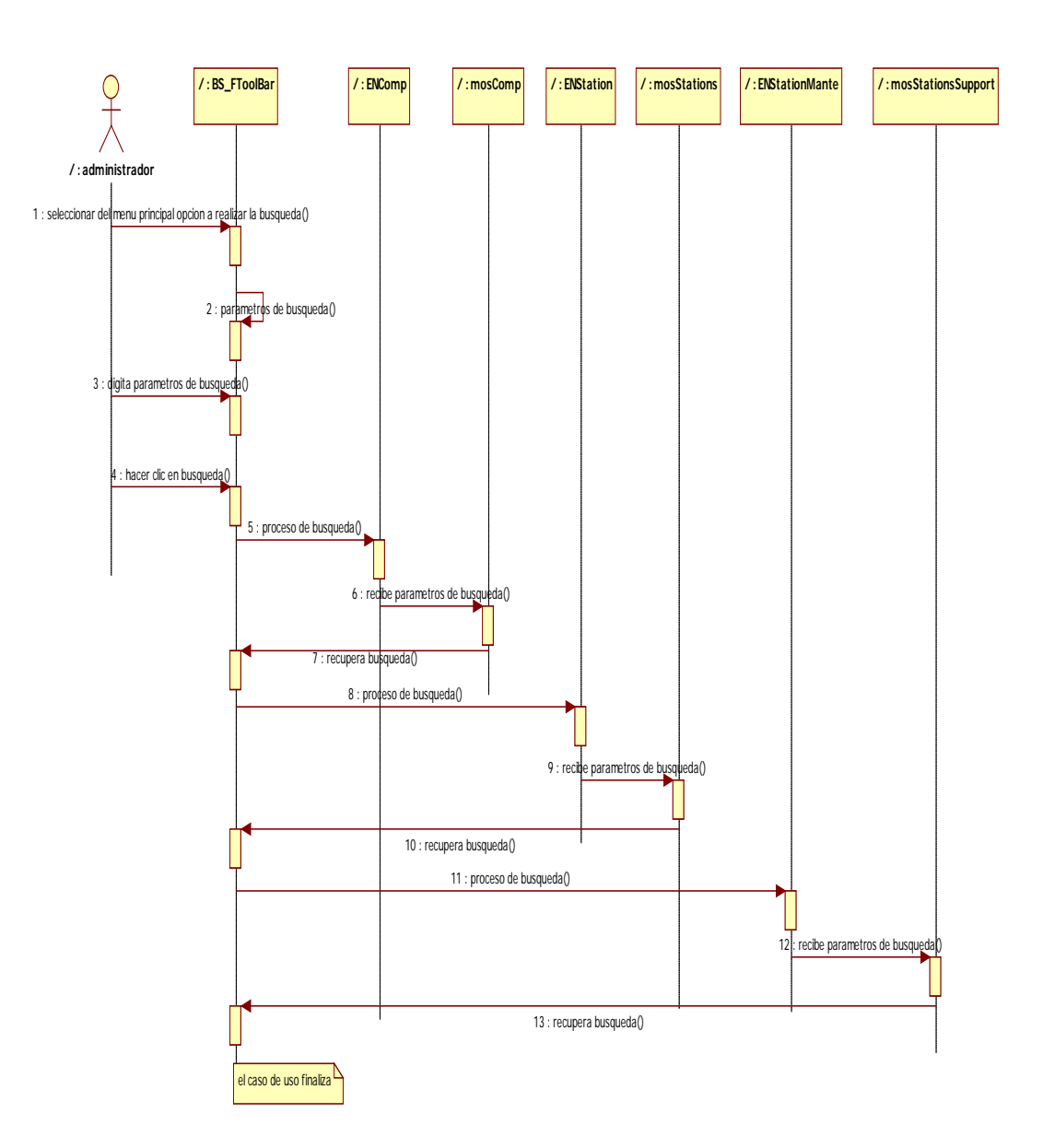

# **3.3.19. Diagrama de secuencia del caso de uso: Búsquedas**

**Imagen 28: Diagrama de secuencia del caso de uso: Búsquedas.**

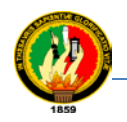

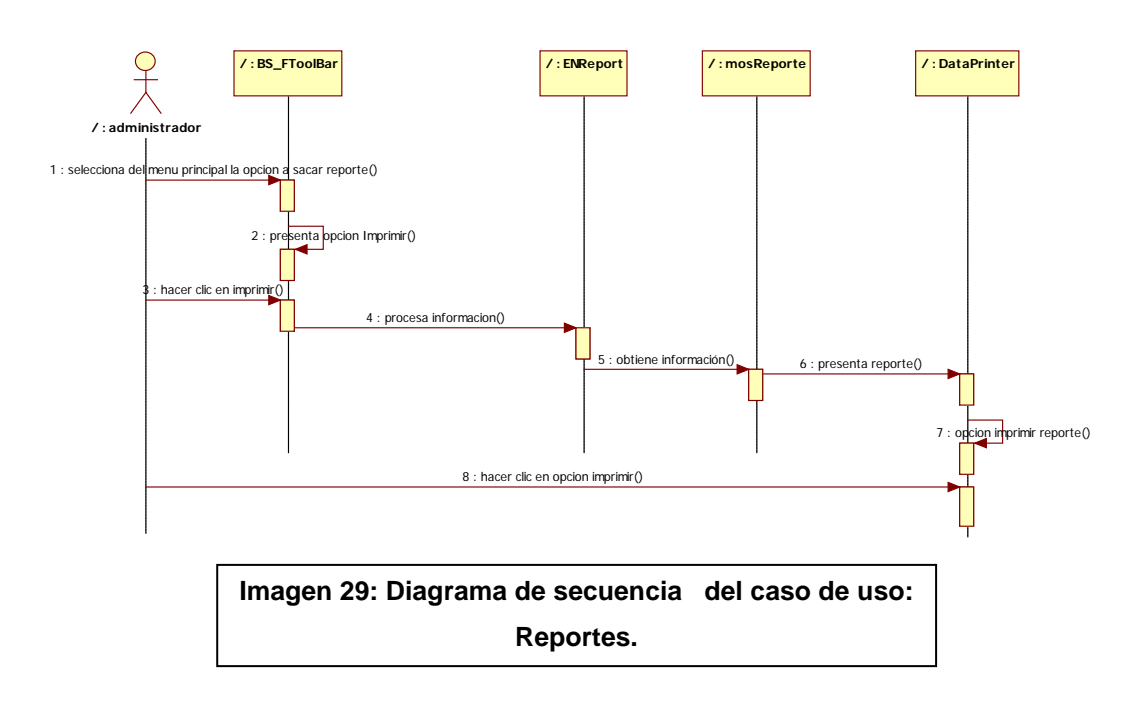

### **3.3.20. Diagrama de secuencia del caso de uso: Reportes**

#### **3.3.21. Diagrama de secuencia del caso de uso: Estadísticas**

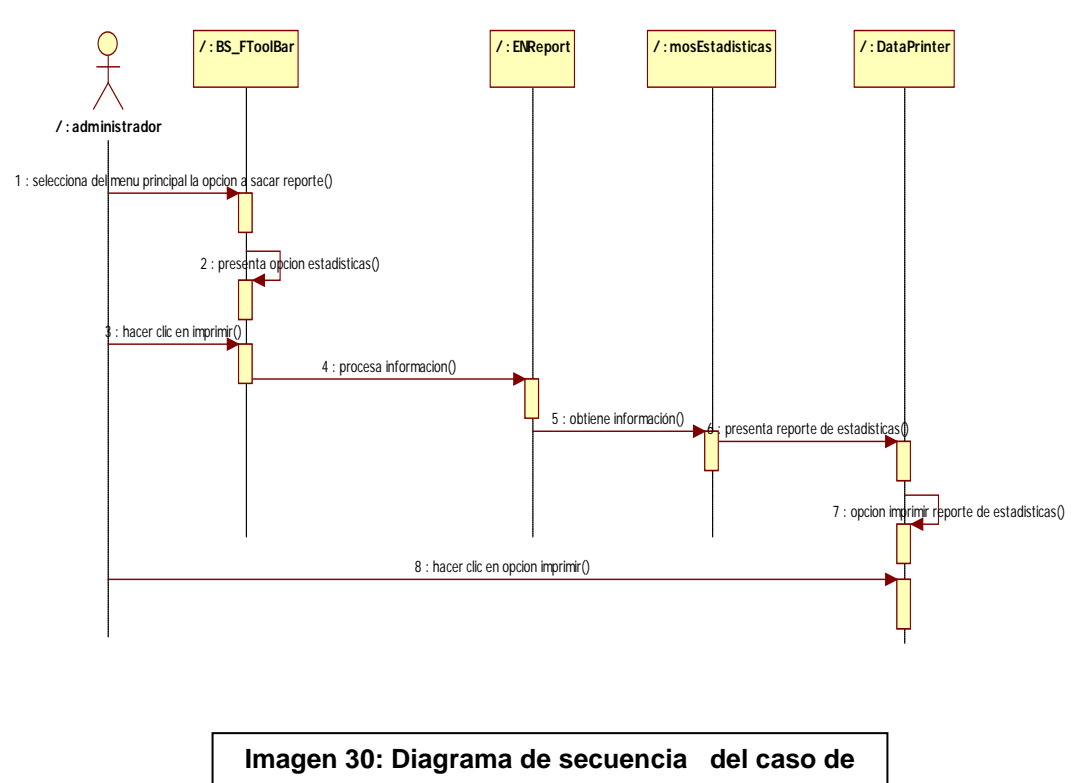

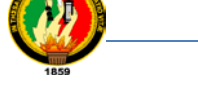

## **3.4. MODELO DE CLASES NAVEGACIONALES**

El esquema de clases navegacionales se obtiene a partir del modelo de clases de diseño obtenido en el diseño básico. El modelo básico se va a modificar de manera que se van a obtener nuevas clases que pueden ser *nodos*, *enlaces* o *clases índice*. De esta forma, una clase del modelo básico puede originar una o varias clases del modelo navegacional. El modelo de clases navegacionales va a estar compuesto por este nuevo modelo de clases que contiene índices, nodos y enlaces.

En principio, una clase nodo es una clase contenedora de información. Va a estar muy relacionada con el concepto de prototipo de visualización. Es una clase que agrupa información de una o más clases conceptuales y que representa cómo se va a agrupar la información para mostrarla al usuario.

Los enlaces serán clases que van a instanciarse en asociaciones entre clases nodos y representarán la posibilidad de navegar desde una clase nodo a otra.

Por último, una clase índice va a ser un menú, un diccionario, etc. que sirva de acceso a las clases nodos. Estas definiciones tan genéricas deberán ser concretadas en la propuesta completa de la metodología. La versión final de este flujo de trabajo debe indicar cómo conseguir este modelo y cómo definir estas clases.

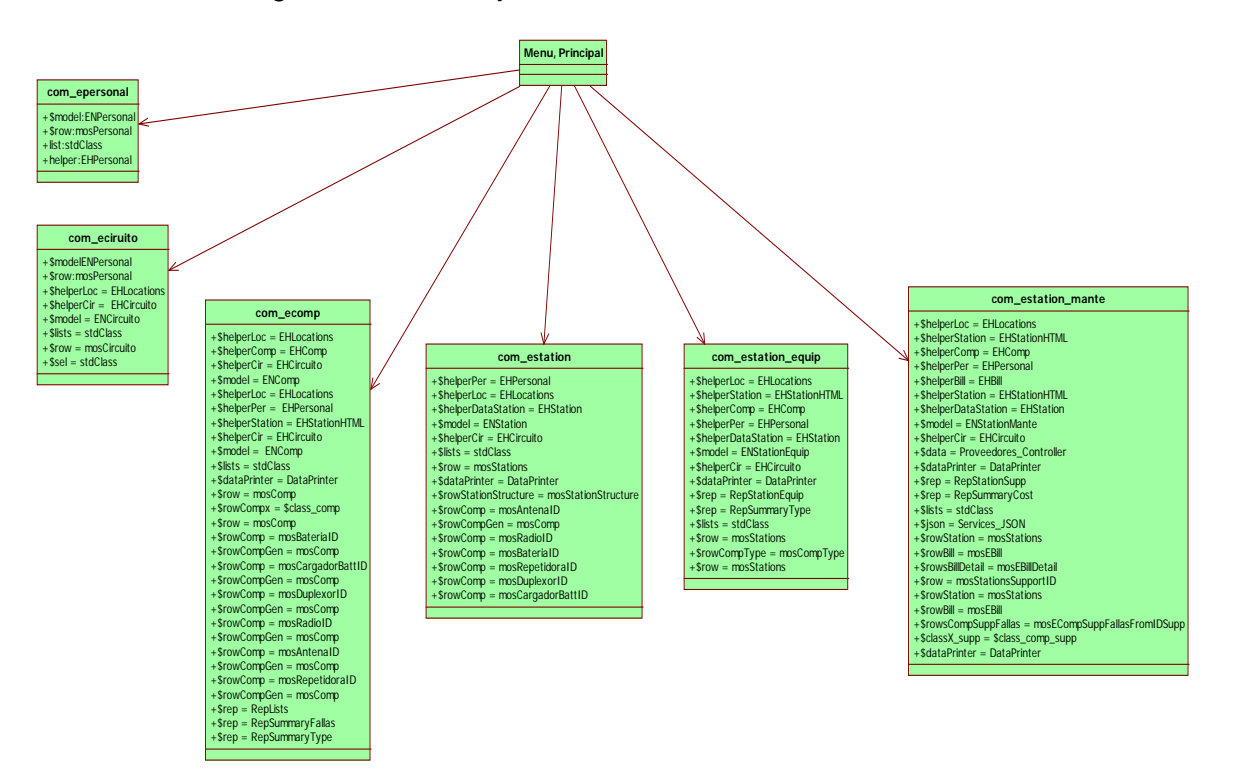

**Imagen 31: Modelo de clasesnavegacionales**

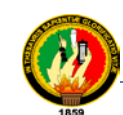

### 3.5. MODELO DE DATOS

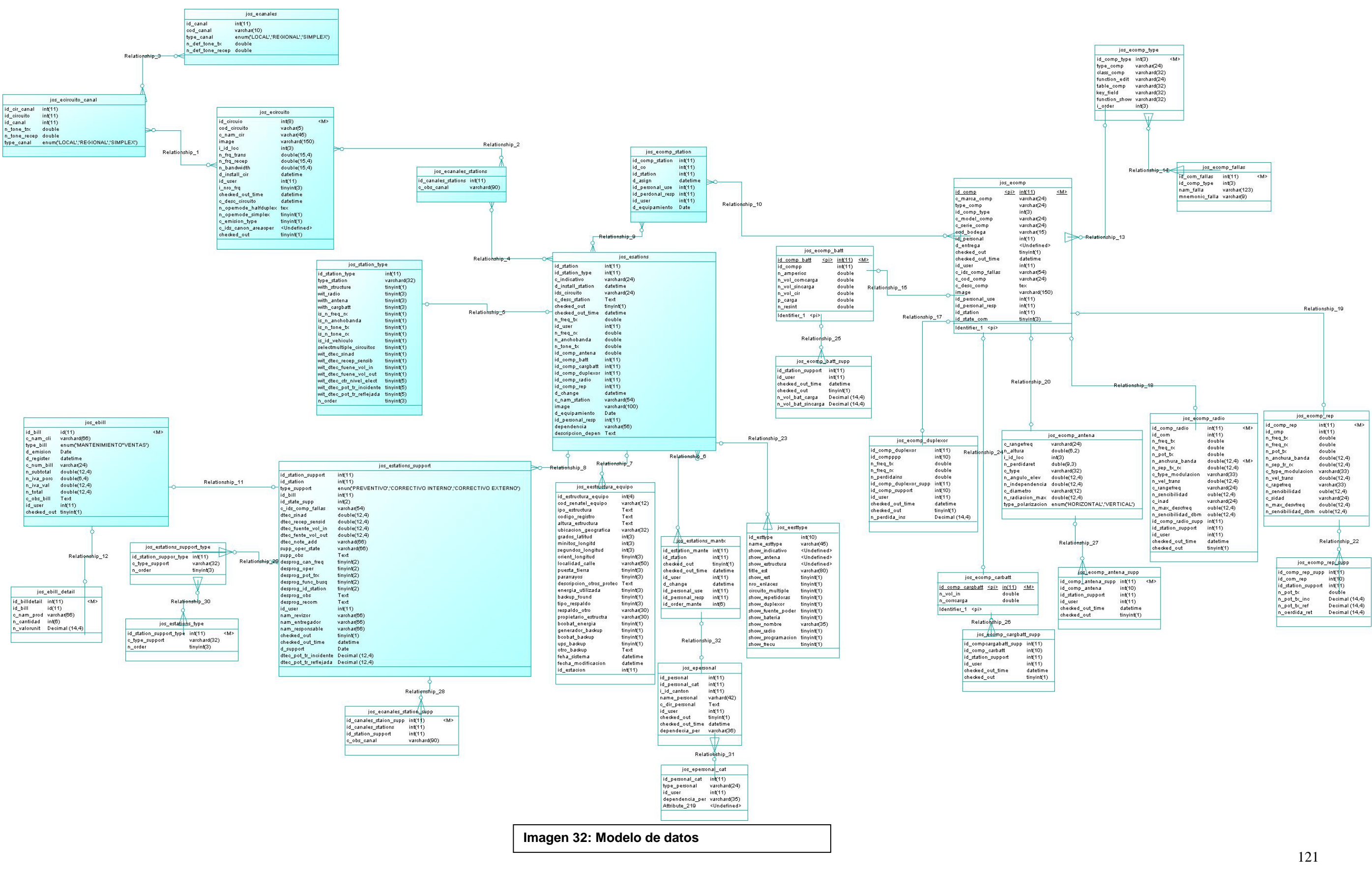

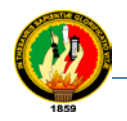

**3.6. DIAGRAMA DE COMPONENTES**: El sistema representado con las siglas SCAECV, está compuesto por componentes, tales componentes son parte fundamental para el funcionamiento del sistema con una plataforma de trabajo joomla.

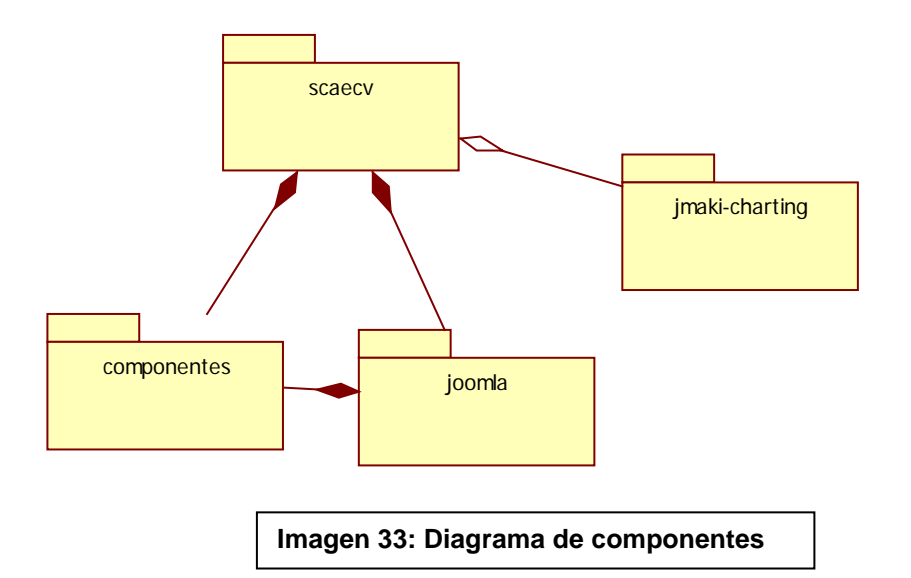

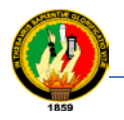

# **4. FACE 4: IMPLEMENTACIÓN**

## **4.1. APLICACIÓN WEB.**

Al continuar con el desarrollo del sistema en la etapa 4, se realizó las siguientes actividades. Codificación y puesta en marcha con la ayuda de un manual del usuario.

Llegar a un código entendible por un lenguaje de programación tras la realización de las fases anteriores es muy cómodo,ya que en este flujo de trabajo la tarea fundamental es conseguir una aplicación web, que implemente a los modelos conseguidos en el diseño.

En el flujo de implementación se deben implementar la arquitectura, las clases y los subsistemas, integrándolos para conseguir el sistema final. Además hay que implementar el sistema de navegación definido y los prototipos abstractos diseñados.

Una tarea esencial a tener en cuenta en este flujo es decidir en qué entorno habrá que realizar la implementación. Una vez definido el entorno y con las especificaciones del diseño, la tarea de la implementación se convierte prácticamente en traducir a código lo que se ha diseñado. Así por ejemplo, del diseño básico se extrae información sobre la arquitectura del sistema, los sistemas de almacenamiento a usar y la estructura de la base de datos que se le asociará. Con el diseño de la interfaz se puede conocer que pantallas hay que realizar, los eventos que la afectan, quién puede trabajar con ellas y como se puede acceder y salir de cada una de estas pantallas.

#### **4.2. Codificación**

Para realizar la codificación se obtendrá mediante la utilización de un servidor local Apache, un editor de PHP, Html para realizar formularios y Mysql para la administración de las bases de datos acoplada a la estructura dejoomla versión 1.13 liberada. Lo que Joomla! Realiza es un trabajo que se ha considerado necesario para que el sistema funcione. Pero el verdadero potencial de Joomla!. Recae en la arquitectura de la aplicación, que posibilita la creación de aplicaciones.Afortunadamente, Joomla,ofrece una arquitectura de aplicación potente que permite desarrollar crear extensiones que amplían la capacidad de joomla en múltiples e ilimitadas direcciones.
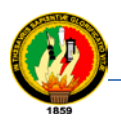

### **4.2.1. Plantillas**

La plantilla (template) y sus archivos asociados proporcionan el 'aspecto visual y el manejo' del sitio web y se mantienen separados del contenido del sitio. Esta se encuentra almacenada en una base de datos MySQL.

Los archivos de la plantilla se ubican en la carpeta 'templates' en la carpeta de EERSSA. Consta de lo siguiente:

**Index.php:** Este archivo contiene código HTML, PHP y proporciona el soporte para el diseño del sitio del sistema. Además, en combinación con los archivos .css y las imágenes, determinan la estructura del diseño y los elementos de contenido del sitio.

TemplateDetails.xml: Este archivo contiene los detalles descriptivos de la plantilla y las referencias a todos los archivos usados, ejemplo: index.php, el archivo css.

Template thumbanail.png: este archivo se usa, en el administrador de plantillas para proporcionar, si está activado, una imagen en miniatura del diseño del sistema. Debe estar situado en el directorio raíz de la plantilla.

Template\_css: Situado en la carpeta "css" del directorio de la plantilla, esta Hoja de Estilos en Cascada (css) contiene el código que define el estilo visual del sitio del sistema, ejemplos: Tamaño de letra colores etc., ejemplo.

### <?php echo

"<linkrel=\"stylesheet\"href=\"\$GLOBALS[mosConfig\_live\_site]/templates/\$GLOBALS[c ur\_template]/css/template\_css.css\" type=\"text/css\"/>;?

Archivos de imagen: estos archivos están situados en la carpeta 'imágenes' y son: Bullet.png, ident1.png, lavin1.png, logo.jpg, menud.png, background.gif.

### **4.2.2. Codificación de Componentes Enfocada a la Estructura de Joomla**

Los componentes son elementos del núcleo de joomla con una funcionalidad determinada y que se muestran en el cuerpo principal de la plantilla del sitio web.El código para el cuerpo principal aparecerá en la plantilla del siguiente modo: <?phpmosMainBody.php();?> y se mostraran mediante un link en el menú de presentación de la plantilla a excepción del componente com\_ebill que será utilizado internamente:

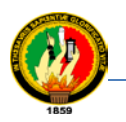

Com\_ebase, com\_epersonal, com\_ecircuitos, com\_estations, com\_estacion\_equipo, com\_estation\_mante, com\_eprinter.

### **4.2.3. Archivos Principales de los Componentes (com\_)**

### **4.2.3.1. Capa de Presentación**

- $\triangleright$  BS FToolbar
- $\triangleright$  Ebase.html
- $\triangleright$  ecircuito.html
- $\triangleright$  epersonal.html
- $\triangleright$  ebill.html
- > ecomp.html
- $\triangleright$  estation.html
- $\triangleright$  estation\_equip.html
- estation\_mante.html
- $\triangleright$  eprinter.html

### **4.2.3.2. Capa de Negocios**

- Ebase.neg
- Ecircuito.neg
- $\triangleright$  epersonal.neg
- > ecomp.html
- $\triangleright$  ebill.neg
- $\triangleright$  estation equip.neg
- estation\_mante.neg
- $\triangleright$  eprinter.neg

### **4.2.3.3. Capa de Datos**

- $\triangleright$  ebaseclass
- $\triangleright$  object
- $\triangleright$  ecircuito.class
- $\triangleright$  epersonal.class
- $\triangleright$  ebill.class
- $\triangleright$  estation.class
- estation\_equip.class
- $\triangleright$  estation mant.class
- $\triangleright$  eprinter.class

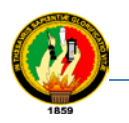

### **4.2.3.4. Puesta en marcha**

Para la corrida del programa se utiliza las siguientes especificaciones: Un servidor web que contenga PHP, MySql, los siguientes pasos se considera para su instalación

- 1.- Se crea la base de datos, usuario y privilegios.
- 2.- Se asocia el Dominio.
- 3.- Se instala el paquete siguiendo el procedimiento de joomla.
- 4.- Se incorpora la base de datos.
- 5.- Se borra los archivos de instalación.
- 6.- Se coloca el nombre de dominio www.eerssa.com/tesis.
- 7.- El sitio del sistema se visualiza si se realizó correctamente la instalación.

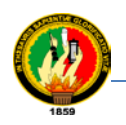

## **5. FACE 5:PRUEBAS**

Se finaliza el proyecto concluyendo con las pruebas como fase final para dar cumplimiento al último objetivo que versa así: Realizar la implementación del software y verificar sus resultados que confirmen una aplicación confiable. Para garantizar que el mismo responde a la definición de requisitos que para él se hizo. Aunque la definición concreta de las pruebas que se deben aplicar a un sistema deberá concretarse en el momento de realizar su diseño, toda propuesta metodológica debe definir las posibles estrategias a seguir, las técnicas a utilizar para realizarlas y el momento de hacer uso de cada una de ellas.

Probar es una parte fundamental e indispensable en el proceso de desarrollo de una aplicación, puesto que es en ésta etapa es donde se detectan y corrigen los errores que pueden existir y así asegurar la calidad del software final.

Con las pruebas se mostrará el proceso de validación de la aplicación que se ejecuta para comprobar que la aplicación satisface los requerimientos de los usuarios, mediante la técnica de la encuesta a dichos usuarios y así constatar el funcionamiento de la aplicación, para finalizar con un análisis de los resultados con la técnica aplicada. Se ha desarrollado las siguientes actividades, Prueba de validación y verificación en la viabilidad del Sistema.

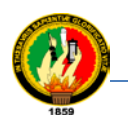

## **5.1. EJECUCIÓN DEL PLAN DE PRUEBAS**

## **TABLA XXXVII**

## **EJECUCIÓN DEL PLAN DE PRUEBAS**

**Versión:** 1.0, Ver anexo A3

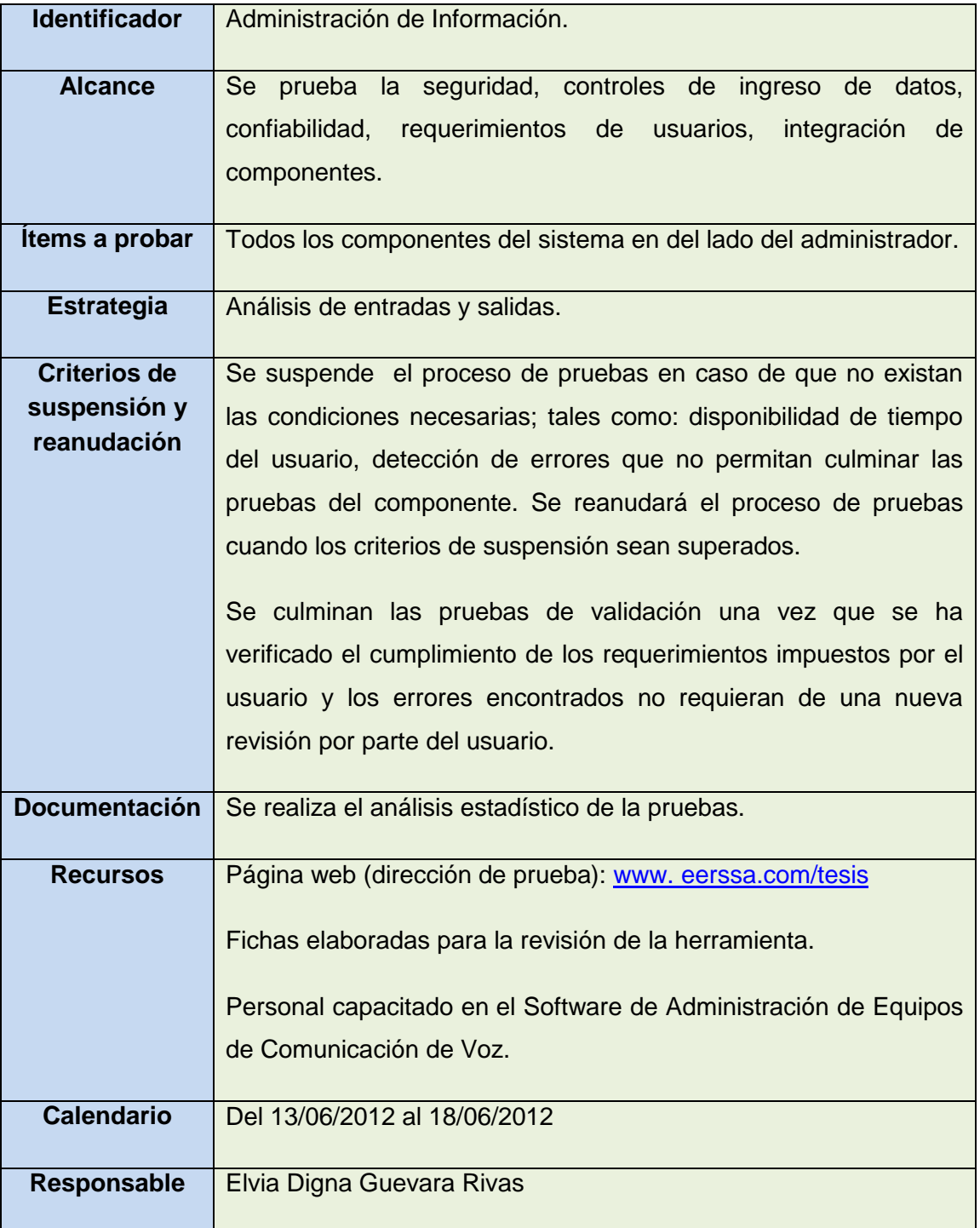

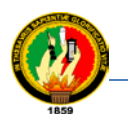

### **Versión:** 1.0, Ver anexo A4, FV01 y FV02

### **TABLA XXXVIII**

## **NAVEGABILIDAD Y VERIFICACIÓN DEL SISTEMA**

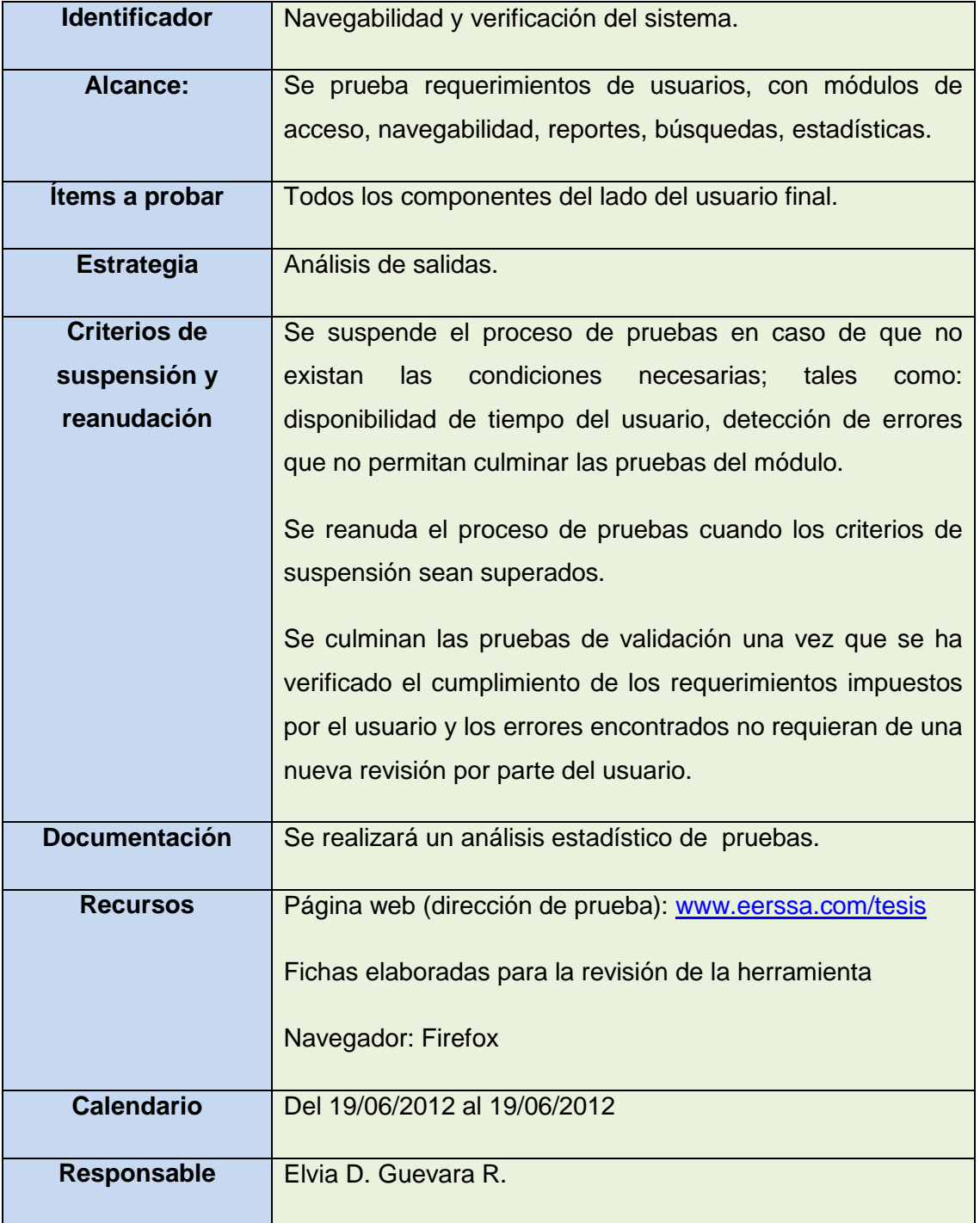

### **5.1.1. Prueba de Validación y Verificación en la Viabilidad del Sistema.**

El sistema presenta dos tipos de usuarios la parte del administrador y la parte del tipo\_consultor o Técnico operador, por lo tanto para el tipo de usuario administrador como para el usuario técnico operador se debe ingresar al sistema mediante clave y comprobar su viabilidad.

En la validación de su viabilidad, ha sido verificado el sistema por personal que labora como técnico operador (consultor) y como administrador (superintendente o técnico encargado de los equipos); esto es: el primero ingreso como consultor, y el segundo ingreso como administrador de la aplicación.

Cabe recalcar que el producto ha sido verificado por personal administrativo y auxiliar, de igual forma la base de datos fue alimentada por un técnico que labora en la EERSSA.

Se ha probado todos los paquetes de la aplicación, como administrador y como consultor.

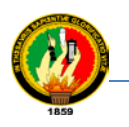

## **5.1.1.1. Técnica de Utilidad Mediante Herramientas Para la Prueba de Validación en su Viabilidad.**

## **TABLA XXXIX**

## **FICHA DE VALIDACIÓN, FUNCIONALIDAD, DISEÑO, PRESENTACIÓN**

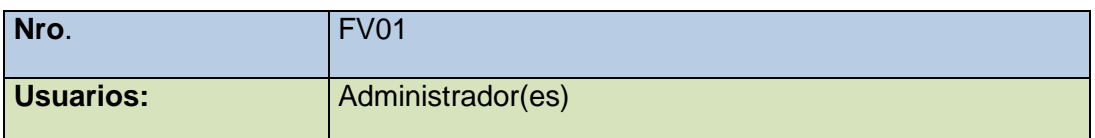

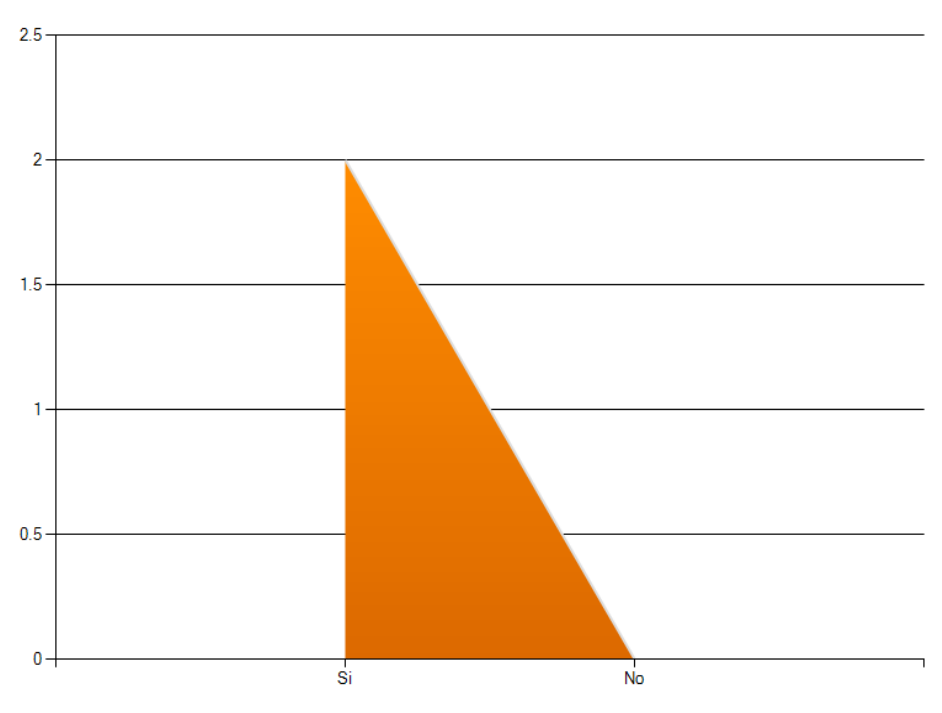

#### Se le solicitó usuario y clave para el ingreso al sistema

**Imagen 34: Análisis de FV01**

Se encuentra descrita en el anexo A4, en la FV01

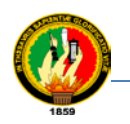

Sistema de Control y Administración de Equipos de Comunicación de Vos Vía Web

Carrera de Ingeniería en Sistemas

## **TABLAXL**

## **FICHA DE VALIDACIÓN EN LA NAVEGABILIDAD DEL SISTEMA**

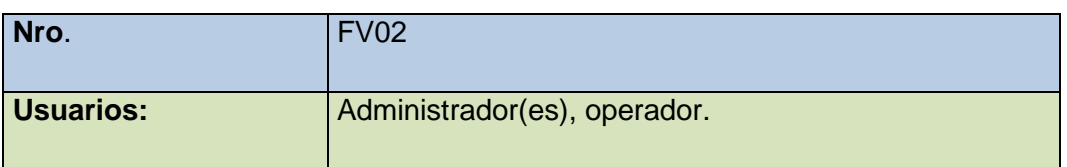

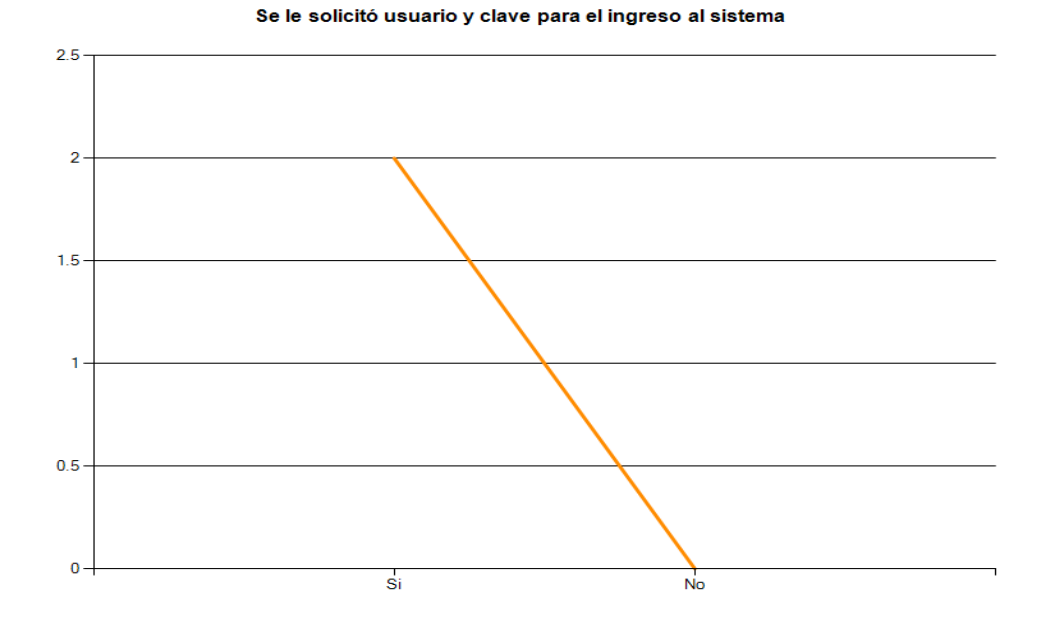

**Imagen 35: Análisis de FV02**

Se encuentra descrita en el anexo A4, en la FV02

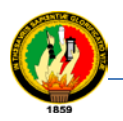

## **5.1.2. Análisis de resultados del plan de pruebas en la administración de la información.**

Un resumen gráfico para cadacaso de uso es presentado a continuación, como un análisis del plan de pruebas. Este resumen ha sido recolectado gracias a la herramienta de encuesta SurveMonkey, pruebas que han sido realizadas en línea.

#### **Resumen gráfico: Administrar Personal**

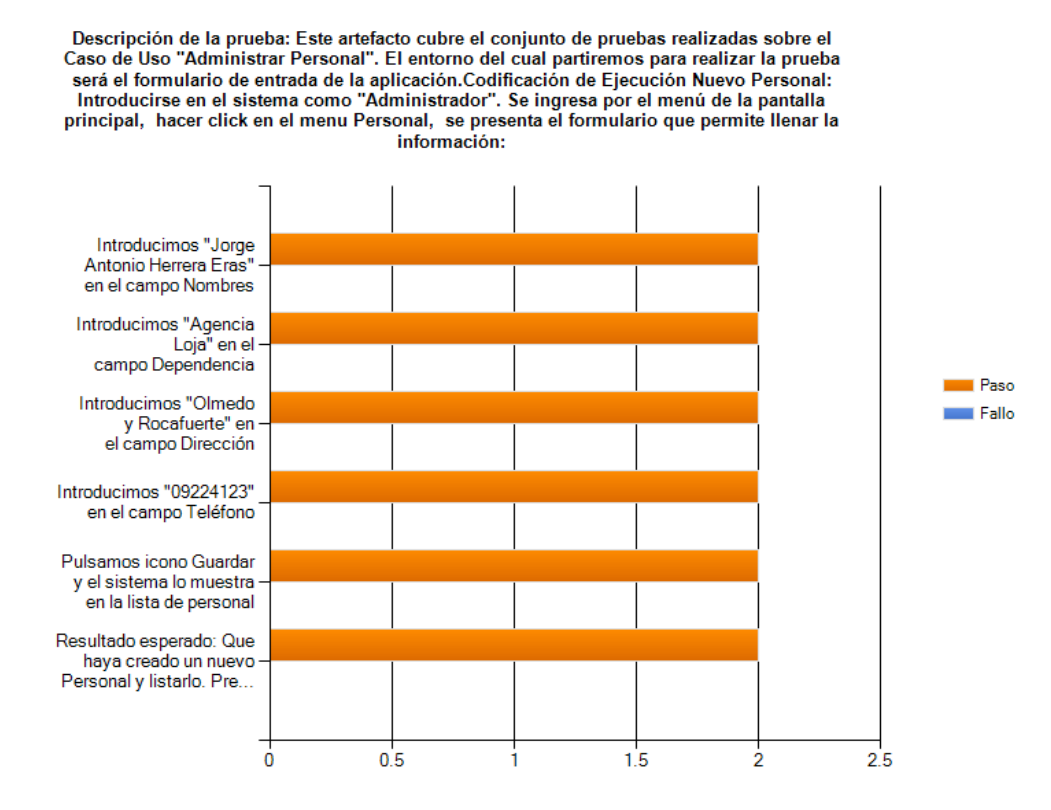

**Imagen 36: Prueba caso de uso: Administrar Personal** 

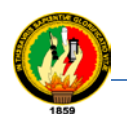

#### **Resumen gráfico del caso de uso: Administrar Circuitos**

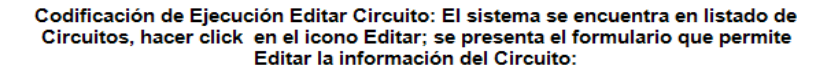

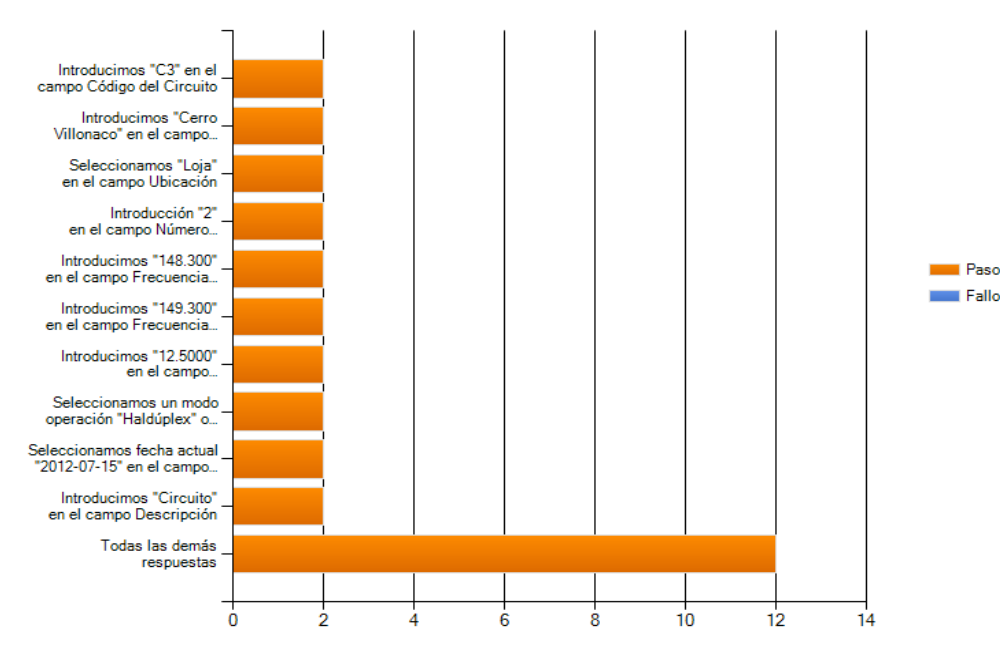

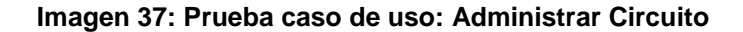

#### **Resumen gráfico del caso de uso: Administrar Equipos**

Descripción de la prueba: Este artefacto cubre el conjunto de pruebas realizadas sobre el<br>Caso de Uso "Administrar Equipo". El entorno del cual partiremos para realizar la prueba sexión el solutilministar de la aplicación.Codificación de Ejecución Nuevo Equipo:<br>Introducirse en el sistema como "Administrador". Se ingresa por el menú de la pantalla<br>principal, hacer click en el menu de equipos, despli

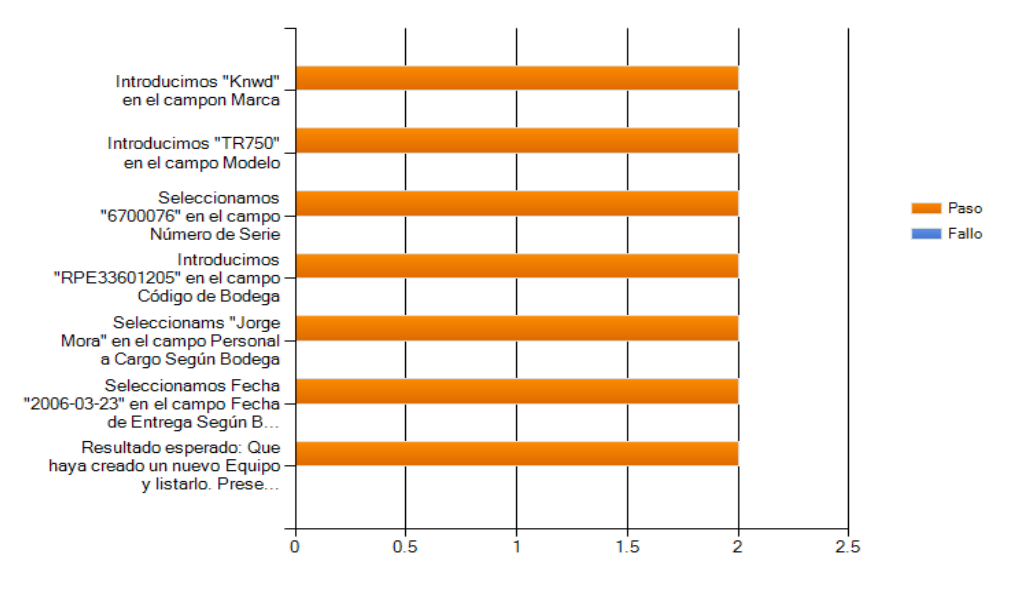

**Imagen 38: Prueba caso de uso: Administrar Equipo** 

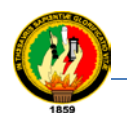

### **Resumen gráfico del caso de uso: Administrar Estaciones**

Descripción de la prueba: Este artefacto cubre el conjunto de pruebas realizadas sobre el Caso de Uso "Administrar Estación". El entorno del cual partiremos para realizar la prueba será el formulario de entrada de la aplicación.Codificación de Elecución Nueva Estación: Introducirse en el sistema como "Administrador". Se ingresa por el menú de la pantalla<br>principal, hacer click en el menu de Instalación de Estaciones, despliega un submenu elegir una Estación, luego hacer click en el icono Nuevo; se presenta el formulario que permite llenar la información:

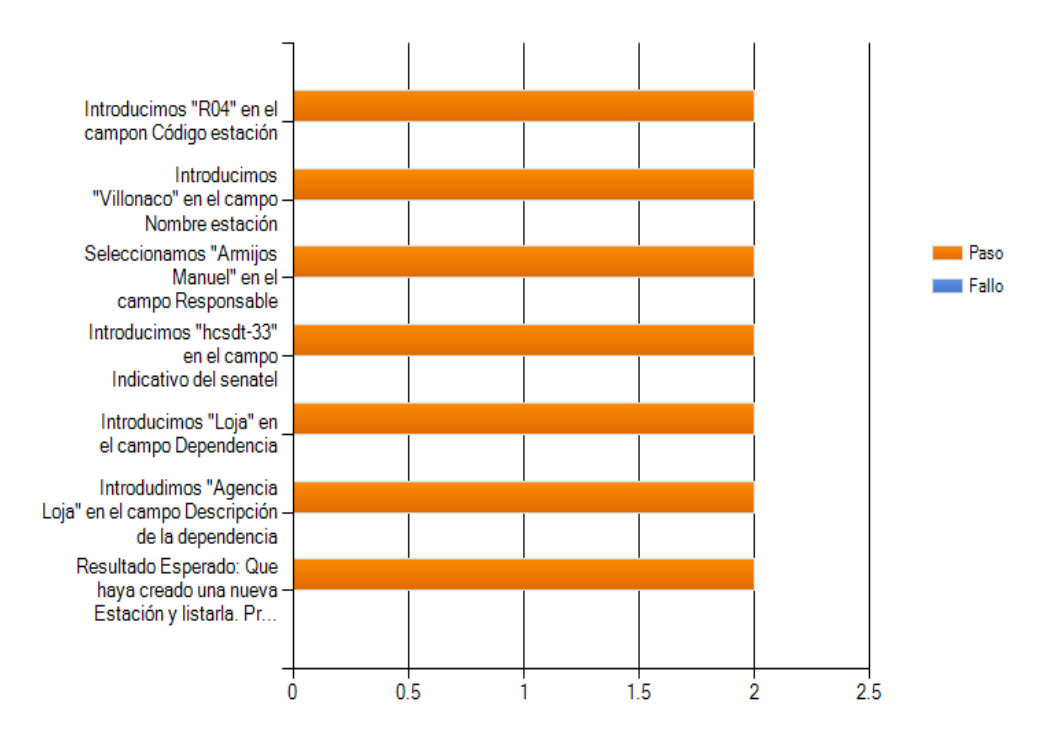

**Imagen 39: Prueba caso de uso: Administrar Estaciones**

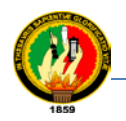

#### **Resumen gráfico del caso de uso: Administrar Equipamiento de Estaciones**

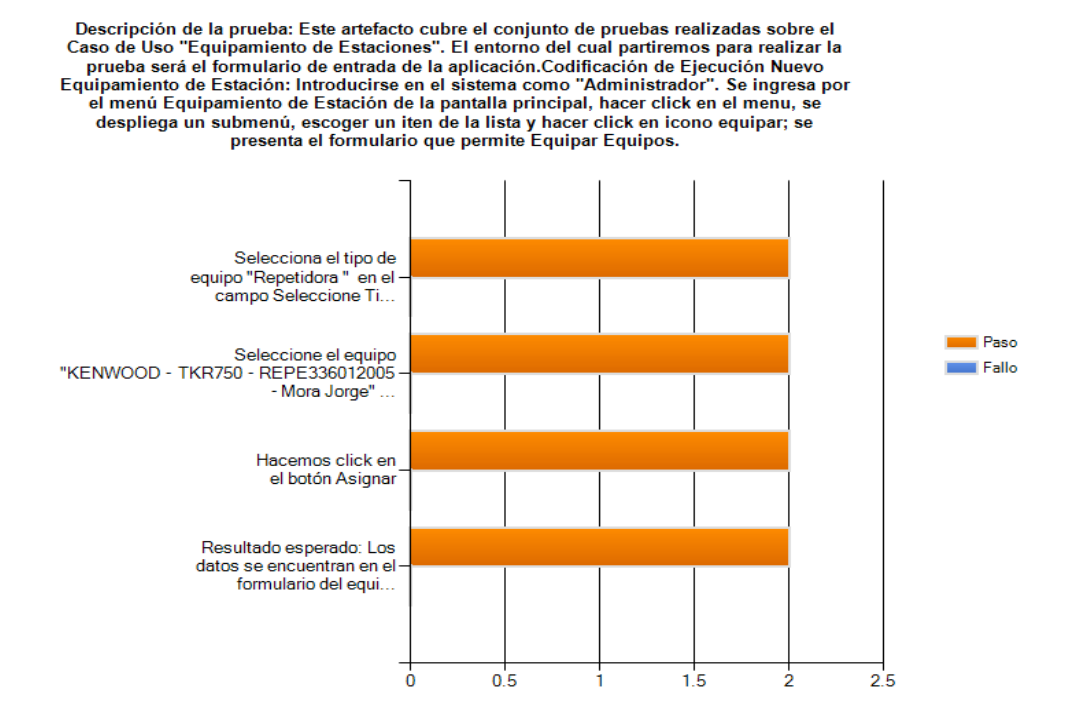

#### **Imagen 40: Prueba caso de uso: Administrar Equipamiento de Estaciones**

#### **Resumen gráfico del caso de uso: Administrar Mantenimiento de Estaciones**

Descripción de la prueba: Este artefacto cubre el conjunto de pruebas realizadas sobre el<br>Caso de Uso "Mantenimiento de Estaciones". El entorno del cual partiremos para realizar la prueba será el formulario de entrada de la aplicación.Codificación de Ejecución Nuevo<br>Mantenimiento de Estación: Introducirse en el sistema como "Administrador". Se ingresa por el menú Mantenimiento de Estación de la pantalla principal, hacer click en el menu, se despliega un submenú, escoger un iten de la lista y hacer click en icono Mantenimiento

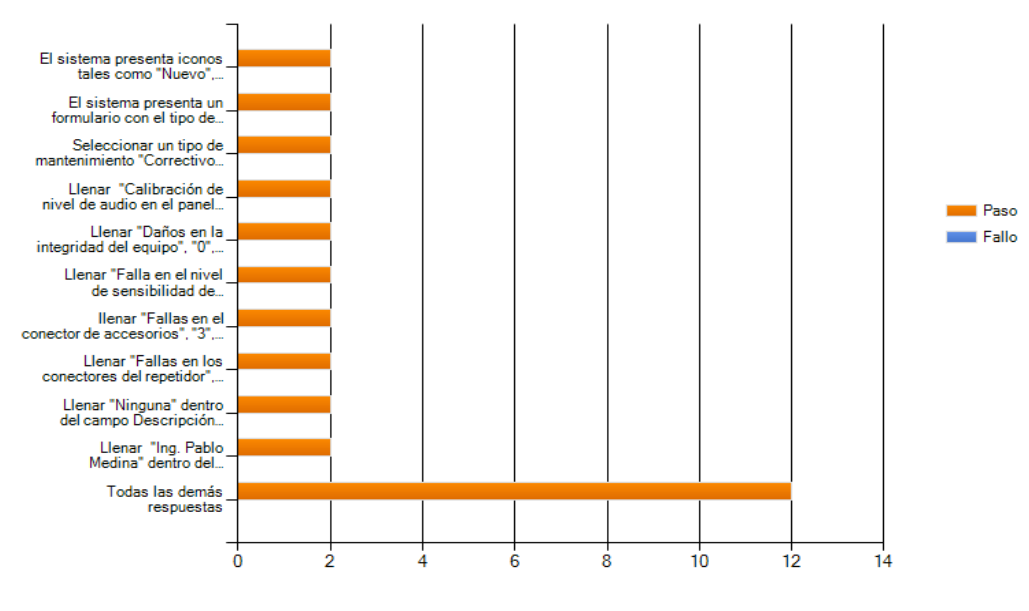

**Imagen 41: Prueba caso de uso: Administrar Mantenimiento de Estaciones**

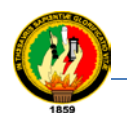

## g.DISCUSIÓN

## **1. EVALUACIÓN DEL OBJETO DE INVESTIGACIÓN**

## **CUMPLIMIENTO DE LOS OBJETIVOS EN LA PRESENTE INVESTIGACIÓN**

Para dar cumplimiento al presente trabajo de investigación se ha considerado dividir la vida del proyecto en grupos de trabajo, que permita dar ejecución al objetivo general como es: **Desarrollar un sistema de control y administración para los equipos de comunicación de voz vía web, para la Empresa Eléctrica Regional del sur S.A.**

En la ejecución del cumplimiento del primer objeto específico el mismo que versa:

 Realizar un diagnóstico organizacional que permita identificar los problemas que actualmente se dan en el departamento de mantenimiento de E.E.R.S.S.A, para determinar los requerimientos con los que se trabajaran en el desarrollo del proyecto.

Este Objetivo se lleva a cabo mediante las técnicas de recolección de información como es la entrevista, encuesta, lectura comprensiva, observación directa y documentación; La entrevista se aplica a la población de tipo administrativo una al Jefe de la Superintendencia de Subestaciones y Comunicaciones, al técnico administrador y 10 usuarios designados por el técnico a través de las fichas descritas en anexo A2, obteniendo como resultados la categorización y priorización de los problemas encontrados en el departamento y resultados mediante la determinación de objetivos del sistema, actividades a facilitar mediante procesos automáticos a través de un sistema que cumpla con estos requerimientos.

Para el cumplimiento del segundo objetivo específico el cual versa:

 Analizar los requerimientos obtenidos en el diagnostico organizacional para tener una visión de la estructura completa del sistema requerido para la administración y control de los equipos de comunicación de voz de la E.E.R.S.S.A.

Este Objetivo se lleva a cabo mediante las siguientes actividades, modelado de clases del sistema, modelo de navegación, descripción de los casos de uso.

Para el cumplimiento del tercer objetivo específico el cual versa:

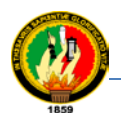

 Diseñar la Aplicación de Software en base al análisis obtenido de los equipos de comunicación de voz de la E.E.R.S.S.A.

Este Objetivo se lleva a cabo mediante las siguientes actividades: Arquitectura abstracta del sistema, Diagrama de paquetes, diseño y modelado de diagramas de secuencia, diagrama de clases, modelo de datos, para cada componente, modelo de clases navegacionales, modelo, diagrama de componentes. Considerando la estructurada en tres capas diferentes como es la capa de presentación, la capa de negocios y la capa de datos.

Se lleva a cabo la fase 4 mediante las siguientes actividades, la ejecución del programa mediante el desarrollo del código fuente con la utilización del lenguaje de programación PHP del lado del servidor con su editor Zend studio, Java Script del lado del cliente, HTML para envolver el código de PHP, MySQL como servidor de base de datos y Apache servidor Web.

Para el cumplimiento del cuarto objetivo específico el cual versa:

 Realizar la implementación del software y verificar sus resultados que confirmen una aplicación confiable.

Se ha realizado mediante la puesta en marcha de sus componentes los cuales cumplen a satisfacción los requerimientos acordados con los usuarios finales. Para finalizar la entrega del programa se realizó la ejecución del plan de pruebas, a través de las fichas de validación obteniendo como resultado la total aceptación y acogida del sistema.

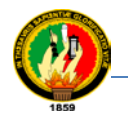

## **2. VALORACIÓN TÉCNICA ECONÓMICA.**

Una vez terminado el desarrollo de la aplicación se considera la valoración técnica y económica en la siguiente tabla; considerando además la depreciación que han sufrido algunos recursos como se muestra a continuación.

## **TABLA XLI**

### **RECURSOS HUMANOS**

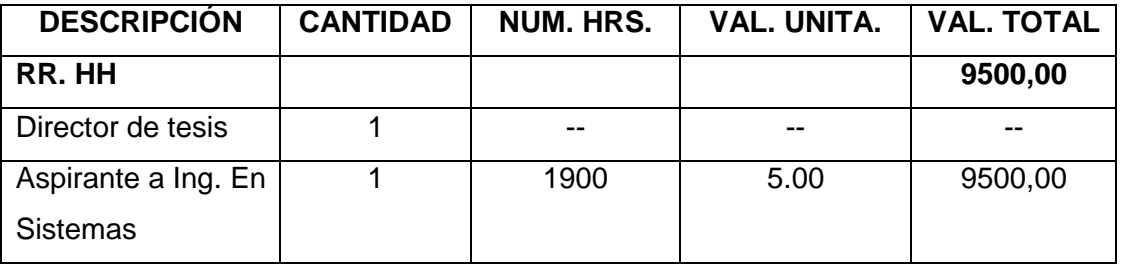

### **TABLA XLII**

## **RECURSOS TÉCNICOS**

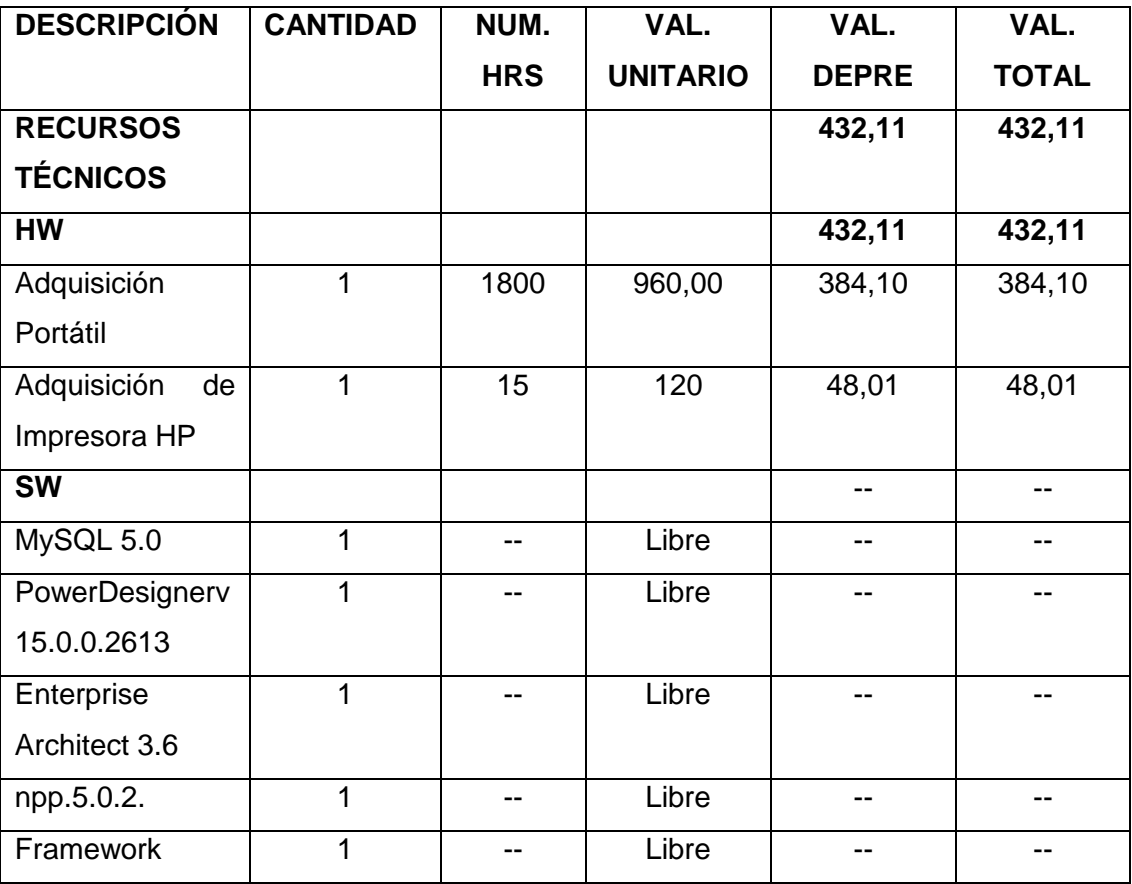

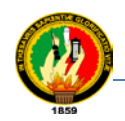

Sistema de Control y Administración de Equipos de Comunicación de Vos Vía Web

Carrera de Ingeniería en Sistemas

## **TABLA XLIII**

## **RECURSOS MATERIALES**

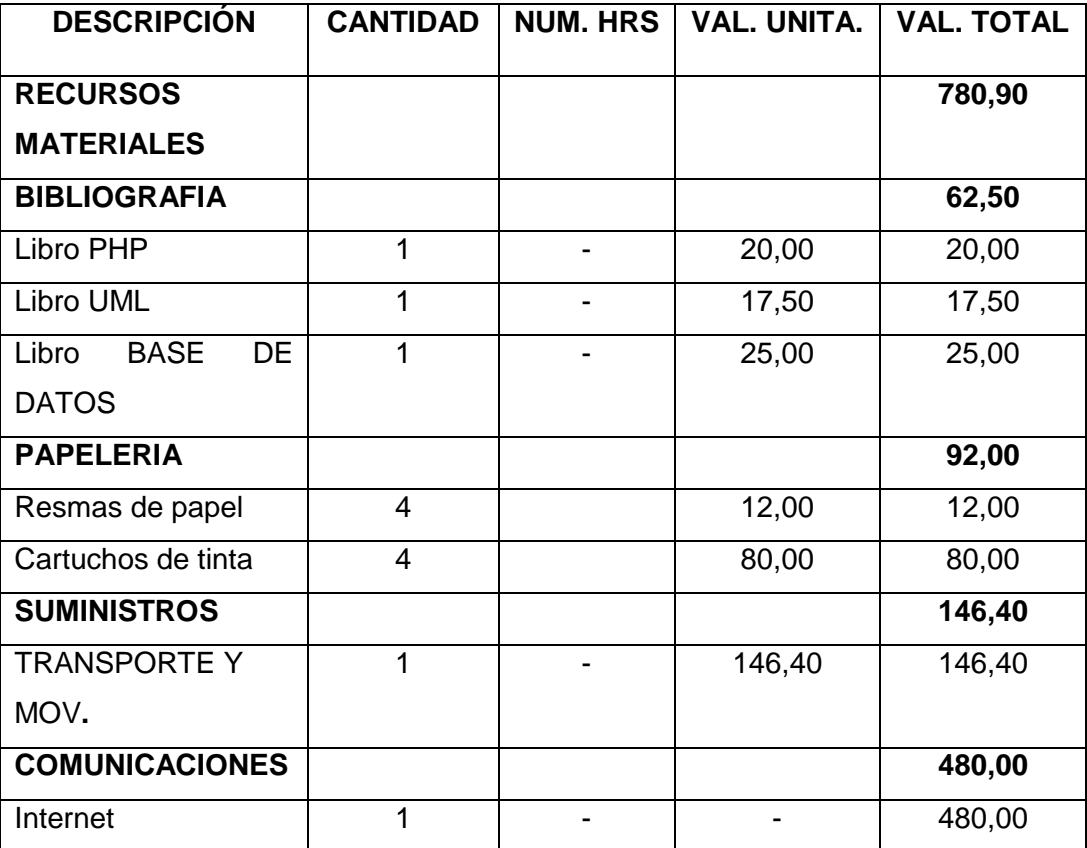

## **TABLA XLIV**

## **DESCRIPCIÓN MONTO TOTAL VALORACIÓN TÉCNICA – ECONÓMICA**

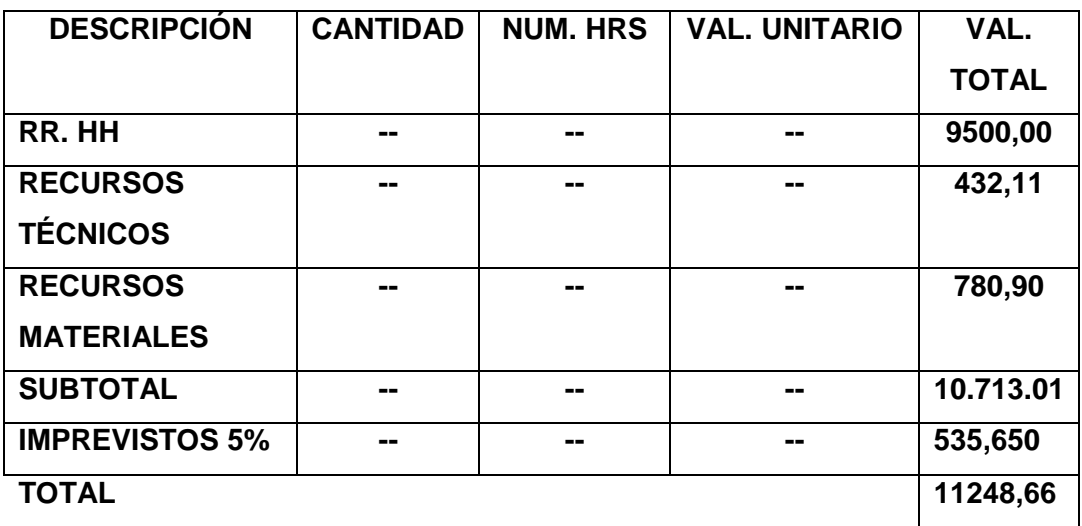

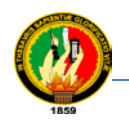

## h.CONCLUSIONES

- Se culminó con éxito el presente trabajo de investigación ya que se efectuó el cumplimiento de los objetivos propuestos para la elaboración del mismo.
- Se aplicó técnicas de investigación para la recolección de información lo que permitió llevar a cabo un análisis completo de los requerimientos determinando así el diagnóstico organizacional del objeto en estudio.
- Se planteó los requerimientos de acuerdo a las necesidades del departamento de la superintendencia de subestaciones y comunicaciones de la EERSSA. Con el fin de determinar un diseño eficaz
- $\triangleright$  El diseño de la aplicación se efectuó considerando la estructura de joomla, lo que implica que cada componente contiene un análisis de diseño diferente en el desarrollo que permita que el programa sea operativo y funcional.
- El desarrollo del Software se realizó a través de componentes, con una arquitectura de tres capas, lo cual asegura una fácil restructuración y comprensión del código.
- Se desarrolló el Software mediante lenguajes de programación de licencia libre, ya que esto conlleva un aporte al crecimiento del enorme potencial que nos brindan estas herramientas.
- Se implementó el "Sistema Informático para el Control y Administración de Equipos de Comunicación de Voz Vía Web para la E.E.R.S.S.A", en el servidor Linux s9000 de esta institución realizándose las pruebas de funcionalidad y operatividad quedando a satisfacción de los usuarios.

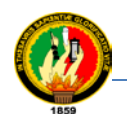

## i. RECOMENDACIONES

- Se recomienda cambiar periódicamente los nombres de usuario y contraseñas, del manejo del "Sistema Informático para el Control y Administración de Equipos de Comunicación de Voz Vía Web para la E.E.R.S.S.A".
- $\triangleright$  Se recomienda hacer uso de los manuales de usuario y programador, para el manejo correcto del funcionamiento del mismo.
- $\triangleright$  Se recomienda hacer uso del manual del programador, en caso de querer hacer algún cambio al programa.
- $\triangleright$  Se recomienda utilizar los requerimientos mínimos, requeridos para Hardware y Software los mismos que han sido sugeridos en el manual del usuario para garantizar el correcto funcionamiento de la aplicación.
- Se recomienda la utilización del sistema como parte de apoyo en las tomas de decisiones, por parte del personal administrativo de la EERSSA, porque mantiene parámetros de búsquedas y estadísticas rápidas.

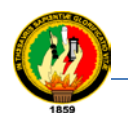

# j. BIBLIOGRAFÍA

## Libros:

- LIPSCHUTZ, Seymour. "Modelos Orientados a Objetos" Ciudad de la Habana : Edición Revolucionaria, 1995
- McConnell,Steve "Desarrollo y Gestión de Proyectos Informáticos", McGraw Hill, España Madrid 1997

## **Páginas web:**

- APACHE, [en línea], "Tutorial" Sitio Oficial de Apache, [<http://www.apache.org>](http://www.apache.org/)
- $\bullet$ [Wales](http://es.wikipedia.org/wiki/Jimmy_Wales) Jimmy, [Sanger](http://es.wikipedia.org/wiki/Larry_Sanger) Larry, *Aplicaciones web consultado,* el 17 de Julio del 2012, disponible en http://es.wikipedia.org/wiki/Aplicación\_web [consulta: lunes 5 de enero del 2009]
- GENEURA, [en línea], "Tutorial de PHP", Introducción, <http://www.genera.urg.es/ ~maribel/php/temario.html>
- <sup>2</sup> María José Escalona Cuaresma. Metodologías para el Desarrollo de Información Global: Propuesta Metodológica, Cevilla, 2001, pag. 68, [www.lsi.us.es/docs/informes/EstadoActual.pdf](http://www.lsi.us.es/docs/informes/EstadoActual.pdf)
- JOOMLA, [en línea], "Manual del Usuario " Sitio Oficial de Joomla, [http://www.joomla.org](http://www.joomla.org/)
- Joomla! SpanishGroup, [en línea], "Foros zona técnica", Faq de foros, en <http://joomlaspanish.org/foros/>
- MySQL, [en línea], "Tutorial de MySQL", installation y configuration, <http://mysql.com>
- PHP, [en línea], "Tutorial de PHP" Sitio Oficial de PHP, <http:/[/www.php.net>](http://www.php.net/)
- Wipedia, [en línea], "Enciclopedia Web" <http:/[/www.wikipedia.org>](http://www.wikipedia.org/)

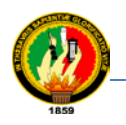

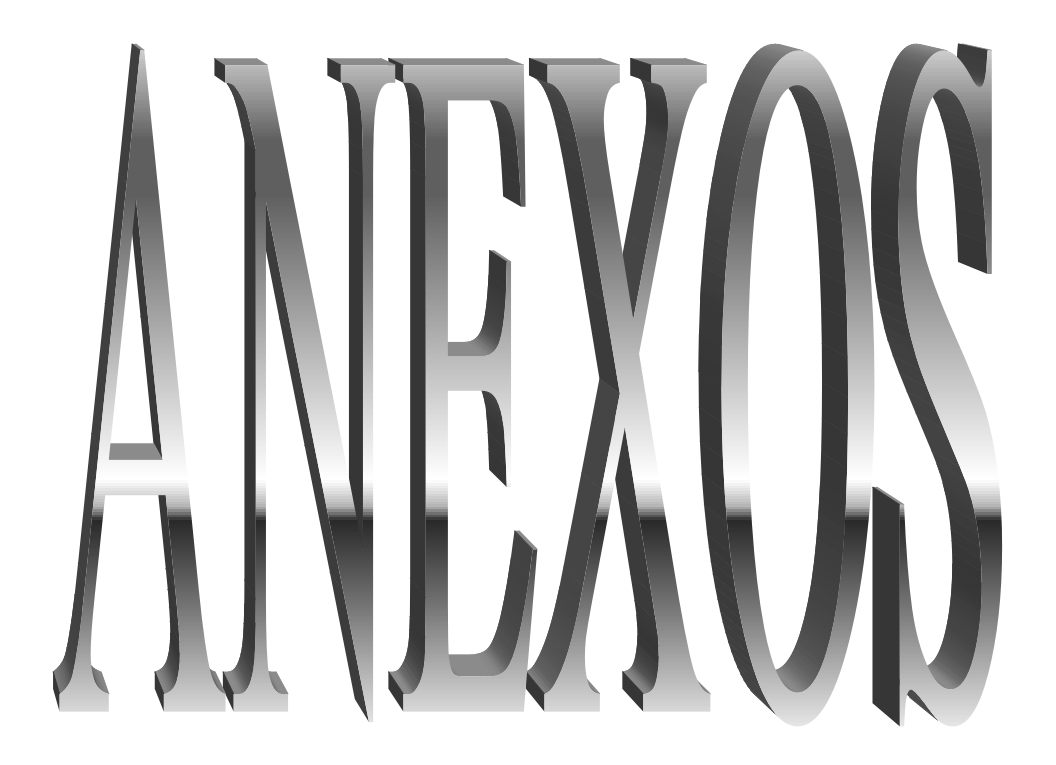

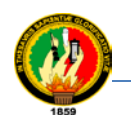

## **ANEXO A1: ANTEPROYECTO**

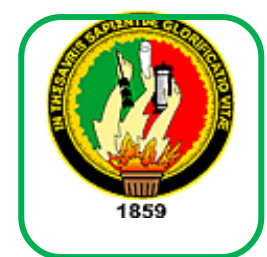

# **UNIVERSIDAD NACIONAL DE LOJA**

**ÁREA DE LA ENERGÍA, LAS INDUSTRIAS Y LOS RECURSOS NATURALES NO RENOVABLES**

CARRERA DE INGENIERÍA EN SISTEMAS

PROYECTO DE DESARROLLO

**"SISTEMA INFORMÁTICO PARA EL CONTROL Y ADMINISTRACIÓN DE EQUIPOS DE COMUNICACIÓN DE VOZ VÍA WEB PARA LA EERSSA"**

> **PS/DAD NACIONAL PROYECTO DESATTOIO previa la obtención del grado de Ingeniero en Sistemas.**

### AUTOR:

**Elvia Digna Guevara Rivas**

**LOJA – ECUADOR**

**2006**

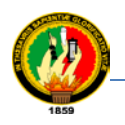

## **1. TEMA "SISTEMA INFORMÁTICO PARA EL CONTROL Y ADMINISTRACIÓN DE EQUIPOS DE COMUNICACIÓN DE VOZ VÍA WEB PARA LA EERSSA"**

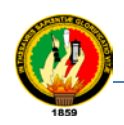

### **2. PLANTEAMIENTO DEL PROBLEMA**

El 23 de abril del 1897 se da la creación de la primera Sociedad de Luz Eléctrica en el país, con asentamiento en la ciudad de Loja, su primer gerente fue el señor Ramón Eguiguren. Una vez instalada la central, su inauguración oficial se llevó a efecto el primero de abril de 1899. De esta manera la ciudad fue la primera en tener luz eléctrica en el Ecuador, y probablemente la tercera ciudad de Sudamérica, luego de Lima y Buenos Aires. El 10 de mayo de 1950, en una Notaría de la ciudad de Quito, se eleva a escritura pública la minuta de constitución de la Empresa Eléctrica Zamora S.A dándose oficialmente constituida el 19 de marzo de 1973.

Está localizada al sur de la República del Ecuador, el área de concepción asignada corresponde a las provincias de Loja, Zamora Chinchipe y el cantón Gualaquiza de Morona Santiago, es una empresa cuyo objeto social es la distribución y comercialización de energía eléctrica en su área de concesión, teniendo como meta incrementar los índices de cobertura, es decir llegar con el servicio eléctrico a la mayor parte de consumidores, sean estos de tipo residencial, comercial, industrial o de otra naturaleza tratando de mantener con renovados bríos la expansión del sistema mediante programas de desarrollo en la región Sur del País. Su personería jurídica está conformada según disposiciones emanadas por la Constitución de la Política del Ecuador, ley de compañías, ley de régimen del sector Eléctrico, contratado de concepción y más leyes y reglamentos conexos.

Es una compañía catalogada como gran empresa, ya sea por sus activos, ámbito operacional, su volumen de ventas, y su cobertura de mercado. Existen tres niveles administrativos, Alta Gerencia, Gerencia Media, Gerencia Operativa, esta presentación resume la evolución que ha tenido la empresa a través de los años de su existencia, a fin de conocer los logros alcanzados y las proyecciones hacia el futuro para beneficio de nuestra región fronteriza. A medida que ha ido creciendo han surgido nuevas necesidades de tecnología como son las comunicaciones, mediante equipos de comunicación de voz, contando en la actualidad con 9 repetidoras, 42 fijas/base, 47 móviles y 88 portátiles estos equipos son necesarios para tener

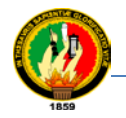

enlazadas las comunicaciones y dad así un mayor aporte a la comunidad dando lugar a que exista gran cantidad de información que necesite ser almacenada. Esto ha motivado a los directivos a tener una forma de almacenamiento, acceso, visualización, y difusión de dicha información, correspondiente a datos de equipos de comunicación de voz de esta empresa.

Para quienes manejan esta información de datos de estos equipos es conocido que no es tan fácil su administración, por considerarse que el movimiento empieza al surgir la necesidad de adquirir equipos que cubran las necesidades tanto de transmisión de voz, datos, imágenes, etc.

Se considera que estos equipos serán pedidos o comprados ya sea completos o algún componente o pieza. Por lo tanto cada equipo (repetidora, fijas/base, móviles y portátil) tiene su componente y cada componente sus características como por ejemplo si es repetidora tendrá sus componentes como: Duplexor, Fuente de poder, Antena; si es fijo/base tendrá sus componentes como Radio, Antena, vehículo; si es portátil tendrá sus componentes como: Radio, Cargador.

Además cada equipo posee gráfico observaciones datos adicionales como: Ubicados en sitios estratégicos, estos equipos forman parte de un control especificado y completo de cada componente de acuerdo al tiempo de vida útil, considerando así en el transcurso de su utilización realizar mantenimientos preventivos y correctivos. A partir del instante que son puestos en operación, hasta que el equipo sea dado de baja tanto contablemente como físicamente.

De los equipos enviados a ser reparados, producen un informe de planillas que justifique el fin de la operación de mantenimiento.

Al considerar el proceso de manejar esta información pareciera completamente natural pero en la actualidad se cuenta con un tipo de control de información inadecuado la misma que es llevada en hojas de exel, lo que dificulta la gestión de los datos de los equipos de comunicación, la gestión de los usuarios, la gestión de planillas, pedidos y compra de equipos, así como el control de los equipos, por no saber con exactitud fechas que deben darse el mantenimiento ya que son muchos entregados a diferentepersonal ubicados en diferentes sitio, y no pueden realizarningún tipo de

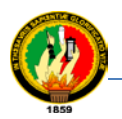

búsquedas para localizar el origen del componente t tomar así cualquier tipo de decisión.

La toma de decisiones muchas de las veces demora por encontrarse el personal encargado en diferentes partes del país y fuera de él cumpliendo alguna comisión, por lo cual se debe poder ingresar al sistema y revisar con precisión algún dato necesario. Esto hace surgir la necesidad de que esta información se encuentre organizada en línea.

Frente a lo cual se cree beneficios y de gran importancia realizar un *"Sistema informático para el control y administración de equipos de comunicación de voz vía Web para la E.E.R.S.S.A Loja".* Con un estudio que enfoque este problema para darle la mejor solución científica y tecnológica, que facilite el adelanto institucional y aporte científico.

De esta forma se dará solución a problemas que enfrenta esta empresa a la vez que se pondrá en práctica los conocimientos adquiridos, afianzando lo aprendido e iniciando nuestra experiencia como futuroprofesional.

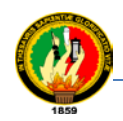

## **3. JUSTIFICACIÓN**

El desarrollo de este proyecto constituye un adelanto, por lo que en nuestro medio y en particular en la empresa que se está realizando la investigación, no existe este tipo de desarrollo que justifique una solución adecuada al control y administración de información de equipos de comunicación vía Web. Este desarrollo de software constituirá una solución a problemas que aquejan a quienes manejan esta información ya que se dará un tratamiento específico y personalizado para el manejo de los procesos, maniobrando datos específicos, para brindar las soluciones requeridas. Siendo necesario acotar que se justifica como proyecto de tesis ya que requiere de conocimientos técnicamente avanzados, los mismos que serán investigados en el transcurso del desarrollo para el control de mantenimiento y la estructura de un inventario vía Web, este código puede ser implementado en cualquier institución que requiera este tipo de aplicación.

*Factibilidad Académica:* El tema propuesto para ser desarrollado como tema de tesis permitirá poner en práctica todos los conocimientos aprendidos, pero principalmente aquellos que se refieren a la metodología Orientada a Objetos con estructura navegacional. Esto permitirá dejar aporte valioso a la sociedad y al mismo tiempo una experiencia que se está comenzando a adquirir ya que al realizar este trabajo como tema de tesis se iniciara en el camino profesional.

*Justificación Operativa:* el presente proyecto se justifica desde el punto de vista operativo, ya que en base a expresiones de quienes trabajan en esta empresa y la proyección de crecimiento de la misma se cuenta en su mayoría con personal capacitado para el manejo de un computador y familiarizados con el uso de sistemas informáticos además ellos manifiestan la necesidad de automatización de esta información que les ayudará a realizar las actividades de la empresa con la pérdida de tiempo, dinero y esfuerzo, mayor agilidad y eficacia, evitándose así la pérdida de tiempo, dinero y esfuerzo, esto garantiza una aceptación total de la aplicación.

J*ustificación Técnica:* Teniendo en cuenta que la tecnología ha avanzado a grandes pasos y la necesidad de nuevos y mejores medios para estar más informados se ha vuelto muy necesario determinando así que el proyecto es técnicamente factible

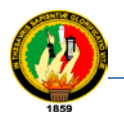

derealizar; puesto que, se cuenta con las herramientas disponibles tenemos manbo, los lenguajes de programación Java, JavaScript, PHP, PHP MyAdmin, HTML, base de datos MySql, y Enterprise para el modelado de datos.

*Justificación Económica:* Considerando que la mayor parte del costo de este proyecto está dado por concepto de trabajo intelectual y tomando en cuenta que los costos de las herramientas con las que se va a desarrollar el mismo son de distribución gratuita (por medio de internet), se ha concluido que es económicamente factible de desarrollar.

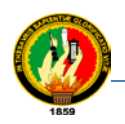

### **4. OBJETIVOS**

### **OBJETIVO GENERAL**

 Desarrollar un sistema de control y administración para los equipos de comunicación de voz vía Web para la Empresa Eléctrica Regional del Sur S.A.

### **OBJETIVOS ESPECÍFICOS**

- $\triangleright$  Realizar un diagnóstico organizacional que permita identificar los problemas que actualmente se dan en el departamento de mantenimiento de E.E.R.S.S.A, para determinar los requerimientos con los que se trabajaran en el desarrollo del proyecto.
- Analizar los requerimientos obtenidos en el diagnostico organizacional para tener una visión de la estructura completa del sistema requerido para la administración y control de los equipos de comunicación de voz de la E.E.R.S.S.A.
- Diseñar la Aplicación de Software en base al análisis obtenido de los equipos de comunicación de voz de la E.E.R.S.S.A.
- Realizar la implementación del software y verificar sus resultados que confirmen una aplicación confiable.

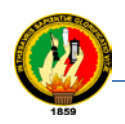

## **5. MARCO TEÓRICO**

### **INTRODUCCIÓN**

Las comunicaciones son la base del desarrollo de los pueblos durante la prehistoria 5000 años antes de Cristo el hombre se comunicaba por medio de gruñidos y otros sonidos, esta fue la primera forma de comunicación. En vías de desarrollo las comunicaciones siguen su curso dando origen al descubrimiento de la electricidad en el año de 1752 por Benjamín Franklin en los E.U En 1800/1837 Volta descubre: los principios de la batería; tratados matemáticos de Fouries, Cauchy, y Laplace; experimentos con electricidad y magnetismo por Oersted, Ampare, Faraday y Henry, la ley del Ohm; Primeros sistemas telegráficos por Gauss, Weber, Wheatstone y Cooke. En el año de 1844 el nacimiento de la telegrafía el telégrafo, primera forma de comunicación eléctrica inventado por Samuel Morse, en el año de 1845 son enunciados las leyes de Kirchoff aplicadas para el año de 1861.

En el año de 2873 James C. Maxwell desarrolla las matemáticas necesarias para la teoría de las comunicaciones. Para el año de 1888 Heinrich Rudolph Hertz mostró que las ondas electromagnéticas existían y que ellas podrían ser usadas para mover información a muy grandes distancias. Y esto sería el predecesor de la programación electromagnética o transmisión de radio.

En el año de 1896 Marconi obtuvo la patente sobre la tecnología de comunicaciones inalámbricas (el radio). Entonces para el año de 1904 la electrónica esta aplicada a radio y teléfono, en 1915 se hacen los primeros experimentos con radio difusión AM (Amplitud Modulada). Primer línea telefónica transcontinental con repetidores electrónicos, estableciéndose la primera estación de radio FM. El mayor evento en las comunicaciones del mundo ocurre, cuando Claude Shannon desarrollo su <sup>[4](#page-173-0)</sup>"teoría matemática de las comunicaciones" y desarrollo el concepto teoría de la Información en el año 1948. Posterior a esto se establecerá el primer enlace de comunicaciones vía microondas previendo comunicaciones en un alto volumen a muy grandes distancias, el estudioso Pierse propone ya un sistema de comunicaciones por satélite. En 1961 del

<span id="page-173-0"></span> <sup>4</sup> Extraído de Internet: Historia de las telecomunicaciones

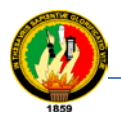

mes de diciembre es puesto en órbita el primer satélite artificial "OSCAR I" para el uso de los radioaficionados.

Las telecomunicaciones en Ecuador llegan de 1871, con el gobierno Gabriel García Moreno permitiendo una conexión a al América Cable and Radio. <sup>[5](#page-174-0)</sup>Y entran oficialmente a su apertura en el año 2000, con el organismo de regulación y administración de las telecomunicaciones, el CONATEL y SENATEL asumiendo el alto compromiso de establecer un marco legal justo y equitativo. En la actualidad existen cuatro medios básicos de trasmisión: (1) por alambrado o también llamado por cobre, (2) cable coaxial, (3) fibra óptica, y (4) Radio o inalámbrico. Las telecomunicaciones no solo se relacionan a la comunicación telefónica de voz, sino también datos, e información de imágenes y audio (TV, Radio, y fax) y esta comunicación se realiza a través de un medio, este término es llamado *medio de transmisión.* Tipos de equipos de transmisión de acuerdo a su utilización: equipos HF, equipos VHF-UHF, equipos de microondas, equipos digitales.

Las telecomunicaciones son realizadas gracias a diversos elementos que componente, estos elementos forman en conjunto lo que llamamos *sistema de comunicaciones,* está conformado básicamente por dos entes y un medio de transmisión. El ente transmisor está conformado por dos entes y un medio de transmisión. El ente transmisor está conformado por (1) la fuente de información, (2) codificador y (3) modulador. El ente receptor está conformado por: (1) demodulador, (2) decodificador y (3) receptor.

### *Clasificación de los servicios de telecomunicaciones por su modalidad:*

*Portadores:* portadores de larga distancia internacional, portador local, portador de larga distancia.

*Los finales básicos:* los servicios que ofrecen son: telefonía, teléfonos públicos, telefonía móvil y celular, telefax, telegrafía, servicio de comunicación personal (PCS).

*Los finales complementarios:* transmisión y comunicación de datos, móvil de canales múltiples de selección automática (radio troncalizado), buscapersonas.

<span id="page-174-0"></span> <sup>5</sup> www.conatel.com

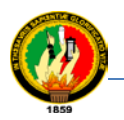

*Televisión:* por suscripción, por cable, televisión, repetidor comunitario, servicio de enlaces satelitales para radiodifusión, servicio de radio enlaces terrestres para radiodifusión, servicio de comunicaciones personales globales móviles (GMPCS) servicio de radio localización.

*Las radiocomunicaciones fijo:* fijo terrestre, fijo terrestre, fijo aeronáutico, fijo por satélite.

*Las radiocomunicaciones móviles:* móvil terrestre móvil aeronáutico, móvil marítimo, móvil por satélite.

*Las comunicaciones por radio navegación:* aeronáutica, marítima servicio de radioaficionados.

*Difusión:* Sonora y radiodifusión por televisión

*Valor agregado:* acceso de redes informáticas (internet), facsímil, teletexto, video-texto, video-conferencia, telemandos, mensajería de voz, tele acción, servicios de consulta.

Clasificación de los equipos de telecomunicaciones por su utilización proyectándose a ser más sofisticadas en el futuro.

Se ha detallado así una breve reseña histórica de lo que son las comunicaciones, como se puede considerar su manejo es de gran importancia en todos los ámbitos de acuerdo a sus diversas utilizaciones, enfocando así los equipos más importantes dentro de este estudio, los mismos que son: de servicio de radio enlaces satelitales para radiodifusión y servicio de radio enlaces terrestres para radiodifusión ya que de estos equipos se tomara la información para ser automatizada.

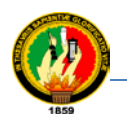

## **METOLOGÍA PARA EL DESARROLLO DE APLICACIONES WEB**

*Metodologías:* las metodologías a utilizar están orientadas a aspectos de navegación y arquitectura como son: las orientadas al proceso, las orientadas al producto y las orientadas a las técnicas: <sup>[6](#page-176-0)</sup>un resumen a estas metodologías se muestra en la tabla.

| METODOLOGÍA                                                                                                    | <b>ESPECIFI.</b> | <b>ANÁLISIS</b> | <b>DISEÑO</b> | <b>CODIFICA.</b>        | <b>PRUEVAS</b> | MANTE.      |
|----------------------------------------------------------------------------------------------------|------------------|-----------------|---------------|-------------------------|----------------|-------------|
| ${\rm HDM}$                                                                                                    |                  |                 | X             |                         |                |             |
| <b>RMM</b>                                                                                                    |                  |                 | $\mathbf X$   | $\mathbf X$             |                |             |
| <b>EORM</b>                                                                                                    |                  |                 | $\mathbf X$   | $\mathbf X$             |                |             |
| MAC WEB                                                                                                    |                  |                 | $\mathbf X$   | $\mathbf X$             | $\mathbf X$    |             |
| <b>OOHDM</b>                                                                                                    |                  |                 | X             | $\overline{X}$          |                |             |
| <b>WSDM</b>                                                                                                    |                  | X               | X             | X                       | $\mathbf X$    |             |
| OO-Metod                                                                                                    |                  |                 | X             | X                       | $\mathbf X$    | X           |
| <b>SOHDM</b>                                                                                                    | $\mathbf X$      | X               | $\mathbf X$   | $\overline{X}$          | $\overline{X}$ |             |
| $\rm RNA$                                                                                                    |                  | X               |               |                         | $\overline{X}$ |             |
| <b>HFPM</b>                                                                                                    | $\mathbf X$      | X               | $\mathbf X$   | $\overline{\mathbf{X}}$ | $\overline{X}$ | $\mathbf X$ |
| OO/Pattern                                                                                                    |                  | X               | $\mathbf X$   | $\overline{X}$          | $\overline{X}$ |             |
| Proceso Unificado                                                                                                    | X                | $\mathbf X$     | X             | $\mathbf X$             | $\mathbf X$    |             |
| <b>Building</b><br>Web<br>Aplications<br>with<br><b>UML</b>                                                                                                    |                  |                 | $\mathbf X$   |                         |                |             |
| Specifications and<br>modeling<br>$% \left( \left( \mathcal{A},\mathcal{A}\right) \right) =\left( \mathcal{A},\mathcal{A}\right)$ of<br>multimedia<br>and<br>hypermedia<br>systems |                  |                 | X             |                         |                |             |
| UML-Based<br>$\mathbf{A}$<br>Methodology<br>for<br>Hipermedia<br>Design                                                                                                    |                  | X               | X             |                         |                |             |
| Ciclo de Vida                                                                                                    | $\mathbf X$      | $\mathbf X$     | $\mathbf X$   | $\overline{X}$          | $\overline{X}$ | $\mathbf X$ |

<span id="page-176-0"></span> <sup>6</sup>  ${}^{6}$ Extraído de Internet: Metodologías para el desarrollo de sistemas de información global anális corporativo y propuesta

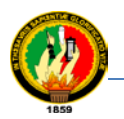

<sup>[7](#page-177-0)</sup>También se presenta en las tablas siguientes un resumen de las técnicas propuestas y se indica qué metodologías la aplican.

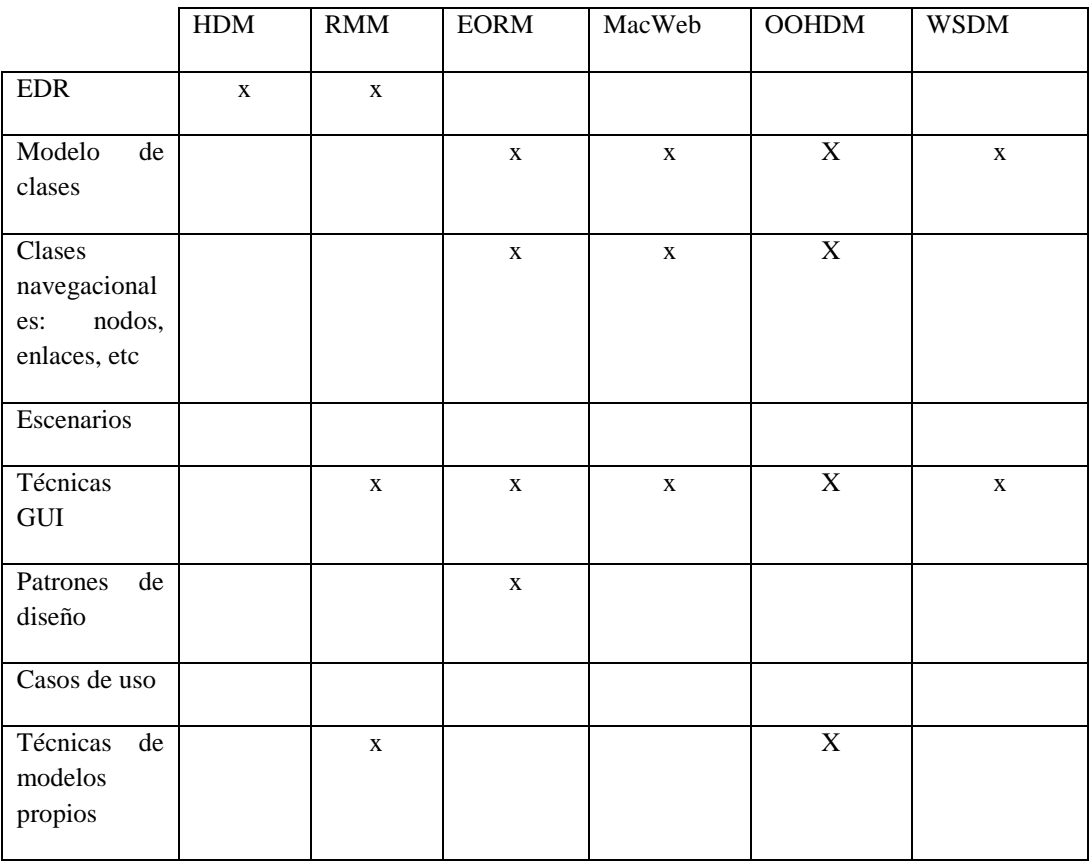

|                                                                    | $00-$<br>Method | <b>SOHDM</b> | <b>RNA</b>   | <b>HFPM</b>  | OO/Patterns | Ciclo<br>vida<br>de<br>interactivo |
|--------------------------------------------------------------------|-----------------|--------------|--------------|--------------|-------------|------------------------------------|
| <b>EDR</b>                                                         |                 |              |              |              |             |                                    |
| Modelo<br>de<br>clases                                             | $\mathbf{X}$    | $\mathbf X$  |              | $\mathbf{X}$ | X           | X                                  |
| Clases<br>navegacionale<br>nodos,<br>$S^{\star}$ .<br>enlaces, etc | X               | $\mathbf{X}$ |              | X            | X           | X                                  |
| Escenarios                                                         |                 | $\mathbf X$  |              |              |             | X                                  |
| Técnicas GUI                                                       |                 |              | $\mathbf{X}$ | $\mathbf{X}$ | X           | $\mathbf X$                        |
| de<br>Patrones<br>diseño                                           |                 |              |              | $\mathbf{X}$ | X           | $\mathbf{X}$                       |

<span id="page-177-0"></span><sup>⊤&</sup>lt;br>7  $7$ Extraído de Internet: Metodologías para el desarrollo de sistemas de información global anális corporativo y propuesta

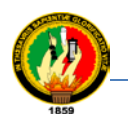

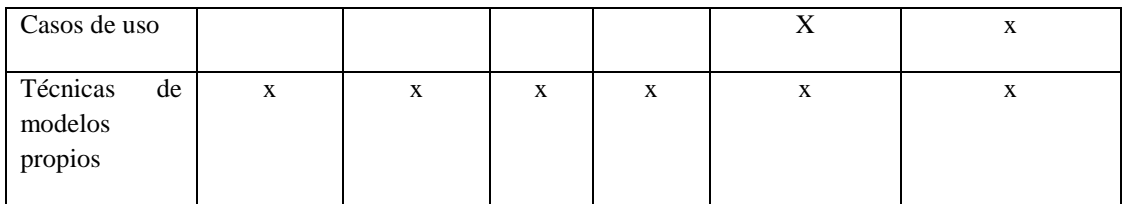

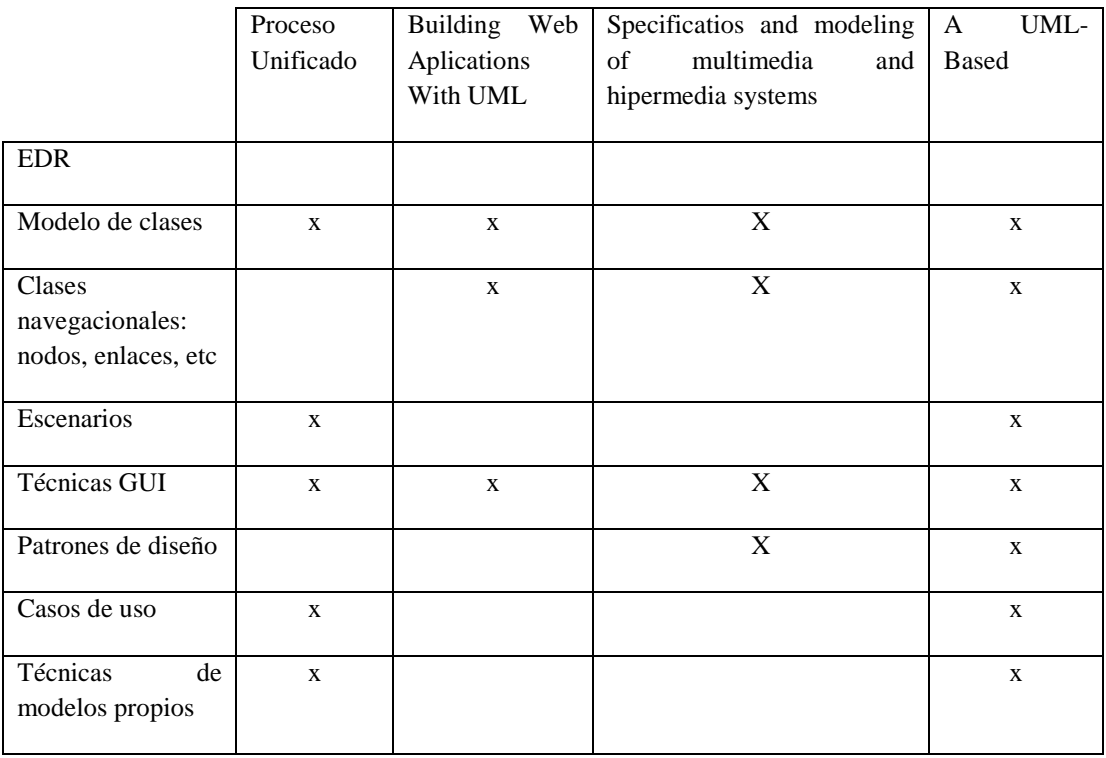

Por último, podríamos resaltar algunos aspectos importantes que parecen adecuados para el desarrollo de los sistemas de información global. Estos aspectos se resumen en la siguiente tabla:

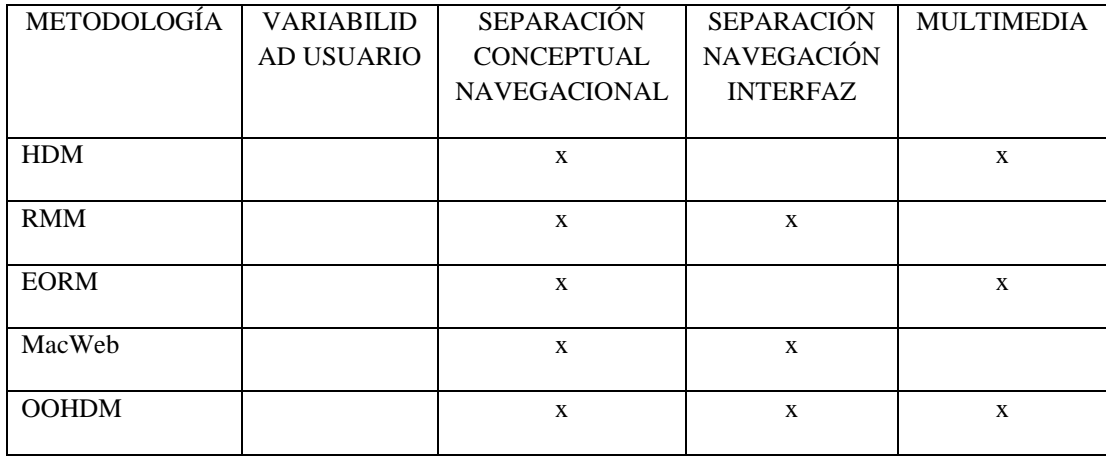

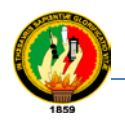

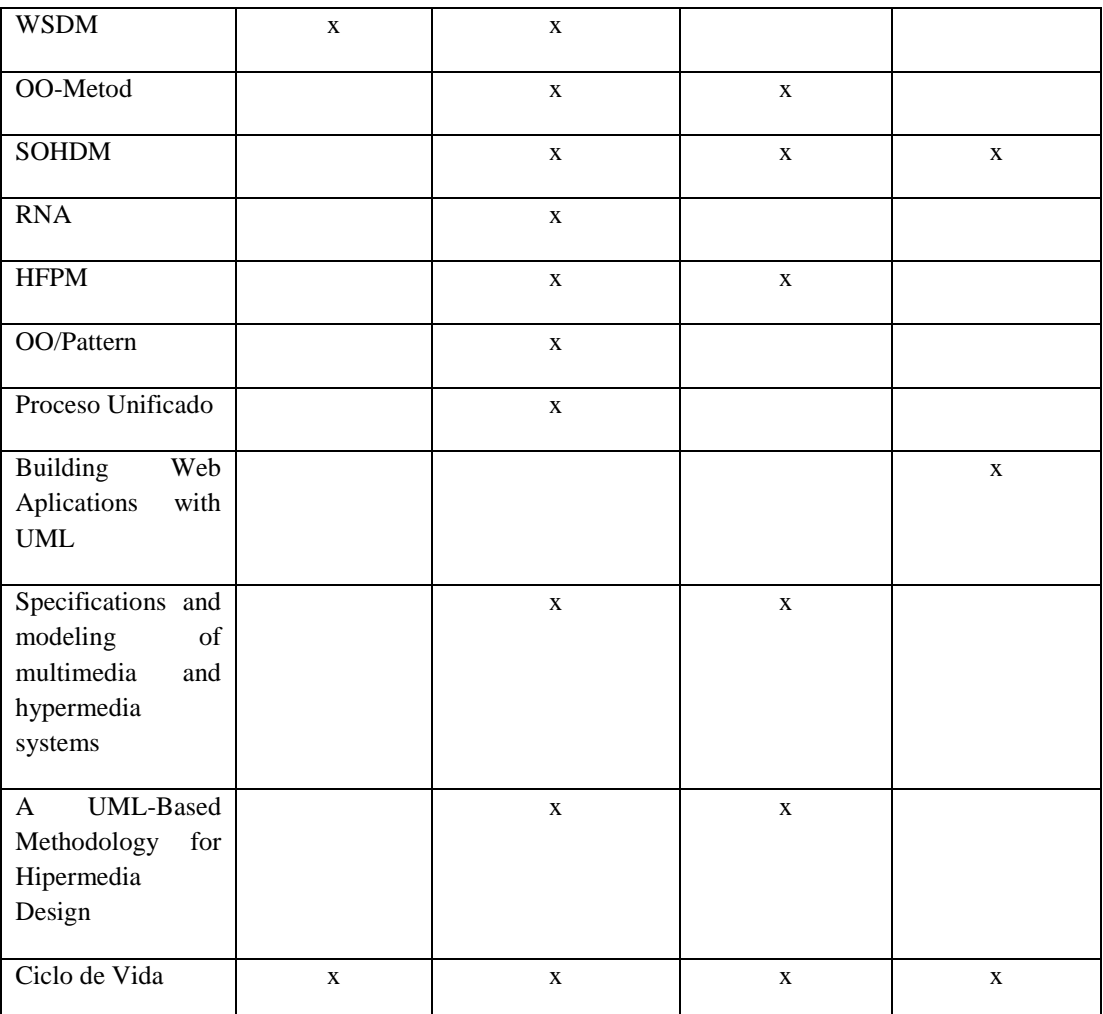

Las metodologías indicadas anteriormente cubren algunos aspectos pero otros no, lo cual requiere revisar la siguiente metodología.

*[8](#page-179-0) Ciclo de Vida:* Para definir el ciclo, se parte de la idea de dividir la vida del proyecto en flujos de trabajo. El ciclo de vida comprende un total de cinco flujos de trabajo: especificación, análisis, diseño, codificación y pruebas. En principio estos flujos de trabajo se realizarán de forma consecutiva, pero si nos basamos en la realidad de los proyectos software, desde un determinado flujo es necesario volver a flujos anteriores para redefinir nuevos aspectos. Por eso, será secuencial pero permitirá iterar y volver a flujos anteriores.

<span id="page-179-0"></span> <sup>8</sup> Extraído de Internet: Metodologías para el desarrollo de sistemas de información global anális corporativo y propuesta
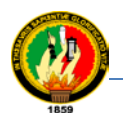

Se ve a continuación, muy brevemente, cuales son los objetivos de cada uno de los flujos de trabajo:

- *Fase 1:* Captura de requisitos: el propósito general de este flujo de trabajo es dirigir el proceso de desarrollo hacia el sistema correcto. Para ello, UML propone el uso de los casos de uso. Básicamente destaca la necesidad de capturar los requisitos de almacenamiento, los requisitos funcionales y los requisitos no funcionales.
- *Fase 2:* Análisis: Se analizaran los requisitos descritos en el flujo anterior para refinarlos y estructurarlos. El propósito de hacer esto es alcanzar una comprensión mayor del problema permitiendo así que se pueda dar una visión de la estructura completa del sistema. Esto se representa principalmente a través del diagrama de clases y del diagrama de paquetes.
- *Fase 3:* Diseño: Se debe dar forma al sistema en función del modelo de análisis y de los requisitos establecidos. En este flujo se determinará la arquitectura y la división en subsistemas, pero básicamente la idea es conseguir una representación abstracta del sistema que se acerque mucho a la implementación pero sin entrar en detalle de bajo nivel.
- *Fase 4:* Implementación: partiendo del resultado de la fase de diseño, en la implementación hay que llevar a código entendible por la máquina, todas las características representadas y capturadas en los flujos anteriores. En definitiva se deben implementar los subsistemas y las clases, los interfaces y las relaciones, de manera que consigamos una aplicación que represente al sistema y cumpla los requisitos establecidos en el primer flujo de trabajo.
- *Fase 5:* Pruebas: El objetivo fundamental es verificar el resultado de la implementación. Para ello, se debe diseñar un test de pruebas que examine la corrección de cada una de las unidades de programación.

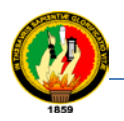

*Lenguaje de desarrollo:* los lenguajes de desarrollo de aplicaciones para la web, se considera algunos como: Java, JavaScrip, PHP

- Java: JSP, JSF, HTML
- JavaSript
- PHP

*JAVA: [9](#page-181-0)* Con el lenguaje de programación Java es posible incrustar una aplicación multiplataforma dentro de una página web con los llamados applests. Es necesario utilizar un navegador o browser compatible con Java como SunHot\_Java, Netscape 2.x, Internet Explorer 3.0 o superiores, Java es un lenguaje más potente y escalable que los lenguajes de Script y para la creación de páginas web utiliza JSP en la actualidad también JSF.

*JSF:* La tecnología Java para la creación de páginas web con programación en el servidor. JSP es un acrónimo de Java Server Pages, como páginas de servidor Java. Es, pues, una tecnología orientada a crear páginas web con programación en Java.

Con JSP podemos crear aplicaciones web que se ejecuten en variados servidores web, de múltiples plataformas, ya que java es en esencia un lenguaje multiplataforma. Las páginas JSP están compuestas de código HTML/XML mezclado con etiquetas especiales para programar scripts de servidor en sintaxis java. JSP sigue la filosofía de la arquitectura JAVA se escribe una vez ejecuta donde quiera.

Cascading Style Sheets (CSS):<sup>[10](#page-181-1)</sup>Son una de las últimas novedades en la creación de páginas Web. Con CSS podemos ampliar el lenguaje HTML según nos convenga. En resumen se puede decir que son un grupo de propiedades o estilos que definen cómo aparecerá un elemento HTML en el navegador. Las CCS pueden incluirse en la misma página HTML o en archivo externo. En este último caso las CCS pueden afectar a múltiples páginas. Bastará con realizar los cambios oportunos en dicho archivo y cambiará la apariencia en todas las páginas.

<span id="page-181-0"></span><sup>-&</sup>lt;br>9 <sup>9</sup><http://www.desarrolloweb.com/manuales>

<span id="page-181-1"></span><sup>&</sup>lt;sup>10</sup>http://www.desarrolloweb.com/manuales/2

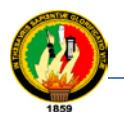

*JavaScript: [11](#page-182-0)* Es un lenguaje interpretado que permite incluir macros en páginas Web. Estas macros se ejecutan en el ordenador del visitante de nuestras páginas, y no en el servidor (algo muy interesante, porque los servidores web suelen estar sobrecargados, mientras que los PC's de los usuarios no suelen estarlo).

*Mambo como herramientas.* <sup>[12](#page-182-1)</sup>Es un "Sistema de administración de contenido" (Abreviado CMS, por sus siglas en inglés) "Content Management System") este utiliza para su administración backend, cuyo objetivo es simplificar la creación, mantenimiento y publicación de información que se decida mostrar en cada columna, permitiendo crear Sitios Web dinámicos con la utilización de plantillas.

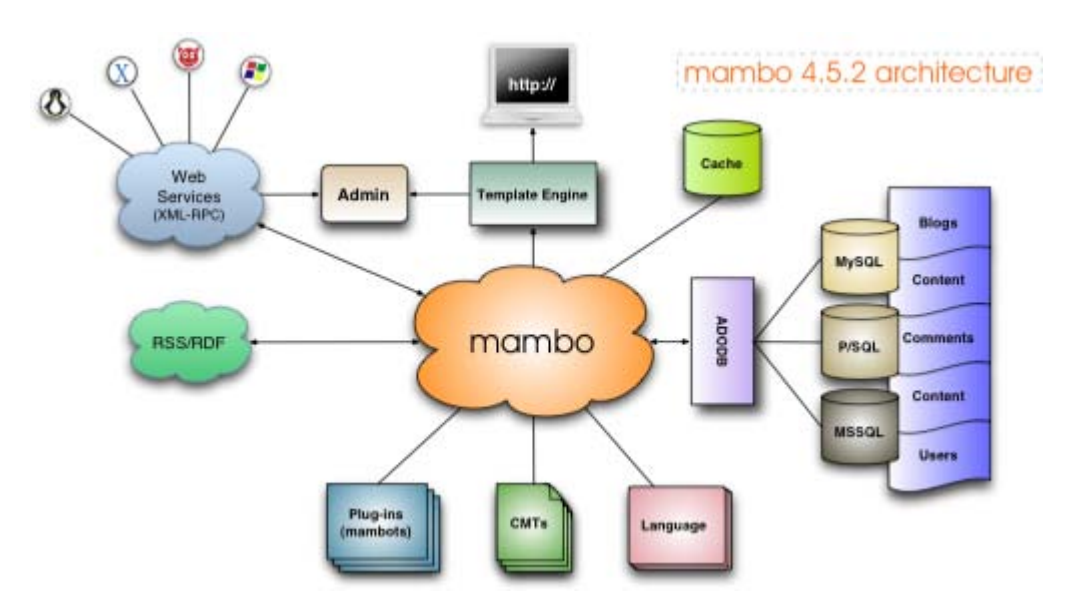

<sup>[13](#page-182-2)</sup> Arquitectura de mambo

Mambo permite la creación y mantenimiento de sitios web y portales de manera fácil y dinámica, permitiendo al dueño o administrador du una página web la simplicidad para actualizarla y hacerla accesible a todo tipo de usuarios a través de una variedad de instrumentos.

*PHP: [14](#page-182-1) Este lenguaje PHP (*acrónimo de "PHP: HypertextPreprocessor"*)* es un lenguaje de "código abierto" interpretado, de alto nivel, embebido en páginas HTML y ejecutado en el servidor.

 <sup>11</sup> <sup>11</sup><http://www.desarrolloweb.com/manuales><br><sup>12</sup>http://www.mambo.com

<span id="page-182-2"></span><span id="page-182-1"></span><span id="page-182-0"></span><sup>&</sup>lt;sup>12</sup>http://www.mambo.com<br><sup>13</sup>http://www.irtek.com/TutorialMamboltek2.html

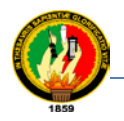

PHP puede hacer cualquier cosa que se pueda hacer con un script CGI, como procesar la información de formularios, generar páginas con contenidos dinámicos, o enviar y recibir cookies y mucho más. Existen tres campos en los que se usan scripts escritos en PHP. Scripts de lado del servidor, Scripts en la línea de comandos, escribir aplicaciones de interfaz gráfica. Utilizar PHP-GTK. PHP puede ser utilizado en cualquiera de los principales sistemas operativos del mercado, incluyendo Linux, muchas variantes Unix (incluyendo HP-UX, Solaris y OpenBSD), Mcrosoft Windows, Mac OS X, RISC OS y probablemente alguno más. PHP soporta la mayoría de servidores web de hoy en día, incluyendo Apache, Microsoft Internet Informatión Server, Personal Web Server, Netscape e iPlanet, OreillyWebsite Pro server, Caudium, Xitami, OmniHTTPd y muchos otros. PHP tiene módulos disponibles para la mayoría de los servidores, para aquellos otros que soporten el estándar CGI, PHP puede usarse como procesador CGI-

Quizás la característica más potente y destacable de PHP es su soporte para una gran cantidad de bases de datos.

PHP también cuenta con soporte para comunicarse con otros servicios usando protocolos tales como LDAP, IMAP, SNMP, NNTP, POP3, HTTP, COM (en Windows) y muchos otros.

*HTML: [15](#page-183-0)* Puede ser creado y editado con cualquier editor de textos básico, como puede ser el bloc de notas de Windows (*o Notepad*), o cualquier otro editor que admita texto sin formato. HTML utiliza etiquetas o marcas, que consisten en breves instrucciones de comienzo a final, mediante las cuales se determinan la forma en la que deben aparecer en su navegador el texto, así como también las imágenes y los demás elementos, en la pantalla del ordenador.

*Bases de Datos:* El término base de datos fue acuñado por primera vez en 1963, en un simposio celebrado en California. De forma sencilla podemos indicar que una base de datos no es más que un conjunto de información relacionada que se encuentra agrupada o estructurada. Dentro de las ventajas más importantes se consideran las

[14http://www.desarrolloweb.com/manuales](http://www.desarrolloweb.com/manuales)

<span id="page-183-0"></span><sup>&</sup>lt;sup>15</sup>http://www.desarrolloweb.com/manuales

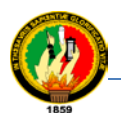

siguientes: <sup>[16](#page-184-0)</sup>disponibilidad, facilidad de uso, coherencia de los resultados, globalización de la información, falta de rentabilidad a corto plazo.

Con la salida al mercado de múltiples entornos de desarrollo se trata de ver cuál de estos productos es el más conveniente para el desarrollo de este proyecto considerado así sus ventajas y desventajas de cada herramienta que ofrece el mercado, y para el caso específico de este trabajo damos a conocer características generales de los productos que más se destacan como son Oracle, Microsoft SQL Server y BorlandIterbase que comercialmente son los más fuertes, sin embargo en el mundo del software libre, se aprecian opciones tan completas como MySQL, y postgreSQ, para conocer los diferentes manejadores de base de datos.

## *Software bajo licencia libre:*

PostgresSQL: <sup>[17](#page-184-1)</sup>PostgreSQL se diseñó como base de datos orientada a objetos, es decir, una ORDBMS. Esto significa, que las tablas no son tablas, sino objetos, y las tuplas son instancias de ese objeto. Se puede crear nuevos tipos de datos, hacer herencias entre objetos, PostgresSQL tiene transacciones, integridad referencial, vistas, y multitud de funcionalidades, pero es lento y pesado.

## **MySQL**

- Está disponible para la mayoría de las plataformas de sistemas operativos.
- Su bajo consumo lo hacen apto para ser ejecutado en una máquina con escasos recursos sin ningún problema.
- El conjunto de aplicaciones Apache-PHP-MySql es uno de los más utilizados en aplicaciones en ambiente Web.
- Velocidad a la hora de realizar las operaciones.

 $18$ Cuando se usa aplicaciones con data warehousing Mysql ofrece excelentes resultados, al usar tecnologías como LAMP (Linux, Apache, MySql, PHP/Perl) la aplicación más importante está escrita en Perl y PHP realizando conexiones a la base de datos MySql.

## *Software bajo licencia comercial:*

<span id="page-184-0"></span>

<span id="page-184-1"></span> $16$ <sub>http://monografías.com/trabajos29/comparación-sistemas/comparación-sistemas3.shtml</sub>  $17$ <sub>http://monografías.com/trabajos29/comparación-sistemas/comparación-sistemas3.shtml</sub>

<span id="page-184-2"></span><sup>&</sup>lt;sup>18</sup>http://monografías.com/trabajos29/comparación-sistemas/comparación-sistemas2.shtml

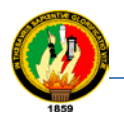

*Interface:[19](#page-185-0)* Está es una buena base de datos con 16 años de experiencia en el sector de las bases de datos comerciales, existen muchas herramientas de pago para Interbase. Casi todos los gestores de Backup soportan Interbase.

Casi todos los gestores de Backup soportan interbase (como ArcServe). Tiene también gestores remotos para Windows de muy alta calidad, como Maratón, todas estas herramientas hacen de Interbase un producto muy profesional preparado para cualquier proyecto medio que necesite de una base de datos realmente fiable.

*Oracle:* Sin duda alguna la cual unión entre Dell y Oracle constituye uno de los principales encuentros tecnológicos al servicio de las necesidades empresariales actuales, tras alcanzar más de 22.000 instalaciones de software.

*SQL Server:* las utilidades de administración de este gestor son envidiables para muchos de los gestores comerciales existentes, debido a su gran facilidad de configuración e instalación.

Es utilizada por una gran cantidad de usuarios haciendo esto que sea muy popular y de fácil acceso.

Otros criterios para los dos manejadores seleccionados

- Por conocimiento en el manejo de los dos SGBD
- Por facilidad en obtener los medios de instalación
- Por facilidad en el acceso de la documentación para cada SGBD

Para comparar cual es la base de datos más apropiada se ha escogido una de tipo comercial y libre que por sus características descritas anteriormente son:

MySql y Sql Server. La siguiente relación se hace mediante pruebas, las mismas que según estudios realizados se considera la prueba que cumpla D= Desempeño, I= Integridad de datos, CS= Carga al Sistema, TF= Tolerancia a fallos. Los resultados de su puntuación está determinada de 1-5 baja, de 6-8 mediana, de 9-10 alta. A continuación se muestra la tabla de comparaciones.

<span id="page-185-0"></span>[19http://monografías.com/trabajos29/comparación-sistemas/comparación-sistemas2.shtml](http://monografías.com/trabajos29/comparación-sistemas/comparación-sistemas2.shtml)

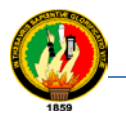

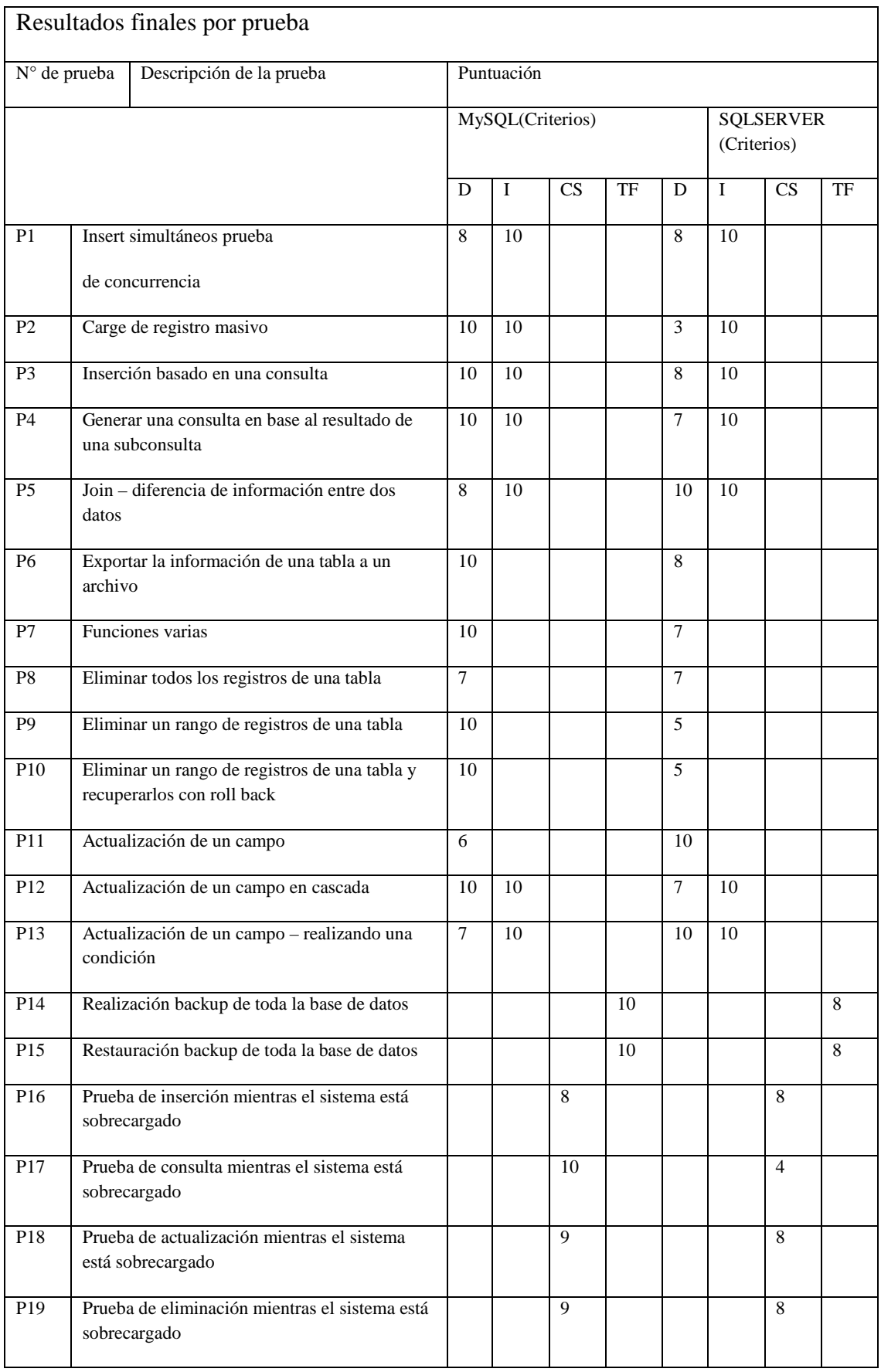

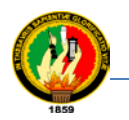

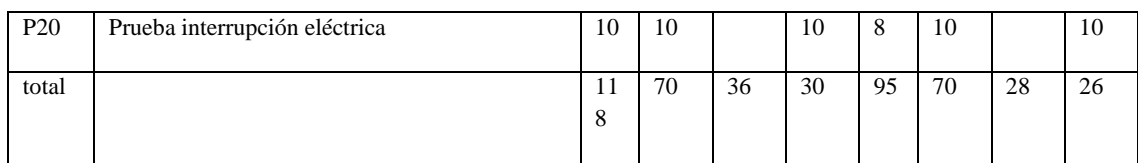

Resultados finales de la comparación de las tablas considerando así cual es la base de datos indicada según el porcentaje.

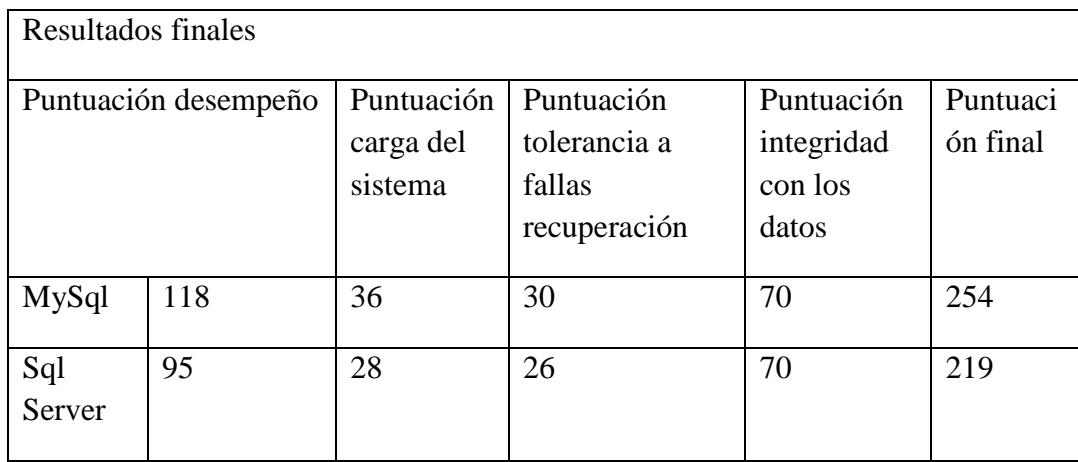

*Lenguajes de modelado:* Los lenguajes para el desarrollo del modelado que se ha considerado son:

*UML:* El lenguaje de Modelamiento Unificado (UML – UnifiedModelingLanguage) es un lenguaje gráfico para visualizar, especificar y documentar cada una de las partes que comprende el desarrollo de software. UML entrega una forma de modelar cosas conceptuales como procesos de negocio y funciones de sistema, además de cosas concretas como lo son escribir clases en un lenguaje determinado, esquemas de base de datos y componentes de software reusables.

*Enteprise: [20](#page-187-0)* Las herramientas de UML de Enteprise Architect son las herramientas más poderosa y flexibles para la plataforma Windows. Una herramienta de análisis de negocio y UML orientada a objetos para el desarrollo completo del ciclo de vida, Enterprise Architect brinda el límite competitivo para el desarrollo de software, administración de proyecto, administración de requerimientos y análisis de negocio – a un precio sensible.

<span id="page-187-0"></span><sup>&</sup>lt;sup>20</sup>[http://EnterpriseArchitect.com](http://enterprisearchitect.com/)

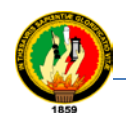

# **6. METODOLOGÍA**

Para el desarrollo del presente proyecto se utilizará el método analítico deductivo ya que parte de un enfoque general dentro de cada fase y va acumulando su información para su siguiente fase y se puede reformar con interacciones hasta su completo análisis.

La metodología que se utilizara es el ciclo de vida interactivo, de forma especial los aspectos multimedia de navegación y de interfaz, y sin dejar a un lado los aspectos más clásicos de los sistemas software como son la funcionalidad o las necesidades de almacenamiento de información. Se dividirá la vida del proyecto en flujos de trabajo, el ciclo de vida comprenderá un total de cinco flujos de trabajo: especificación, análisis, diseño, codificación y pruebas, en principio estos flujos de trabajo en forma secuencial pero con interacciones a flujos anteriores.

En el flujo de diseño se estudiarán tres aspectos diferentes: el diseño básico de la aplicación, el diseño de la navegación y el diseño de la interfaz, asumiendo esta idea de estudiar los aspectos de navegación e interfaz de forma independiente, el flujo de diseño se divide en tres actividades: diseño básico, en el que se estudia el diseño conceptual del sistema; el diseño de navegación, en el que se estudia el sistema de navegación del sistema a desarrollar; y el diseño de interfaz abstracta, el que se estudian los aspectos de presentación e interacción con el usuario de forma abstracta.

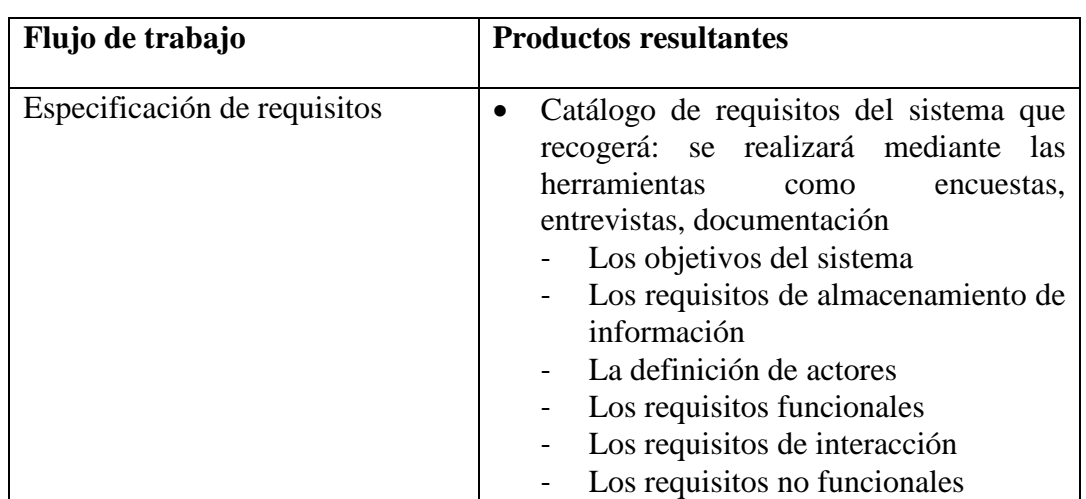

A continuación se presenta una tabla con los resultados de lo que presentara en cada fase de trabajo.

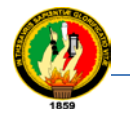

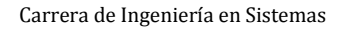

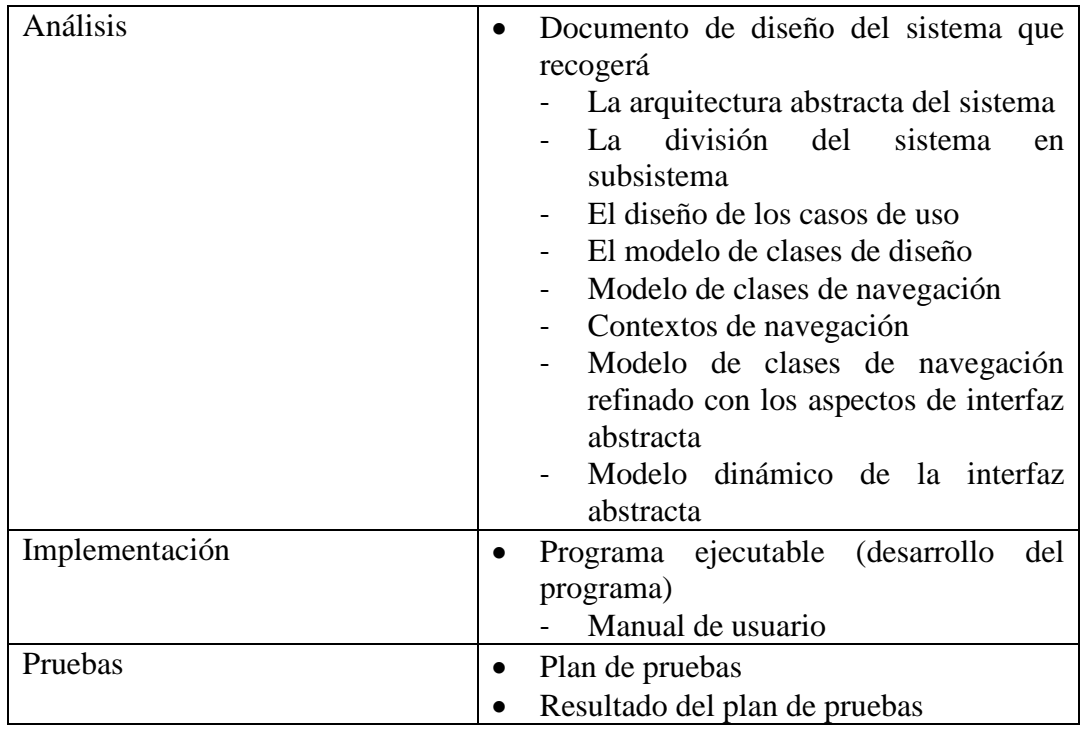

Para su desarrollo se ha considerado CGI (CommonGateaway Interfaz) una interfaz entre programas de aplicación y servicios de información un servidor web apache con los lenguajes PHP con HTML, PHP MyAdmin, CSS, JavaScrip, la utilización de la herramienta mambo, base de datos MySQL ya que representa el mayor porcentaje descrito en la tabla de pruebas y para el modelado Enterprise por ser herramientas y lenguajes que se ajustan a este proyecto además de ser gratuitas, seguras, garantizadas en este tipo de aplicaciones.

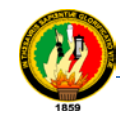

Carrera de Ingeniería en Sistemas

# **7. CRONOGRAMA**

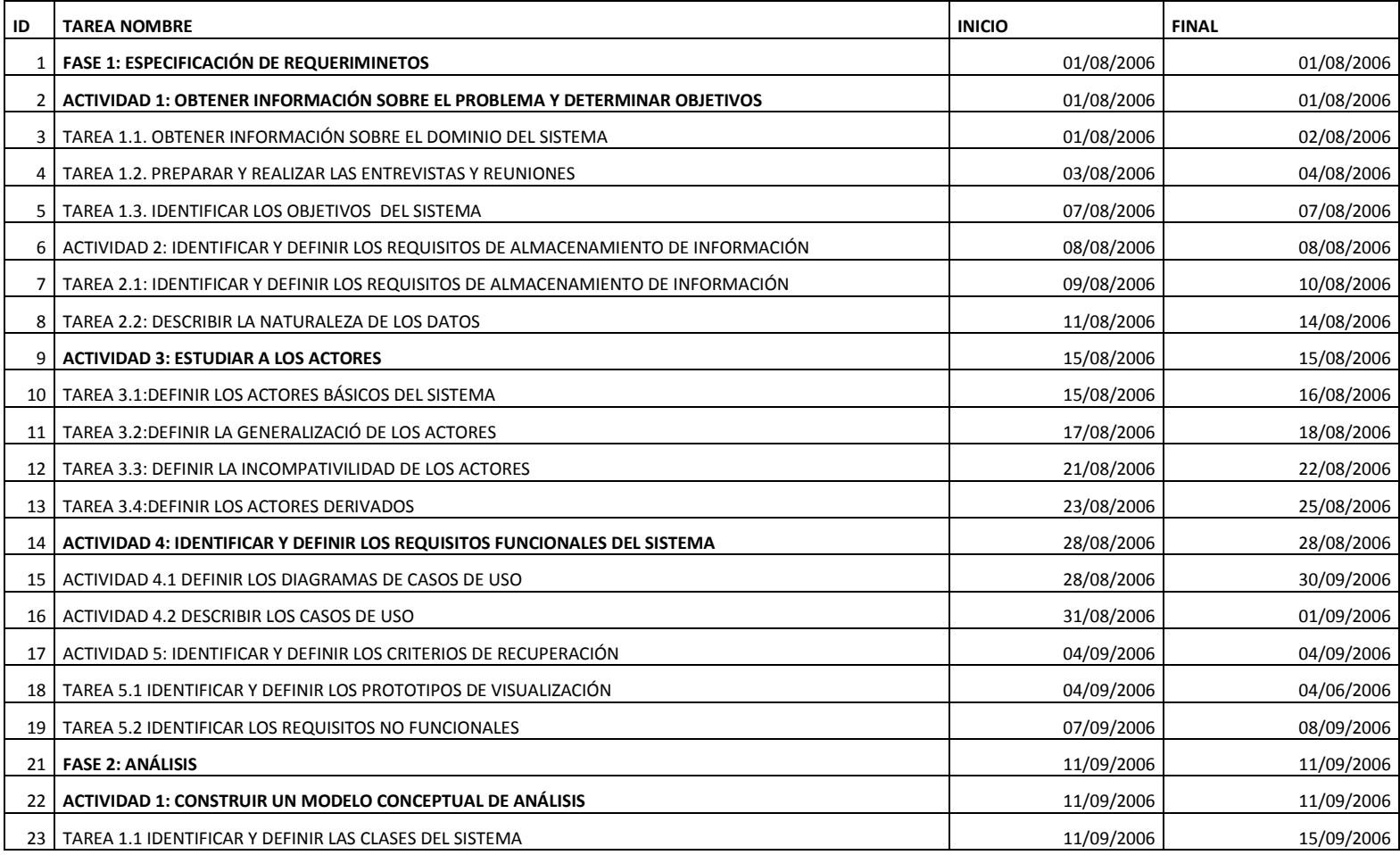

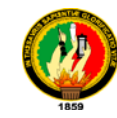

### Sistema de Control y Administración de Equipos de Comunicación de Vos Vía Web

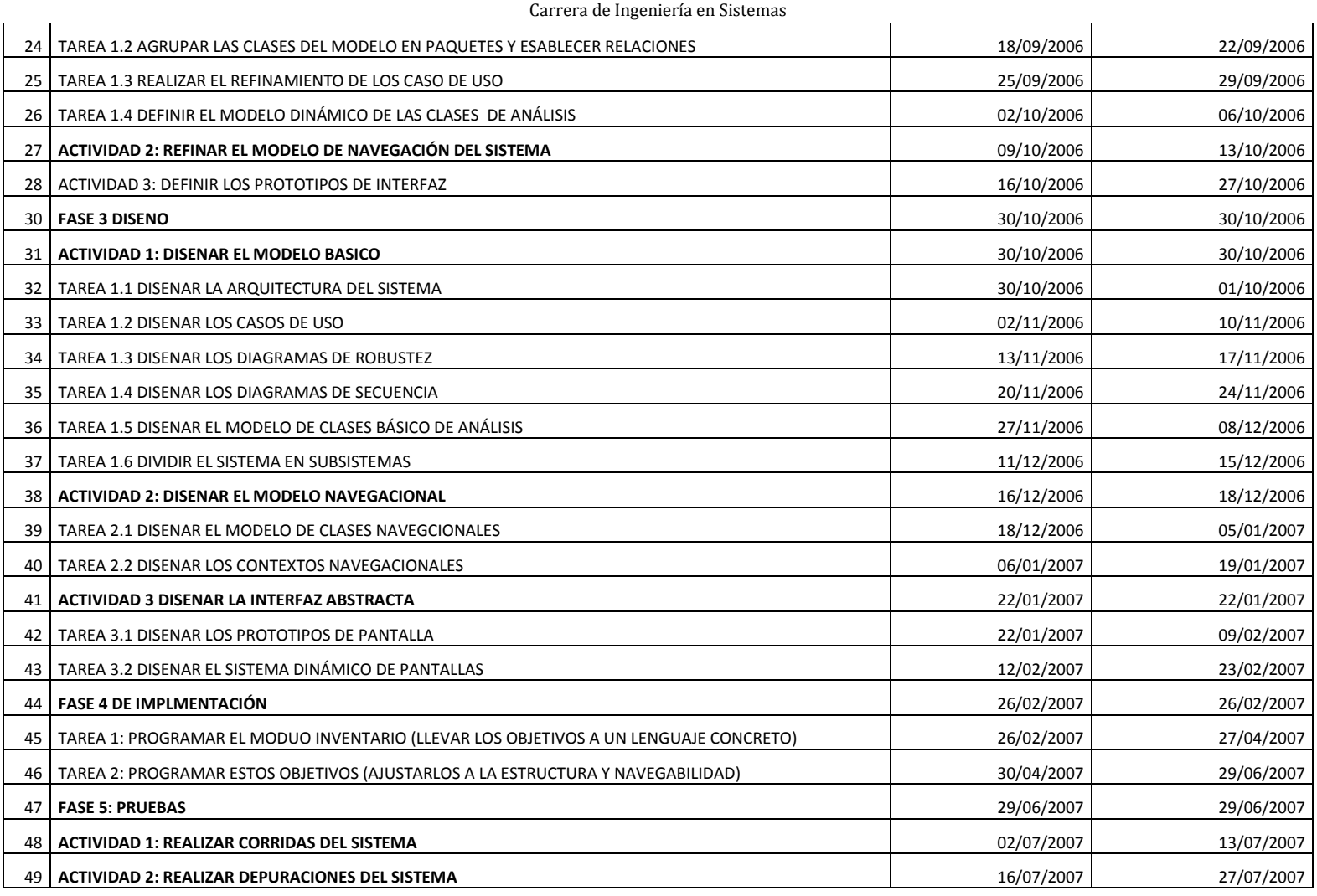

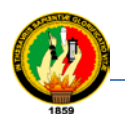

Carrera de Ingeniería en Sistemas

# **8. RECURSOS Y PRESUPUESTO**

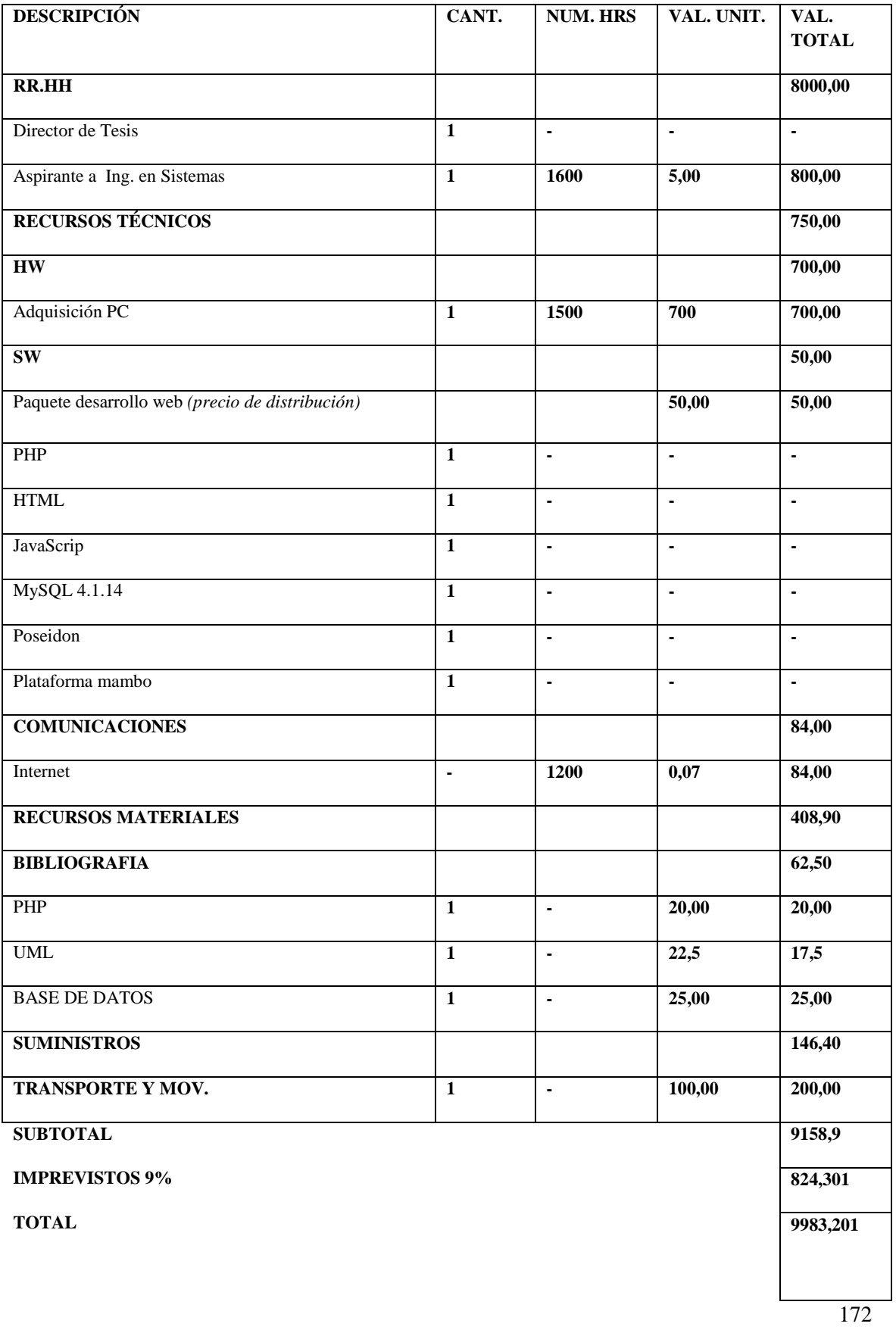

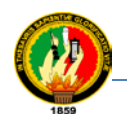

# **9. BIBLIOGRAFÍA**

# **Libros:**

 McConmell,Steve "Desarrollo y Gestión de Proyectos Informáticos", McGraw Hill, España Madrid 1997

## **Páginas web:**

- $\checkmark$  [http://www.aqs.es.](http://www.aqs.es/) Es una página que brinda información acerca de temas relacionados con los lenguajes y tecnologías para el modelado de datos. [http://www.aqs.es/web/files/ar01s03.html.](http://www.aqs.es/web/files/ar01s03.html)
- $\checkmark$  [http://www.desarrolloweb.com.](http://www.desarrolloweb.com/) Es una página que brinda servicios de tutoriales, descargas, noticias, directorio de programadores, preguntas frecuentes, descarga de programas y código, en lo que se refiere lo referente a la web. <http://www.desarrolloweb.com/articulos/2380.php> <http://www.desarrolloweb.com/manuales>
- $\checkmark$  [http://www.dlsi.es.](http://www.dlsi.es/) Página del departamento de lenguajes y sistemas de información de la Universidad de Alicate, esta página ofrece algunas alternativas en cuanto a metodologías para el desarrollo de aplicaciones web. [http://www.dlsi.es/index\\_c.html](http://www.dlsi.es/index_c.html)
- $\checkmark$  [http://EnterpriseArchitect.com.](http://enterprisearchitect.com/) Enterprise Architect-UML-Case, toll for software designs and construction.
- $\checkmark$  [http://www.evoluciondigital.com.](http://www.evoluciondigital.com/) Esta página tiene como principal objetivo desarrollar e implementar sistemas de alta calidad basados en tecnología madura de última generación, asegurando así durabilidad y reducción de costos futuros. Esta página apoya el desarrollo empresarial mediante la producción de soluciones tecnológicas.

<http://www.evoluciondigital.com.co/tecnologias.php> <http://www.evoluciondigital.com.co/paginas/servicios.php>

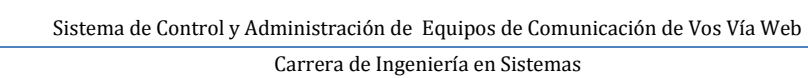

- $\checkmark$  [http://javahispano.org.](http://javahispano.org/) Esta página brinda información en español de todo lo que se refiere al lenguaje de programación Java. <http://javahispano.org/articles.lit.action?section=2>
- $\checkmark$  [http://www.micorp.comvev/descargas/.](http://www.micorp.comvev/descargas/) Página que brinda tipo de metodologías orientada a objetos para desarrollo de aplicaciones web. <http://www.micorp.comvev/descargas/files/metodologia.web.pdf>
- $\checkmark$  [http://www.monografias.com.](http://www.monografias.com/) Es una página que provee información completa y detallada de diferentes temas, tutoriales, libros, trabajos, monografías, etc. <http://www.monografias.com/trabajos24/bodega-de-datos>
- $\checkmark$  [http://mambo.com.](http://mambo.com/) Es una página que proporciona información sobre la generación de sitios web.

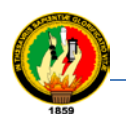

# **ANEXO A: DESCRIPCIÓN Y ALCANCE DEL PROYECTO**

El sistema permitirá llevar una administración y control en datos de equipos de comunicación de voz mediante una gestión y difusión de los mismos, para lo cual se considera una estructura navegación con la utilización de planillas estas plantillas permitirán la presentación del diseño en 5 columnas 3 verticales y dos horizontales como son: derecha, izquierda, central, arriba y abajo.

Contará con componentes, módulos los mismos que contendrán información que se podrá acceder mediante búsquedas dependiendo del usuario que está manipulado la información, para lo cual se identificara tres tipos de usuarios.

El primer usuario será el administrador que entrara mediante clave y podrá administrar la información, segundo tipo de usuario podrá dar recomendaciones y observaciones si se encuentra registrado, pero no administrar ningún tipo de dato, el tercero que podrá solo visualizar la información.

El sistema permitirá administrar la información es decir: crear, mantener y publicar información; de acuerdo a las reglas que se definirá en la sección de plantillas, que en pocas palabras es decir en qué columnas mostrar la información. Permitirá realizar todo tipo de búsquedas de cada uno de los equipos permitirá presentar los historiales de cada equipo así como capturar las modificaciones un su responsable, además presentar las estadísticas de los equipos (repetidoras, bases/fijas, móviles, portátiles) que anualmente han presentado fallos, así como los mejores equipos, presentar las listas de los equipos que tendrán mantenimiento preventivo, así como sus gastos de reparación en plantillas. Ya que es una aplicación web se deberá considerar que exista la ayuda, todos los artículos de contenido, administrador de contenidos, administrador de página frontal y administrador de secciones, administrador de basura y configuraciones globales lo mismo que se podrá realizar con la ayuda de una herramienta.

Enfocando que todos estos procesos son los más importantes pero que serán perfilados de acuerdo al desarrollo del proyecto lo mismo que induce a decir que es probablemente que existan quizá más procesos o la simplificación de algunos que no sean necesarios en esta aplicación. Se ha considerado describir procesos más importantes que hará el sistema.

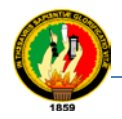

- Filtrar datos de equipos de comunicación:
- Repetidoras: lugar de ubicación.- características de componentes, *duplexor:*  código de bodega, etc. *Fuente de poder;* N° de código, marca, modelo, etc, *antena;* N° de código, marca, modelo etc. Datos adicionales.
- *Base fija:* lugar de ubicación: características de componentes, *radio:* código, marco, modelo, N° de serie, código de bodega, personal encargado según bodega, fecha de salida, *batería;* código marca, modelo, N° de serie, código de bodega, etc. *Fuente de poder;* N° de código, marca, modelo, etc. *Antena;* N° de código, marca, modelo, etc. Datos adicionales.
- *Portátil:* lugar de ubicación.- Características de componentes, *radio:* Código, marca, modelo, N° de serie, código de bodega, *cargador;* marca, modelo, tipo, etc.
- *Móvil.* características de componentes, radio: código, marca, modelo, N° de serie, etc. *Antena;* N° de código, marca, modelo etc. *Vehículo;* marca, número de placa etc.
- Presentar información de equipos en dos grupos diferentes:
	- 1. primer grupo.- datos de identificación (repetidoras, bases/fijas, móviles, portátiles)
	- 2. segundo grupo.- datos de descripción
- Almacenar información correspondiente a los equipos de comunicación de voz (peticiones, recomendaciones, aportaciones, etc.)
- Dar un perfil de acceso a tipos de usuarios.
- El sistema contendrá especificaciones de acceso en los tres grupos de usuarios que tendrán los usuarios, accederán al sistema a través de clave y los usuarios que accedan al sistema sin clave solo podrán usar la función de consulta (usuario de internet).
- Realizar una interacción clara entre los actores básicos del sistema en este caso son dos una es en base al perfil que pueden desempeñar en el sistema y otra en base al área de investigación que ocupen.
- Dar seguridad, salvaguardar rendimiento de información.
- Entrar en la administración de equipos de comunicación de voz dar de alta, realizar modificaciones según usuario encargado (catalogador).

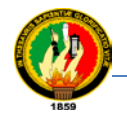

- Tener acceso a los criterios de búsqueda y prototipo de visualización.
- El sistema deberá ofrecer la posibilidad de realizar backups periódicos de la información así como la recuperación en caso de pérdidas de la información.
- El sistema contendrá menús diccionario o rutas que indiquen con facilidad como va a conectarse la información.
- El sistema contendrá una navegación de interfaz clara para que existan múltiples usuarios realizando consultas al mismo tiempo y controlar usuarios que puedan usar.
- Llevar el almacenamiento de datos mediante una estrategia básica para implementar los almacenes de datos por manejarse en este sistema imágenes (sonido), documentación, animaciones.
- El sistema permitirá la visualización de datos concretos mediante búsquedas generales y específicas.
- El sistema permitirá filtrar y comprobar, consultas y modificaciones.
- El sistema permitirá tener un control de los equipos tanto preventivo como correctivo
- El sistema permitirá la publicación la publicación de cualquier archivo en la red dependiendo del permiso.
- El sistema permitirá realizar estadísticas de control para los equipos de comunicación mediante gráficos (barras y pasteles).
- El sistema contendrá un mapeo físico de la ubicación de los equipos.
- Presentar la suma de planillas con las descripciones de los equipos mensuales y anuales.

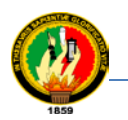

# **ANEXO B: DESCRIPCIÓN DE LOS PRESCIOS DE LOS SUMINISTROS**

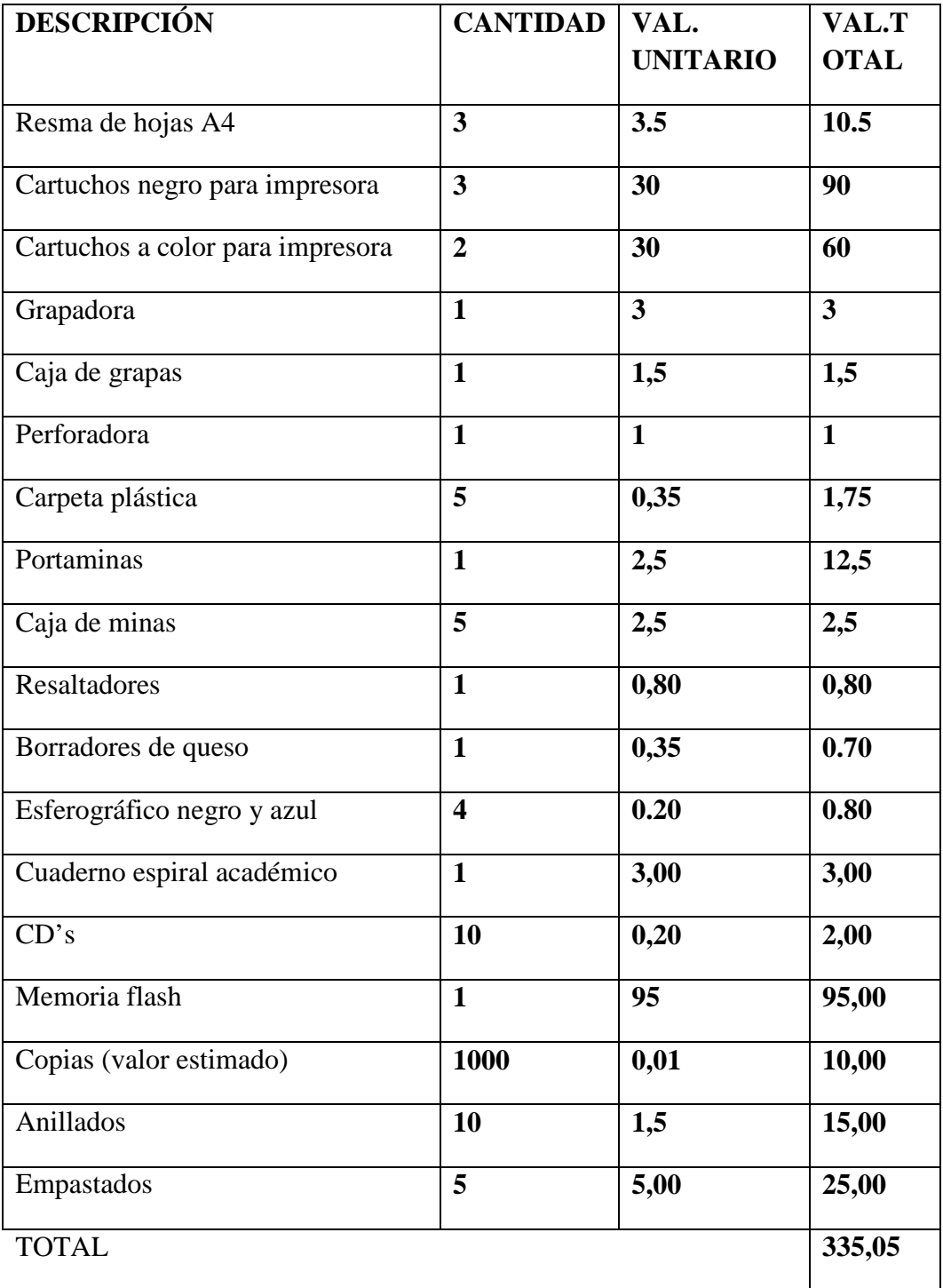

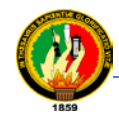

## Carrera de Ingeniería en Sistemas **MATRIZ DE CONTINGENCIA GENERAL**

ENUNCIADO DE LA PROLEMÁTICA: Al realizar una investigación preliminar en el departamento de operación y mantenimiento de la E.E.R.S.A se ha determinado que en la actualidad no cuentan con un adecuado control y manejo de la información que les permita llevar una gestión de equipos de comunicación, gestión de los usuarios que operan con estos equipos, gestión de planillas emitidas por reparación de equipos y un control de mantenimiento, generando así algunos imprevistos y perdidas, lo mismo que puede reflejarse en la mala toma de decisiones.

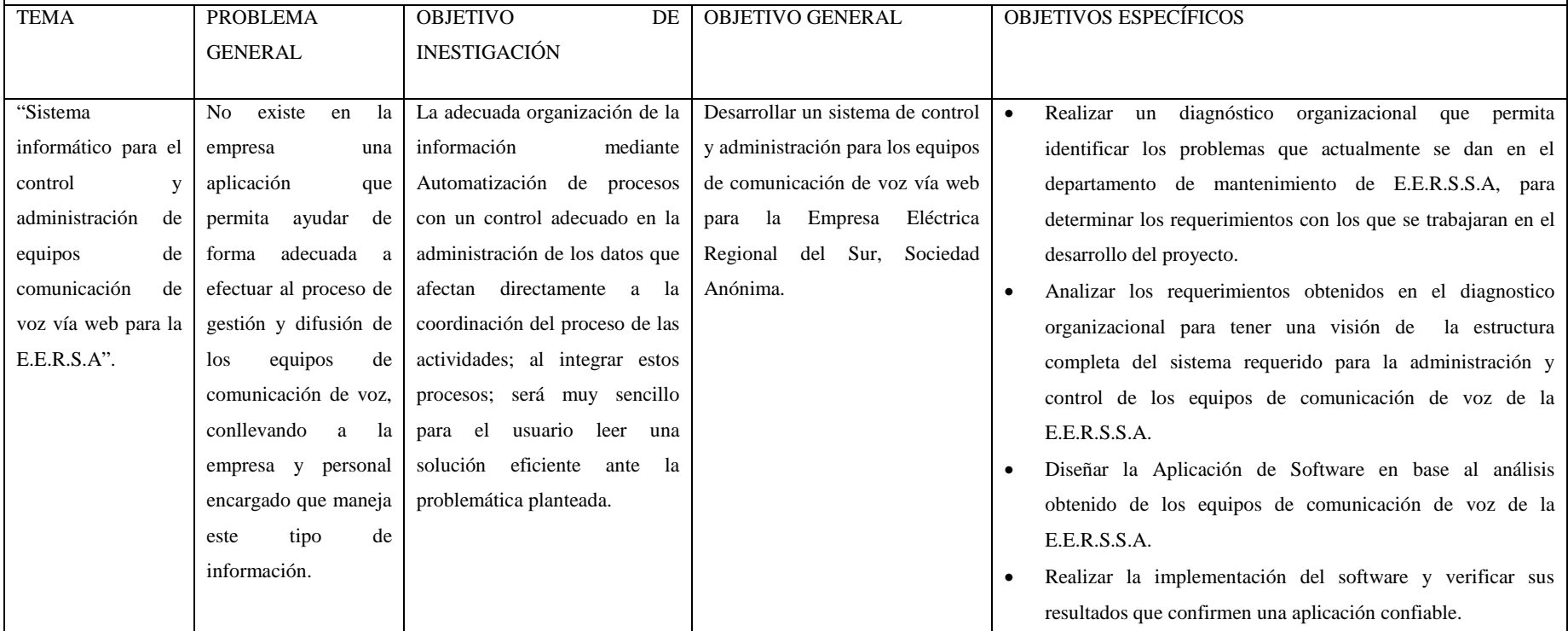

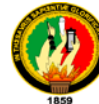

### Sistema de Control y Administración de Equipos de Comunicación de Vos Vía Web

Carrera de Ingeniería en Sistemas

# MATRIZ DE CONSISTENCIA ESPECÍFICA

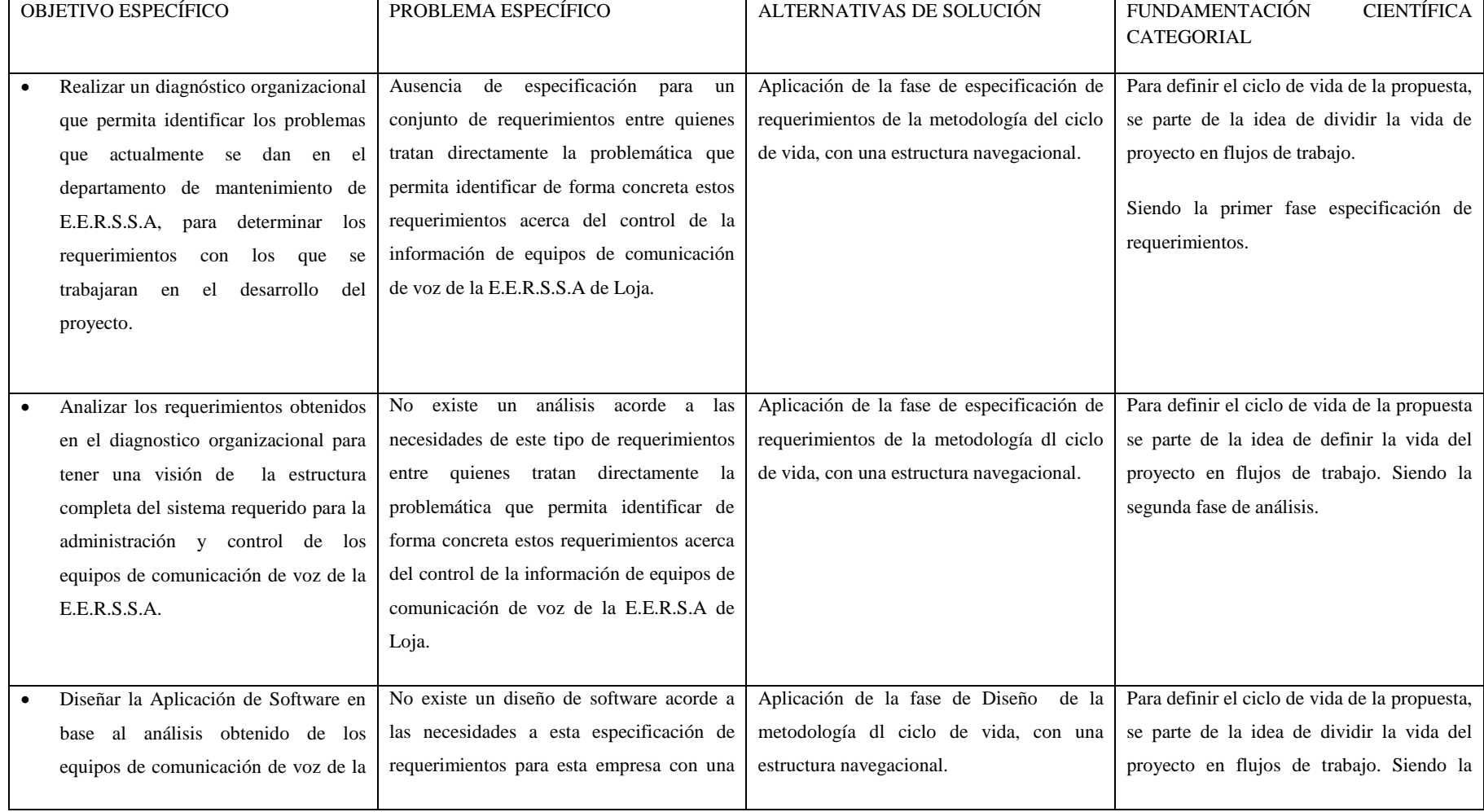

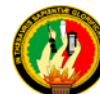

#### Sistema de Control y Administración de Equipos de Comunicación de Vos Vía Web

#### Carrera de Ingeniería en Sistemas

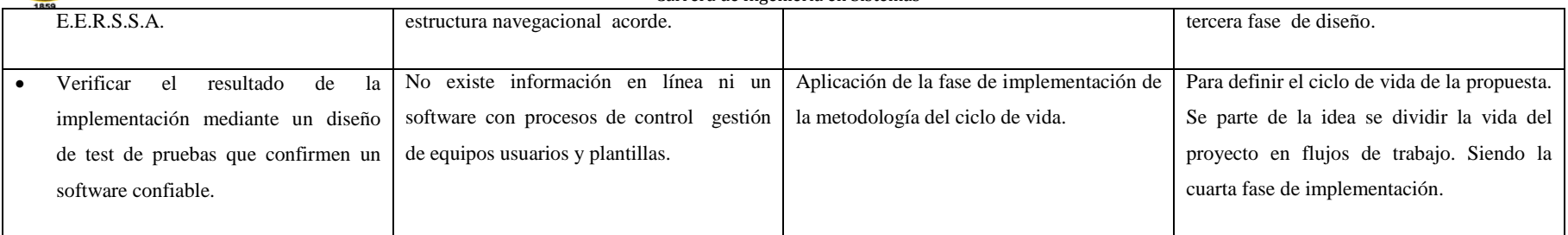

### MATRIZ DE OPERATIVIDAD DE OBJETIVOS

OBJETIVO ESPECÍFICO: Realizar un diagnóstico organizacional que me permita identificar los problemas que actualmente se dan en el departamento de mantenimiento de E.E.R.S.S.A de Loja, para determinar los requerimientos con los que se trabajaran en el desarrollo del proyecto.

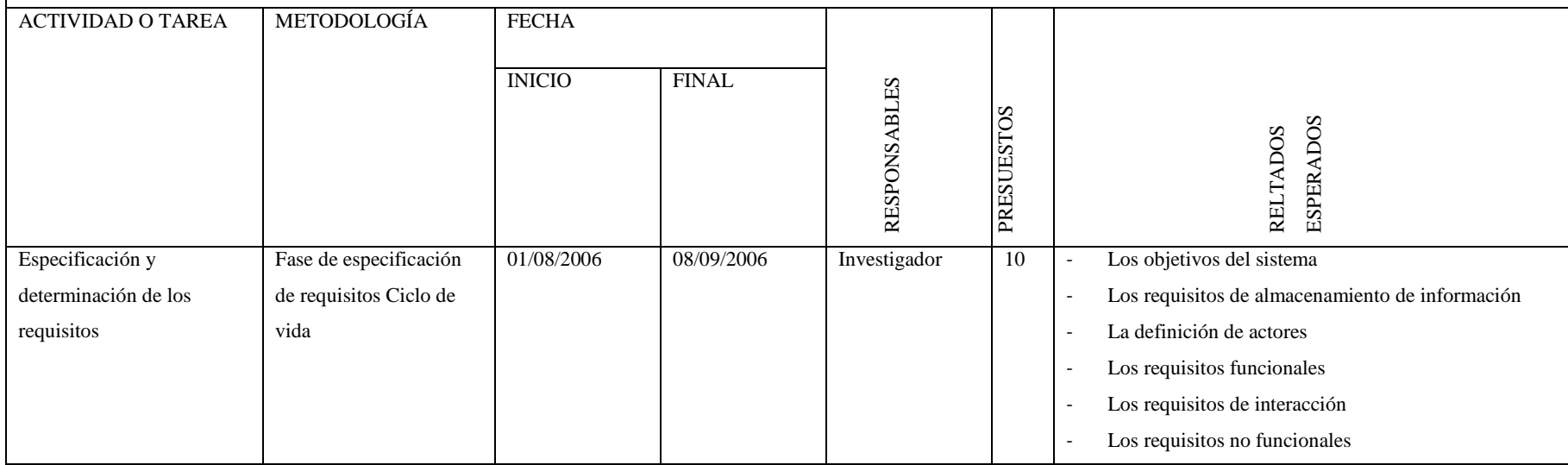

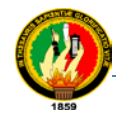

### Carrera de Ingeniería en Sistemas

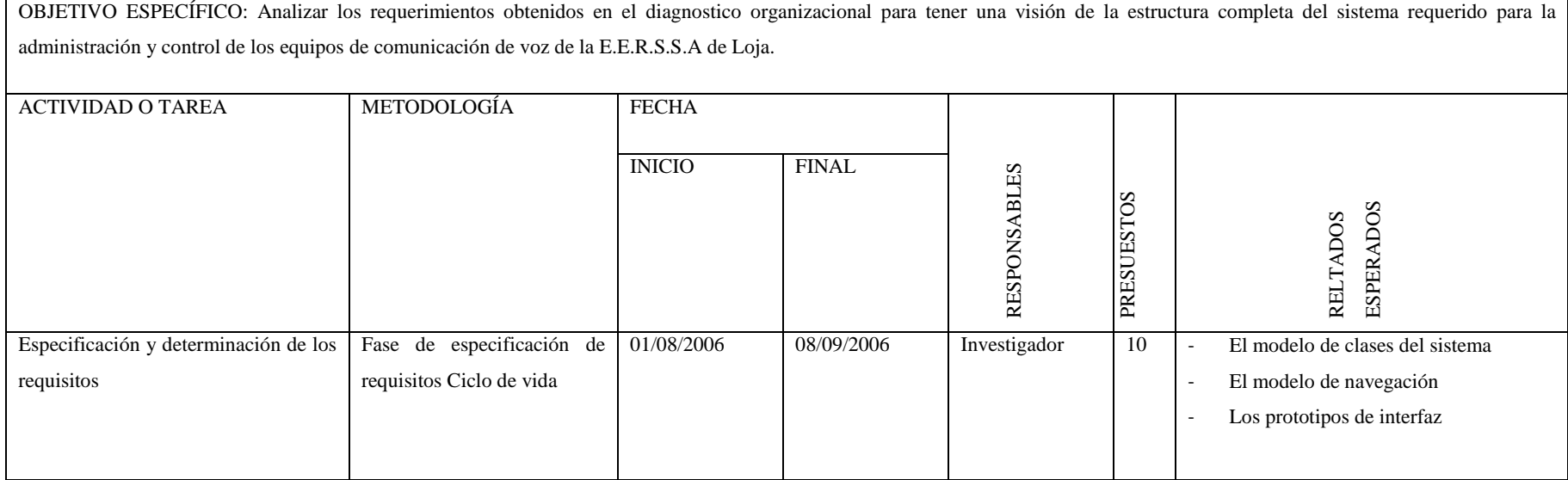

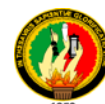

### Sistema de Control y Administración de Equipos de Comunicación de Vos Vía Web

### Carrera de Ingeniería en Sistemas

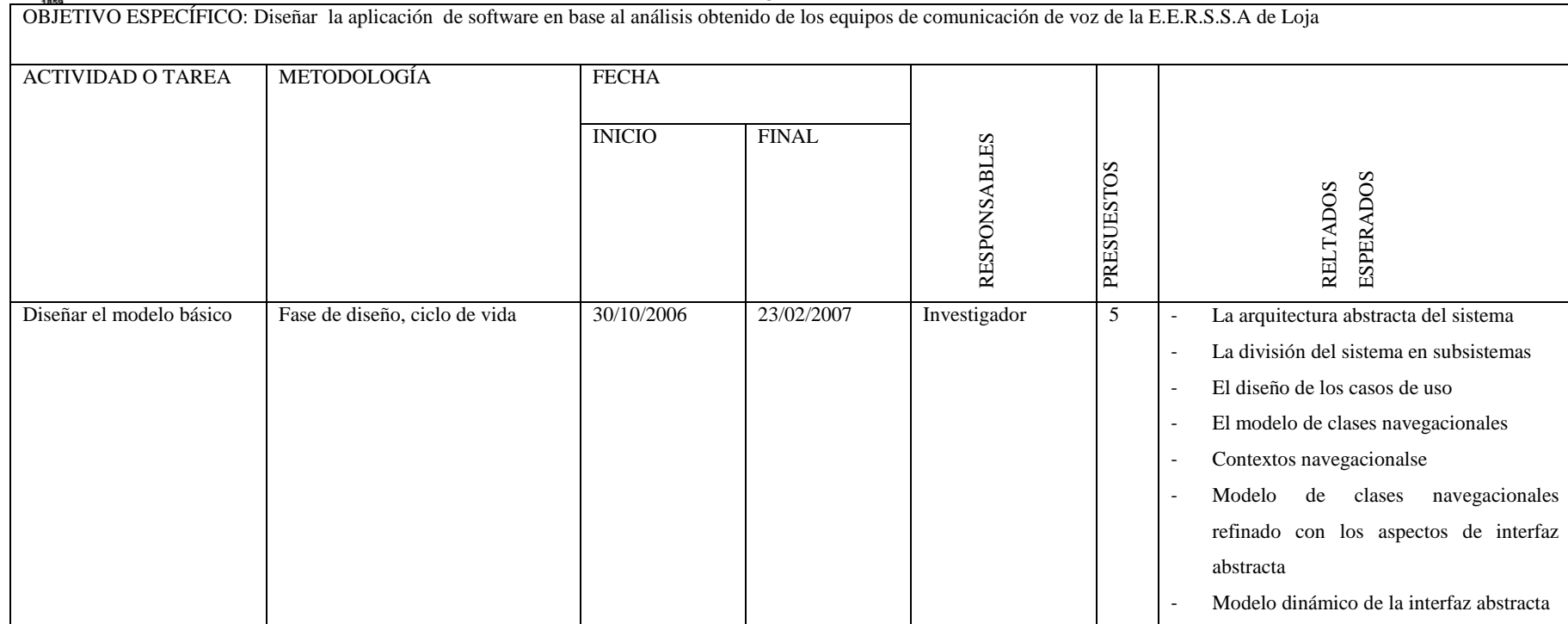

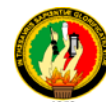

### Sistema de Control y Administración de Equipos de Comunicación de Vos Vía Web

### Carrera de Ingeniería en Sistemas

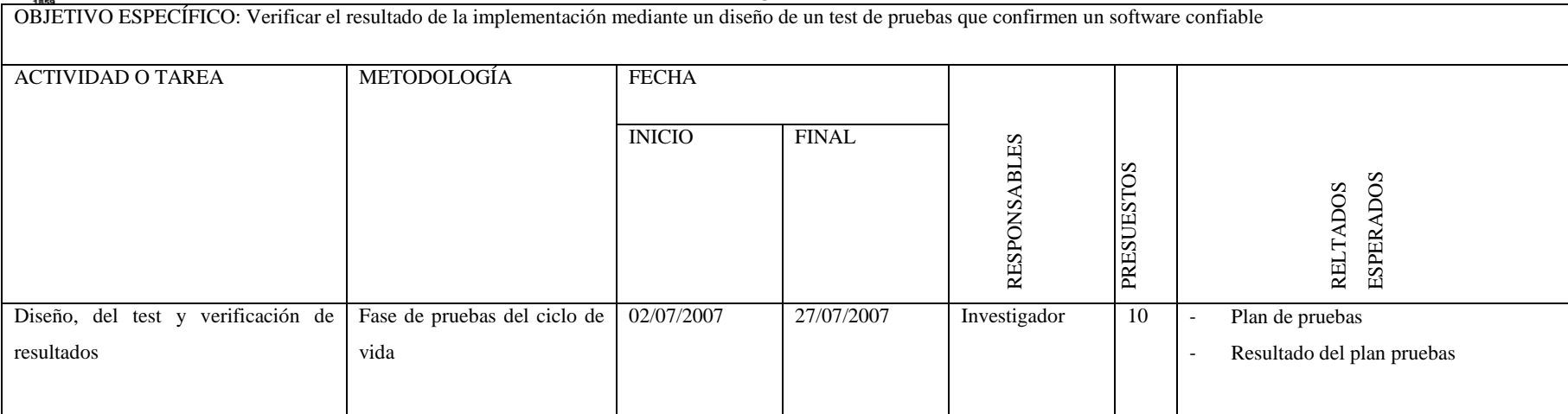

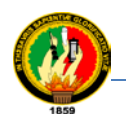

# **ANEXO A2**

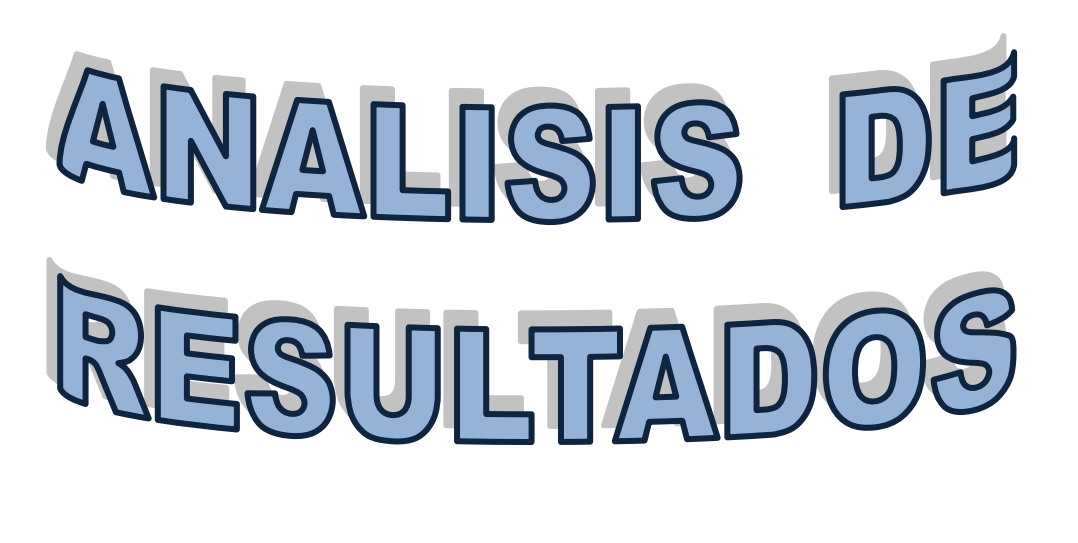

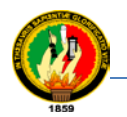

Carrera de Ingeniería en Sistemas

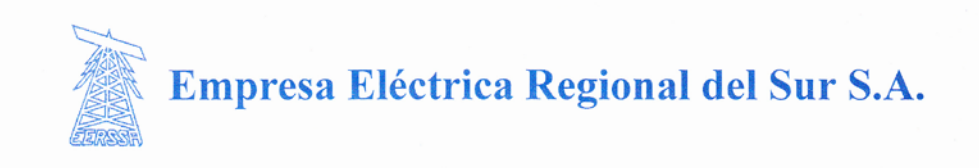

INGENIERO CORNELIO CASTRO GUZMAN, Superintendente de Subestaciones y Comunicaciones de la Empresa Eléctrica Regional del Sur S.A.

A petición del interesado

# CERTIFICA:

Que la Superintendencia de Subestaciones y Comunicaciones, de la Empresa Eléctrica Regional del Sur S. A., requiere de un Programa Computacional, que permita administrar y controlar la operación y el mantenimiento del sistema de comunicaciones de radio VHF/UHF, que tiene implementado en toda su área de concesión (Loja, Zamora y Gualaquiza).

El sistema de comunicaciones, esta conformado por: 9: repetidoras, 45 fijas, 57 móviles y 104 portátiles.

Es requisito indispensable que el programa computacional a desarrollarse, disponga de un acceso mediante el uso del Internet, con todas las seguridades que el caso amerita.

Loja, 16 de enero de 2007

Ing-CORNELIO CASTRO G. Superintendente de Subestaciones y Comunicaciones

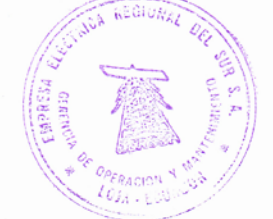

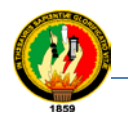

Carrera de Ingeniería en Sistemas

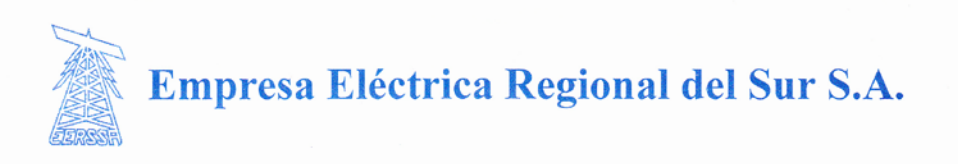

INGENIERO CORNELIO CASTRO GUZMAN, Superintendente de Subestaciones y Comunicaciones de la Empresa Eléctrica Regional del Sur S.A.

A petición del interesado

### CERTIFICA:

Que durante el desarrollo de la Tesis: "Sistema de Administración y Control, para los equipos de comunicación de voz, vía Web", la Srta. Elvia Digna Guevara Rivas (Cl:1103773931), realizó 10 entrevistas a los Usuarios del Sistema de Comunicaciones de radio VHF/UHF, de la Empresa Eléctrica Regional del Sur S.A.

Así mismo, durante el desarrollo del tema, la Srta. Guevara, está en estrecha coordinación con el Ing. Pablo Medina, responsable del área de Comunicaciones de la EERSSA.

Loja, 15 de febrero de 2007

Ing. CORNELIO CASTRO G. Superintendente de Subestaciones y Comunicaciones

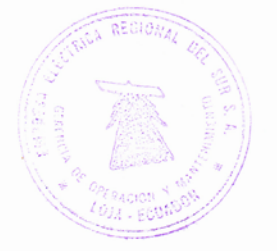

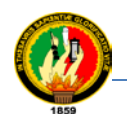

# **ANÁLISIS DE LOS RESULTADOS E INTERPRETACIÓN ESTADÍSTICA**

Antes de realizar el análisis de los resultados e interpretación estadística es necesario conocer que la EERSSA cuenta con un total de equipos de 9 estaciones Repetidoras, 42 Estaciones Base/Fijas, 47 Estaciones Móviles y 88 Estaciones Portátiles; de las cuales un operador puede manejar varios equipos, y todos los equipos están a responsabilidad de la parte técnica de un solo administrador a la vez este técnico tiene que hacer conocer al jefe de la Superintendencia de Subestaciones y Comunicaciones del manejo de los mismos.

El administrador se encuentra responsable del funcionamiento total de las estaciones las mismas que son un número de 186:

Encuestados = 2 administrador y jefe de la Superintendencia de Subestaciones y Comunicaciones

Entrevistados =10 Operadores (fijados por el administrador)

Una vez aplicadas las encuestas y entrevistas tanto al jefe de la superintendencia de Subestaciones y Comunicaciones, se han obtenido los siguientes resultados, mismos que han sido tabulados en forma separada con el fin de obtener conclusiones específicas.

A continuación se presentan los resultados de las encuestas aplicadas al departamento de la Superintendencia de Subestaciones y Comunicaciones:

*1. ¿Considera Ud. Que uno de los principales requerimientos para mejorar los procesos empresariales es el uso de tecnologías con programas adecuados que vayan a mejorar a los sectores administrativos como de los usuarios?.*

 $Si()$   $No()$ 

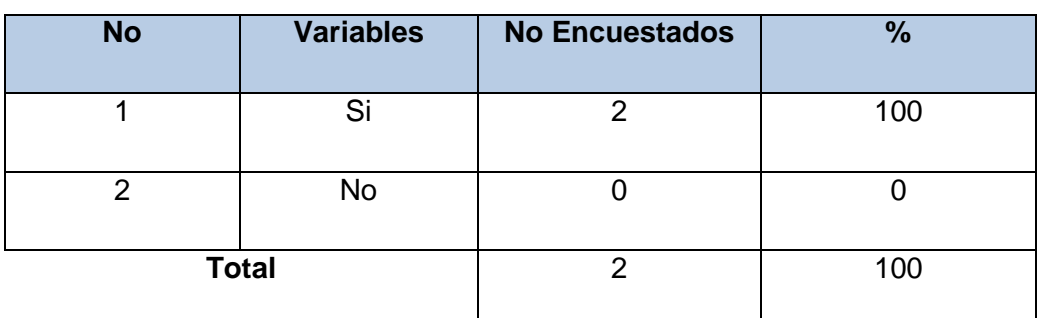

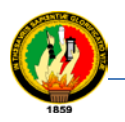

**Análisis interpretación:** Responde un 100% afirmativamente a la pregunta manifestando además que se hace necesario y urgente un software que cubra el área de los equipos de comunicación de voz ya que son equipos de cuidado y manejo técnico.

*2. ¿Considera Ud. Que los elementos enunciados a continuación son necesarios para la elaboración de un software que facilite procesos de administración de información?.*

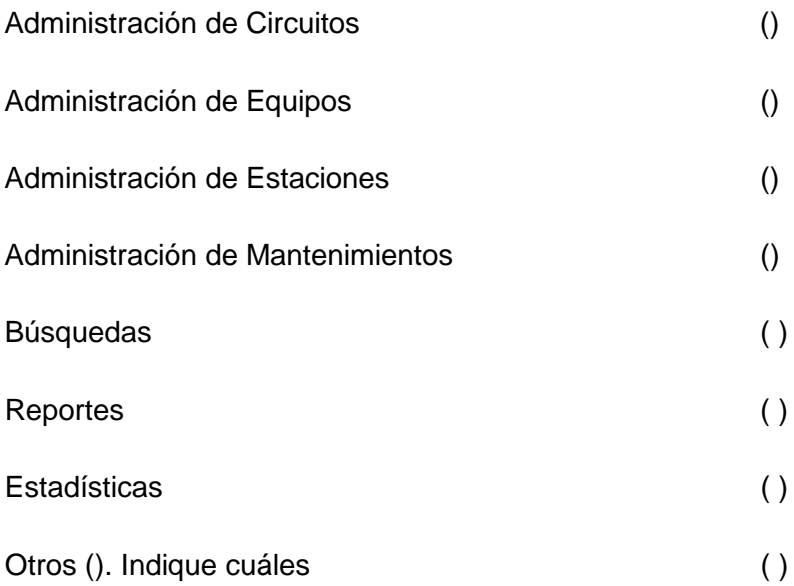

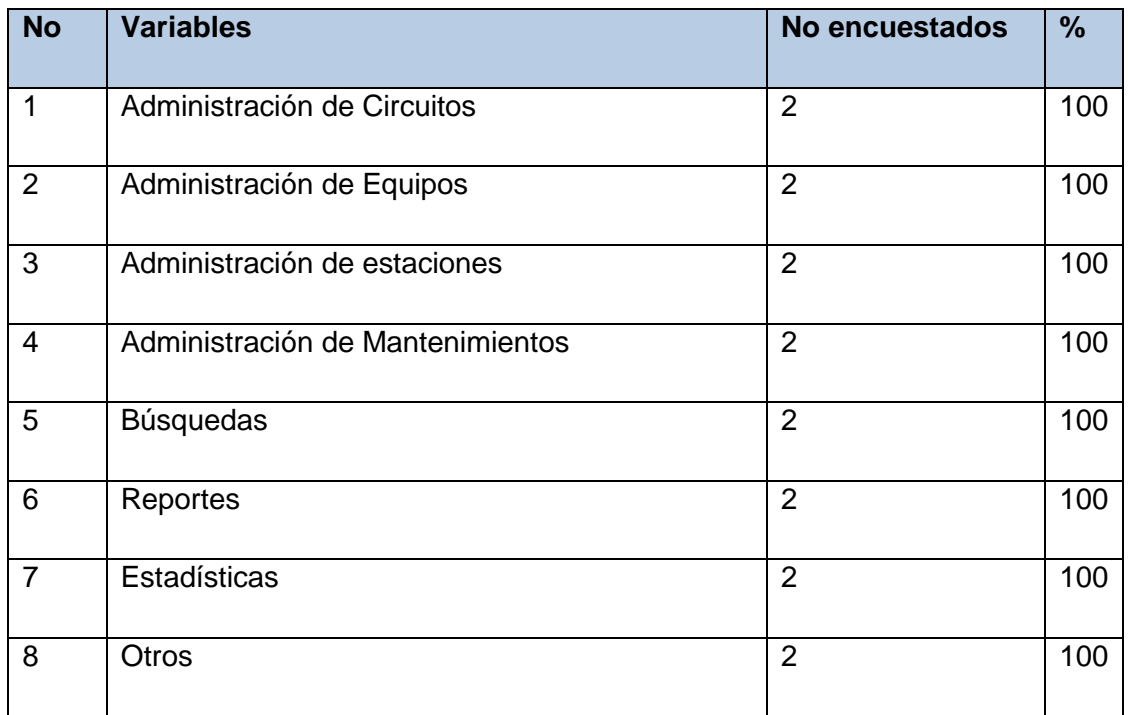

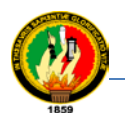

**Análisis e interpretación:** Un 100% responde señalando todos los ítems indicados lo cual representa que sea necesario llevar una administración completa de la información que signifique a los equipos, estaciones y mantenimientos cumpliendo con un sistema completo para este requerimiento.

*3. ¿Cree Ud. Que la información de los equipos de comunicación de voz debe manejarse con formularios predeterminados para llenarlos vía internet y que el administrador de esos equipos y los usuarios operadores están preparados para una nueva forma de ver los procesos?*

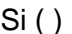

 $\operatorname{Si}$  ( ) No( )

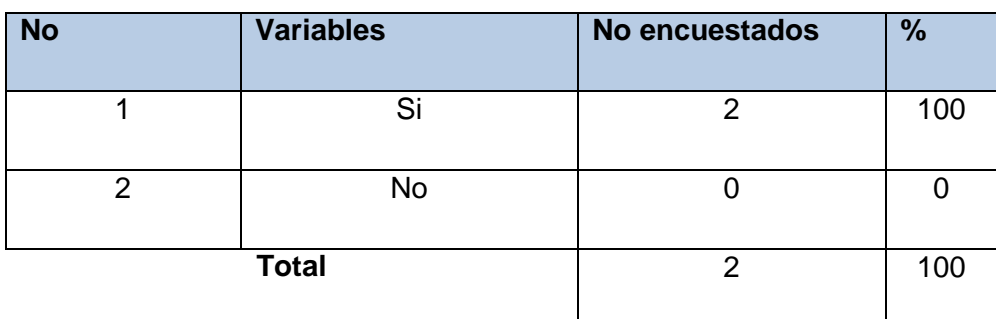

**Análisis e interpretación:** Un 100% da respuesta positiva a la pregunta considerando además que el personal será capacitado para que mejore los procesos de manejo de información, lo cual hace que sea factible entender las nuevas opciones de organización de la documentación de los equipos

*4. ¿Qué personas cree Ud. Que deben colaborar en la administración y revisión del software para equipos de comunicación de voz a implementarse?*

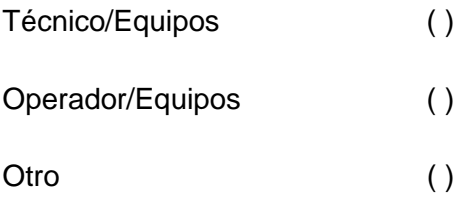

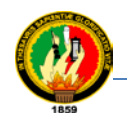

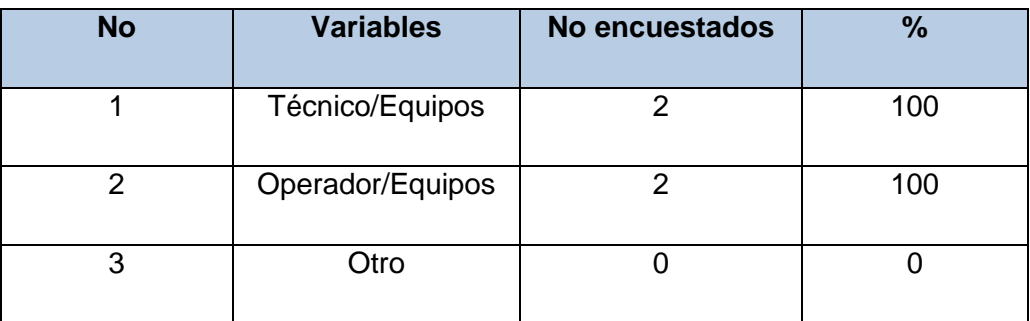

**Análisis e interpretación:** Un 100% coincide en que para el manejo y revisión de los equipos es necesario el que el administrador y el operador tengan acceso a datos mediante las seguridades respectivas.

*5. ¿Cree Ud. Que al hacer uso de un software para equipos de comunicación de voz mejorarían su grado de desempeño en las actividades que tengan que ver con estos equipos?*

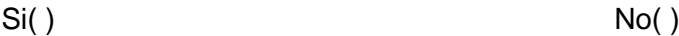

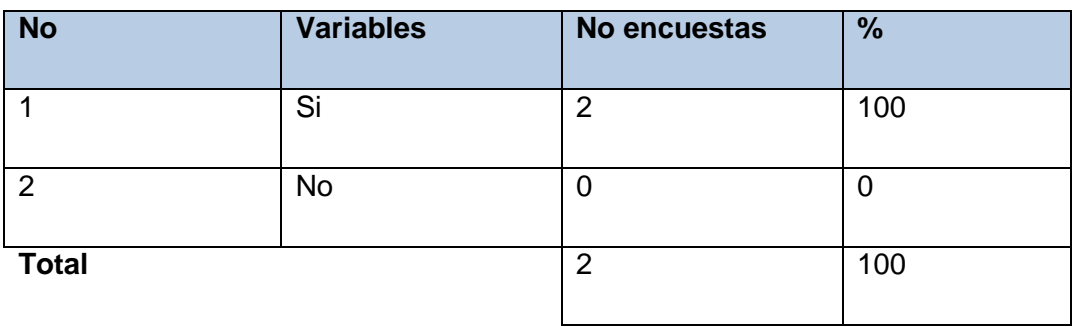

Análisis e interpretación: Un 100% responde afirmativamente a esta pregunta manifestando además que la necesidad de tener un sistema corresponde justamente a mejorar las actividades y desempeño del administrador y operadores.

*6. ¿Cree Ud. que el uso de un software para equipos de comunicación de voz mejorará la interacción entre personal administrativo, técnico de los equipos y operadores de los equipos?*

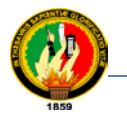

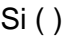

 $\mathrm{Si} \left( \ \right)$  No ( )

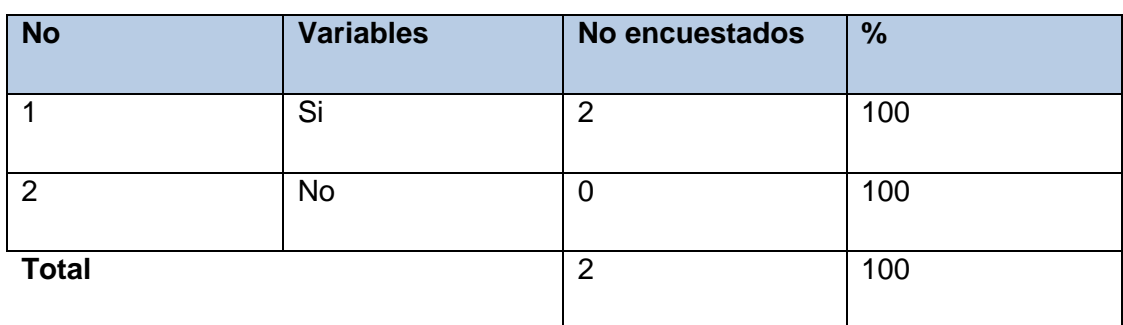

**Análisis e interpretación:** Un 100% de la población responde afirmativamente a la pregunta por lo que manifiesta que si mejoraría los procesos y de igual forma las relaciones con los usuarios involucrados.

7. ¿*Qué elementos didácticos (documentos, hojas de Excel, páginas web, formularios, guías) considera adecuados para utilizarse como apoyo en la elaboración del software para equipos de comunicación de voz?*

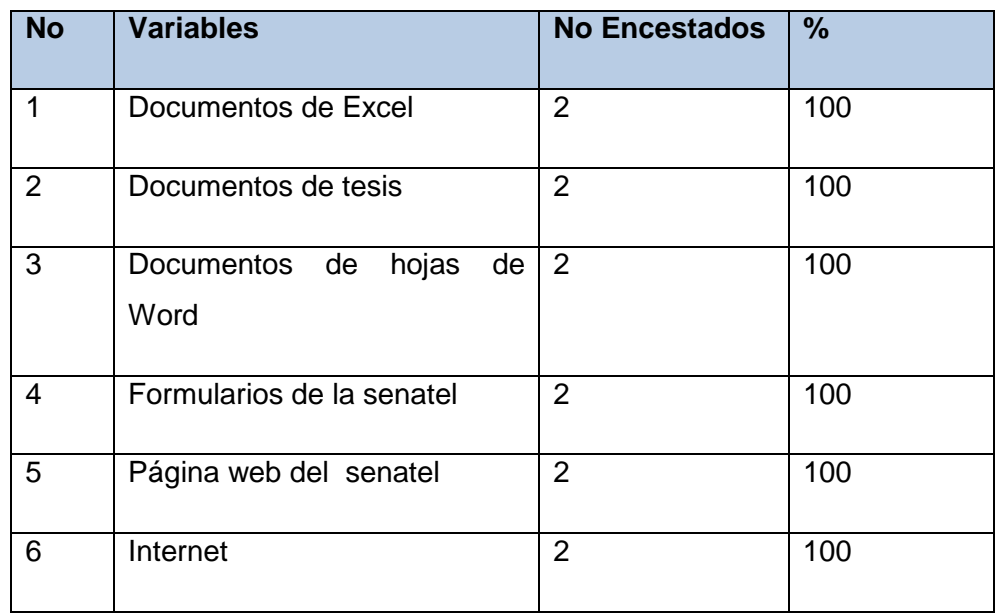

**Análisis e interpretación:** Un 100% manifiesta que es necesario los documentos de apoyo como los que ha indicado anteriormente ya que es el material don el que cuentan en la actualidad y es de fácil acceso para dar a conocer cuidando en todo momento la confidencialidad.

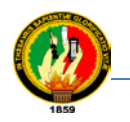

# **ENTREVISTA PARA TÉCNICOS OPERADORES**

Como egresada de la carrera de Ingeniería en sistemas, hago un extensible saludo y a la vez pedirles se dignen contestar a la siguiente entrevista, a fin de coadyuvar al mejoramiento del manejo de la información de los equipos de comunicación de voz de la EERSSA.

*1. ¿Indique el proceso que sigue para dar mantenimiento a un equipo actualmente en la EERSSA?*

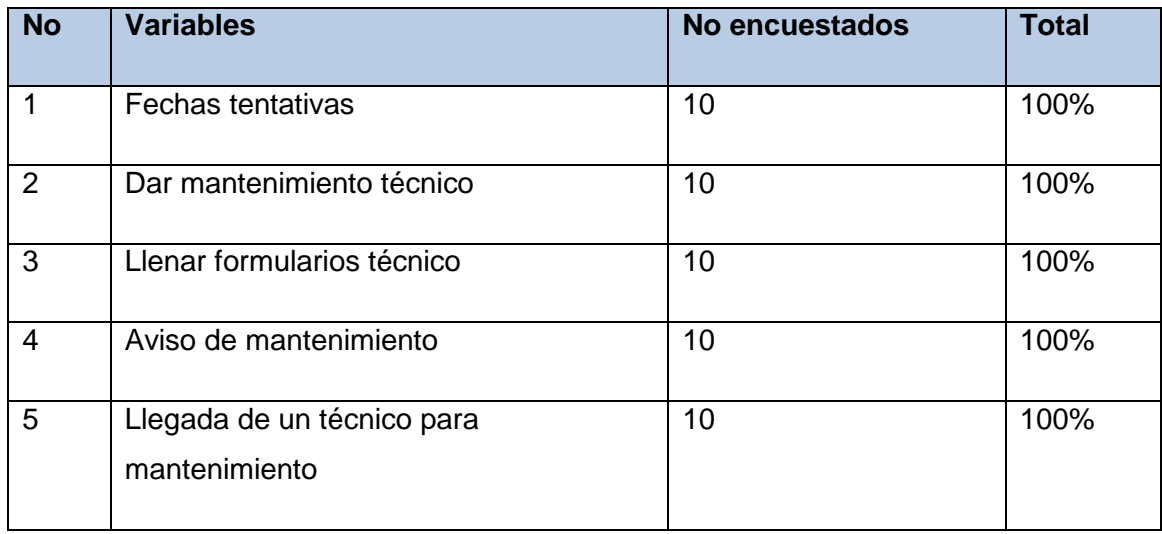

**Análisis e interpretación:** Al dar respuesta a esta pregunta han manifestado que se maneja la información de acuerdo a los parámetros indicados en la tabla de análisis lo cual compromete a realizar un análisis de manejo de mantenimientos.

**2. ¿Está de acuerdo con la forma de hacer llegar la información sobre los equipos de comunicación de voz de la EESSA que actualmente se sigue?**

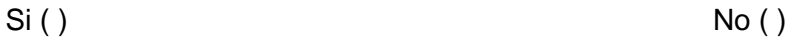

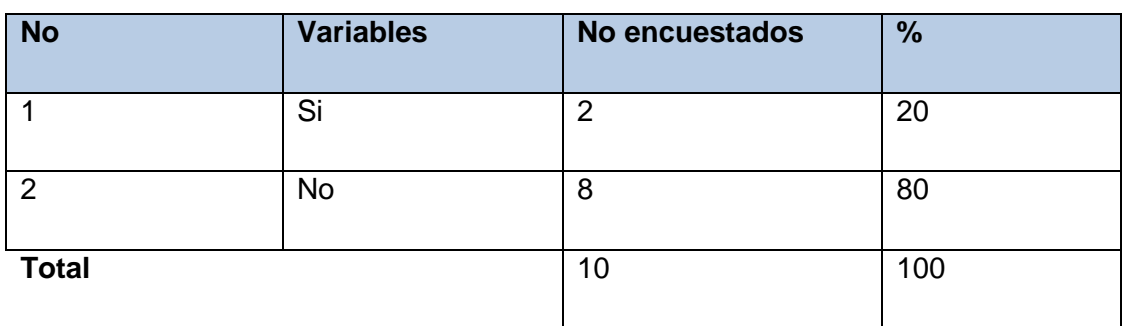

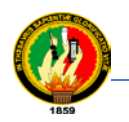

Análisis e interpretación: se dice que 8% acepta que la forma de llevar la información se encuentra en conflicto por lo cual sugieren tener un mejor manejo; y el 2% manifiesta que el llevar la información en formularios de Excel no es difícil realizarlo.

*3. Considera Ud. Que es necesario la implementación de un software para equipos de comunicación de voz en el proceso de manejo de la información?*

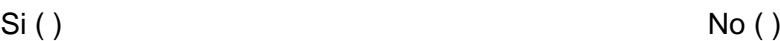

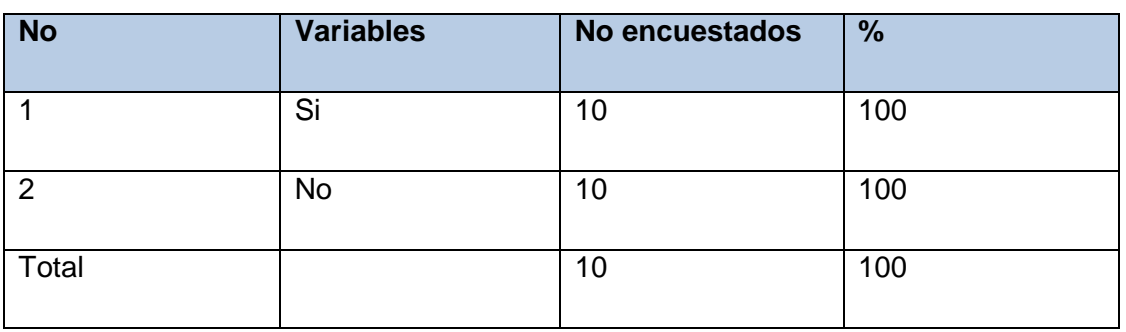

Análisis e interpretación: El total de los que se les aplica la pregunta contestan afirmativamente ya que se expresan que es muy necesario en la actualidad sistemas que ayuden con los procesos de información.

- *4. ¿Cree Ud. Que con el uso de este software para equipos de comunicación de voz mejorará sus actividades y por ende mejor rendimiento del tiempo?*
	- $\mathrm{Si} \left( \ \right)$  No ( )

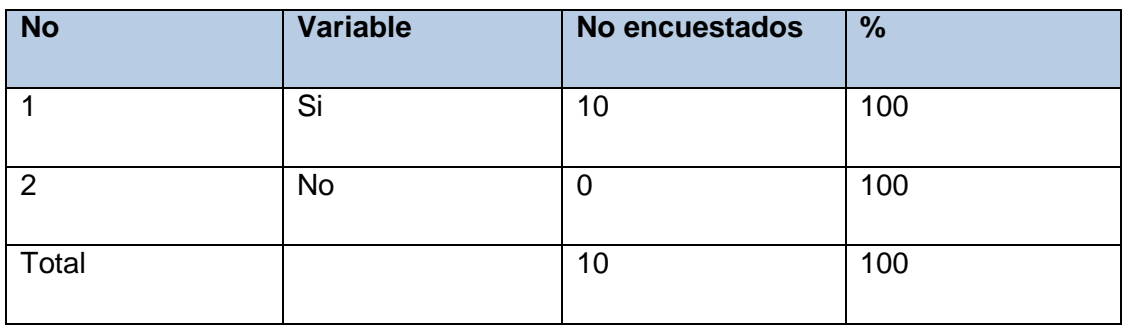

**Análisis e interpretación:** El total contesta afirmativamente que si mejorara las actividades ya que en la actualidad se tiene mucho conflicto y demoras al querer conocer esta información.

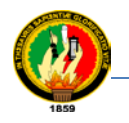

*5. Considera Ud. Oportuno la administración de la información mediante un software con respecto a los mantenimientos preventivos, correctivos, internos y externos de los equipos de comunicación de voz de la EERSSA?*

 $\operatorname{Si}$  ( ) No ( )

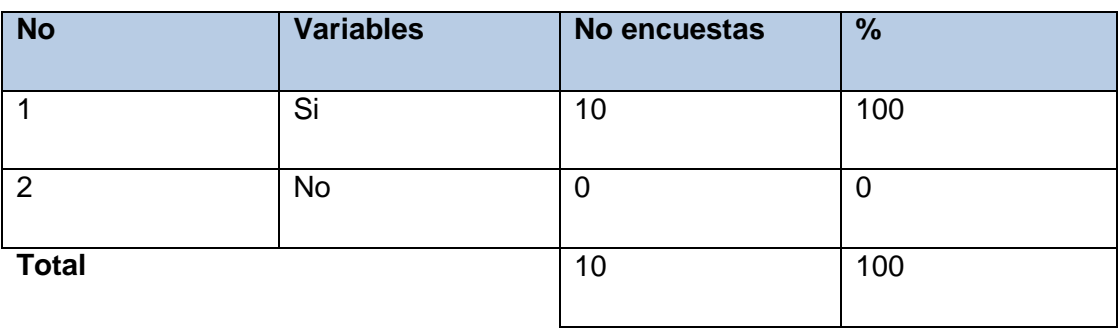

**Análisis e interpretación:** Se dice que un 100% de las respuestas han sido positivas ya que se ha coincidido la necesidad y urgencia de un software que ayude al manejo de esta información para evitar pérdidas de tiempo como mal manejo de los mismos.
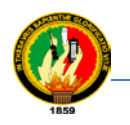

# **ANEXO A3**

EJECUCIÓN DEL PLAN DE PRUEBAS: Mediante artefactos de prueba para cada caso de uso, se realizan y ejecutan en línea a través de la herramienta [http://es.surveymonkey.com/.](http://es.surveymonkey.com/)Al administrador del sistema.

# UNL AEIRNNR PLAN DE PRUEBA CASO DE USO: CONTROLLY ON A SURVEY MONKEY "ADMINISTRAR PERSONAL"

1. Descripción de la prueba: Este artefacto cubre el conjunto de pruebas realizadas sobre el Caso de Uso "Administrar Personal". El entorno del cual partiremos para realizar la prueba será el formulario de entrada de la aplicación. Codificación de Ejecución Nuevo Personal: Introducirse en el sistema como "Administrador". Se ingresa por el menú de la pantalla principal, hacer click en el menu Personal, se presenta el formulario que permite llenar la información:

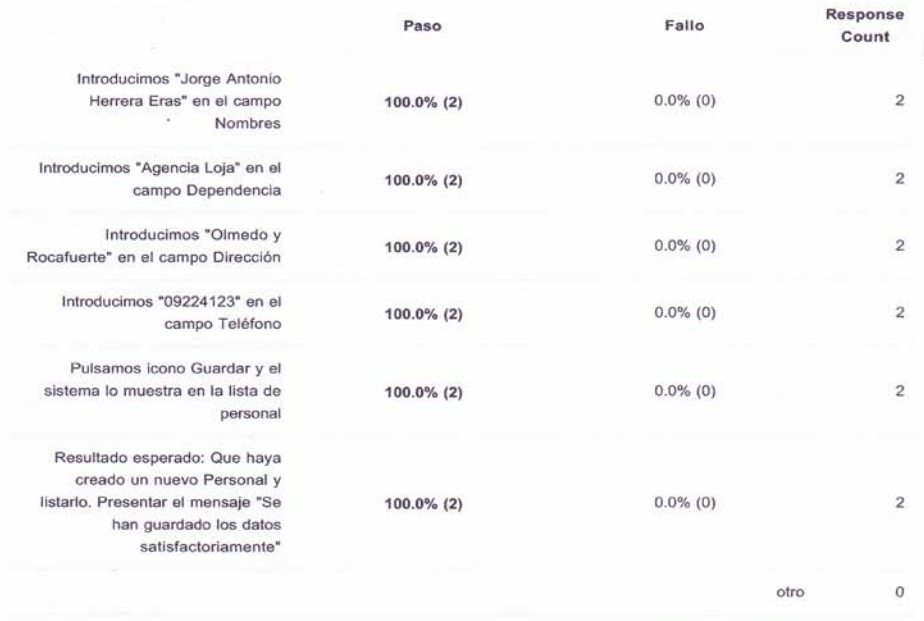

answered question

 $\overline{2}$ 

 $\circ$ 

skipped question

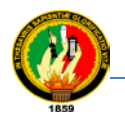

### 2. Codificación de Ejecución Editar Personal: El sistema se encuentra en listado de personal, escoger un item y hacer clik en el icono Editar.

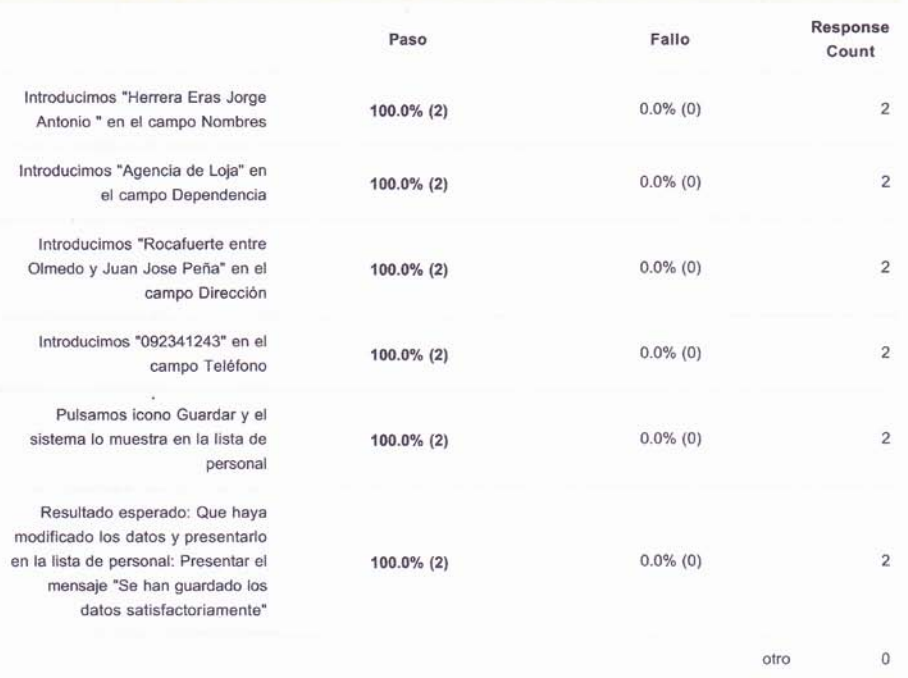

answered question

skipped question

 $\mathbf 2$ 

 $\mathfrak o$ 

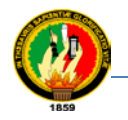

### 3. Codificación de Ejecución Eliminar Personal: El sistema se encuentra en listado de personal, seleccionar un iten de la lista, y hacer clik en el icono Eliminar.

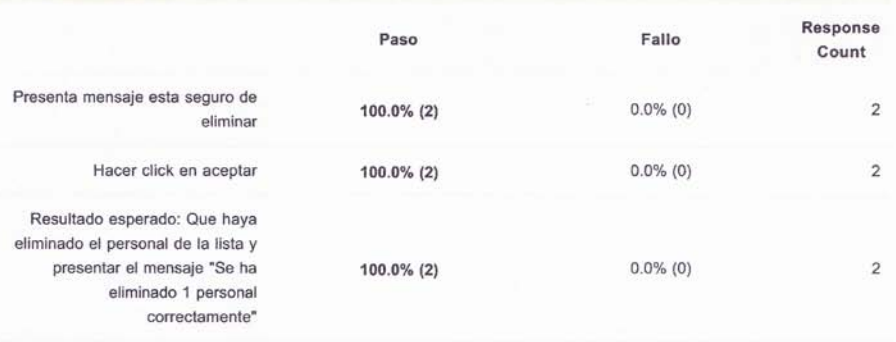

otro

 $\overline{0}$ 

 $\overline{\mathbf{c}}$ 

 $\pmb{0}$ 

answered question

skipped question

EMPRESA ELECTRICA REGIONAL<br>DEL SUR S.A. 美学 LOJA - ECUADOR ESTUDIO APROBADO Fecha:  $\frac{\sqrt{3}}{2}$  $\sigma$ Vto. Bno Trg. W. loon Contents<br>Superintendente de Instalc

 $(E)$ Ing Freddy *Soin Estrallo*<br>Jefe de Aguaren CTRICA  $R$ 

 $3$  of  $3$ 

 $\overline{D}$ 

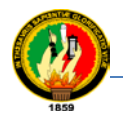

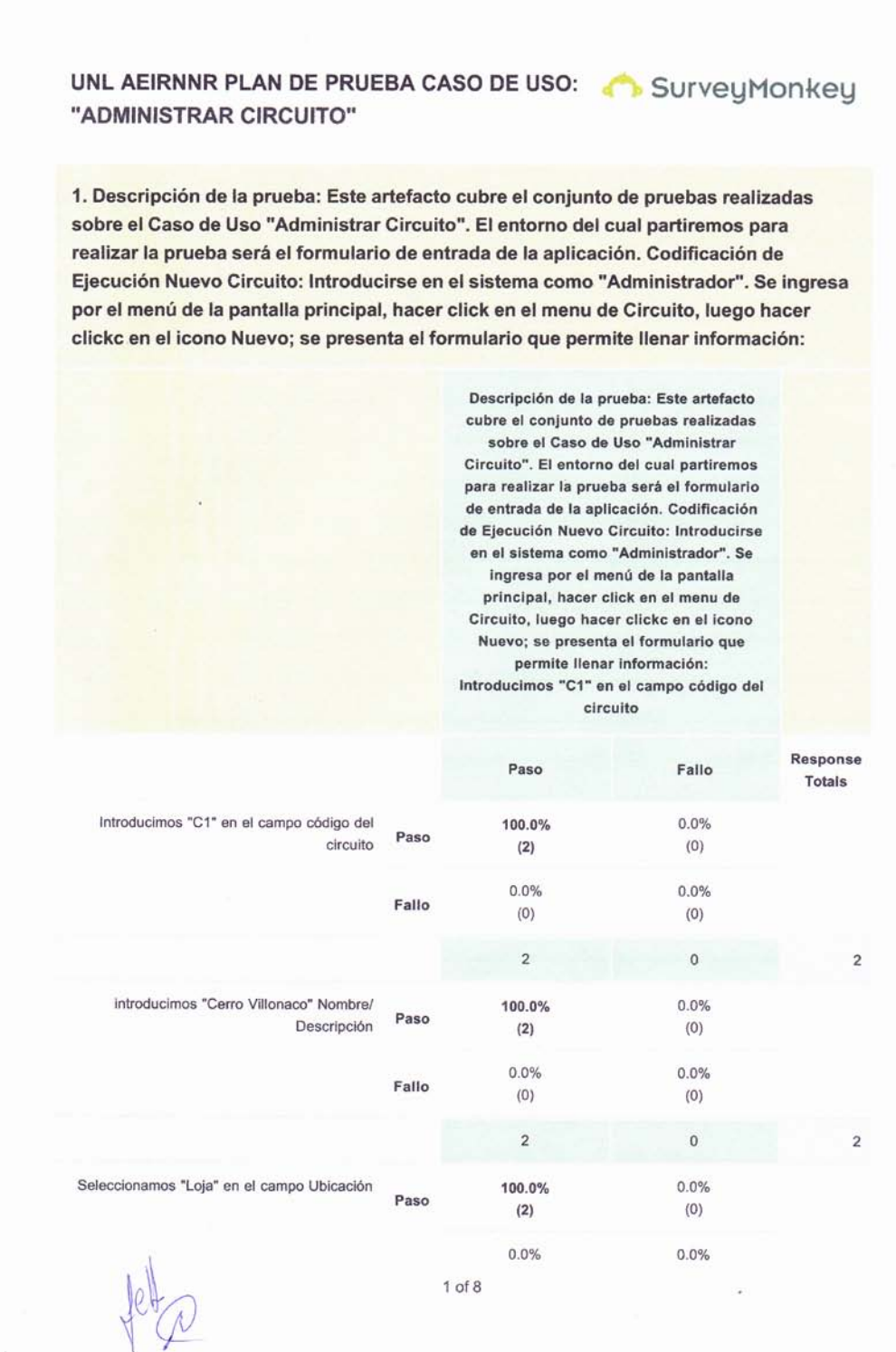

٦

J,

۰

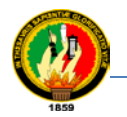

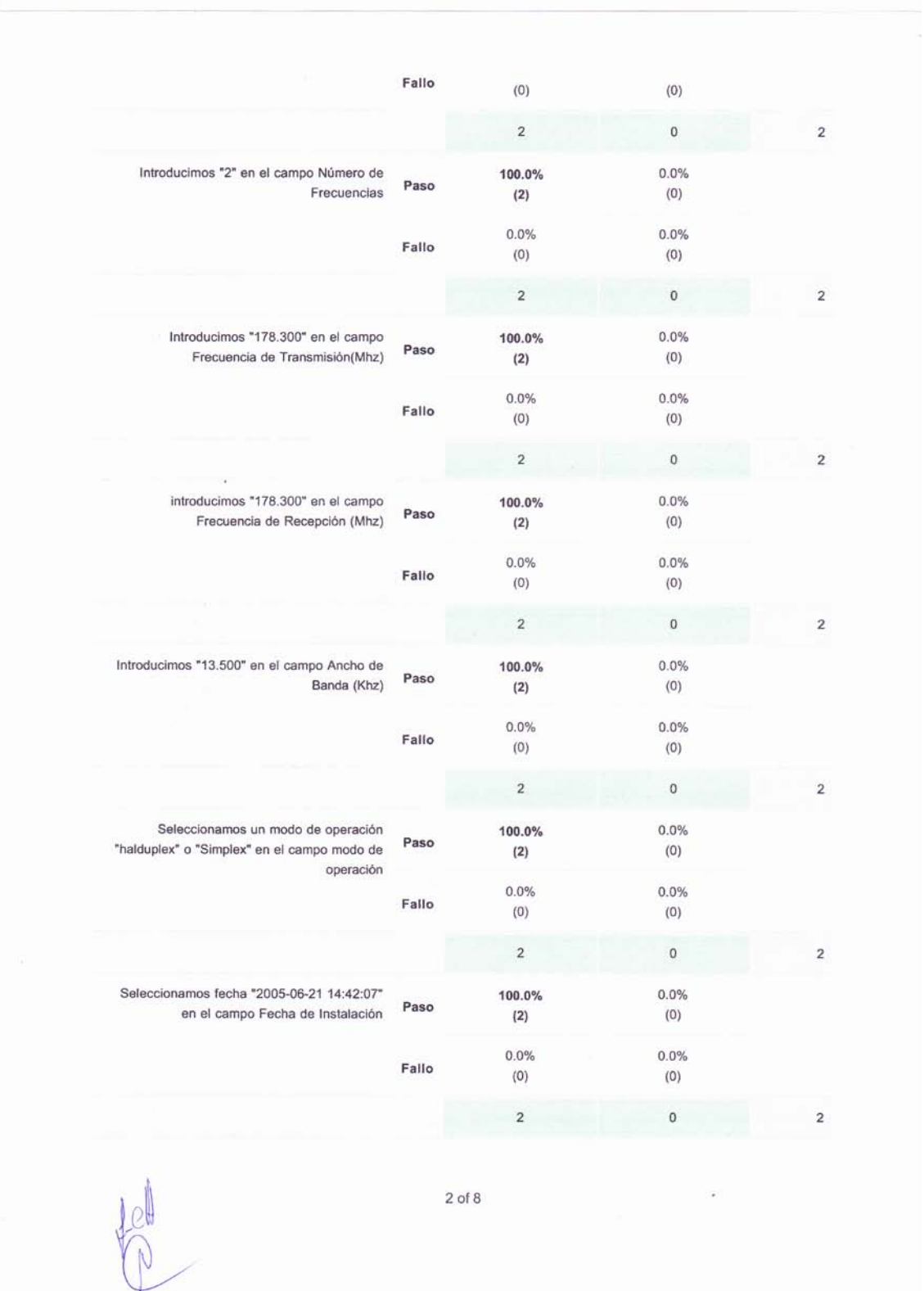

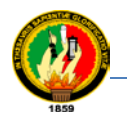

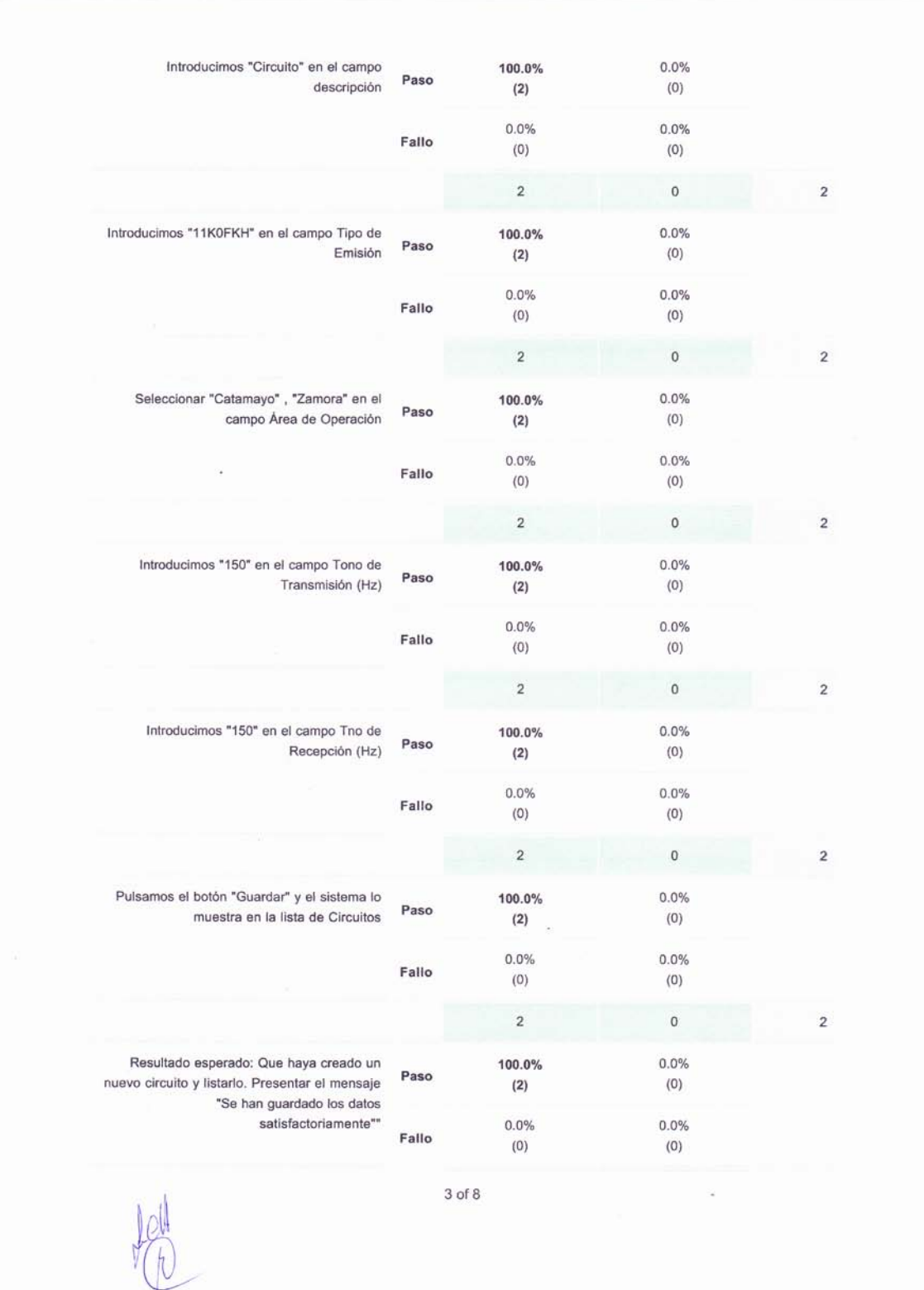

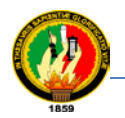

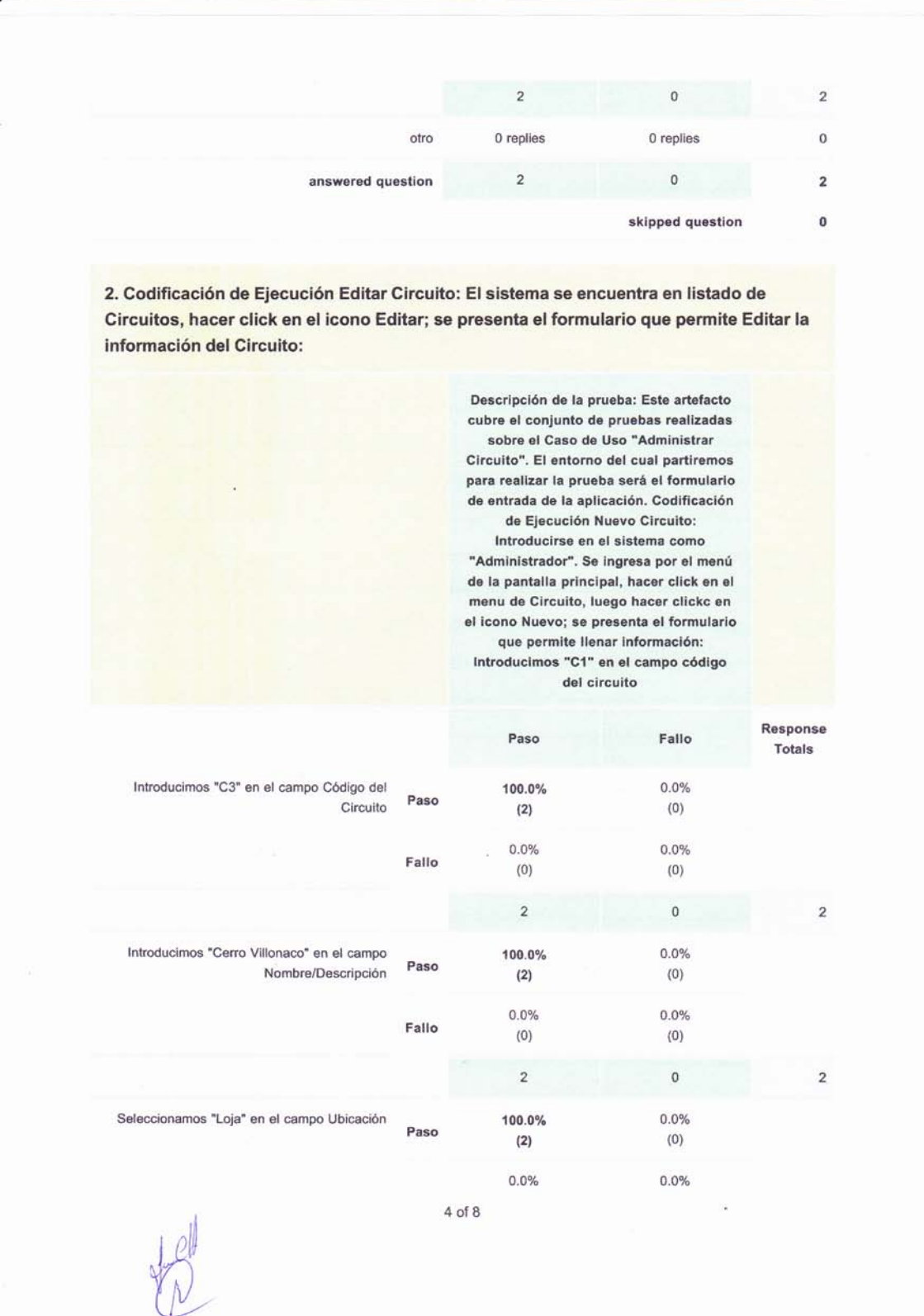

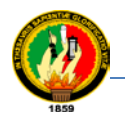

I

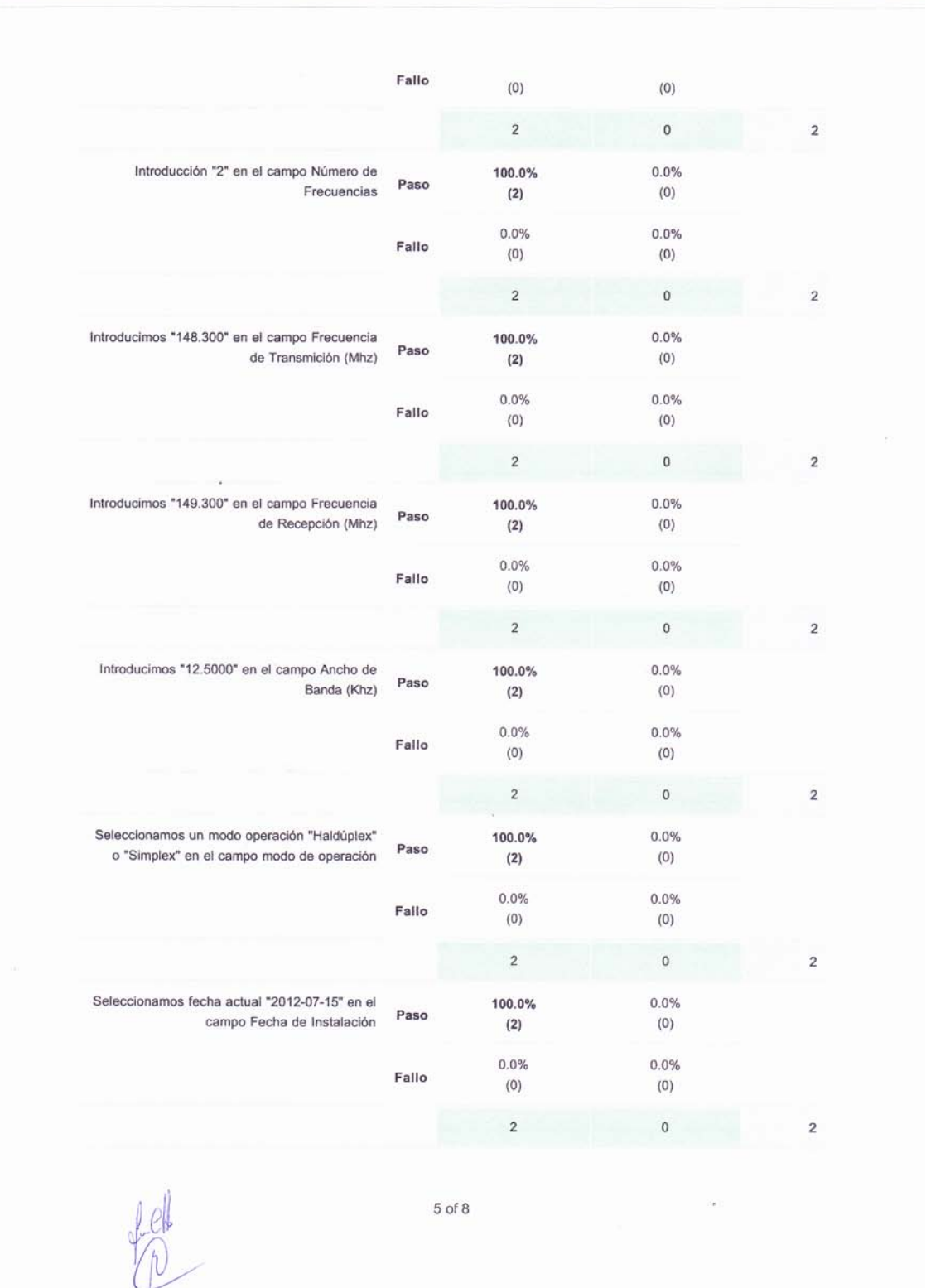

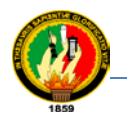

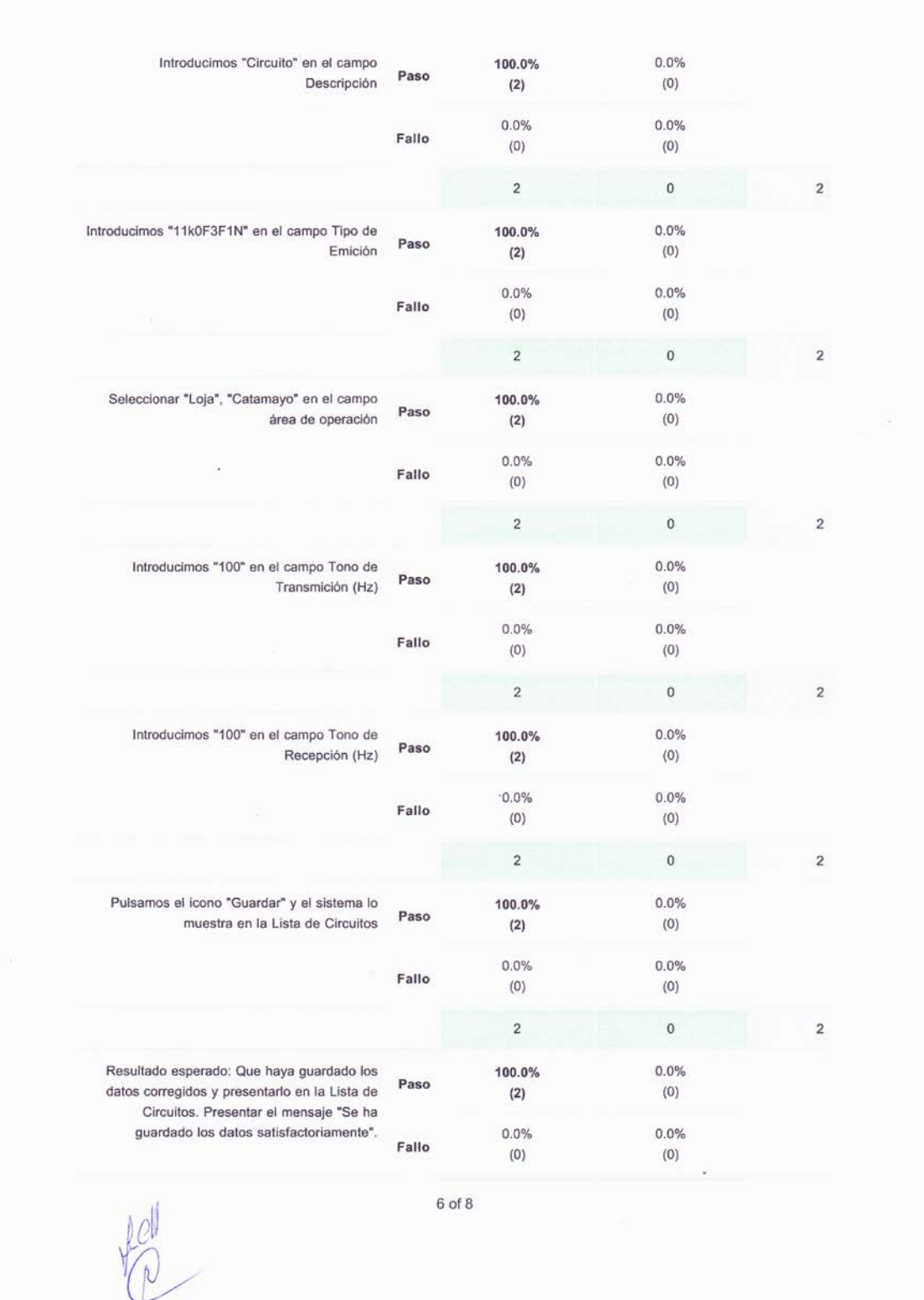

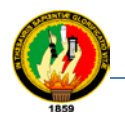

Γ

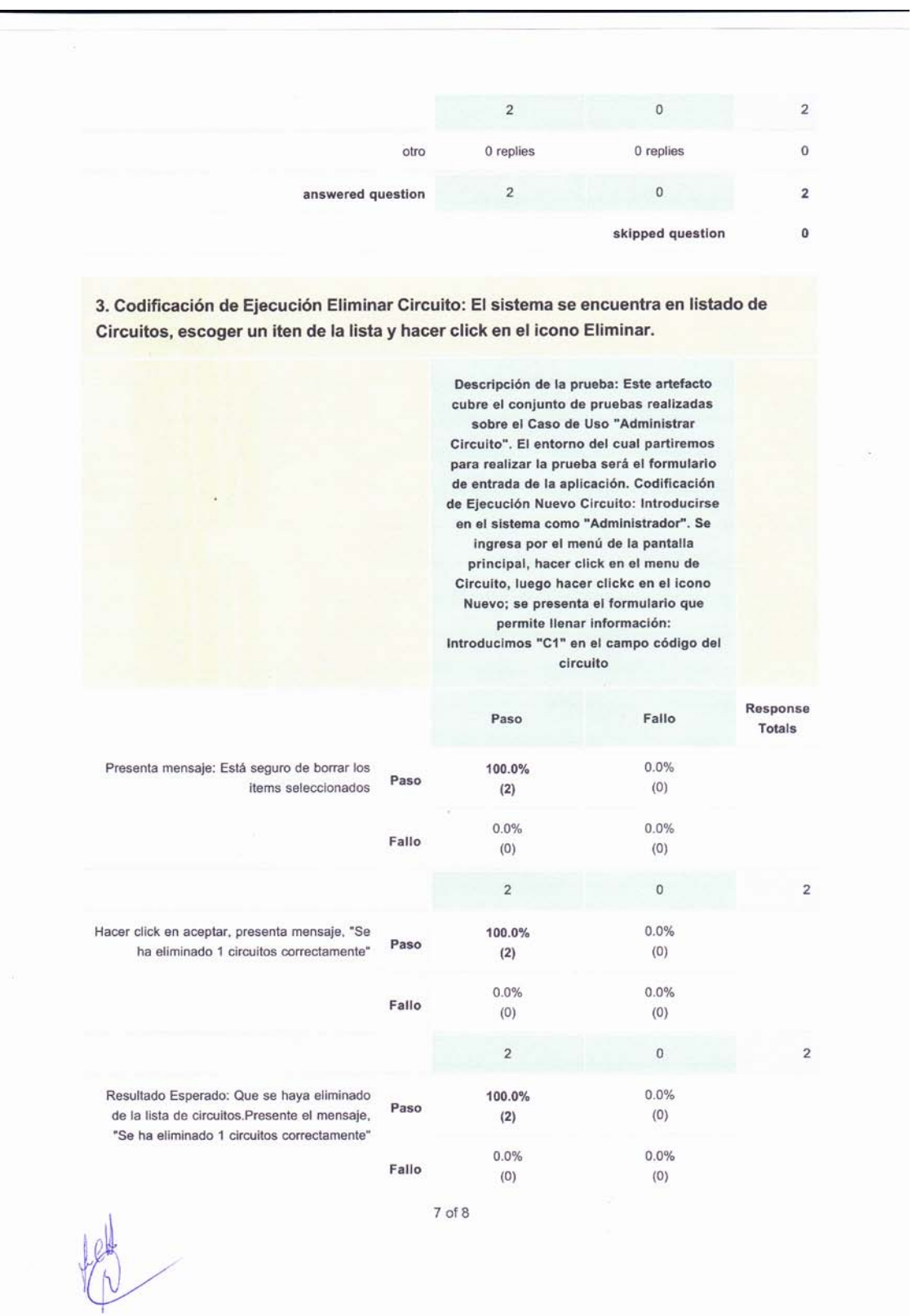

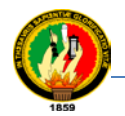

 $\overline{c}$  $\circ$  $\overline{2}$ 0 replies  $\,$  0  $\,$ otro 0 replies  $\circ$  $\overline{\mathbf{2}}$ answered question  $\bar{2}$ skipped question  $\mathbf{0}$ EMPRESA ELECTRICA REGIONAL<br>DEL SUR S.A.<br>LOJA ECUADOR **Contract Contract Contract** ESTUDIO APROBADO Fecha: 13-06don Vto. Eno  $\mathcal{I}_{\alpha\beta}.$ Wilson Conten Superintenden to  $\epsilon(\epsilon)$ to 1  $I_{49}$ Freddy Lem Ś  $JE$ 8 of 8

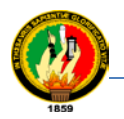

# UNL AEIRNNR PLAN DE PRUEBA CASO DE USO: CONTROL SURVEYMONKEY "ADMINISTRAR EQUIPO"

1. Descripción de la prueba: Este artefacto cubre el conjunto de pruebas realizadas sobre el Caso de Uso "Administrar Equipo". El entorno del cual partiremos para realizar la prueba será el formulario de entrada de la aplicación. Codificación de Ejecución Nuevo Equipo: Introducirse en el sistema como "Administrador". Se ingresa por el menú de la pantalla principal, hacer click en el menu de equipos, despliega un submenu elegir un equipo, luego hacer click en el icono Nuevo; se presenta el formulario que permite digitar la información:

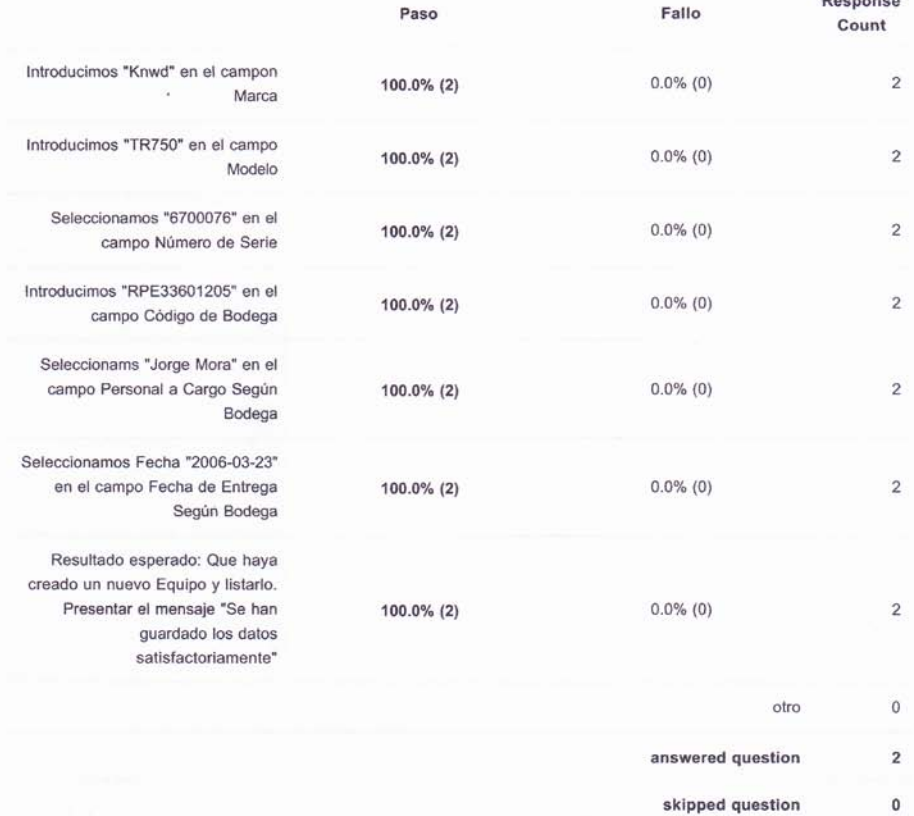

 $1$  of  $3$ 

 $B$ <sub>22</sub>  $B$ <sub>22</sub>  $B$ 

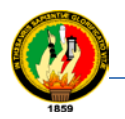

# 2. Codificación de Ejecución Editar Equipo: El sistema se encuentra en listado de equipos, escoger un item y hacer clik en el icono Editar.

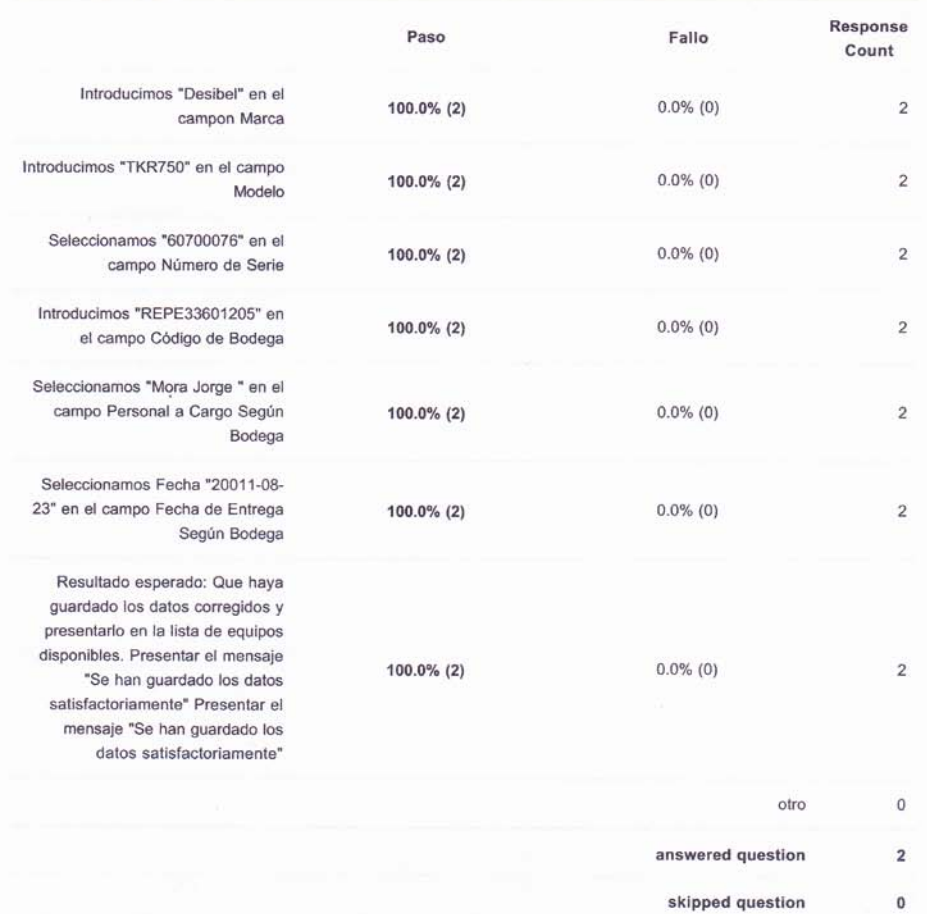

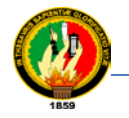

3. Codificación de Ejecución Eliminar Equipo: El sistema se encuentra en listado de equipos, Seleccionar de la lista equipo "Disponible", escoger un item y hacer clik en el icono Eliminar.

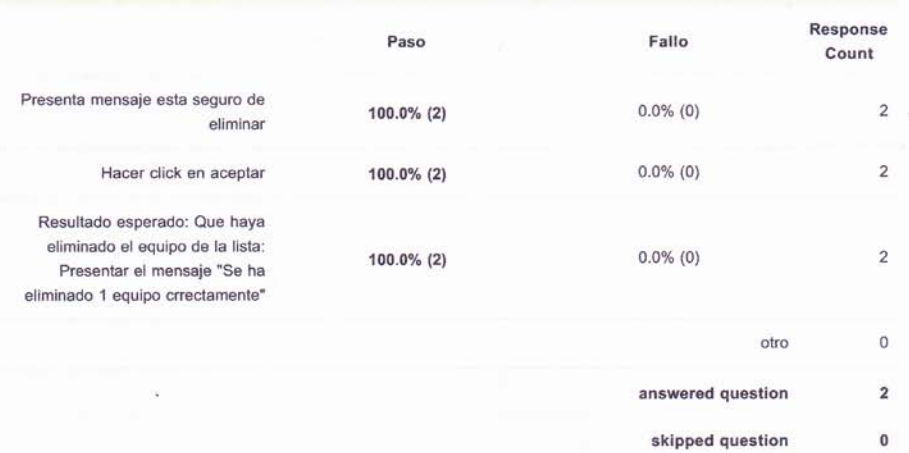

EMPRESA ELECTRICA REGIONAL ESTUDIO APROBADO Fecha Vto. Bno. Ing. W.S.on Contents dente de Superinter  $R_{\star}$ CAN DE Ing. Fundy Line **JEFATURA** 

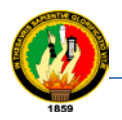

# UNL AEIRNNR PLAN DE PRUEBA CASO DE USO: SUrveyMonkey "ADMINISTRAR INSTALACIÓN DE ESTACIÓN"

1. Descripción de la prueba: Este artefacto cubre el conjunto de pruebas realizadas sobre el Caso de Uso "Administrar Estación". El entorno del cual partiremos para realizar la prueba será el formulario de entrada de la aplicación. Codificación de Ejecución Nueva Estación: Introducirse en el sistema como "Administrador". Se ingresa por el menú de la pantalla principal, hacer click en el menu de Instalación de Estaciones, despliega un submenu elegir una Estación, luego hacer click en el icono Nuevo; se presenta el formulario que permite llenar la información:

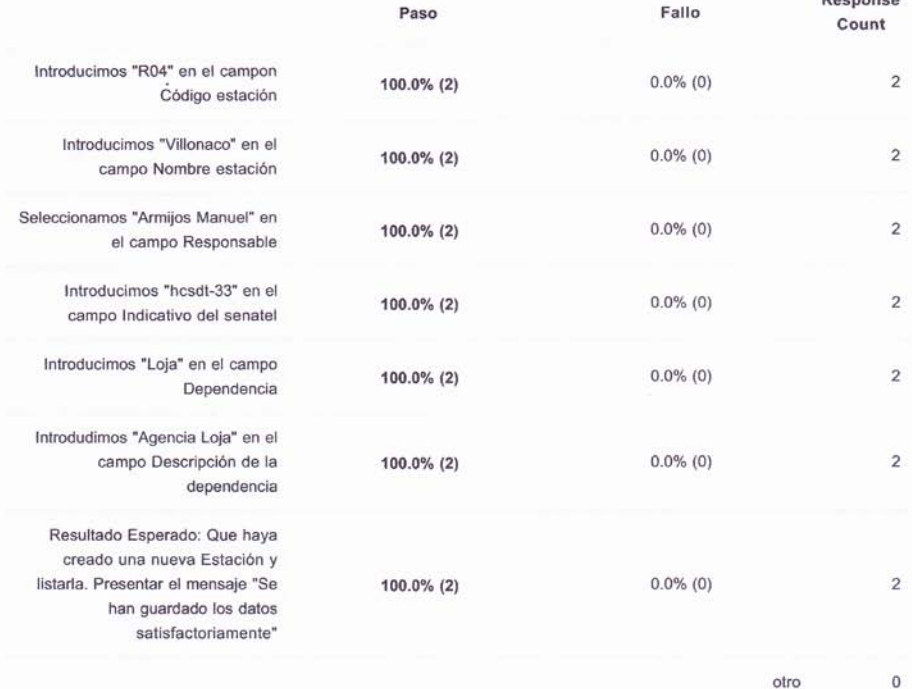

 $1$  of  $3$ 

 $\overline{\mathbf{2}}$ 

 $\mathbf{0}$ 

answered question skipped question

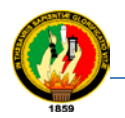

# 2. Codificación de Ejecución Editar Estación: El sistema se encuentra en listado de estaciones, escoger un item y hacer clik en el icono Editar.

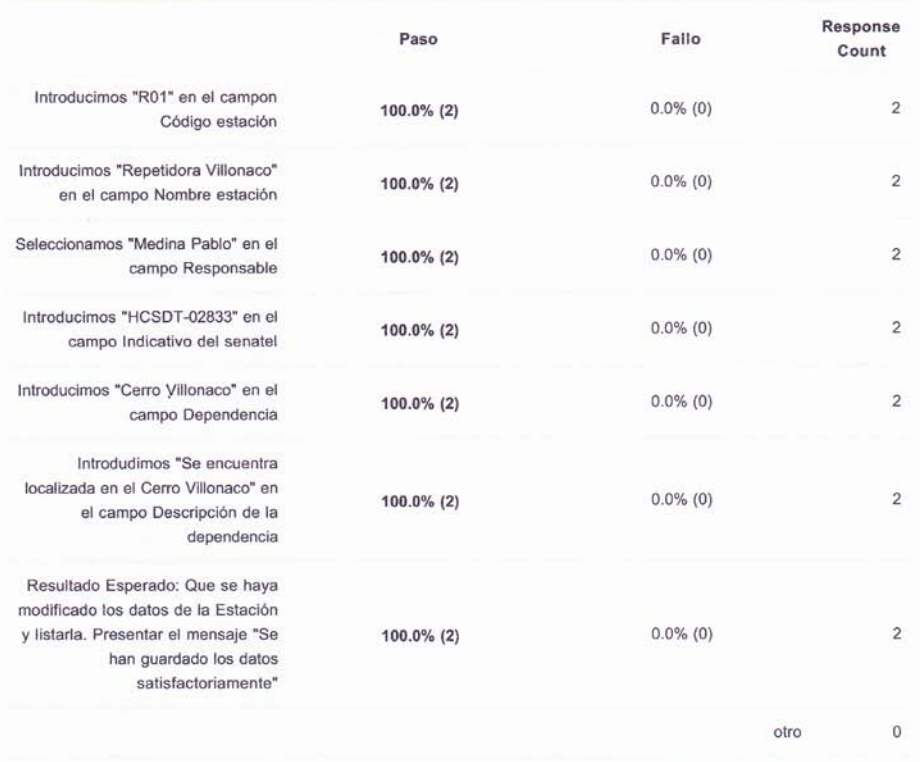

 $\mathbf{2}$ answered question

skipped question  $\mathbf 0$ 

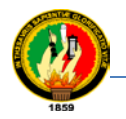

3. Codificación de Ejecución Eliminar Estación: El sistema se encuentra en listado de estaciones, escoger un item y hacer clik en el icono Eliminar.

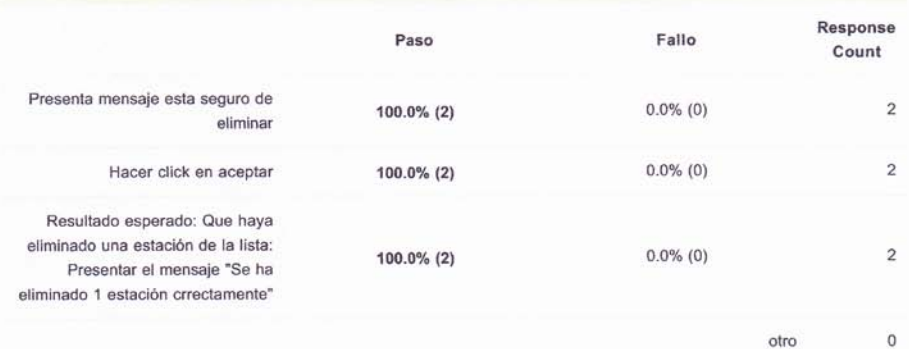

EMPRESA ELECTRICA REGIONAL 不 LOJA - ECUADOR ESTUDIO APROBADO Fecha:  $75$  $06 - 9019$ Vio. Bno Ing. Wilson Contanto

Superintendente de Instalacions (E)

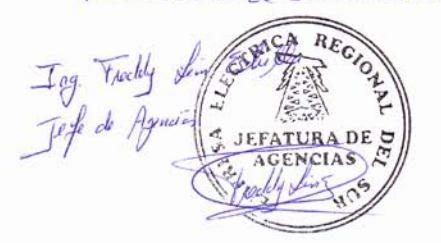

3 of 3

 $\overline{\mathbf{c}}$ 

 $\pmb{0}$ 

answered question skipped question

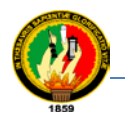

# UNL AEIRNNR PLAN DE PRUEBA CASO DE USO: CONTROLLINGU "ADMINISTRAR EQUIPAMIENTO DE ESTACIÓN"

1. Descripción de la prueba: Este artefacto cubre el conjunto de pruebas realizadas sobre el Caso de Uso "Equipamiento de Estaciones". El entorno del cual partiremos para realizar la prueba será el formulario de entrada de la aplicación. Codificación de Ejecución Nuevo Equipamiento de Estación: Introducirse en el sistema como "Administrador". Se ingresa por el menú Equipamiento de Estación de la pantalla principal, hacer click en el menu, se despliega un submenú, escoger un iten de la lista y hacer click en icono equipar; se presenta el formulario que permite Equipar Equipos.

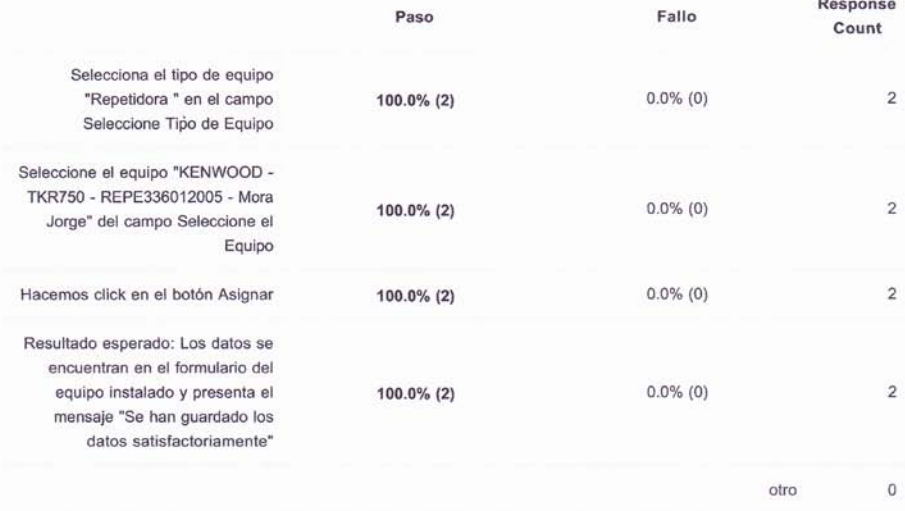

answered question

 $\overline{\mathbf{2}}$ 

skipped question  $\mathbf{0}$ 

EMPRESA ELECTRICA REGIUNAL DEL SUR S.A. LOJA . ECUADOR ESTUDIO APROBADO Fecha Vto. Bno  $w_i$ a JEFATURA DE AGENCY

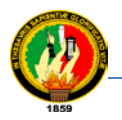

7

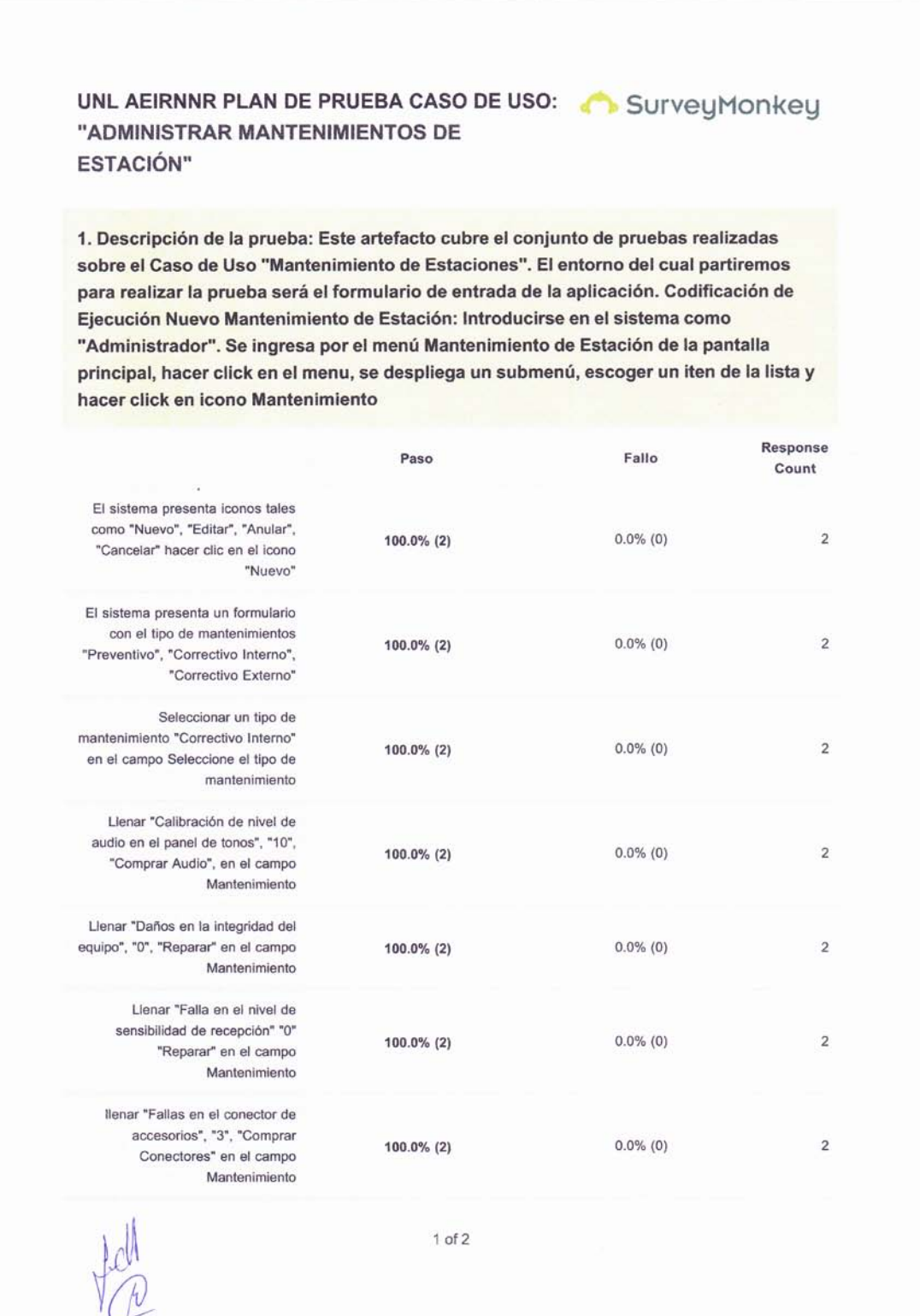

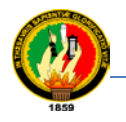

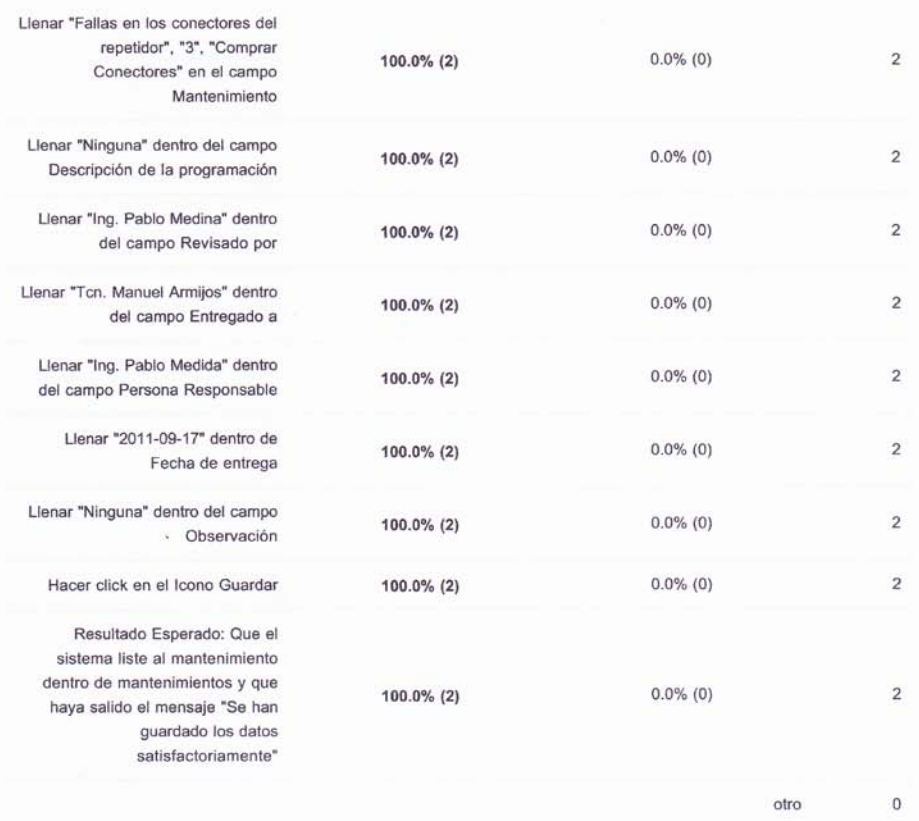

answered question  $\overline{\mathbf{c}}$ 

skipped question  $\mathbf{0}$ 

EMPRESA ELECTRICA REGIONAL<br>DEL SUR S.A.<br>COJA - ECUADOR 原 ESTUDIO APROBADO Fecha:  $18 - 06 - 2012$ Vto. Bno. Vio Bno 1976 (1) de Inotalaciones (E)

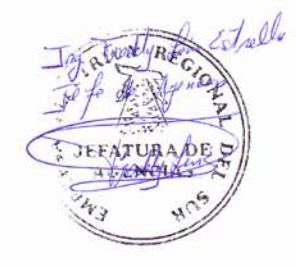

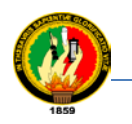

# **ANEXO A4**

# **FICHAS DE VALIDADIÓN EN LA FUNCIONALIDAD Y NAVEGABILIDAD DEL SISTEMA.**

Ficha de validación(F01), en la funcionalidad del sistema, se realizan y ejecutan en línea a través de la herramienta [http://es.surveymonkey.com/.](http://es.surveymonkey.com/) A los usuarios del sistema.

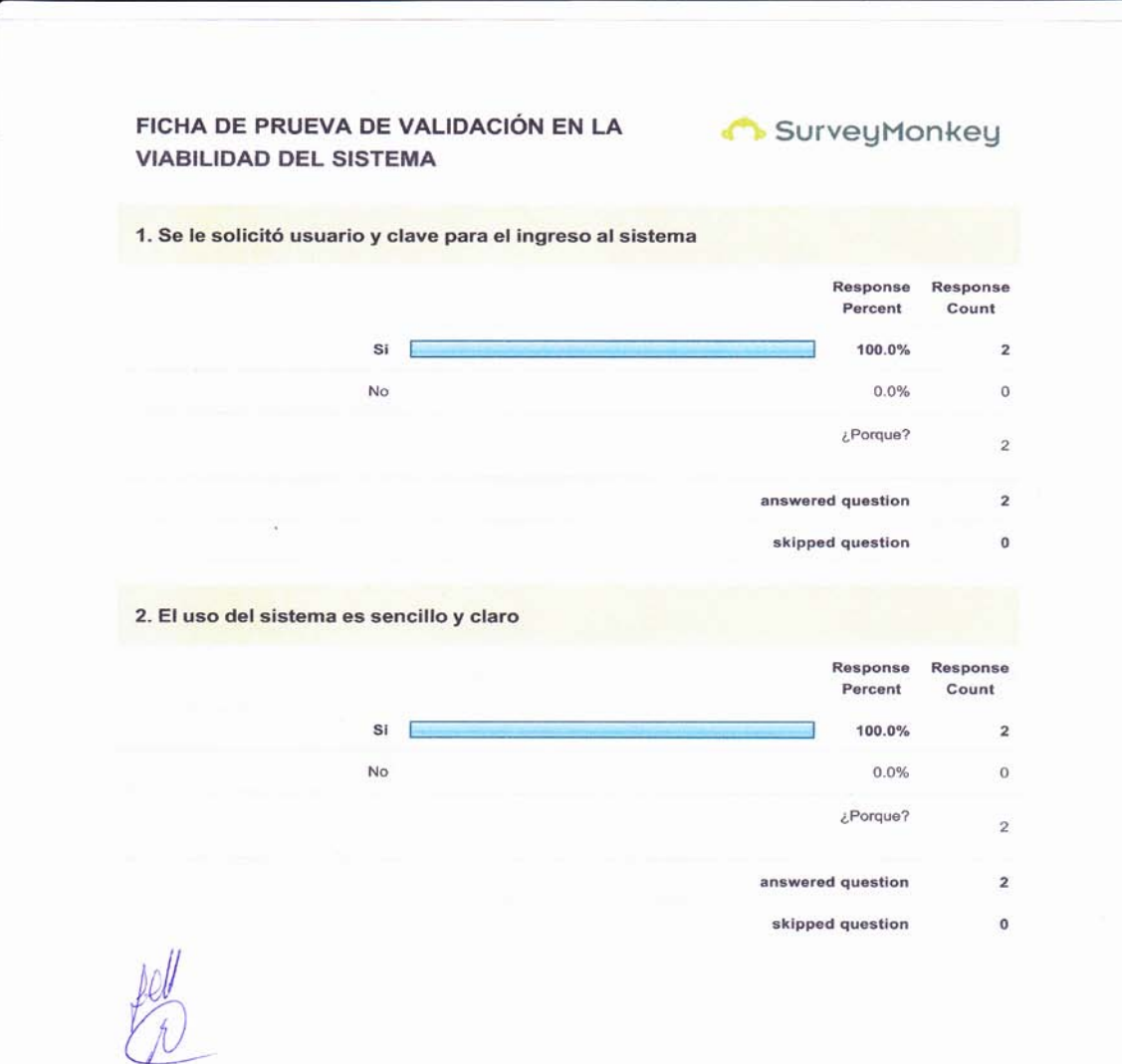

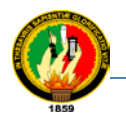

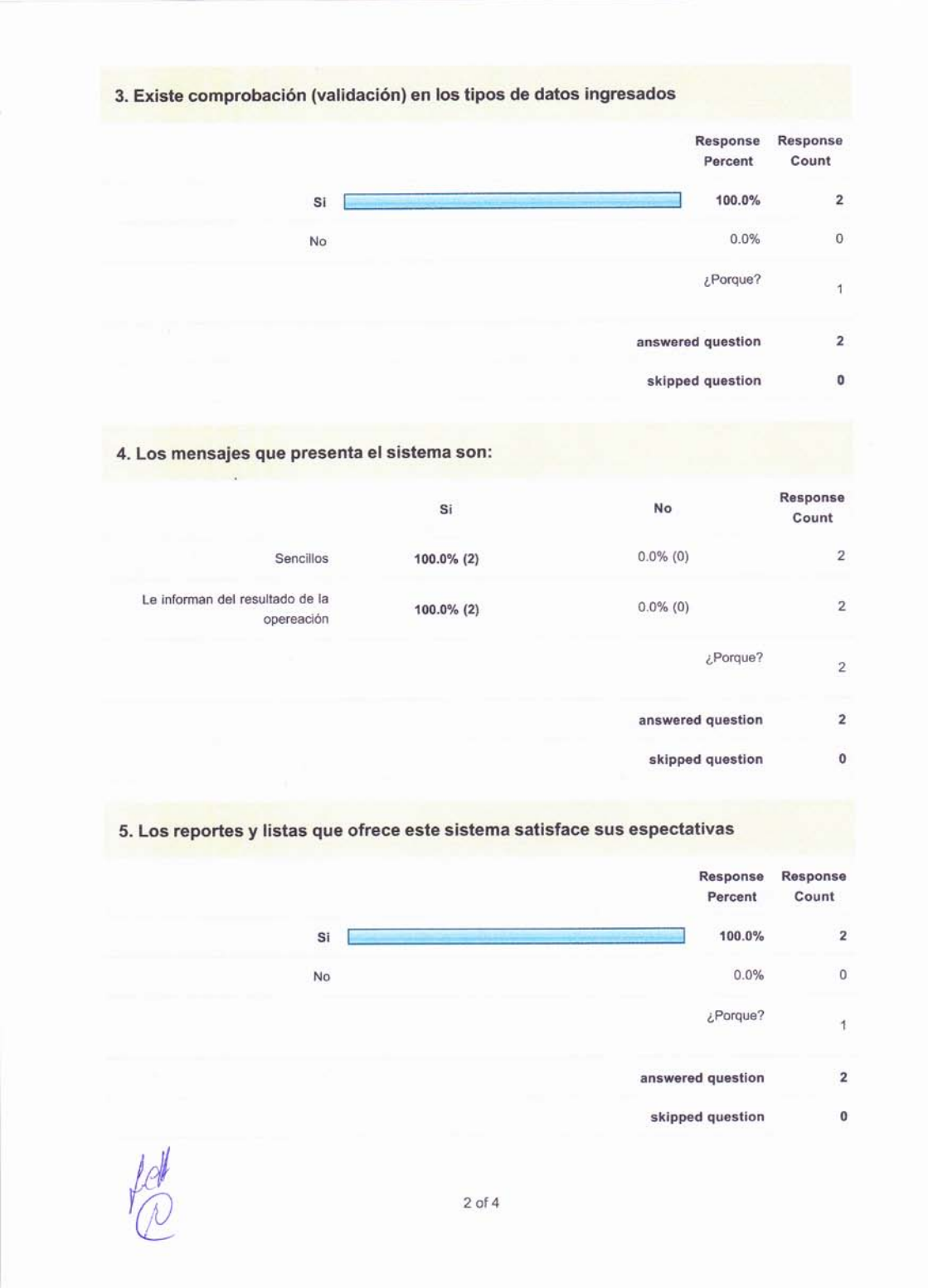

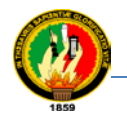

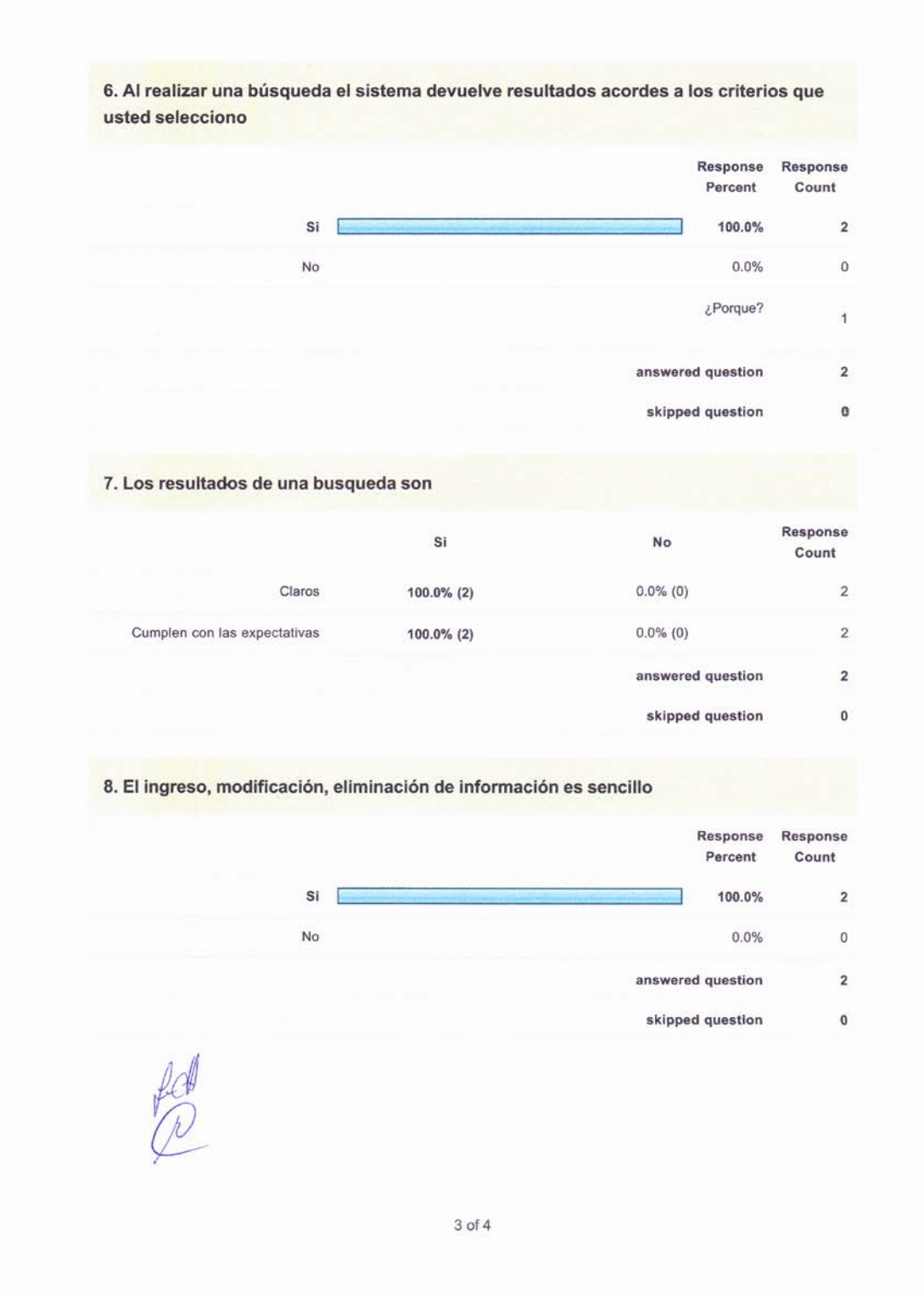

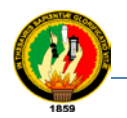

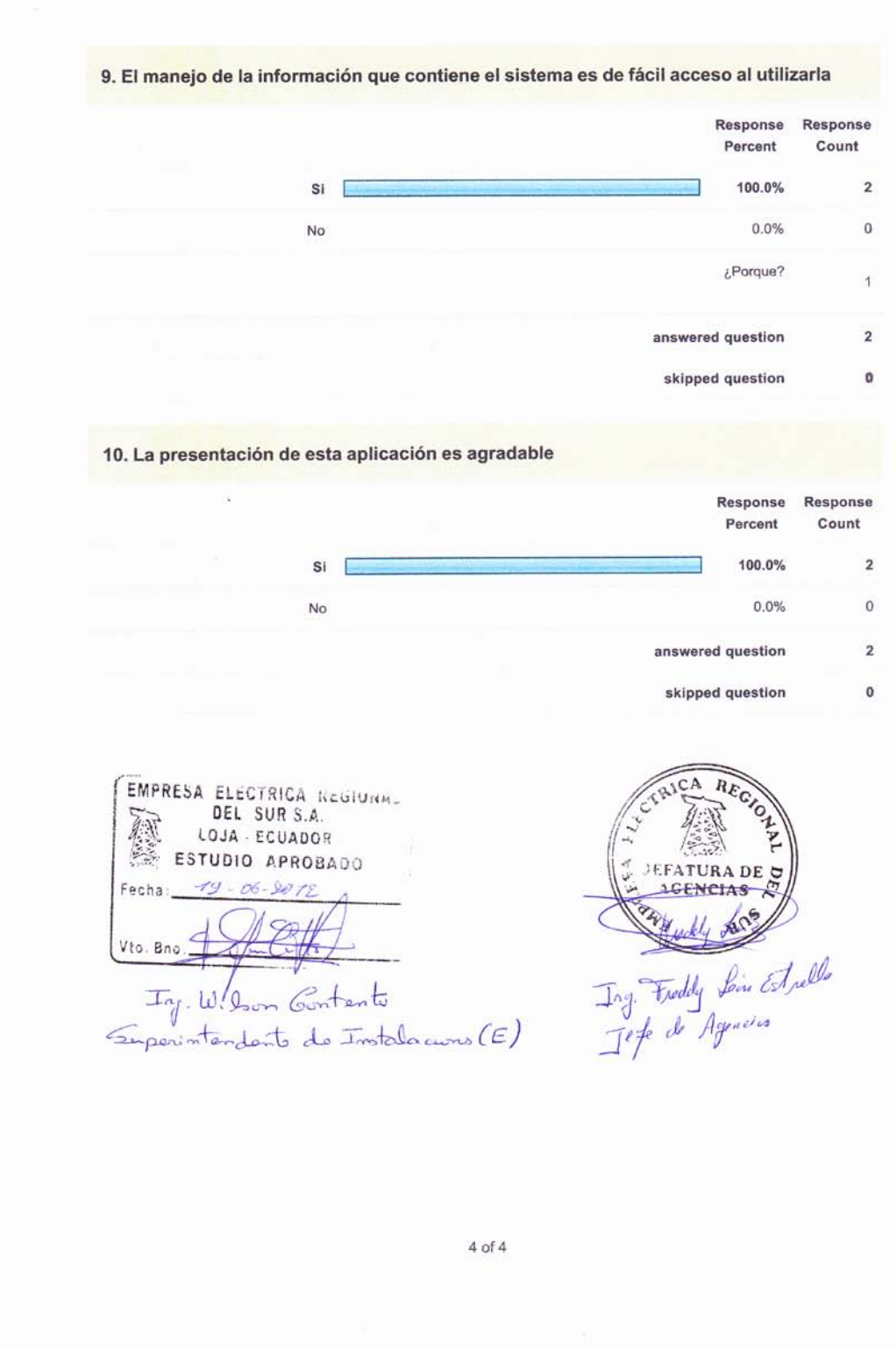

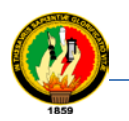

Fichade Validación (FV02), en la Navegabilidaddel sistema, se realizan y ejecutan en línea a través de la herramienta [http://es.surveymonkey.com/.](http://es.surveymonkey.com/) A los usuarios del sistema.

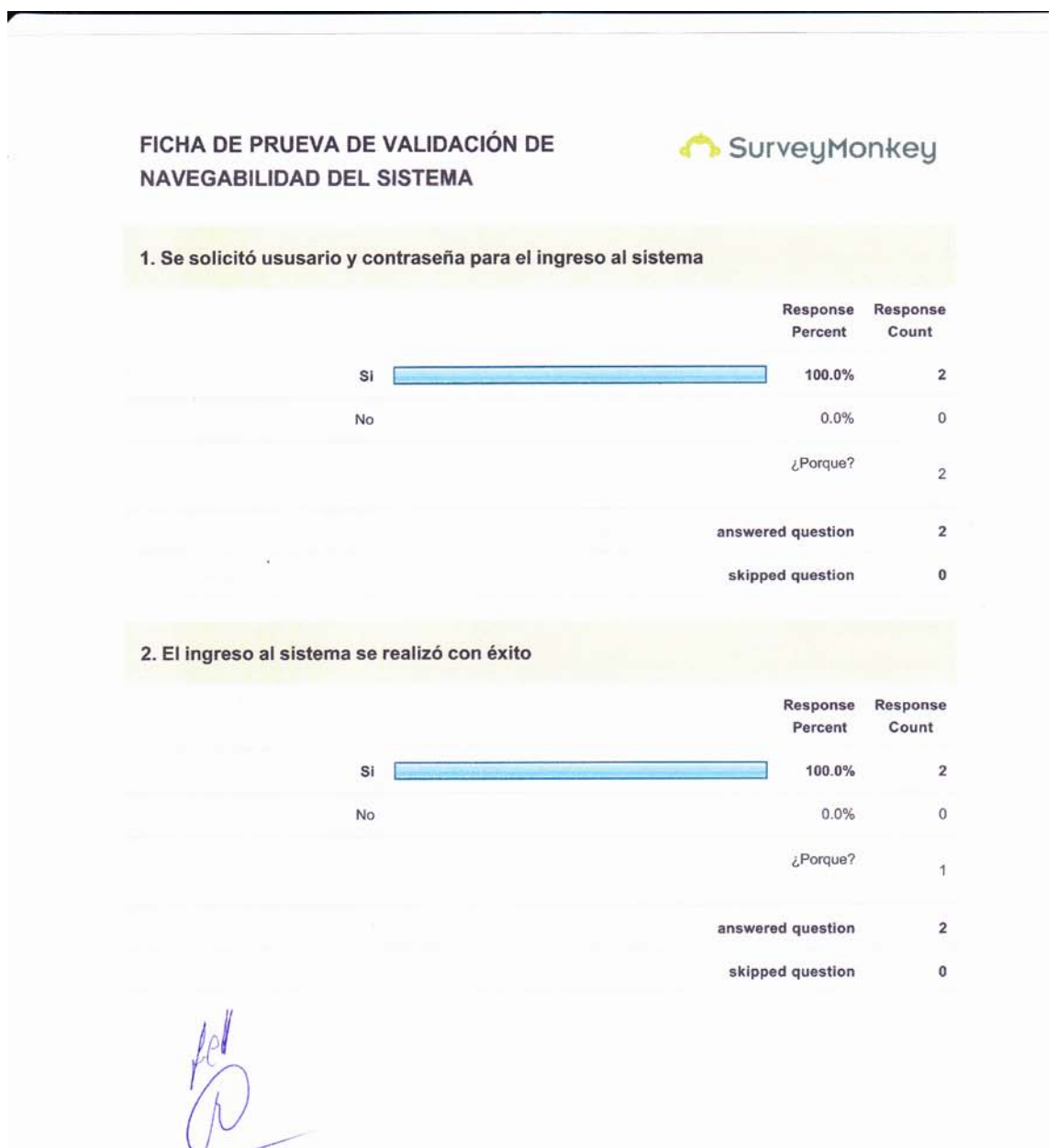

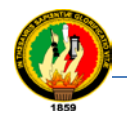

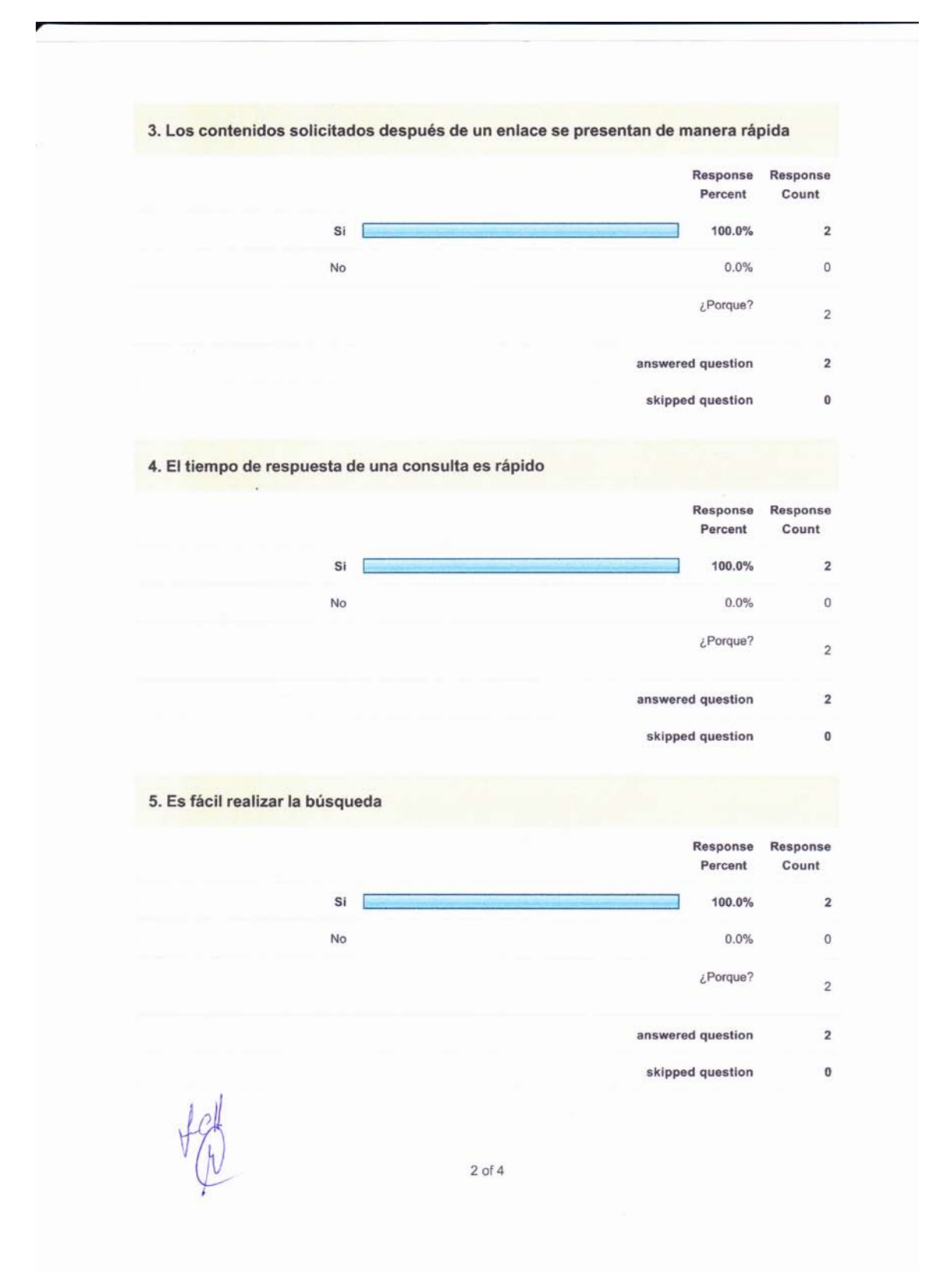

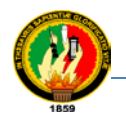

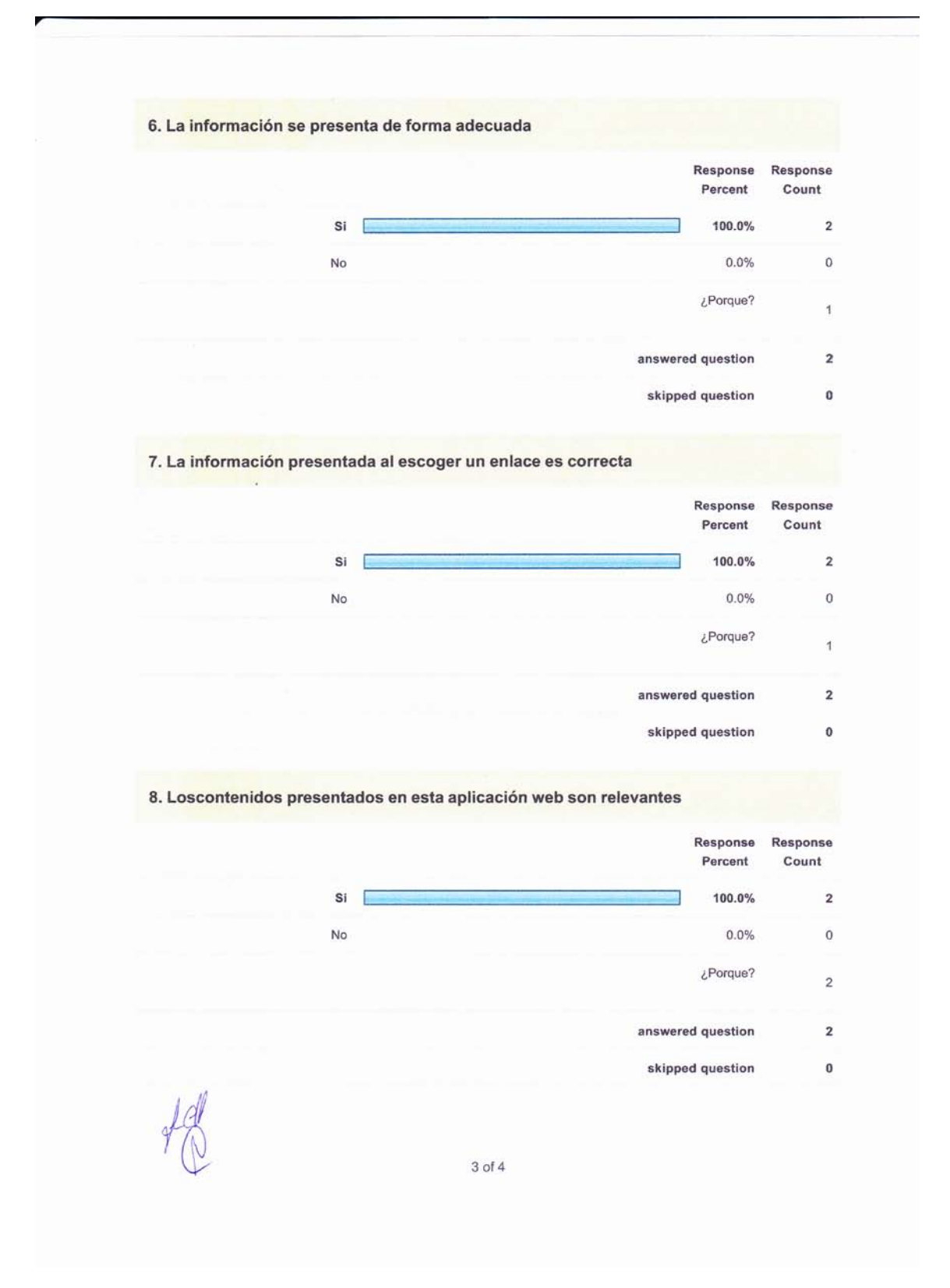

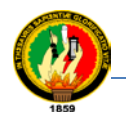

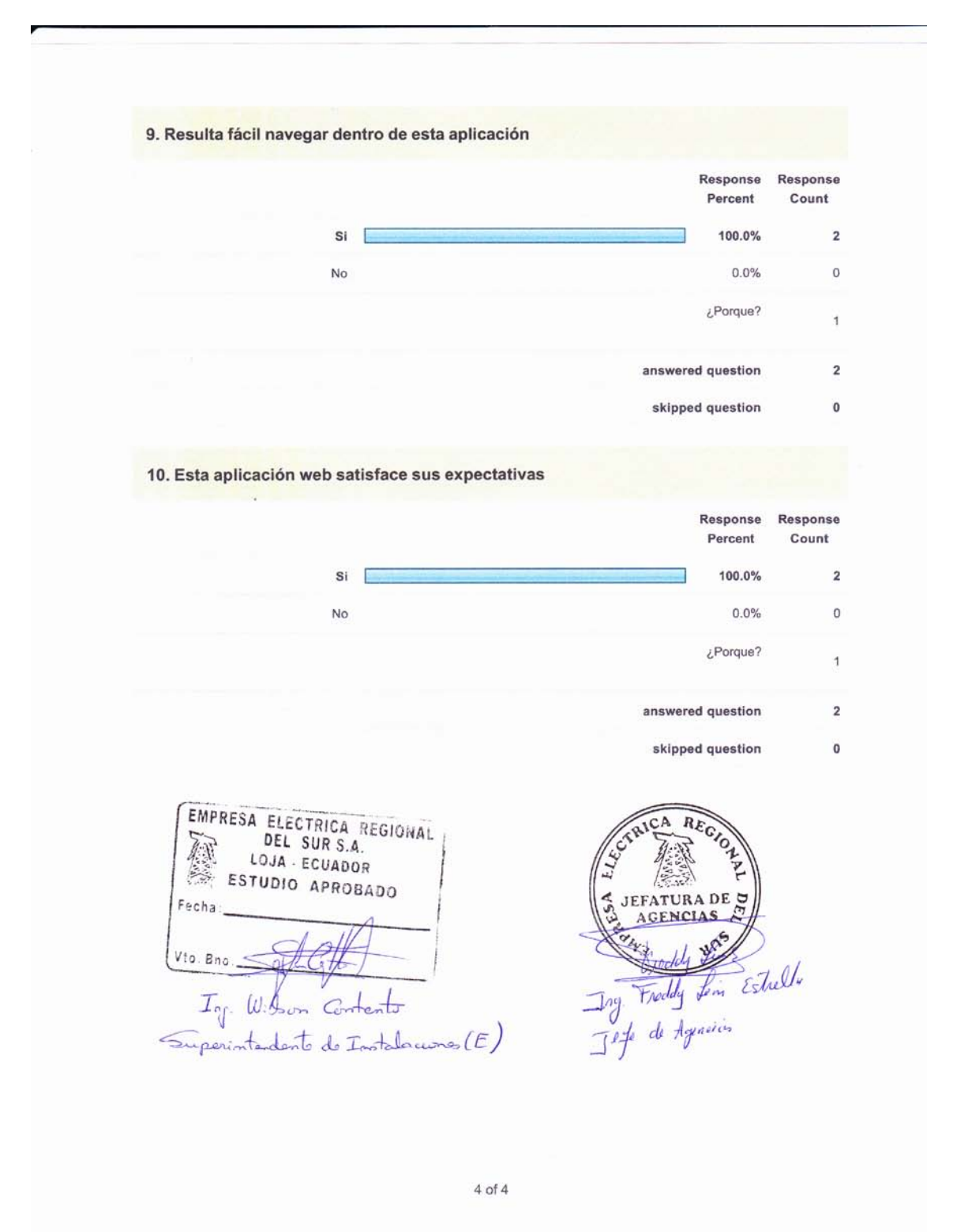

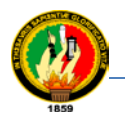

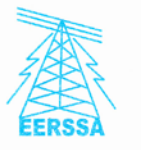

# Empresa Eléctrica Regional del Sur S.A.

Ing. Wilson Vivanco Arias

Presidente Ejecutivo de la EERSSA

A petición de la interesada

### **CERTIFICA:**

Que en cumplimiento del convenio 293.2006, celebrado el 5 de enero de 2007, la Srta. Elvia Digna Guevara Rivas (CI: 110377393-1), ha elaborado el software denominado: "Sistema Informático para el control y administración de equipos de comunicación de voz, vía Web", para la Empresa Eléctrica Regional del Sur S.A. El mismo se encuentra instalado en un servidor y ha pasado las pruebas funcionales.

El programa cubre las necesidades planteadas al inicio del convenio.

Es todo cuanto puedo certificar en honor a la verdad, pudiendo la interesada hacer uso del presente certificado conforme convenga a sus intereses.

Loja, 14 de junio de 2012

Ing. Wilson Vivanco Arias Presidente Ejecutivo de la E.E.R.S.S.A

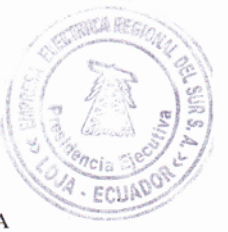

Olmedo 08-84 y Rocafuerte Teléf.: PBX 2 571 108 Web site: www.eerssa.com

Loja - Ecuador Email: eerssa@eerssa.com